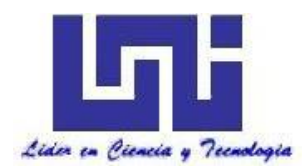

**UNIVERSIDAD NACIONAL DE INGENIERÍA**

**Facultad de Tecnología de la Construcción**

**Monografía**

# **ANÁLISIS Y DISEÑO DE UN EDIFICIO DE DOS NIVELES PARA ESTACIONAMIENTO VEHICULAR**

Para optar al título de ingeniero civil

**Elaborado por**

Br. Francisco Javier Tinoco Mendoza Br. Harold Manuel García Ortiz

**Tutor**

Ing. Juan Sampson Munguía

Managua, Marzo 2015

# *Dedicatoria*

*Esta monografía va dedicada con amor a nuestros padres y hermanos que con su afán y sacrificio colaboraron para que nuestros sueños se cumplan.*

*A quienes rieron con nosotros en nuestros triunfos y lloraron también en nuestros fracasos.*

*A quienes guiaron por un camino de rectitud y enseñaron lo importante que es la educación y a Dios por darnos la salud y continuar con nuestros proyectos que siempre pondremos al servicio del bien, la verdad, y la justicia.*

# *Agradecimientos*

*Mi reconocimiento e imperecedero agradecimiento a mis padres por el invalorable apoyo ofrecido a lo largo de mi vida estudiantil.*

*De igual manera a todos nuestros formadores profesionales que supieron impartir y compartir sus conocimientos, de manera especial al ing. Juan Sampson por su colaboración en la dirección de este trabajo monográfico.*

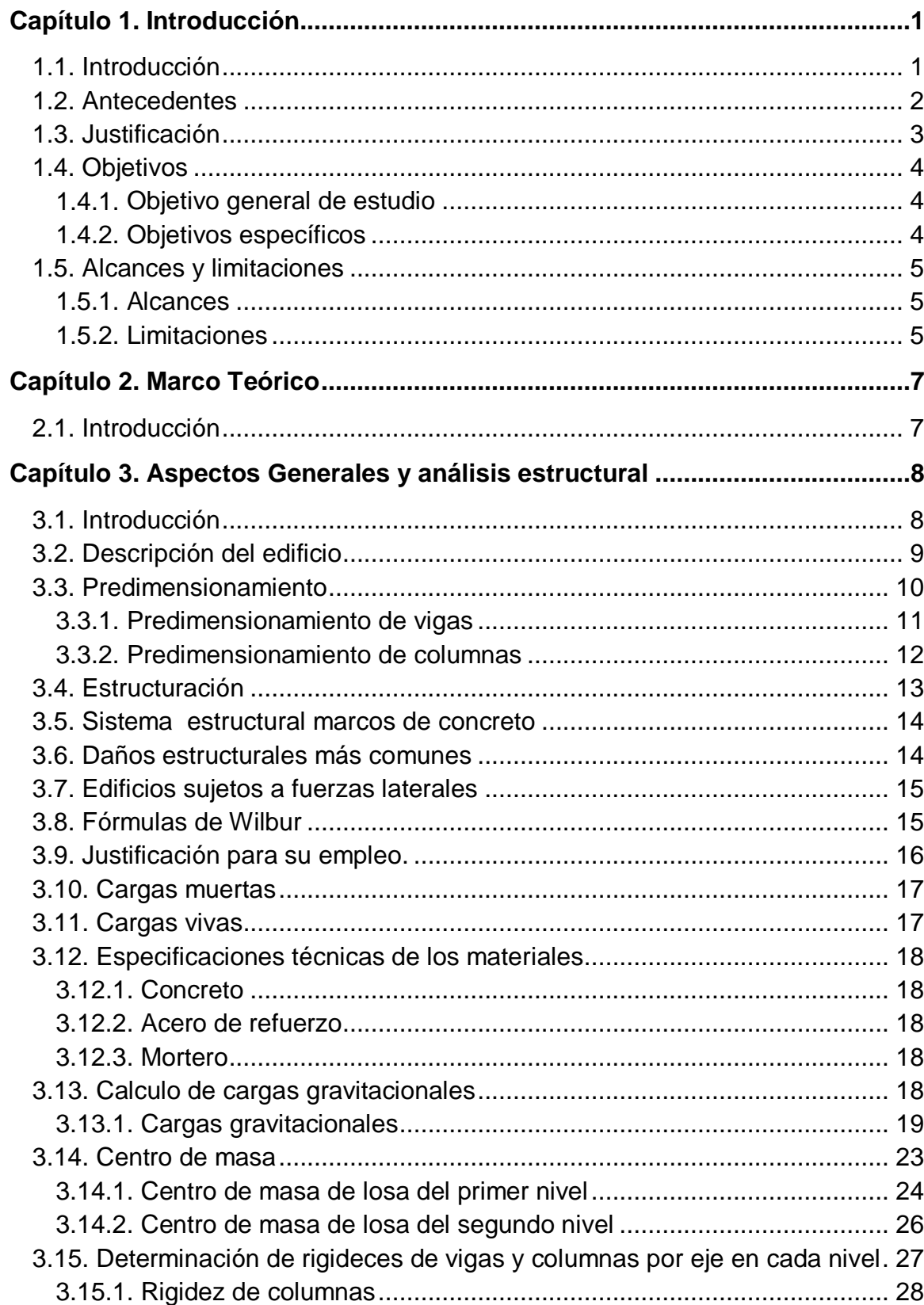

# ÍNDICE

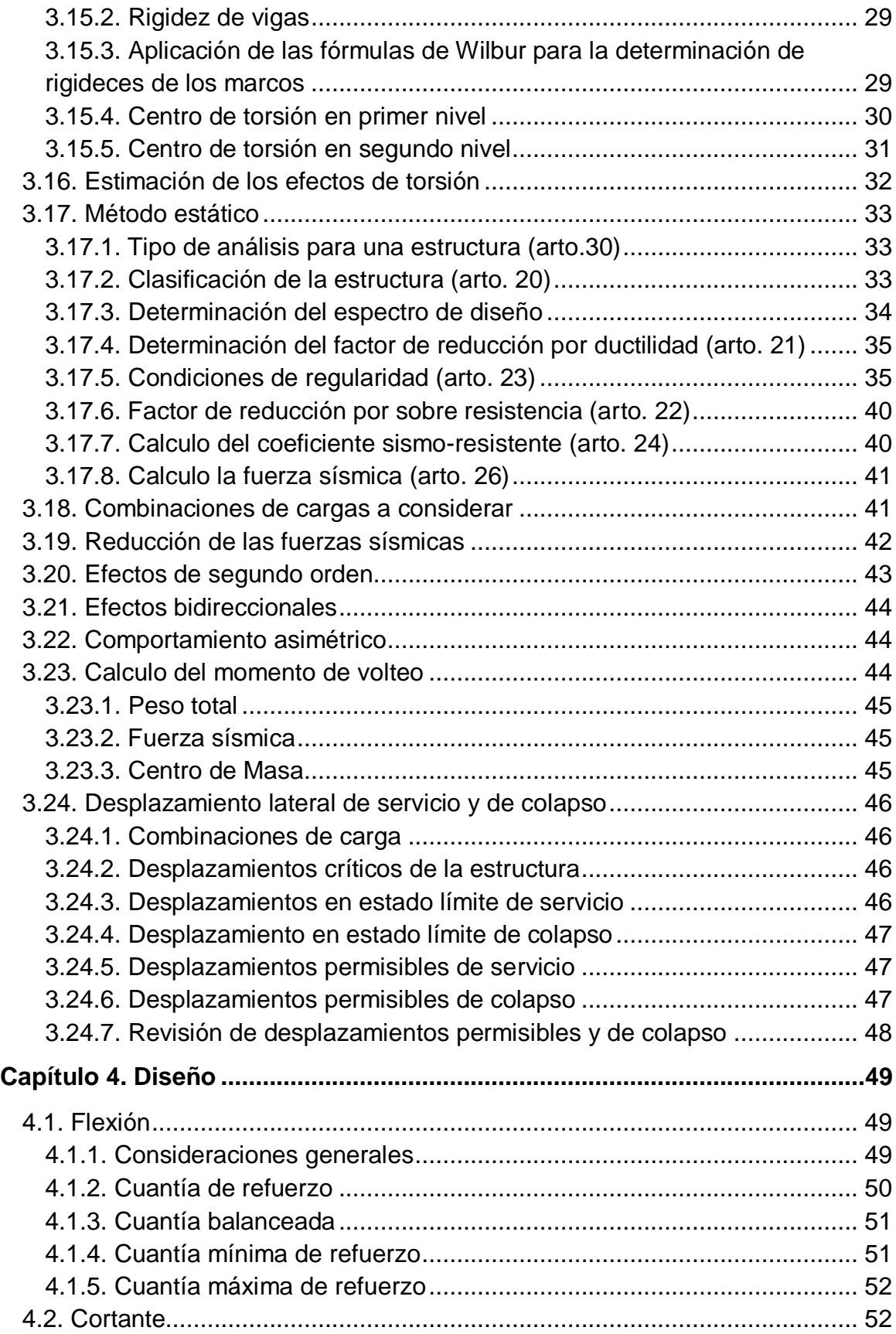

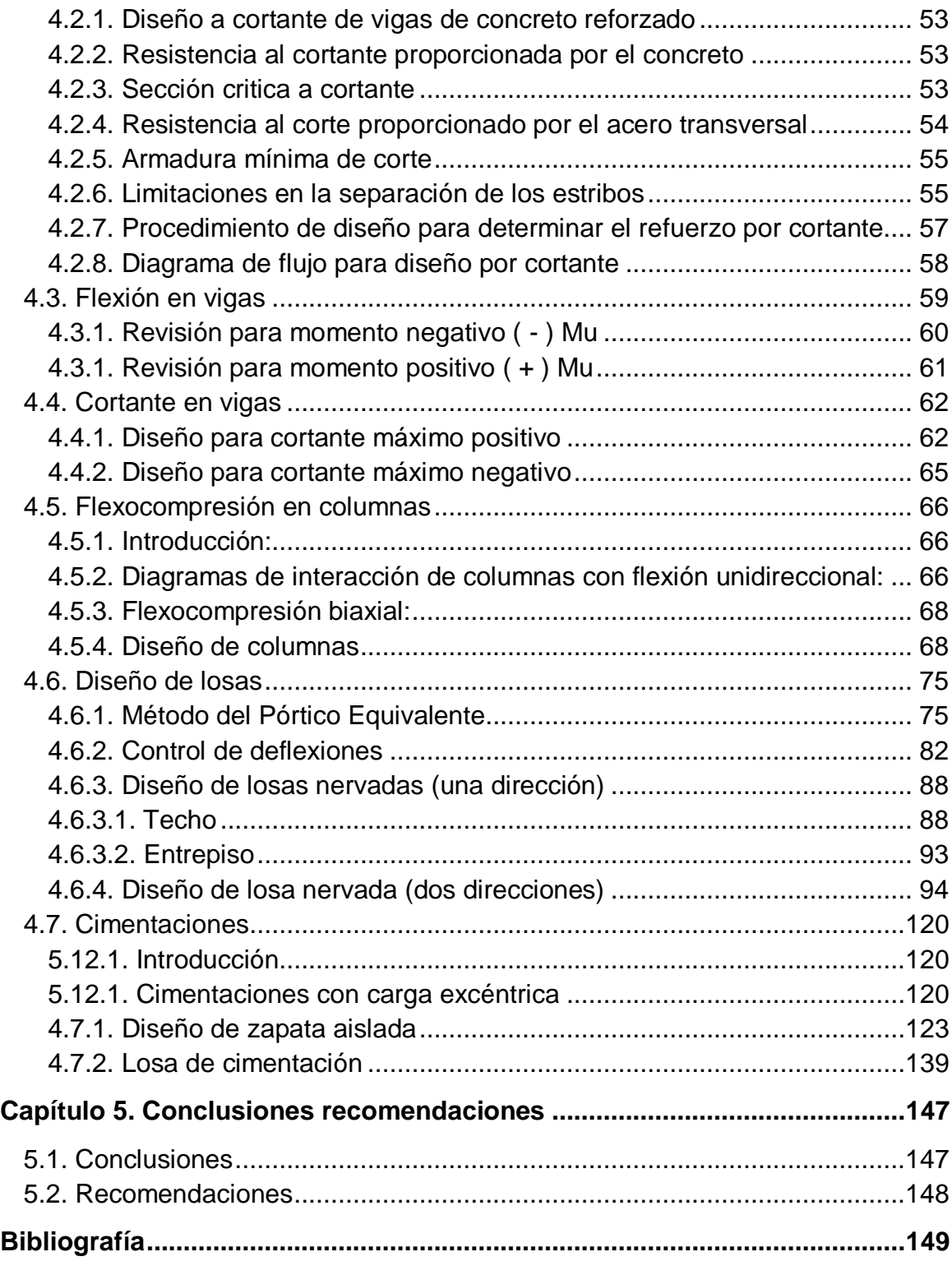

# **[Anexos](#page-156-0)**

[Anexo A. Calculo del centro de masa](#page-157-0) [Anexo B. Tablas gráficos para el método del pórtico equivalente](#page-161-0) Anexo C. [Diseño a flexión y cortante de vigas principales](#page-176-0)

[Anexo D. Diseño de columnas a flexión](#page-187-0)

[Anexo E. Verificación de la resistencia al Cortante losa en dos direcciones](#page-191-0)

[Anexo F. Diseño de escaleras](#page-193-0)

[Anexo G. Diseño estructural de rampa de acceso](#page-198-0)

[Anexo H. Diseño de zapata aislada](#page-229-0)

[Anexo I. Datos de entrada de planta y elevación en programa SAP2000](#page-236-0)

# **Capítulo 1. Introducción**

#### <span id="page-7-1"></span><span id="page-7-0"></span>**1.1. Introducción**

Las construcciones de la actualidad dicen mucho de los avances de nuestra época, entre ellas están las construcciones de edificios para usos de tipo familiar, comercial, o de oficina. En estos tipos de construcción los ingenieros estructurales velan las vidas de los ocupantes mediante el diseño de las partes que componen la estructura, naciendo ahí la importancia de los métodos de diseño y análisis de las estructuras.

En lo que se refiere al diseño de estructuras frente al comportamiento de un sismo, no está definido a un solo criterio si no que esto siempre se encuentra evolucionando ante las experiencias adquiridas a través de las catástrofes ocurridas y además los estudios continuos e investigaciones respecto al tema, nos brindan nuevos conocimientos y conceptos.

En Nicaragua a raíz del terremoto ocurrido el 23 de diciembre de 1972 en Managua que produjo una destrucción en las mayorías de las viviendas, producto de los materiales que se utilizaban en aquel entonces como el Taquezal o el Adobe y los métodos constructivos usados en esa época, a partir de aquí las construcciones de concreto reforzado tuvieron una mayor aplicación para las nuevas construcciones anti-sísmicas que son capaces de disminuir la cantidad de víctimas para este tipo de fenómeno.

Donde nuestro propósito es analizar primordialmente el diseño de un edificio de dos niveles de concreto reforzado, destinado específicamente para estacionamiento vehicular, donde se estudiará de manera elemental y práctica el diseño y análisis de la losa de concreto sometida a cargas dinámicas.

El resto de los elementos estructurales serán calculados por los métodos estudiados en la carrera de ingeniería civil y con la ayuda del programa de análisis estructural SAP2000 que serán de apoyo para el transcurso del proyecto.

#### <span id="page-8-0"></span>**1.2. Antecedentes**

El concreto fue usado por primera vez en Roma alrededor de la tercera centuria antes de Cristo. Estaba constituido por agregados unidos mediante un aglomerante conformado por una mezcla de cal y ceniza volcánica. Este material podía sumergirse en agua manteniendo sus propiedades a diferencia de los morteros de cal usados siglos antes. La obra más grande erigida por los romanos fue el panteón con su bóveda de 43.20 m de diámetro. El uso de este material en la construcción pasó al olvido con la caída del imperio y no fue sino hasta mediados del siglo XVIII que su uso se extendió nuevamente.

En Nicaragua el uso del concreto se hizo frecuente después del terremoto de 1972, la cual se comenzó con las edificaciones para el uso de la industria y el comercio, pero en menor cantidad de edificios que serían destinado al estacionamiento vehicular habiendo en Nicaragua pocos casos las cuales los más conocidos en los centros de comercios como Multicentro Las Américas, Galerías Santo Domingo y Metrocentro.

Tradicionalmente los primeros estacionamientos que existieron fueron en las calles, frentes a comercios, edificios de oficinas y frente a viviendas, obstruyendo notablemente el espacio de las calles afectando su capacidad. La necesidad de disminuir este tipo de estacionamientos en beneficio de los usuarios es construir edificios de estacionamientos, estos pueden construirse de forma subterránea o sobre el nivel de la calle, especialmente acondicionados para tal fin.

Una de las causas de abordar este tema se ve en la necesidad tanto de estudios monográficos de esta índole y la poca implementación constructiva de este tipo de obras en la ciudad de Managua, un estacionamiento requiere un poco de conocimiento de tránsito (dimensiones mínimas de cajones y pasillos ) y de diseño de la losa donde será el estacionamiento.

#### <span id="page-9-0"></span>**1.3. Justificación**

En la actualidad con el crecimiento urbano de las ciudades y el aumento considerable de la población, se ve una necesidad importante de la construcción de estacionamiento que permitan desabastecer las vías en zonas públicas. La falta de zonas de parqueo se ha convertido en una de las razones principales de la congestión en la ciudad.

Por lo que es de gran importancia tomar en cuenta los factores que inciden en la necesidad de los estacionamientos para los vehículos, como el crecimiento poblacional, el aumento de las zonas manufactureras para así crear un diseño viable para el proyecto.

El método en el cual se basara este trabajo, es en el uso de las líneas de influencia para poder encontrar las fuerzas dinámicas que actúan en la losa de entrepiso y así poder diseñar con los métodos y conocimientos adquiridos en la carrera de ingeniería civil, el resto de elementos que conforman la estructura serán diseñado con ayuda del programa de análisis estructural SAP2000.

Es de gran importancia el abordar este tema tomando en cuenta la necesidad del estudio en este aspecto como es el análisis de una estructura de esta índole, viendo que son pocos los aportes a este campo, pudiendo servir como ayuda a futuras generaciones de estudiantes de ingeniería civil, este tema reúne la necesidad de implementar todos los conocimientos adquiridos y buscar la manera de solucionar los problemas planteados durante la elaboración de este trabajo.

## <span id="page-10-1"></span><span id="page-10-0"></span>**1.4. Objetivos**

## **1.4.1. Objetivo general de estudio**

- Realizar el análisis y el diseño de un edificio de dos niveles para estacionamiento vehicular.

# **1.4.2. Objetivos específicos**

- <span id="page-10-2"></span>- Diseñar las losas de entrepiso por el método de las líneas de influencia y a través del software de análisis estructural SAP2000.
- Hacer el análisis de la estructura con la ayuda del programa de computo SAP2000.
- Diseñar los elementos estructurales aplicando los conocimientos adquiridos en la carrera de ingeniería civil, implementando los conocimientos necesarios para la realización de este proyecto utilizando para ello el software SAP2000.
- Aplicar los conocimientos prácticos y didácticos respecto al tema en cuestión, dando a conocer los resultados satisfactorios.

### <span id="page-11-1"></span><span id="page-11-0"></span>**1.5. Alcances y limitaciones**

## **1.5.1. Alcances**

- El empleo de losas nervadas proporciona una mayor rigidez de la estructura sin la necesidad de tener una altura de peralte exagerado, reduciendo de esta manera la cantidad de materiales para su construcción.
- Para la conformación de cimentación se emplearan losas de cimentación, las cuales resultan ser más efectivas a la hora de transmitir cargas de gran magnitud y la presencia de momentos que provocan grandes excentricidades.
- Se emplea un método sencillo entendible y práctico para todos los diseños de los elementos estructurales que conforman esta edificación, de manera que pueda ser utilizada como apoyo a futuras generaciones.
- Para el análisis y diseño de esta edificación se tomaran en cuenta los criterios impuestos por los reglamentos nacionales e internaciones, de tal manera que se obtenga de los estados cargas más críticos para obtener un diseño favorable de todos los elementos estructurales.

### **1.5.2. Limitaciones**

- <span id="page-11-2"></span> En el empleo de losas nervadas, el proceso constructivo resulta ser más difícil en comparación con una losa común, necesitando más tiempo para su elaboración y una mayor mano de obra para su realización.
- El uso de losas de cimentación está limitada por el costo que esta implica su construcción y el uso de una cantidad mayor de materiales.

 Falta de documentación actualizada disponible que se refieran a la metodología de diseño referente a losas nervadas y losas para fundaciones con cargas excesivas y suelos con poca resistencia.

# **Capítulo 2. Marco Teórico**

## <span id="page-13-1"></span><span id="page-13-0"></span>**2.1. Introducción**

Antes que una obra se ejecute tiene que pasar una serie de requerimientos para que esta cumpla con las normas preestablecidas por el reglamento nacional del país y por las normas internacionales, para el diseño adecuado de una

estructura se debe contar con un buen diseño ya que esto garantizara el buen funcionamiento de la misma. Poseer los conceptos básicos sobre el diseño garantiza al ingeniero tomar decisiones correctas a la hora de la construcción del edificio, de tal manera que la estructura satisfaga las necesidades humanas.

En este capítulo se hace referencia los conceptos fundamentales referentes al diseño de un edificio de concreto reforzado de dos niveles, destinado para estacionamiento vehicular, la cual estará compuesto por elementos de columnas, vigas y losas de entrepiso nervadas debidamente diseñados para soportar las sobrecargas a la cual estarán sometidos.

## **Capítulo 3. Aspectos Generales y análisis estructural**

#### <span id="page-14-1"></span><span id="page-14-0"></span>**3.1. Introducción**

El diseño estructural abarca las diversas actividades que desarrolla el proyectista para determinar la forma, dimensiones y características detalladas de una estructura, o sea aquella parte de una construcción que tiene como función absorber solicitaciones que se presentan durante la vida útil de la estructura.

El diseño estructural es el proceso en el cual se definen las características que debe tener la construcción para cumplir de manera adecuada para la función a la cual está destinada. Una de las funciones principales de los elementos debidamente diseñados, es que no sufra fallas o mal comportamiento debido a su incapacidad para soportar las cargas que sobre ella se imponen.

Una estructura puede considerarse como un sistema, entendiéndose por un sistema un conjunto de subsistemas y elementos que se combinan de forma ordenada para cumplir con determinada función. Un edificio por ejemplo está integrado por varios subsistemas: el de los elementos arquitectónicos para encerrar espacios, el estructural, las instalaciones eléctricas, los sanitarios, los de acondicionamiento de aire y elevadores. Todos estos subsistemas interactúan de manera que en su diseño se debe tener en cuenta la relación que existe entre ellos.

Una estructura puede concebirse como un conjunto de partes o componentes que se combinan en forma ordenada para cumplir una función dada. Esta puede ser, salvar un claro, como el de los puentes, encerrar un espacio como sucede en los distintos tipos de edificios, o contener un empuje, como el de los muros de contención, tanques o silos. La estructura debe cumplir la función para la cual está destinada con un grado de seguridad razonable y de manera que tenga un comportamiento adecuado dentro de las condiciones normales de servicio. Además debe de buscarse como satisfacer otros límites económicos y exigencias estéticas.

### <span id="page-15-0"></span>**3.2. Descripción del edificio**

El edificio a ser analizado consiste en una estructura de concreto reforzado de dos plantas, destinadas para estacionamiento vehicular con altura no mayores a los 2.4 m, con un área de cada planta de 701.44 m<sup>2</sup>. Incluye planta de fundaciones, entrepiso y una losa de techo, con rampas exteriores para permitir el acceso al nivel de entrepiso, estando constituido principalmente por elementos estructurales de concreto como vigas, columnas y losas aligeradas.

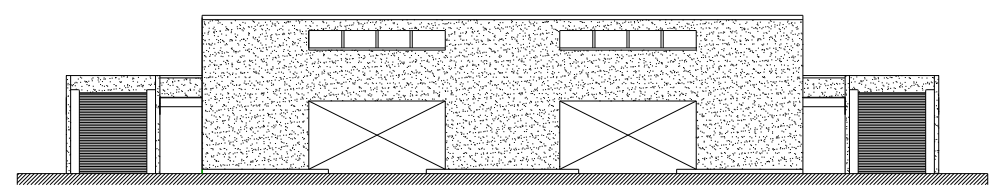

**Figura 3-1.** Fachada del edificio

Se caracteriza por ser un sistema constructivo a base de marcos dúctiles de concreto, columnas, vigas, losa aligerada de concreto reforzado y sistemas de losas para rampas inclinadas para permitir el acceso vehicular.

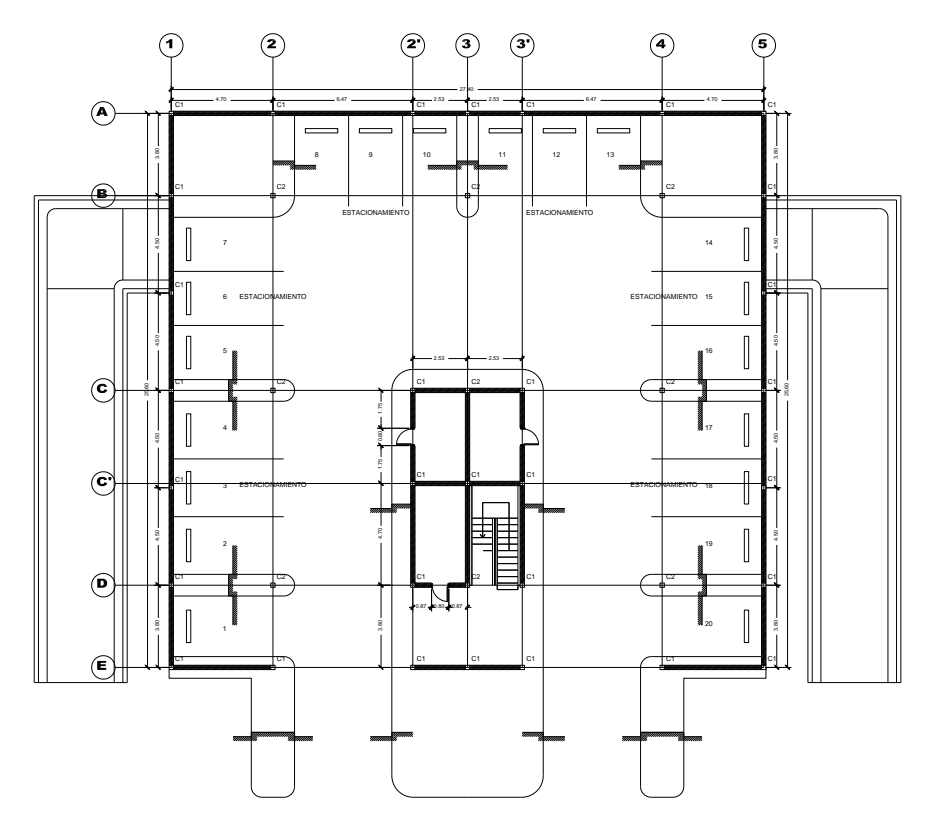

**Figura 3-2.** Planta Tipo

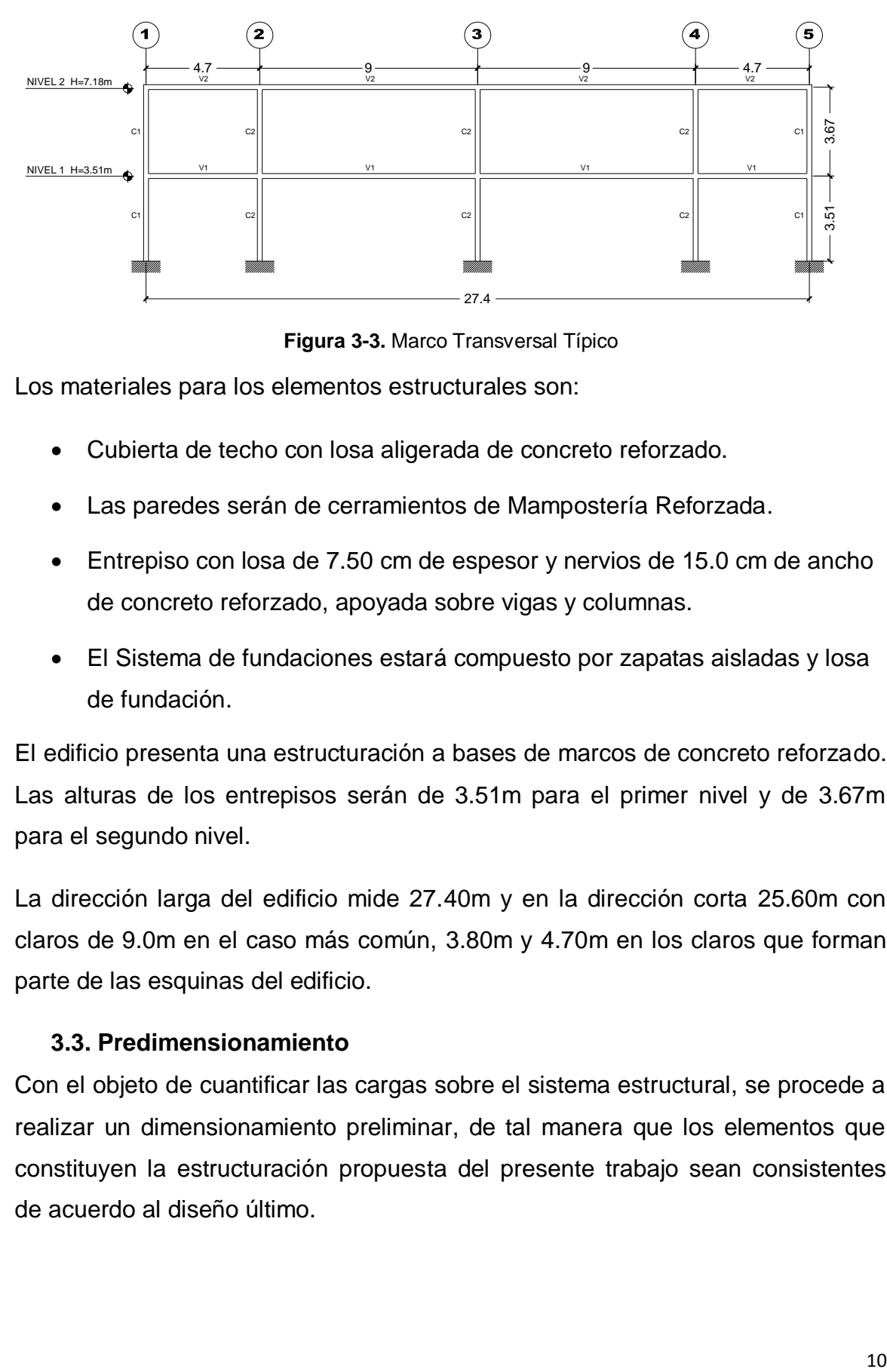

**Figura 3-3.** Marco Transversal Típico

Los materiales para los elementos estructurales son:

- Cubierta de techo con losa aligerada de concreto reforzado.
- Las paredes serán de cerramientos de Mampostería Reforzada.
- Entrepiso con losa de 7.50 cm de espesor y nervios de 15.0 cm de ancho de concreto reforzado, apoyada sobre vigas y columnas.
- El Sistema de fundaciones estará compuesto por zapatas aisladas y losa de fundación.

El edificio presenta una estructuración a bases de marcos de concreto reforzado. Las alturas de los entrepisos serán de 3.51m para el primer nivel y de 3.67m para el segundo nivel.

La dirección larga del edificio mide 27.40m y en la dirección corta 25.60m con claros de 9.0m en el caso más común, 3.80m y 4.70m en los claros que forman parte de las esquinas del edificio.

### <span id="page-16-0"></span>**3.3. Predimensionamiento**

Con el objeto de cuantificar las cargas sobre el sistema estructural, se procede a realizar un dimensionamiento preliminar, de tal manera que los elementos que constituyen la estructuración propuesta del presente trabajo sean consistentes de acuerdo al diseño último.

#### **3.3.1. Predimensionamiento de vigas**

<span id="page-17-0"></span>Considerando que el edificio cuenta con dos tramos de 9.0m en dirección larga y dos más en dirección corta, se propone un peralte d para las trabes principales, optando por esta como la mayor longitud critica de los dos entrepisos.

En la siguiente grafica podemos notar diferentes opciones de predimensionamiento de trabes de peralte normal y de gran peralte, en donde se lee la longitud de la dicha trabe en el eje x y el peralte de la misma en el eje y.

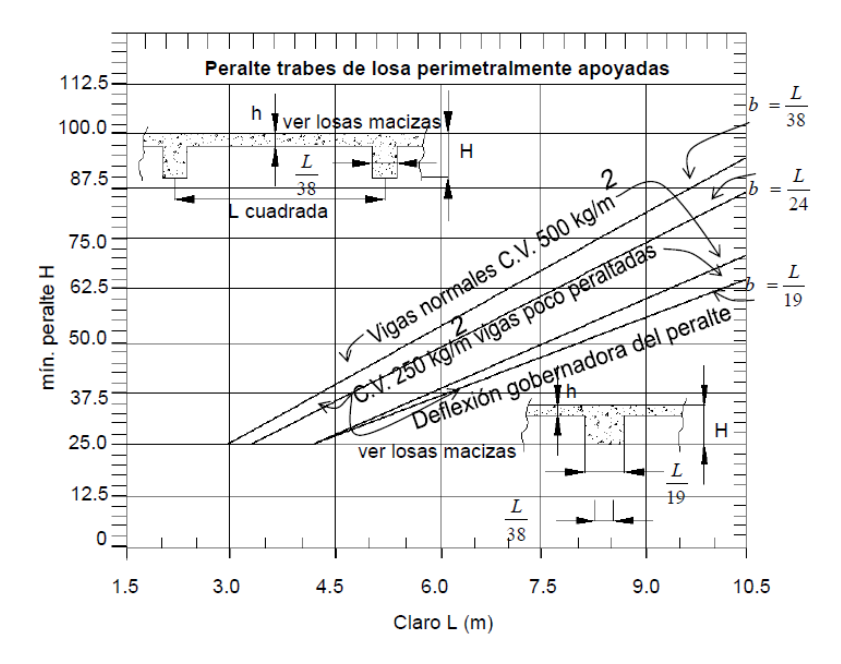

**Figura 3-4.** Opciones de predimensionamiento para trabes (Flores Ruiz 2007)

<span id="page-17-1"></span>Utilizando la [Figura 3-4](#page-17-1) para la longitud de trabe principal de 9.0m, el peralte máximo que se puede seleccionar es de 75.0cm, por tanto se elige 60.0cm como dimensión de peralte preliminar.

La base de la trabe se obtiene con la siguiente relación ya que es la que brinda una base sin que presente problemas de peralte muy grandes o problemas de deflexión.

$$
b = \frac{L}{24} = \frac{900}{24} = 37.5 \approx 40 \, \text{cm}
$$

Por los criterios antes mencionados ha resultado una sección de viga principal de 40x60 cm, para las vigas en el primer y segundo nivel **V1 (40 x 60 cm) y V2 (40 x 60 cm)**.

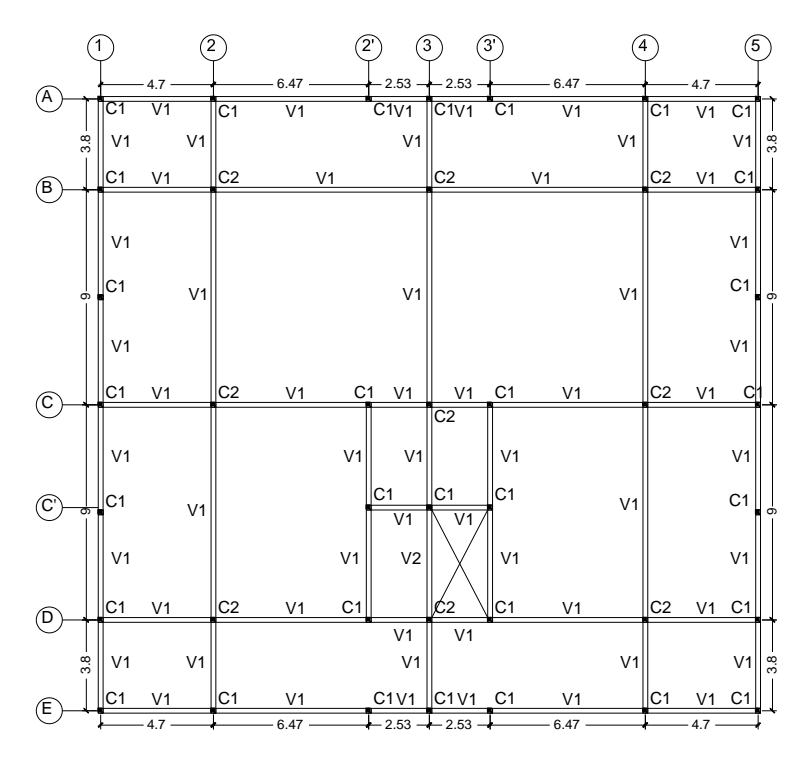

**Figura 3-5.** Disposición de tipos de vigas

#### **3.3.2. Predimensionamiento de columnas**

<span id="page-18-0"></span>El predimensionamiento de columnas se puede realizar tomando el mayor valor que resulte de los siguientes criterios.

1- Dimensionamiento geométrico: Para lo cual se tomara en cuenta la altura de las columnas y las longitudes entre columnas que resulte más crítico.

$$
b = \frac{L}{18}
$$
 (Manual CFE 1970, pág. 1826)

dónde: b= Dimensión longitudinal de la sección de la columna

L= Lado o claro más largo de longitud entre columna

$$
b = \frac{900}{18} = 50 \, \text{cm} \qquad \qquad b = \frac{647}{18} = 35.94 \approx 40 \, \text{cm}
$$

2- Esta relación toma en cuenta la altura de entrepiso:

$$
b = \frac{h}{14}
$$
 (Manual CFE 1970, pág. 1826)

dónde: h= Altura de entrepiso

$$
b = \frac{367}{14} = 26.21 \, \text{cm} \approx 30 \, \text{cm}
$$

Al aplicar los criterios anteriores se obtienen los valores de los cuales se toma el valor más crítico, obtenido con la primera relación, quedando definidas las dimensiones para cada sección **C2 (60x60 cm) y C1 (60x60 cm).**

#### <span id="page-19-0"></span>**3.4. Estructuración**

La estructuración en la fase del análisis estructural donde se seleccionan y definen los elementos que integran la estructura, tales como trabes, vigas secundarias, losas, columnas, muros, etc.

En esta propuesta de estructuración se implementan vigas tipo V1 y V2 para primer nivel y segundo nivel respectivamente, columnas C1 y C2, y una losa nervada de 7.50 cm de loseta y nervios de 35.0 cm de peralte.

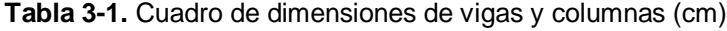

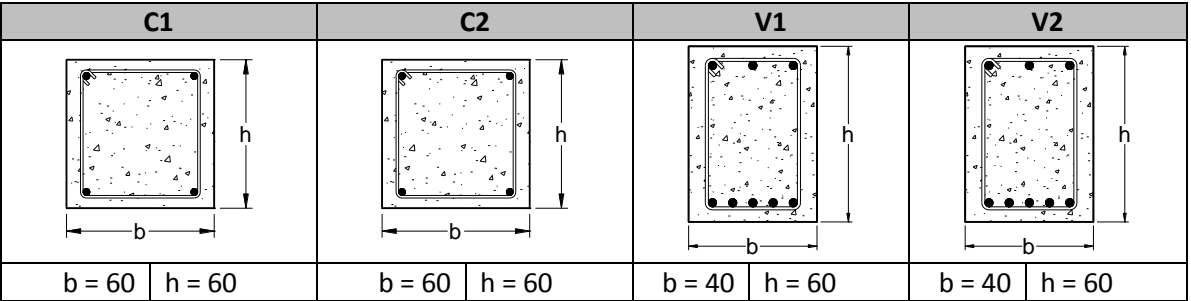

La figura siguiente muestra el sistema estructural del edificio, que es a base de trabes y columnas de concreto reforzado que forman marcos rígidos en las dos direcciones ortogonales.

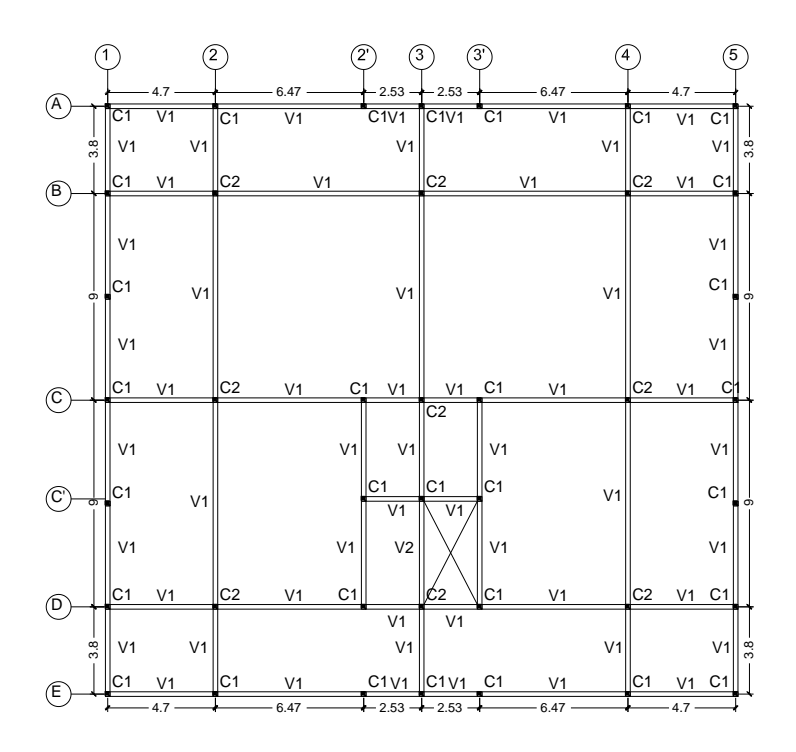

**Figura 3-6**. Estructura a base de marcos (primer nivel)

dónde: C1, C2: Columnas de primer y segundo entrepiso

V1 y V2: Vigas de primer y segundo entrepiso respectivamente

#### <span id="page-20-0"></span>**3.5. Sistema estructural marcos de concreto**

Una estructura debe concebirse como un sistema, es decir como un conjunto de elementos que se combinan de forma ordenada para cumplir una función dada, de manera que tenga un comportamiento adecuado ante condiciones normales de servicio. Además de satisfacer otros requisitos, tales como mantener los costos dentro de los límites económicos y satisfacer ciertas exigencias estéticas.

Todas las construcciones deberán poseer un sistema estructural capaz de resistir las cargas especificadas en el RNC - 07, manteniéndose dentro de los límites indicados; tanto en esfuerzo como en deformaciones, por medio de métodos definidos en el mismo asumiendo que las fuerzas sísmicas horizontales actúan independientemente según dos direcciones principales de la estructura.

#### <span id="page-20-1"></span>**3.6. Daños estructurales más comunes**

La causa más frecuente de colapso de los edificios es la insuficiente resistencia a la carga lateral de los elementos verticales de soporte de la estructura (columnas o muros). Un requisito básico para una adecuada resistencia a sismo es la existencia de un área transversal de muros o columnas suficiente para resistir dichos cortantes.

## <span id="page-21-0"></span>**3.7. Edificios sujetos a fuerzas laterales**

Las estructuras sometidas a movimientos sísmicos severos, pueden incursionar en comportamiento inelástico, esto se toma en cuenta aplicando factores de reducción a los resultados del análisis estático, entre estos métodos tenemos las fórmulas de Wilbur.

## <span id="page-21-1"></span>**3.8. Fórmulas de Wilbur**

Método utilizado mayormente para calcular las rigideces de entrepiso de los edificios para luego distribuir las fuerzas cortantes de los análisis sísmicos, de esta manera obtener las fuerzas cortantes aplicadas a cada entrepiso.

Las fórmulas de Wilbur son aplicadas a marcos regulares formados por piezas de momento de inercia constante en los que las deformaciones axiales son despreciables y las columnas tienen punto de inflexión.

Resultan las siguientes expresiones:

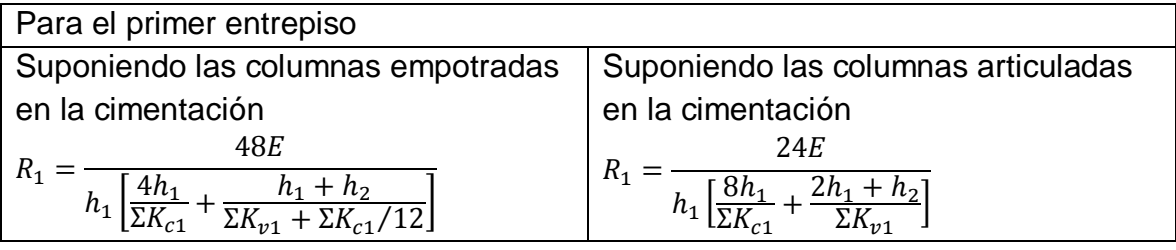

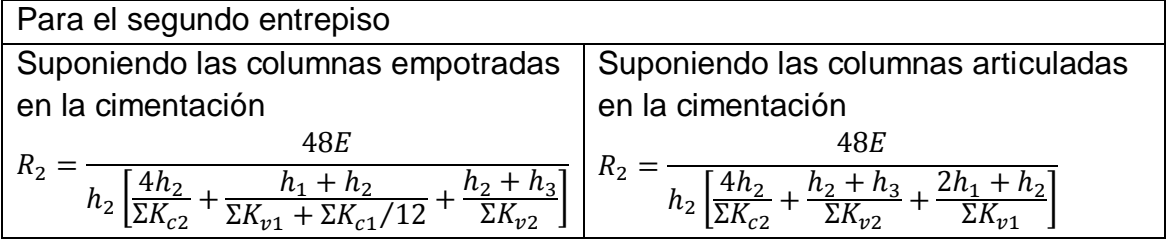

Par entrepisos intermedios:

$$
R_n = \frac{48E}{h_n \left[\frac{4h_n}{\Sigma K_{cn}} + \frac{h_m + h_n}{\Sigma K_{vm}} + \frac{2h_n + h_0}{\Sigma K_{vn}}\right]}
$$

Para entrepiso superior, si se acepta que el cortante del penúltimo piso es el doble que la del último, se encuentra que es aplicable la fórmula para entrepisos intermedios, utilizando 2hm en lugar de hm y haciendo h0=0, quedando la formula como sigue:

$$
R_n = \frac{48E}{h_3 \left[ \frac{4h_3}{\Sigma K_{c3}} + \frac{2h_2 + h_3}{\Sigma K_{v2}} + \frac{h_3}{\Sigma K_{v3}} \right]}
$$

Dónde: Rn: Rigidez del entrepiso en cuestión

Kvn: Rigidez de vigas del nivel

Kcn: Rigidez de columnas del entrepiso n

- m,n,o: Índices que indican tres niveles consecutivos de abajo hacia arriba.
- hn: altura de entrepiso n.

#### <span id="page-22-0"></span>**3.9. Justificación para su empleo.**

Este método representa las solicitaciones sísmicas mediante un conjunto de fuerzas horizontales actuando en cada nivel de la edificación. Debe emplearse sólo para edificios sin irregularidades y de baja altura. Para la estructura que se está analizando y que se diseñara posteriormente en este trabajo monográfico, el análisis resulta ser un análisis suficiente y satisfactorio para una estructura, incluso algunas veces resulta ser un poco conservador los resultados que en él se obtienen, esto respecto al análisis dinámico.

El Reglamento Nacional de la Construcción recomienda en su artículo 28, la utilización del método estático equivalente para edificios menores de 40 metros de altura.

El método estático equivalente es el resultado de un ajuste simplificado del análisis dinámico; como su propio título lo dice el método estático equivalente, supone el conjunto del sismo en un conjunto de fuerzas horizontales estáticas equivalentes, orientadas en las dos direcciones en que se puede analizar un edificio, que son, en su dirección transversal que es el lado más corto de la estructura, y en su dirección longitudinal, que es el lado más largo de la estructura. Estas fuerzas horizontales que se encuentran aplicadas en cada nivel del edificio, varían de manera lineal desde la base hasta el último nivel de cada piso, sobre la estructura. Se considera que su línea de acción pasa por el centro de gravedad de las cargas verticales de cada piso.

## <span id="page-23-0"></span>**3.10. Cargas muertas**

Se considera carga muerta al conjunto de acciones que se producen por el peso propio de la estructura, que incluye el peso de la construcción misma, y el peso de los elementos no estructurales, como los muros divisorios, los revestimientos de pisos, aquellos elementos que conservan una posición fija en la construcción, de forma que gravitan de manera constante sobre la estructura, por lo tanto la carga muerta es la principal acción permanente.

### <span id="page-23-1"></span>**3.11. Cargas vivas**

La carga viva es la que se debe a la operación y uso de la edificación que incluye por tanto, todo aquello que no tiene una posición fija y definitiva dentro de la estructura y no puede considerarse como carga muerta; quedando definidas, como el peso debido a los muebles, mercancías, equipos y personas. La carga viva es la principal acción variable que debe considerarse en el diseño.

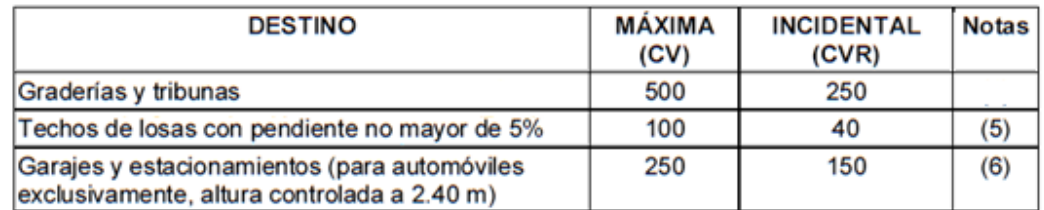

Tabla 3-2. Cargas vivas unitarias mínimas utilizadas en este documento (kg/m<sup>2</sup>) (RNC-07 Arto.10)

### <span id="page-24-1"></span><span id="page-24-0"></span>**3.12. Especificaciones técnicas de los materiales**

### **3.12.1. Concreto**

<span id="page-24-2"></span>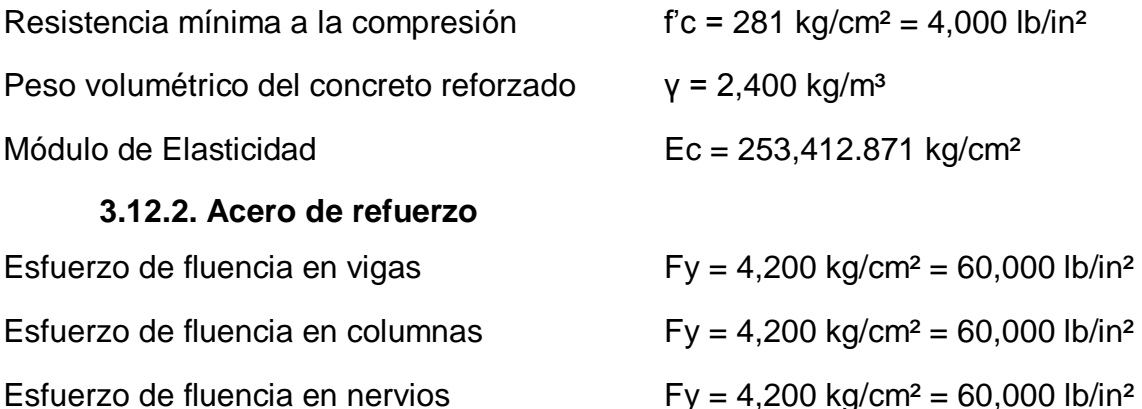

Módulo de elasticidad  $ES = 2,100,000 \text{ kg/cm}^2$ 

## **3.12.3. Mortero**

<span id="page-24-3"></span>Resistencia mínima a la compresión  $f = 140 \text{ kg/cm}^2 = 1,991.6 \text{ lb/in}^2$ 

## <span id="page-24-4"></span>**3.13. Calculo de cargas gravitacionales**

El análisis por cargas gravitacionales, consiste en identificar todos los pesos que actúan directamente sobre los elementos estructurales; es decir las cargas muertas y vivas que actúan en la estructura, durante su operación.

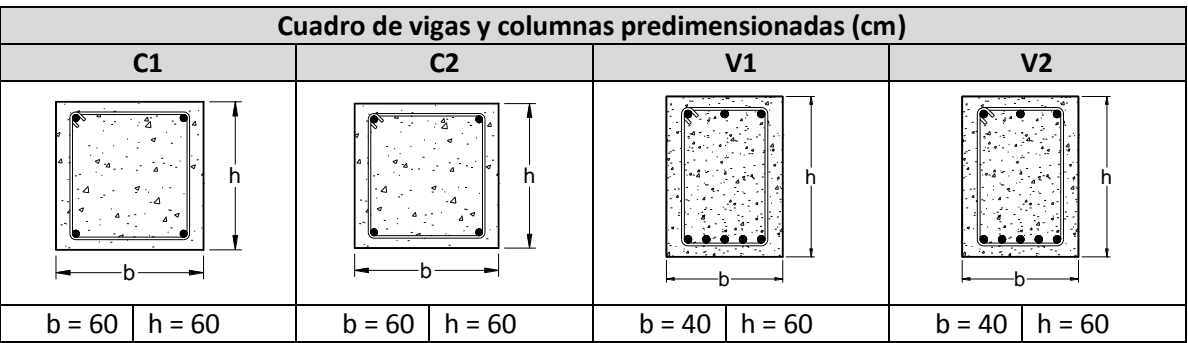

# <span id="page-25-0"></span>**3.13.1. Cargas gravitacionales**

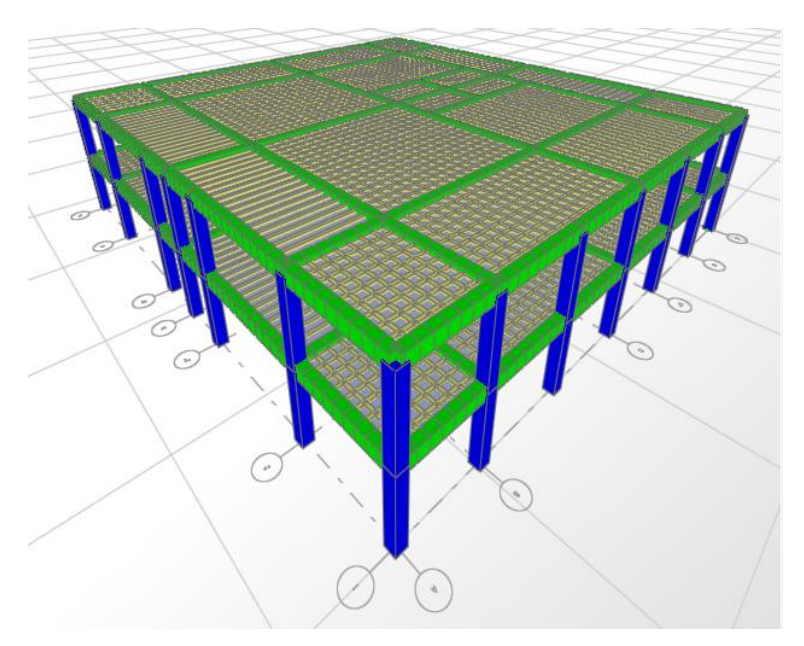

**Figura 3-7.** Geometría de la estructura analizada

### **3.13.1.1. Peso de losa nervada por unidad de área**

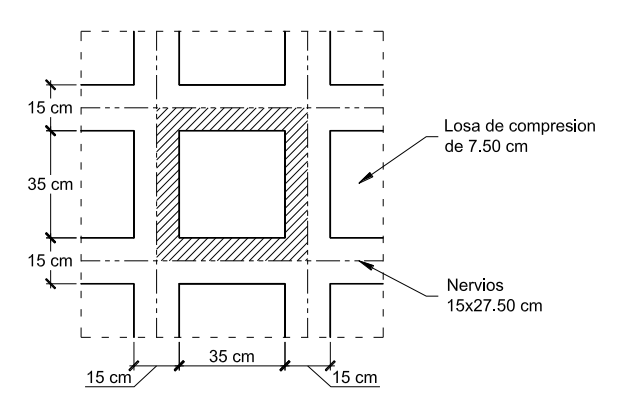

Peso de la losa de compresión =  $1 \times 1 \times 0.075 \times 2400 = 180 \text{ kg/m}^2$ 

Peso de los Nervios

$$
= (2400)(0.075 \times 0.5 \times 0.275 \times 2) + (2400)(0.075 \times 0.35 \times 0.275 \times 2)
$$

=  $\frac{84.15 \text{ Kg}}{(0.50 * 0.50) m^2} = 336.6 \text{ Kg/m}^2$ 

Peso propio de la losa = 180  $Kg/m^2$  + 336.6  $Kg/m^2$  = 516.6  $Kg/m^2$ 

## **3.13.1.2. Cargas muertas en primer nivel**

**Tabla 3-3.** Cargas muertas de losa en primer nivel

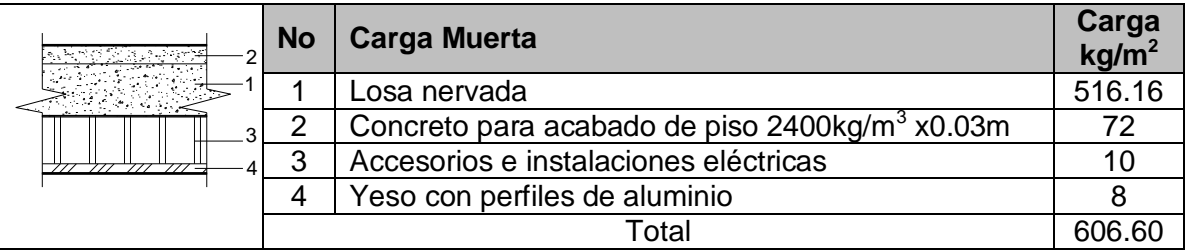

# **3.13.1.3. Cargas muertas en segundo nivel**

**Tabla 3-4.** Cargas muertas de losa de segundo nivel

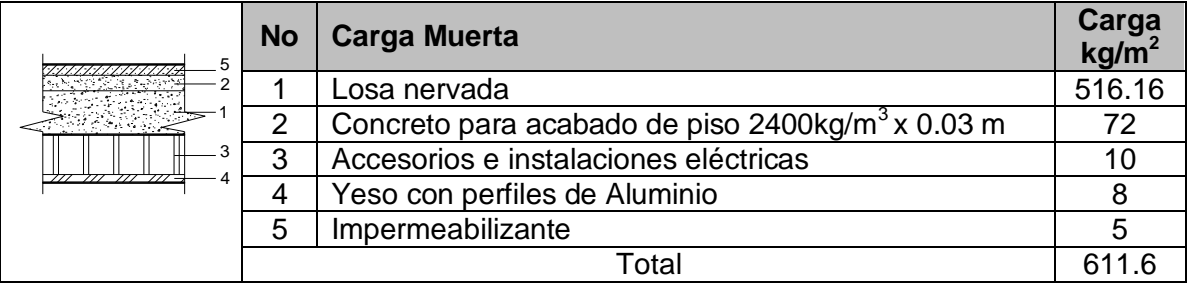

## **3.13.1.4. Peso de paredes de mampostería**

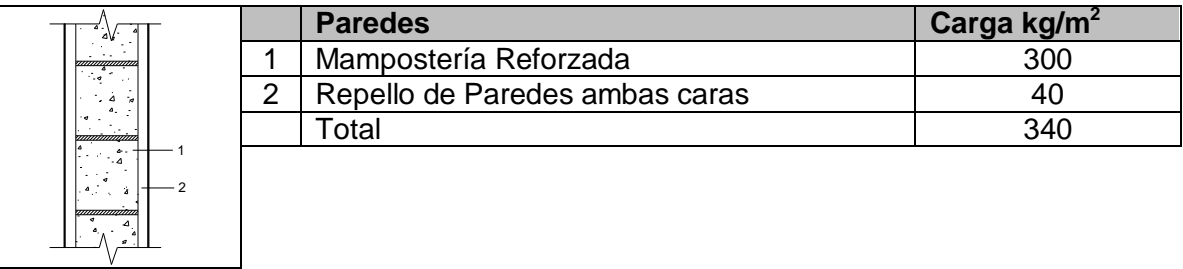

# **3.13.1.5. Peso por unidad de longitud de vigas y columnas**

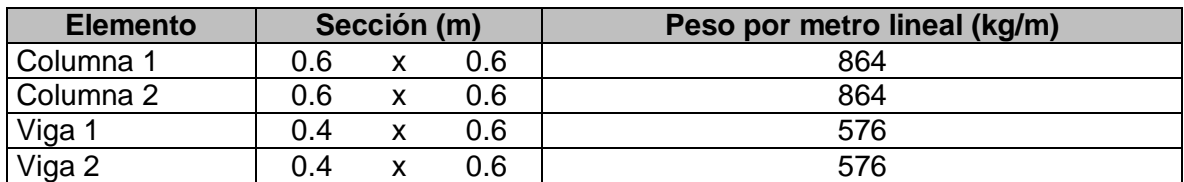

**Eje 1**

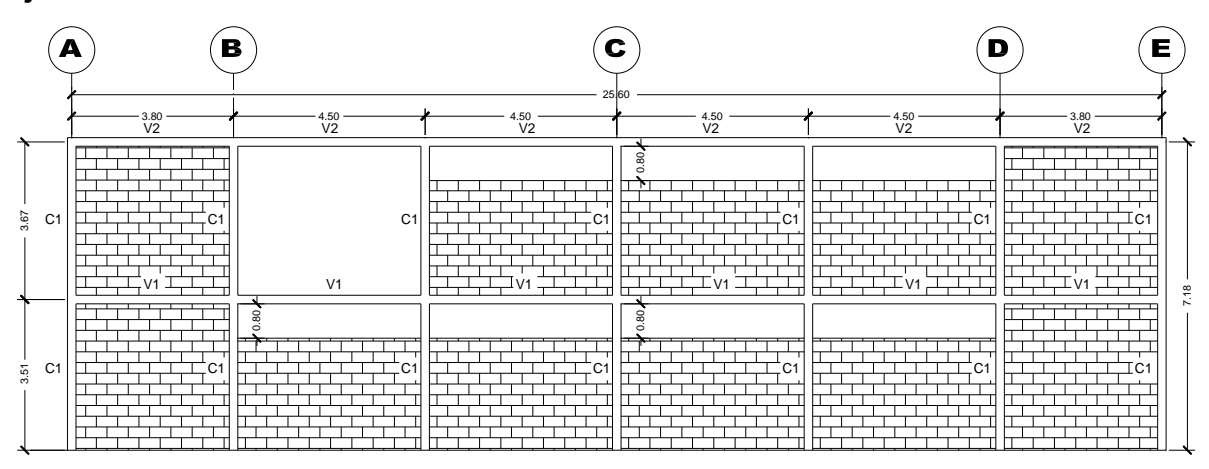

El peso propio de las vigas y columnas se calculó de la siguiente manera:

 $W = (\gamma_{concrete})(b)(h)(L)$ 

dónde:  $\gamma$  <sub>concreto:</sub> Peso volumétrico del concreto (2400 kg/m<sup>3</sup>) b: Base h: Peralte L: Longitud del elemento

En la siguiente tabla se presenta el peso propio obtenido de las vigas, columnas y paredes para el eje 1.

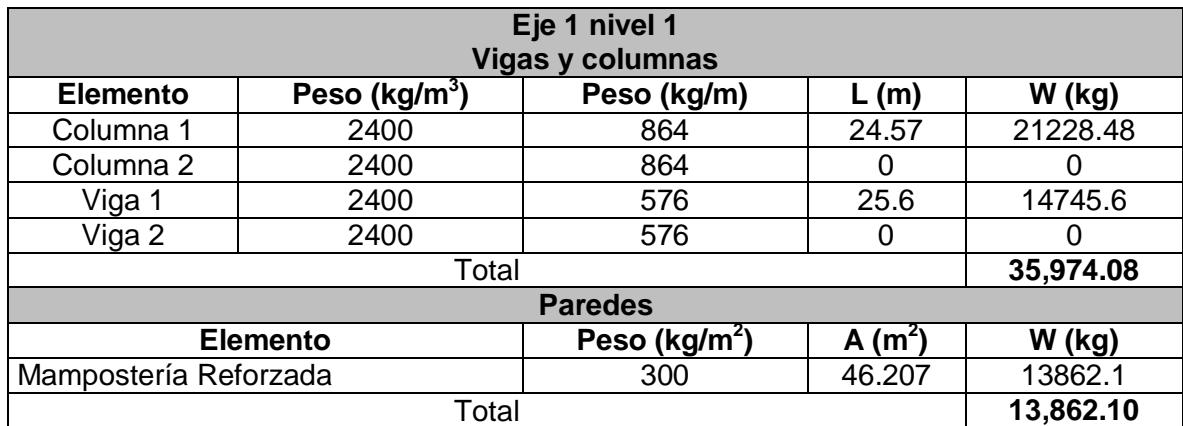

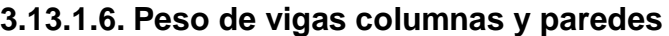

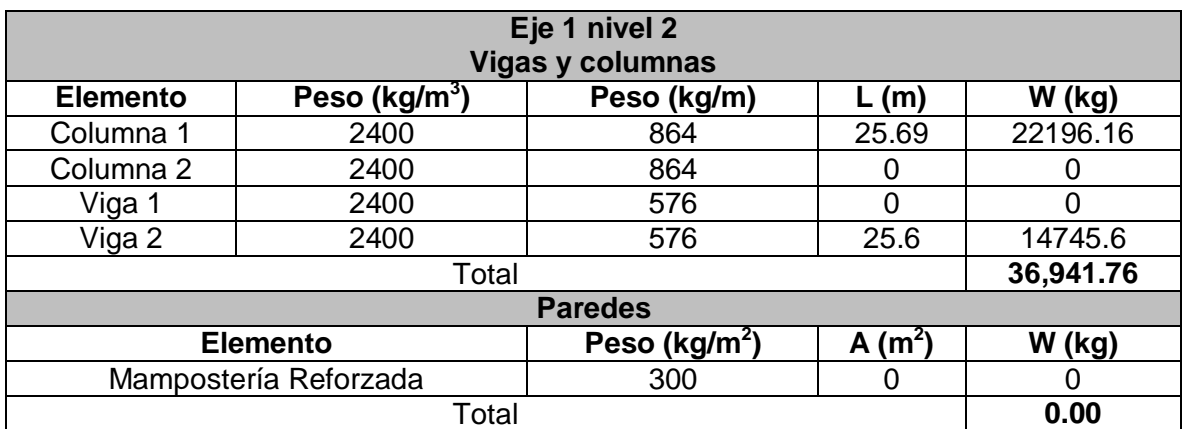

# **3.13.1.7. Peso de vigas columnas y paredes en primer y segundo**

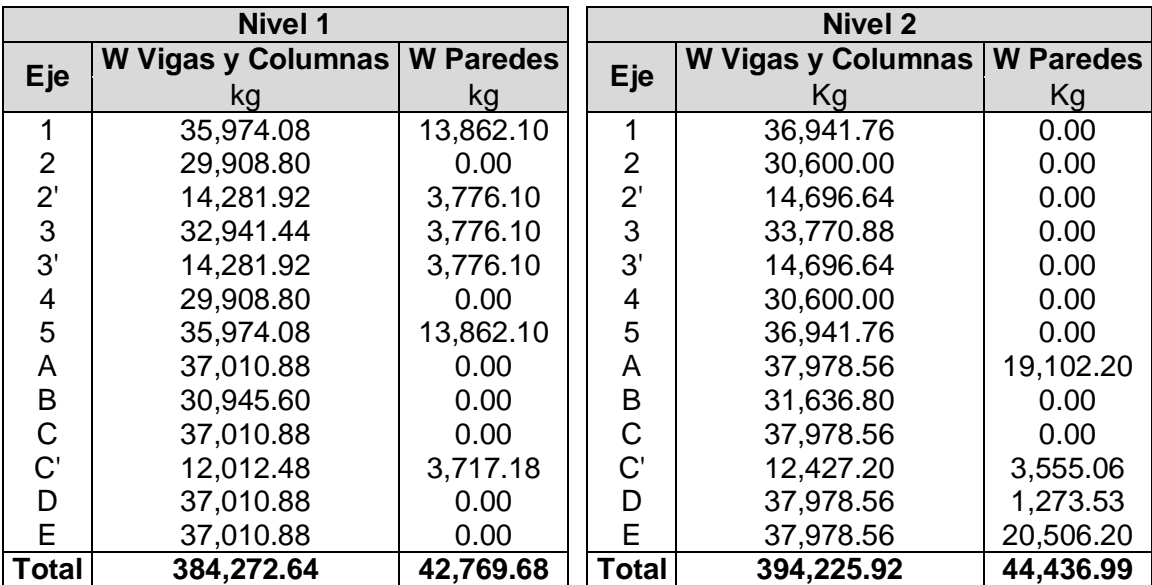

**nivel**

# **3.13.1.8. Peso de losa y sobrecarga de accesorios en primer nivel**

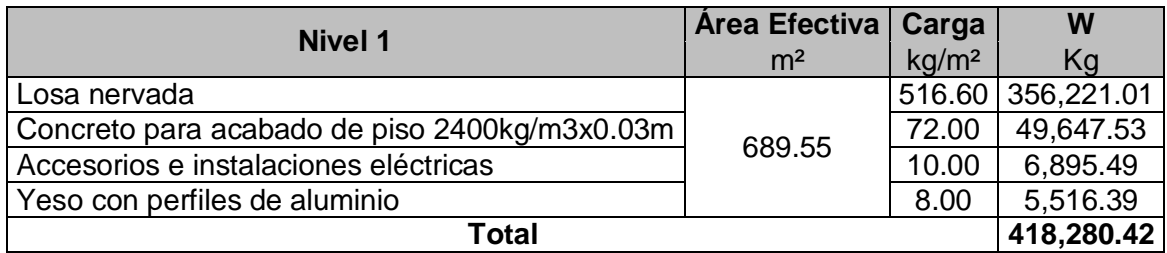

#### **3.13.1.9. Peso de losa y sobrecarga de accesorios en segundo**

#### **nivel**

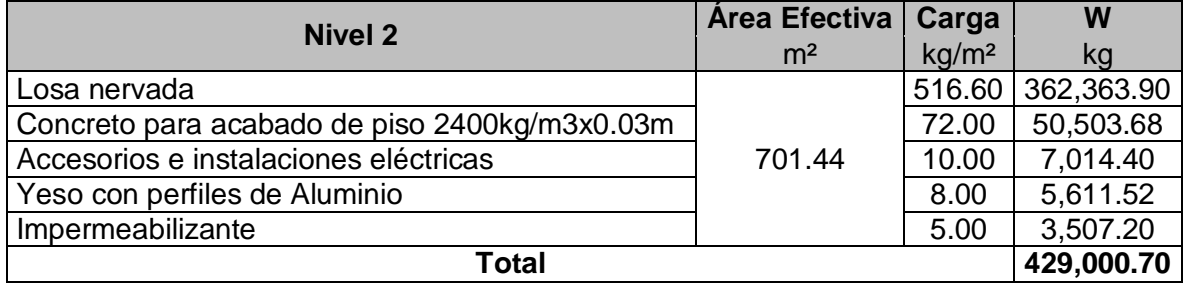

#### **3.13.1.10. Carga viva reducida**

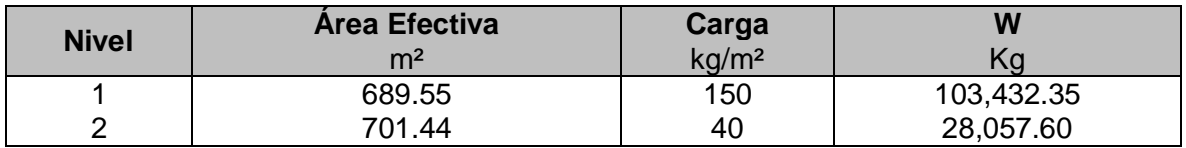

#### **3.13.1.11. Cargas muertas totales más carga viva reducida**

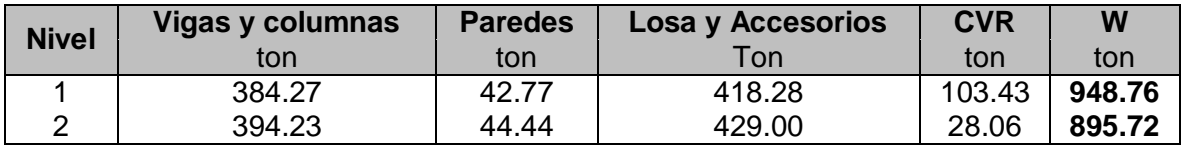

#### <span id="page-29-0"></span>**3.14. Centro de masa**

El peso de un cuerpo es la fuerza de atracción gravitacional de la tierra sobre el cuerpo. El peso total de todas sus partículas, pasa a través de un punto llamado centro de masa (CM) y las coordenadas del mismo indican el punto donde se equilibra el cuerpo.

Las coordenadas del centro de masa (CM), está referido a la esquina inferior del edificio total, de la cual todas las coordenadas de las placas empiezan desde aquí.

# <span id="page-30-0"></span>**3.14.1. Centro de masa de losa del primer nivel**

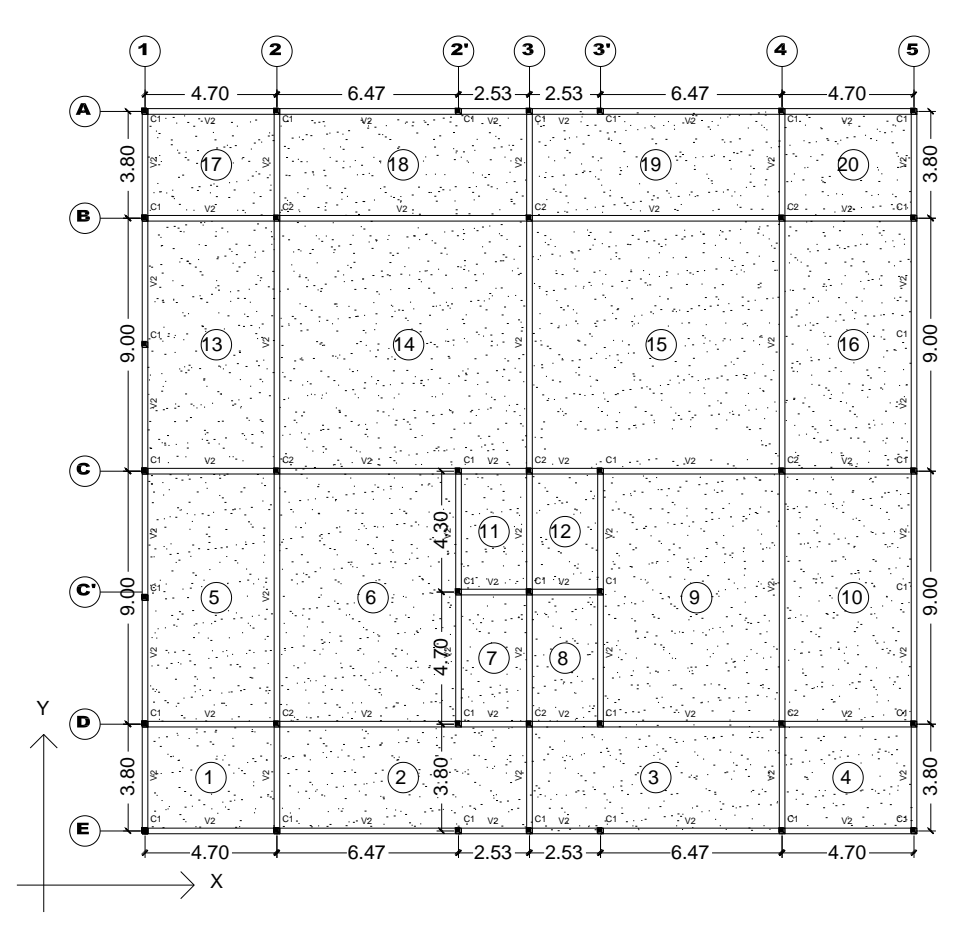

**Figura 3-8.** Coordenadas del centro de masa

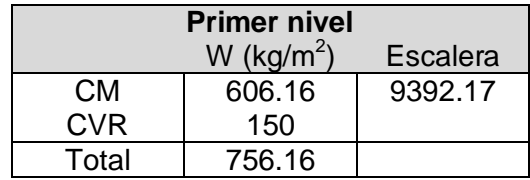

| <b>Tablero</b> | A              | W           | X      | W.X           | Υ     | W.Y           |
|----------------|----------------|-------------|--------|---------------|-------|---------------|
|                | m <sup>2</sup> | kg          | m      | kg.m          | m     | kg.m          |
| 1              | 17.86          | 13,512.876  | 2.35   | 31,755.259    | 1.9   | 25,674.464    |
| 2              | 34.2           | 25,875.720  | 9.2    | 238,056.624   | 1.9   | 49,163.868    |
| 3              | 34.2           | 25,875.720  | 18.2   | 470,938.104   | 1.9   | 49,163.868    |
| 4              | 17.86          | 13,512.876  | 25.05  | 338,497.544   | 1.9   | 25,674.464    |
| 5              | 42.3           | 32,004.180  | 2.35   | 75,209.823    | 8.3   | 265,634.694   |
| 6              | 58.23          | 44,056.818  | 7.935  | 349,590.851   | 8.3   | 365,671.589   |
|                | 11.891         | 8,996.731   | 12.435 | 111,874.345   | 6.15  | 55,329.893    |
| 8              | 58.23          | 44,056.818  | 19.465 | 857,565.962   | 8.3   | 365,671.589   |
| 9              | 42.3           | 32,004.180  | 25.05  | 801,704.709   | 8.3   | 265,634.694   |
| 10             | 10.879         | 8,231.051   | 12.435 | 102,353.124   | 10.65 | 87,660.697    |
| 11             | 10.879         | 8,231.051   | 14.965 | 123,177.684   | 10.65 | 87,660.697    |
| 12             | 42.3           | 32,004.180  | 2.35   | 75,209.823    | 17.3  | 553,672.314   |
| 13             | 81             | 61,284.600  | 9.2    | 563,818.320   | 17.3  | 1,060,223.580 |
| 14             | 81             | 61,284.600  | 18.2   | 1,115,379.720 | 17.3  | 1,060,223.580 |
| 15             | 42.3           | 32,004.180  | 25.05  | 801,704.709   | 17.3  | 553,672.314   |
| 16             | 17.86          | 13,512.876  | 2.35   | 31,755.259    | 23.7  | 320,255.161   |
| 17             | 34.2           | 25,875.720  | 9.2    | 238,056.624   | 23.7  | 613,254.564   |
| 18             | 34.2           | 25,875.720  | 18.2   | 470,938.104   | 23.7  | 613,254.564   |
| 19             | 17.86          | 13,512.876  | 25.05  | 338,497.544   | 23.7  | 320,255.161   |
| 20             | 11.891         | 9,392.170   | 14.965 | 140,553.824   | 6.15  | 57,761.846    |
| Σ              |                | 531,104.943 |        | 7,136,084.131 |       | 6,737,751.758 |

**Tabla 3-5.** Coordenadas del centro de masa en el primer nivel

$$
X1 = \frac{\sum W.X}{\sum W} = \frac{7,136,084.131}{531,104.943} = 13.436 m \qquad Y1 =
$$

$$
Y1 = \frac{\sum W. Y}{\sum W} = \frac{6,737,751.758}{531,104.943} = 12.686 m
$$

# <span id="page-32-0"></span>**3.14.2. Centro de masa de losa del segundo nivel**

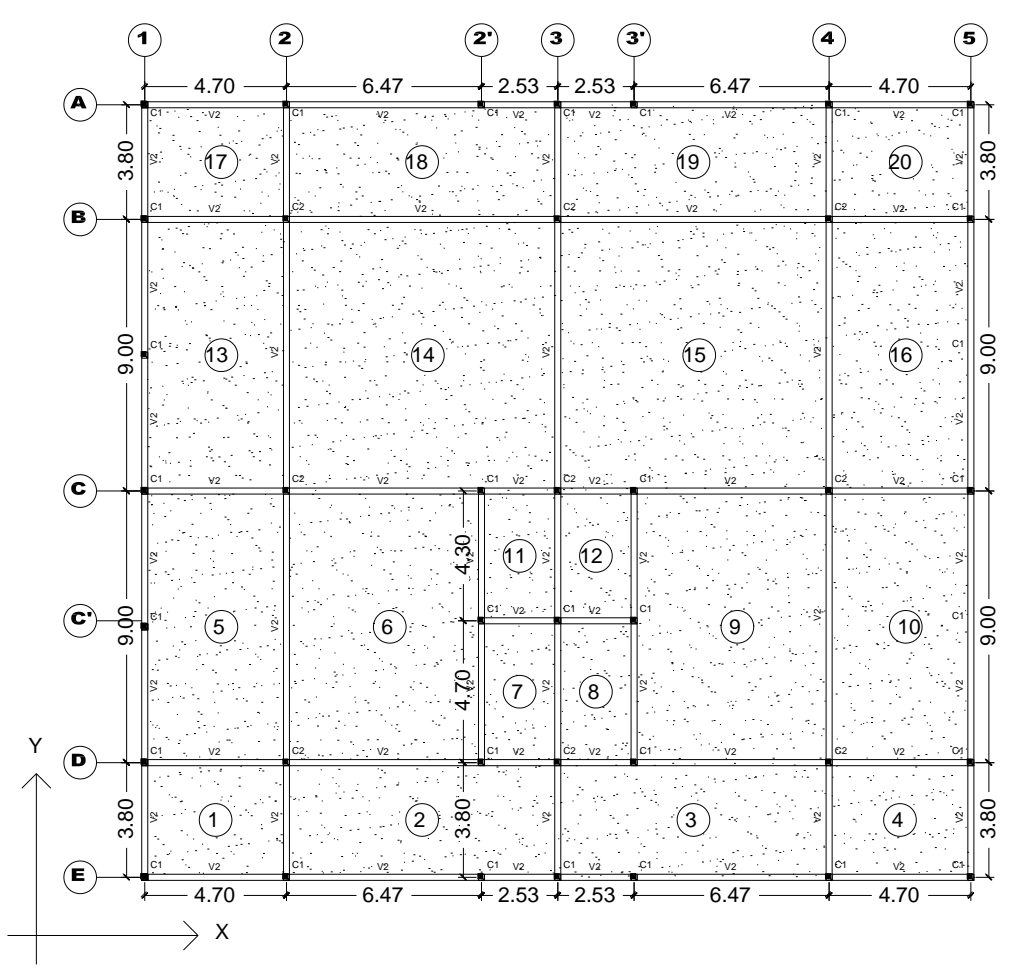

**Figura 3-9.** Centro de masa en nivel 2

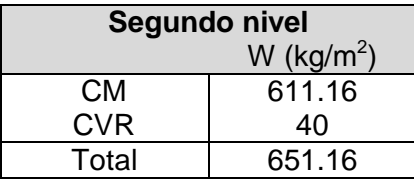

| <b>Tablero</b> | A              | W           | X.               | W.X           | Y     | W.Y           |
|----------------|----------------|-------------|------------------|---------------|-------|---------------|
|                | m <sup>2</sup> | kg          | m                | kg.m          | m     | kg.m          |
| 1              | 17.86          | 11,637.576  | 2.35             | 27,348.304    | 1.9   | 22,111.394    |
| 2              | 34.2           | 22,284.72   | 9.2              | 205,019.424   | 1.9   | 42,340.968    |
| 3              | 34.2           | 22,284.72   | 18.2             | 405,581.904   | 1.9   | 42,340.968    |
| 4              | 17.86          | 11,637.576  | 25.05            | 291,521.279   | 1.9   | 22,111.394    |
| 5              | 42.3           | 27,562.68   | 2.35             | 64,772.298    | 8.3   | 228,770.244   |
| 6              | 58.23          | 37,942.668  | 7.935            | 301,075.071   | 8.3   | 314,924.144   |
| 7              | 11.891         | 7,748.1756  | 12.435           | 96,348.564    | 6.15  | 47,651.280    |
| 8              | 11.891         | 7,748.1756  | 14.965           | 115,951.448   | 6.15  | 47,651.280    |
| 9              | 58.23          | 37,942.668  | 19.465           | 738,554.033   | 8.3   | 314,924.144   |
| 10             | 42.3           | 27,562.68   | 25.05            | 690,445.134   | 8.3   | 228,770.244   |
| 11             | 10.879         | 7,088.7564  | 12.435           | 88,148.686    | 10.65 | 75,495.256    |
| 12             | 10.879         | 7,088.7564  | 14.965           | 106,083.240   | 10.65 | 75,495.256    |
| 13             | 42.3           | 27,562.68   | 2.35             | 64,772.298    | 17.3  | 476,834.364   |
| 14             | 81             | 52,779.6    | 9.2 <sub>2</sub> | 485,572.320   | 17.3  | 913,087.080   |
| 15             | 81             | 52,779.6    | 18.2             | 960,588.720   | 17.3  | 913,087.080   |
| 16             | 42.3           | 27,562.68   | 25.05            | 690,445.134   | 17.3  | 476,834.364   |
| 17             | 17.86          | 11,637.576  | 2.35             | 27,348.304    | 23.7  | 275,810.551   |
| 18             | 34.2           | 22,284.72   | 9.2              | 205,019.424   | 23.7  | 528,147.864   |
| 19             | 34.2           | 22,284.72   | 18.2             | 405,581.904   | 23.7  | 528,147.864   |
| 20             | 17.86          | 11,637.576  | 25.05            | 291,521.279   | 23.7  | 275,810.551   |
| Σ              |                | 445,420.728 |                  | 6,234,350.461 |       | 5,828,234.897 |

**Tabla 3-6.** Coordenadas del centro de masa en el segundo nivel

$$
X2 = \frac{\sum W.X}{\sum W} = \frac{6,234,350.461}{445,420.728} = 13.997 \ m \qquad Y2 = \frac{\sum W.Y}{\sum W} = \frac{5,828,234.897}{445,420.728} = 13.085 \ m
$$

También fue considerado el peso que aportan las particiones de mampostería, ver detalle del cálculo y dibujo de ubicación en anexo A.

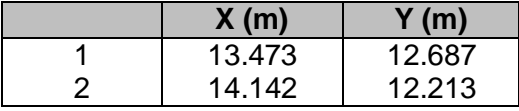

# <span id="page-33-0"></span>**3.15. Determinación de rigideces de vigas y columnas por eje en cada nivel**

Para obtener las rigideces de los marcos del edificio se trabajará con las fórmulas de Wilbur considerando las características de los materiales de los cuales están constituidos los elementos estructurales.

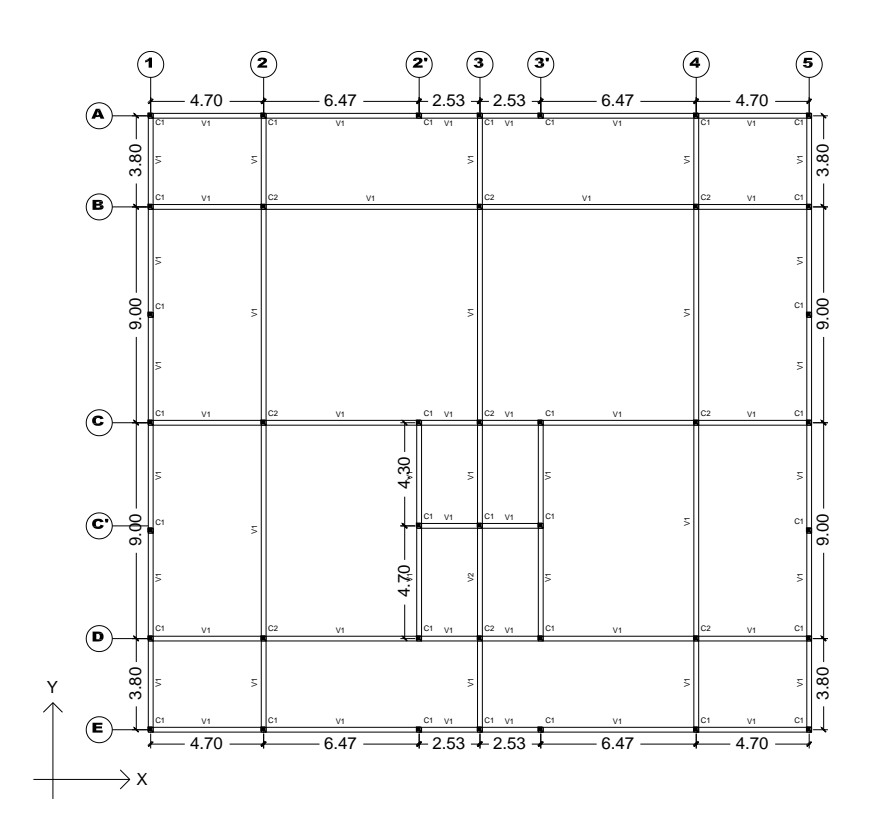

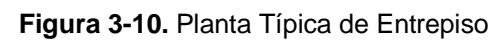

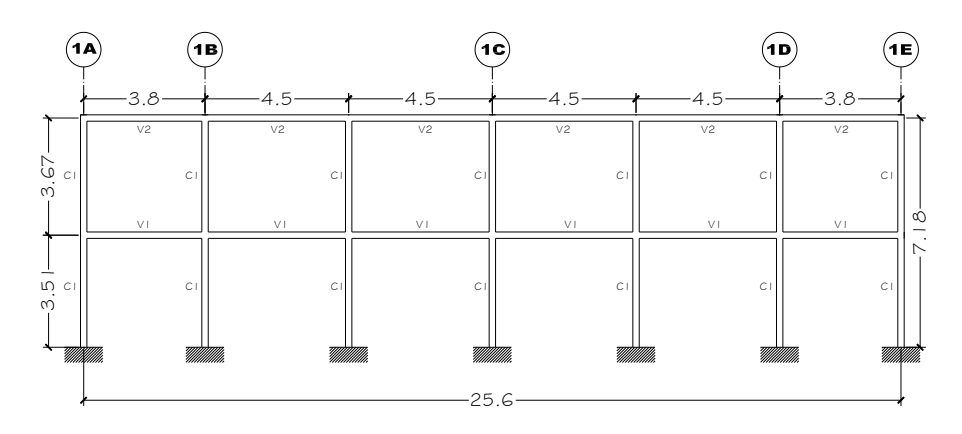

**Figura 3-11.** Pórtico Eje 1

<span id="page-34-0"></span>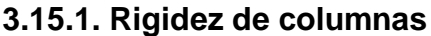

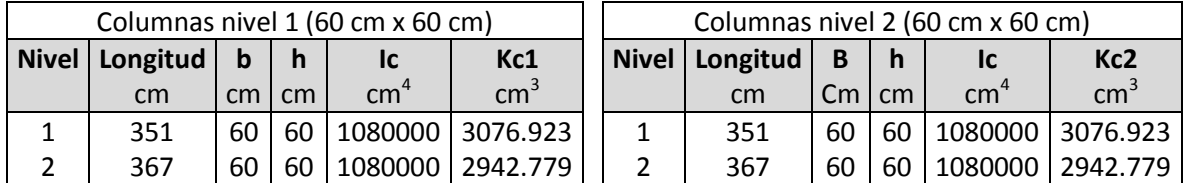

#### <span id="page-35-0"></span>**3.15.2. Rigidez de vigas**

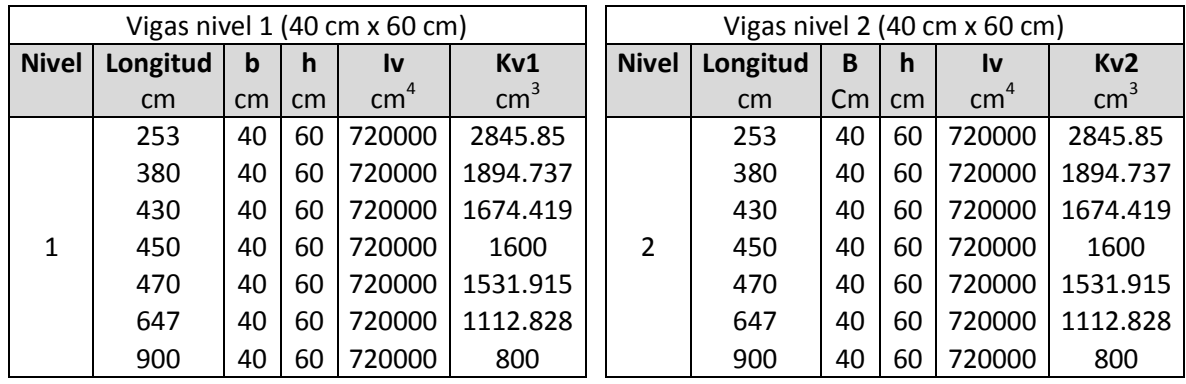

## **3.15.3. Aplicación de las fórmulas de Wilbur para la determinación de rigideces de los marcos**

<span id="page-35-1"></span>Suponiendo que la cimentación de la estructura esta empotrada

# **Rigidez de marco en eje 1**

## **Para el primer nivel**

$$
R_1 = \frac{48E}{h_1 \left[ \frac{4h_1}{\sum K_{c1}} + \frac{h_1 + h_2}{\sum K_{v1} + \frac{\sum K_{c1}}{12}} \right]}
$$
  
\n
$$
R_1 = \frac{48(253412.871 \, kg/cm^2)}{351 \, cm \left[ \frac{4(351 \, cm)}{21538.462 \, cm^3} + \frac{351 \, cm + 367 \, cm}{10,189.474 \, cm^3 + \frac{21,538.462 \, cm^3}{12}} \right]}
$$

 $R_1 = 277,022.589 kg/cm$ 

## **Para el segundo nivel**

$$
R_2 = \frac{48E}{h_2 \left[ \frac{4h_2}{\sum K_{c2}} + \frac{h_1 + h_2}{\sum K_{v1} + \frac{\sum K_{c1}}{12}} + \frac{h_2}{\sum K_{v2}} \right]}
$$
48(253412.871  $kg/cm<sup>2</sup>$ )

| $R2$ : |  |                                                                                       |                                                                                                 |     |
|--------|--|---------------------------------------------------------------------------------------|-------------------------------------------------------------------------------------------------|-----|
|        |  |                                                                                       |                                                                                                 |     |
|        |  | $4(367 \, \text{cm})$                                                                 | $351 cm + 367 cm$                                                                               | 367 |
|        |  | $367 \text{ cm}$ $\left  \frac{1000 \text{ cm}}{20,599.455 \text{ cm}^3} \right $ + - | 10,189.474 $cm^3$ + $\frac{21,538.462 \text{ cm}^3}{2}$ + $\frac{10,189.474 \text{ cm}^3}{2}$ . |     |
|        |  |                                                                                       |                                                                                                 |     |

 $R_2 = 198,237.385 kg/cm$ 

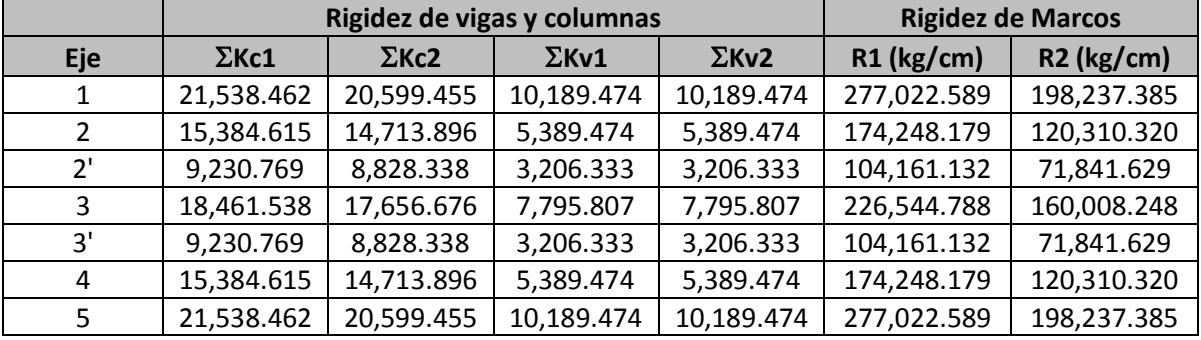

|               |              | Rigidez de vigas y columnas |              | <b>Rigidez de Marcos</b> |              |              |
|---------------|--------------|-----------------------------|--------------|--------------------------|--------------|--------------|
| <b>Eje</b>    | $\Sigma$ Kc1 | $\Sigma$ Kc2                | $\Sigma$ Kv1 | $\Sigma$ Kv2             | $R1$ (kg/cm) | $R2$ (kg/cm) |
| A             | 21,538.462   | 20,599.455                  | 10,981.186   | 10,981.186               | 285,495.496  | 206,011.675  |
| B             | 15,384.615   | 14,713.896                  | 4,663.830    | 4,663.830                | 163,453.579  | 110,769.134  |
| C             | 21,538.462   | 20,599.455                  | 10,981.186   | 10,981.186               | 285,495.496  | 206,011.675  |
| $\mathsf{C}'$ | 9,230.769    | 8,828.338                   | 5,691.700    | 5,691.700                | 131,652.230  | 96,942.630   |
| D             | 21,538.462   | 20,599.455                  | 10,981.186   | 10,981.186               | 285,495.496  | 206,011.675  |
|               | 21,538.462   | 20,599.455                  | 10,981.186   | 10,981.186               | 285,495.496  | 206,011.675  |

**3.15.4. Centro de torsión en primer nivel**

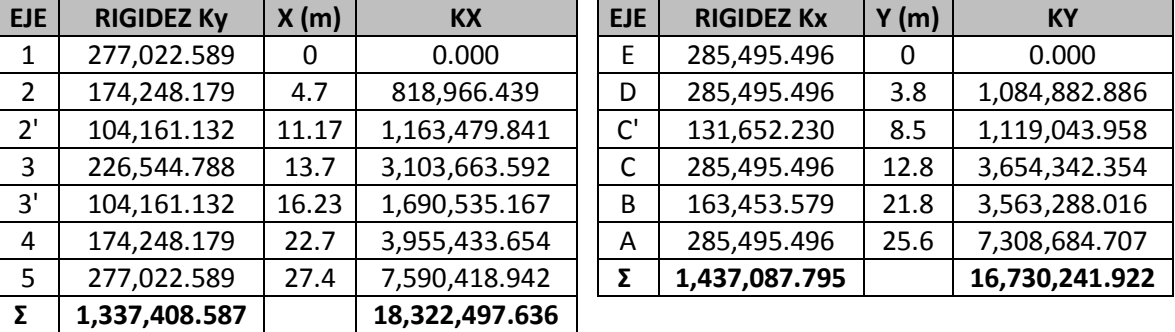

$$
Xr = \frac{\sum K.X}{\sum Ky} = \frac{18,322,497.636}{1,337,408.587} = 13.70 \ m \quad Yr = \frac{\sum K.Y}{\sum Kx} = \frac{16,730,241.922}{1,437,087.795} = 11.642 \ m
$$

| <b>EJE</b> | <b>RIGIDEZ Ky</b> | X(m)     | K.X            | <b>EJE</b> | <b>RIGIDEZ Kx</b> | Y(m) | K.Y            |
|------------|-------------------|----------|----------------|------------|-------------------|------|----------------|
| 1          | 198,237.385       | $\Omega$ | 0.000          | E          | 206,011.675       | 0    | 0.000          |
| 2          | 120,310.320       | 4.7      | 565,458.506    | D          | 206,011.675       | 3.8  | 782,844.365    |
| 2'         | 71,841.629        | 11.47    | 824,023.487    | C'         | 96,942.630        | 8.5  | 824,012.355    |
| 3          | 160,008.248       | 13.7     | 2,192,112.993  | C          | 206,011.675       | 12.8 | 2,636,949.439  |
| 3'         | 71,841.629        | 16.23    | 1,165,989.643  | B          | 110,769.134       | 21.8 | 2,414,767.113  |
| 4          | 120,310.320       | 22.7     | 2,731,044.274  | A          | 206,011.675       | 25.6 | 5,273,898.879  |
| 5          | 198,237.385       | 27.4     | 5,431,704.348  | Σ          | 1,031,758.463     |      | 11,932,472.151 |
| Σ          | 940,786.917       |          | 12,910,333.251 |            |                   |      |                |

**3.15.5. Centro de torsión en segundo nivel**

$$
Xr = \frac{\sum K.X}{\sum Ky} = \frac{12,910,333.251}{940,786.917} = 13.723 \ m \quad Yr = \frac{\sum K.Y}{\sum Kx} = \frac{11,932,472.151}{1,031,758.463} = 11.565 \ m
$$

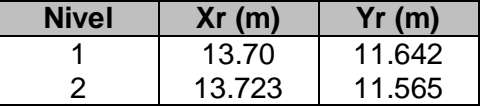

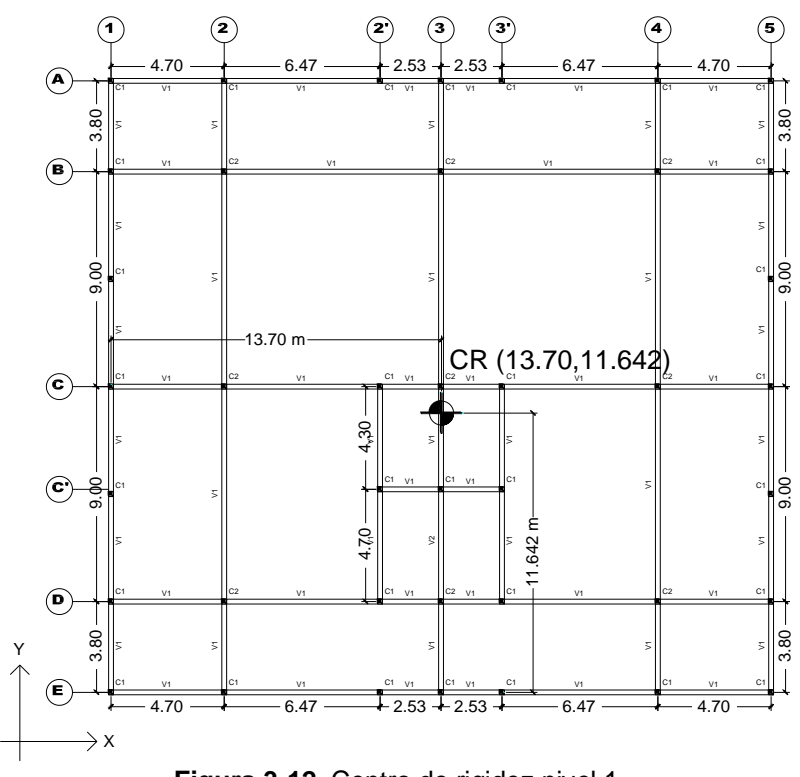

**Figura 3-12.** Centro de rigidez nivel 1

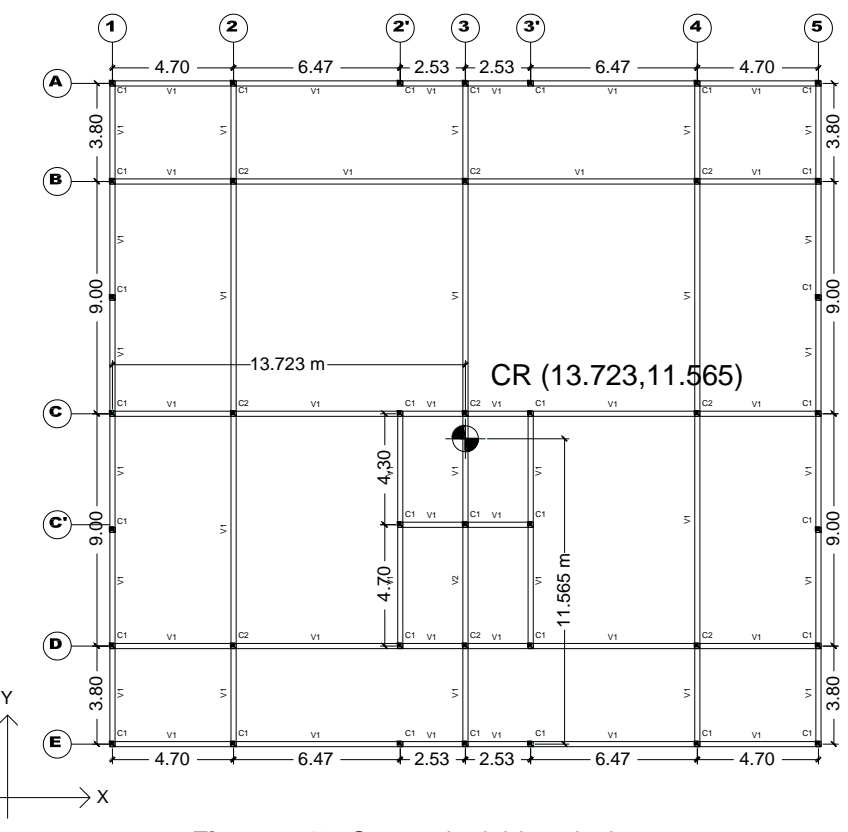

**Figura 3-13.** Centro de rigidez nivel 2

# **3.16. Estimación de los efectos de torsión**

Para considerar los efectos de torsión se establece que la excentricidad torsional de rigideces calculada en cada entrepiso **es**, se tome como la distancia entre el centro de torsión del nivel correspondiente y el punto de aplicación de la fuerza cortante de dicho nivel.

La excentricidad más desfavorable para cada elemento resistente se puede identificar examinando la planta de entrepiso, tomando en cuenta que los giros son respecto al centro de torsión (CT)

De forma resumida presentamos los centros de masa y centros de torsión para cada nivel.

| <b>Nivel</b> | Xm(m)  | Ym(m)  | Xr(m)  | Yr(m)  |
|--------------|--------|--------|--------|--------|
|              | 13.473 | 12.687 | 13.70  | 11.642 |
|              | 14.142 | 12.213 | 13.723 | 11.565 |

**Tabla 3-7.** Centro de masa y centro de torsión

Con los centros de masa y centro de torsión obtenidos procedemos al calcular las excentricidades

$$
e_{sx} = Xcm - Xct \qquad \qquad e_{sy} = Ycm - Yct \qquad \qquad (\text{RNC-07 Arto.10.d})
$$

Para el primer nivel la excentricidad es $_{x}$  es:

$$
e_{sx1} = 13.473 - 13.70 = -0.227m
$$

Las excentricidades de diseño,  $e_D$  se obtienen de la siguiente ecuación:

$$
e_D = \begin{cases} 1.5e_s + 0.1b(1) & (\text{RNC-07 Arto.10})\\ e_s - 0.1b(2) & (\text{RNC-07 Arto.10}) \end{cases}
$$
  

$$
e_{Dx(1)} = 1.5(-0.227m) + 0.1(25.6 m) = 2.22 m
$$
  

$$
e_{Dx(2)} = -0.227m - 0.1(25.6 m) = -2.787 m
$$

**Tabla 3-8.** Excentricidades

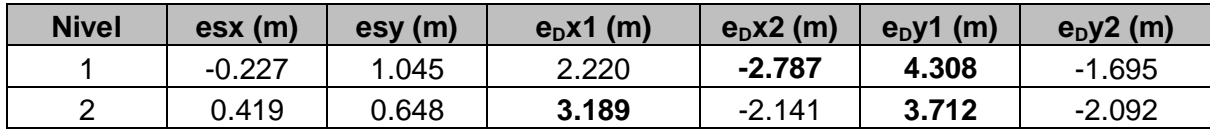

#### **3.17. Método estático**

#### **3.17.1. Tipo de análisis para una estructura (arto.30)**

Por ser una estructura regular y con una altura no mayor de 40.0 m, se usará el método de análisis estático.

#### **3.17.2. Clasificación de la estructura (arto. 20)**

Nuestro edificio está dentro de la clasificación para las estructuras del Grupo B, por tener un grado de importancia intermedio.

Para la determinación del coeficiente sísmico deberá tener presente el tipo de suelo y la ubicación de la estructura la cual esta se regirá con el reglamento nacional de la construcción (RCN-07), para calcular la fuerza sísmica para cada nivel de la estructura.

#### **3.17.3. Determinación del espectro de diseño**

El edificio está ubicado en la ciudad de Managua, que se encuentra dentro de la zona C en el mapa de zonificación sísmica de Nicaragua. El coeficiente para esta zona es de 0.3g.

El tipo de suelo donde se ubica la estructura es un suelo firme con 300<Vs≤750 m/s **(tipo II)**, por lo tanto el factor de amplificación **S** por tipo de suelo es igual a 1.5. (RNC-07 Arto.25)

Tratándose de una estructura que pertenece al **grupo B**.

 $d = 2.7a_0$ , Ta=0.1 seg, Tb=0.6 seg, Tc=2seg (RNC-07 Arto.27)

Aplicando las ecuaciones. Obtenemos los siguientes resultados.

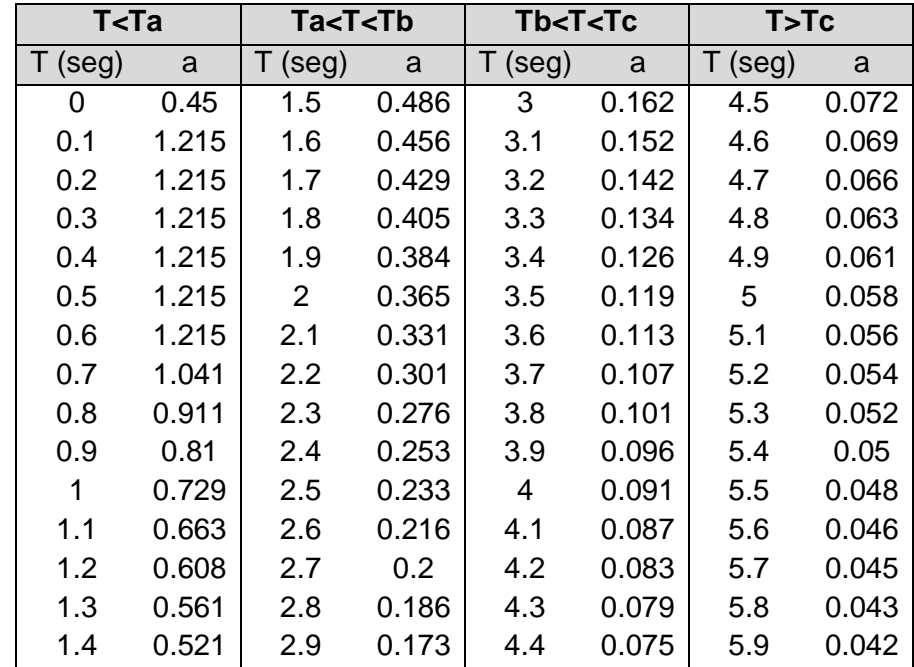

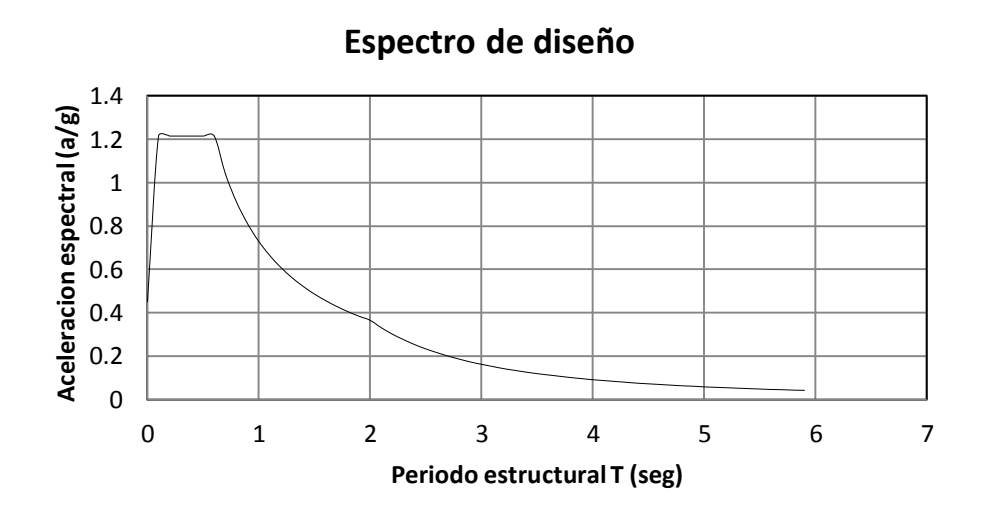

**3.17.4. Determinación del factor de reducción por ductilidad (arto. 21)** Para el cálculo de las fuerzas sísmicas a través de un análisis estático se empleará un factor de reducción Q' que se calculará de acuerdo con el reglamento.

Para el factor de comportamiento sísmico, Q, usaremos un valor de Q=2 puesto que nuestro diseño cumple con los requisitos para dicho factor, detallados en el artículo 21 del reglamento (RNC-07).

# **3.17.5. Condiciones de regularidad (arto. 23)**

Para determinar el valor de Q' primeramente debemos evaluar las condiciones de regularidad de la estructura, verificando el cumplimiento de las condiciones del artículo 23 del RNC-07.

1) Su planta es sensiblemente simétrica con respecto a dos ejes ortogonales por lo que toca a masas, así como a muros y otros elementos resistentes. Estos son, además, sensiblemente paralelos a los ejes ortogonales principales del edificio.

La estructura es simétrica, por lo tanto: **Cumple!**

2) La relación de su altura a la dimensión menor de su base no pasa de 2.5.

$$
\frac{H}{B} = \frac{7.18m}{25.6m} = 0.28 < 2.5
$$

La altura máxima del edificio es de 7.18m y la menor dimensión de la base es de 25.6m, la relación es 0.28, por lo tanto: **Cumple!**

3) La relación de largo a ancho de la base no excede de 2.5.

$$
\frac{27.4m}{25.6m} = 1.07 < 2.5
$$

La dimensión mayor de la base es de 27.4m y la menor dimensión es de 25.6m, la relación es de 1.07, por lo tanto: **Cumple!**

4) En planta no tiene entrantes ni salientes cuya dimensión exceda de 20% de la dimensión de la planta medida paralelamente a la dirección que se considera del entrante o saliente.

Los entrantes y salientes no exceden el 20% de la dimensión total de cada entrepiso, por lo tanto: **Cumple!**

5) En cada nivel tiene un sistema de techo o piso rígido y resistente.

Cada Nivel de entrepiso incluyendo la losa de techo es considerada como un sistema de piso rígido y resistente, por lo tanto: **Cumple!**

6) No tiene aberturas en sus sistemas de techo o piso cuya dimensión exceda de 20% de la dimensión en planta medida paralelamente a la abertura; las áreas huecas no ocasionan asimetrías significativas ni difieren en posición de un piso a otro, y el área total de aberturas no excede en ningún nivel de 20 por ciento del área de la planta.

El área de entrepiso tiene una abertura la cual equivale al 1.7% del área del piso, por lo tanto: **Cumple!**

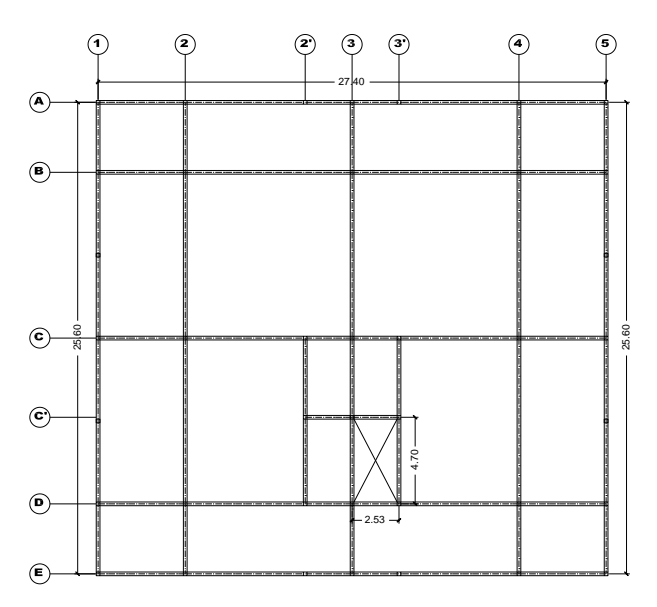

 **Figura 3-14.** Planta de entrepiso primer nivel

Area Total =  $(27.4 \times 25.6)m^2 = 701.44m^2$ 

Areas de aberturas =  $2.53 \times 4.7 = 11.891 m^2$ 

 $\%$  de Abertura  $=$  $11.891m<sup>2</sup>$  $\frac{244}{701.44m^2} \times 100 = 1.7\% < 20\%$ , CUMPLE!

 $Area$  efectiva =  $701.44m^2 - 11.891m^2 = 689.549 m^2$ 

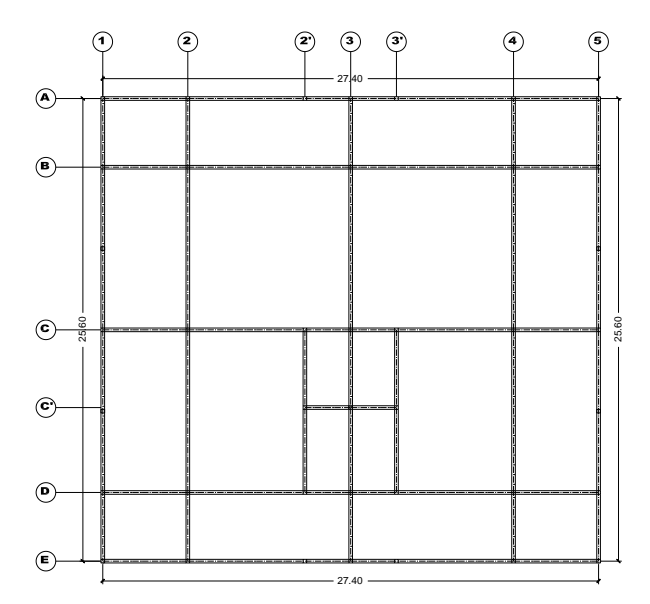

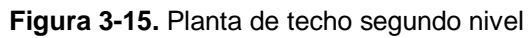

Areas de aberturas =  $0 m<sup>2</sup>$ 

Area Total =  $(27.4 \text{ m} \times 25.6 \text{ m}) = 701.44 \text{ m}^2$ 

% de Abertura = 
$$
\frac{0m^2}{701.44m^2} \times 100 = 0\% < 20\%
$$
, **CUMPLE**!  
Area efectiva = 701.44m<sup>2</sup>

7) El peso de cada nivel, incluyendo la carga viva que debe considerarse para diseño sísmico, no es mayor que 110 por ciento del correspondiente al piso inmediato inferior ni es menor que 70 por ciento de dicho peso, excepción hecha del último nivel de la construcción.

$$
70\%W_{n-1} < Wn < 110\%W_{n-1}
$$
\n
$$
0.7(719.83) < 717.90 < 1.1(719.83)
$$
\n
$$
503.88 < 717.90 < 791.8 \quad \text{CUMPLE!}
$$

El peso del nivel del techo debe estar entre el 70% y el 110% del peso del nivel inferior; para el último nivel se evaluará únicamente que sea menor del 110%. Por tanto. **Cumple!**

8) Ningún piso tiene un área, delimitada por los paños exteriores de sus elementos resistentes verticales, mayor que 110 por ciento de la del piso inmediato inferior ni menor que 70 por ciento de ésta. Se exime de este último requisito únicamente al último piso de la construcción.

 $70\%A_{n-1} < An < 110\%A_{n-1}$ 

 $0.7(689.549) < 701.44 < 1.1(689.549)$ 

482.684 < 701.44 < 758.5 **Cumple!**

9) Todas las columnas están restringidas en todos los pisos en dos direcciones sensiblemente ortogonales por diafragmas horizontales y por trabes o losas planas.

Las columnas del entrepiso y el techo están restringidas en su parte superior por un diafragma horizontal propiamente dicho, por lo tanto: **Cumple!**

10)La rigidez al corte de ningún entrepiso excede en más de 50 por ciento a la del entrepiso Inmediatamente inferior**.** El último entrepiso queda excluido de este requisito*.* 

Este edificio tiene solamente dos niveles, por lo tanto: **Cumple!**

11)La resistencia al corte de ningún entrepiso excede en más de 50 por ciento a la del entrepiso inmediatamente inferior. El último entrepiso queda excluido de este requisito**.** 

Este edificio tiene solamente dos niveles, por lo tanto: **Cumple!**

12)En ningún entrepiso la excentricidad torsional calculada estáticamente, es, excede del diez por ciento de la dimensión en planta de ese entrepiso medida paralelamente a la excentricidad mencionada.

Debido a que la estructura presenta una simetría en la rigidez de piso es decir los elementos de resistencia al cortante horizontal son simétricos y es igualmente simétrica en la distribución de peso, es correcto suponer que excéntrica torsional es mínima, debido a lo anterior.

$$
X_m = \frac{\Sigma(A_i * X_i)}{\Sigma A_i} \qquad Y_m = \frac{\Sigma(A_i * Y_i)}{\Sigma A_i} \qquad X_r = \frac{\Sigma(R_{iy} * X_i)}{\Sigma R_{iy}} \qquad Y_r = \frac{\Sigma(R_{ix} * Y_i)}{\Sigma R_{ix}}
$$

**Tabla 3-9.** Coordenadas del centro de gravedad y del centro de rigidez

| <b>NIVEL</b> | Xm(m)  | Ym (m) | Xr(m)  | Yr(m)  |
|--------------|--------|--------|--------|--------|
|              | 13.473 | 12.687 | 13.70  | 11.642 |
|              | 14.142 | 12.213 | 13.723 | 11.565 |

Una vez determinados los centros de masa y rigidez, pasamos a calcular las excentricidades de diseño.

$$
e_{sx} = Xm - Xr \qquad e_{sy} = Ym - Yr
$$

$$
\begin{bmatrix} e_{x1} = -0.227 \ m \\ e_{x2} = 0.419 \ m \end{bmatrix} < 2.74 \ m \quad \begin{bmatrix} e_{y1} = 1.045 \ m \\ e_{y2} = 0.648 \ m \end{bmatrix} < 2.56 \ m
$$

La excentricidad torsional no excede el 10% de la dimensión en planta del entrepiso, medida paralelamente, por lo tanto: **Cumple!**

Luego de verificar que la estructura cumple con todas las condiciones de regularidad, el valor de Q' no será afectado por ningún factor.

Quedando definido como *Q' = Q = 2*

# **3.17.6. Factor de reducción por sobre resistencia (arto. 22)**

Se aplicará un factor de reducción por sobre resistencia en el cálculo de las fuerzas sísmicas y tiene un valor único de **Ω = 2**.

# **3.17.7. Calculo del coeficiente sismo-resistente (arto. 24)**

Este cálculo está regido por la siguiente expresión

$$
c = \frac{S(2.7a_0)}{Q' \times \Omega}
$$

 $d$ onde  $c =$  Coeficiente sísmico.

S = Factor de amplificación por tipo de suelo.

 $a_0 =$  Aceleración máxima del terreno.

Q' = Factor de reducción por ductilidad.

 $\Omega$  = Factor de reducción por sobre resistencia.

El edificio está ubicado en la ciudad de Managua que según la zonificación sísmica del mapa de isoaceleraciones esta pertenece a la **zona C**. por lo tanto el coeficiente  $a_0$  correspondiente para la ciudad de Managua es igual a 0.3g.

$$
a_0 = 0.3
$$
 (RNC-07 Arto.24)

El tipo de suelo donde se ubica la estructura es un suelo firme con 300<Vs≤750 m/s **(tipo II)**, que pertenece a la zona sísmica C, entonces su factor de amplificación es.

$$
S = 1.5
$$
 (RNC-07 Arto.24)

Considerándose una estructura del **grupo B**

 $d = 2.7a_0$   $Ta = 0.1$  seg  $Tb = 0.6$  seg  $Ta = 2$  seg

Con los datos obtenidos procedemos al cálculo del coeficiente sísmico

$$
c = \frac{a}{Q' \times \Omega} = \frac{Sd}{Q' \times \Omega} = \frac{S(2.7a_0)}{Q' \times \Omega}
$$

$$
c = \frac{(1.5)[2.7(0.3)]}{2 \times 2} = 0.304
$$

Pero este valor no debe ser menor que:

$$
S \times a_0 = 1.5 \times 0.30 = 0.45
$$

Por lo que tomaremos:

 $c = 0.45$ 

Este coeficiente afecta tanto en la dirección en X como la dirección en Y porque el tipo de suelo es el mismo.

# **3.17.8. Calculo la fuerza sísmica (arto. 26)**

$$
F = cW_i h_i \frac{\sum W_i}{\sum W_i h_i}
$$
  

$$
F_{s2} = (0.45)(6431.28 \text{ ton}) \left(\frac{1844.48 \text{ ton}}{9761.41 \text{ ton}}\right) = 546.854 \text{ ton}
$$

**Tabla 3-10.** Fuerzas sísmicas en cada nivel

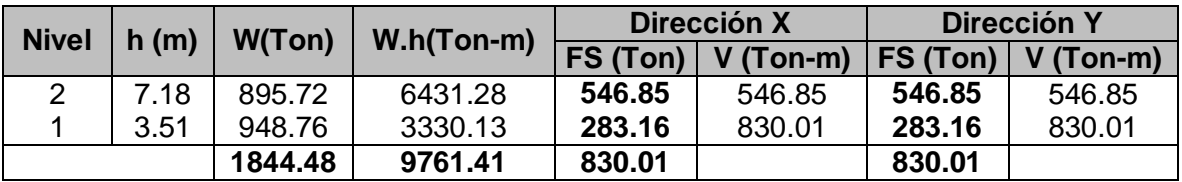

## **3.18. Combinaciones de cargas a considerar**

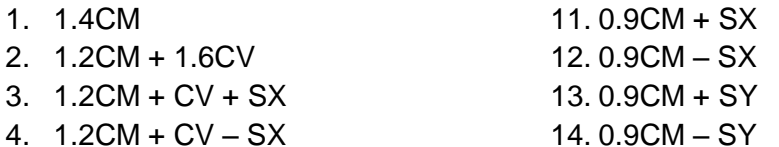

41

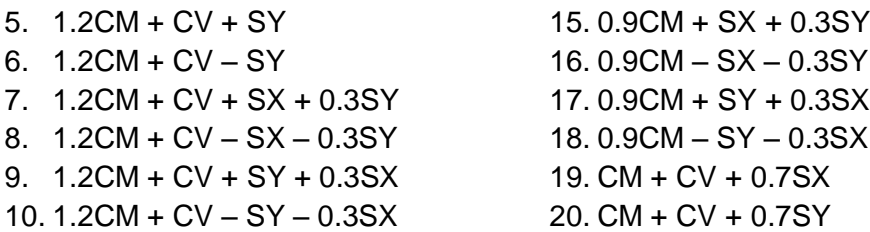

#### **3.19. Reducción de las fuerzas sísmicas**

Haciendo uso del programa de computo de análisis estructural Sap2000, aplicaremos las fuerzas sísmicas con todas las sobrecargas a cada nivel de entrepiso para obtener los desplazamientos en x e y de cada nivel para la combinación de cargas que resulte más desfavorable.

Para el caso de los desplazamientos críticos en dirección x se obtuvieron para la Combinacion11 (0.9CM + SX).

Para el caso de los desplazamientos críticos en dirección y se obtuvieron para la Combinación 9 (1.2CM + CV + SY + 0.3SX).

**Tabla 3-11.** Desplazamientos debido a fuerzas sísmicas por nivel

| Nivel | $X$ (cm) | $V$ (cm) |
|-------|----------|----------|
|       | 1.272    | 1.233    |
|       | 0.618    | 0.596    |

Una vez obtenidos los desplazamientos procedemos a calcular el periodo natural de la estructura.

$$
T_x = 2\pi \sqrt{\frac{\sum WiXi^2}{g \sum FiXi}} = 2\pi \sqrt{\frac{1811.61}{(981)(870.586)}} = 0.289 \text{ seg}
$$

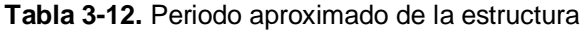

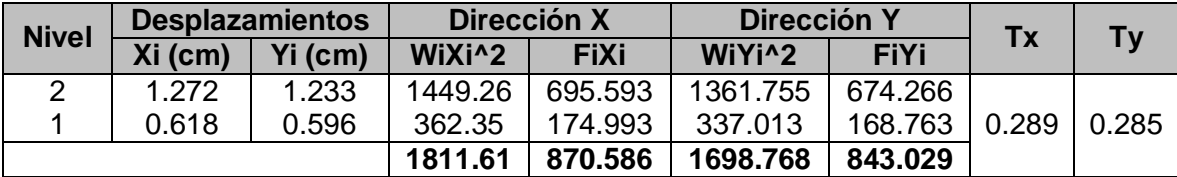

La aceleración se calculara considerando que Ta<T<Tb; por lo que según la ecuación.

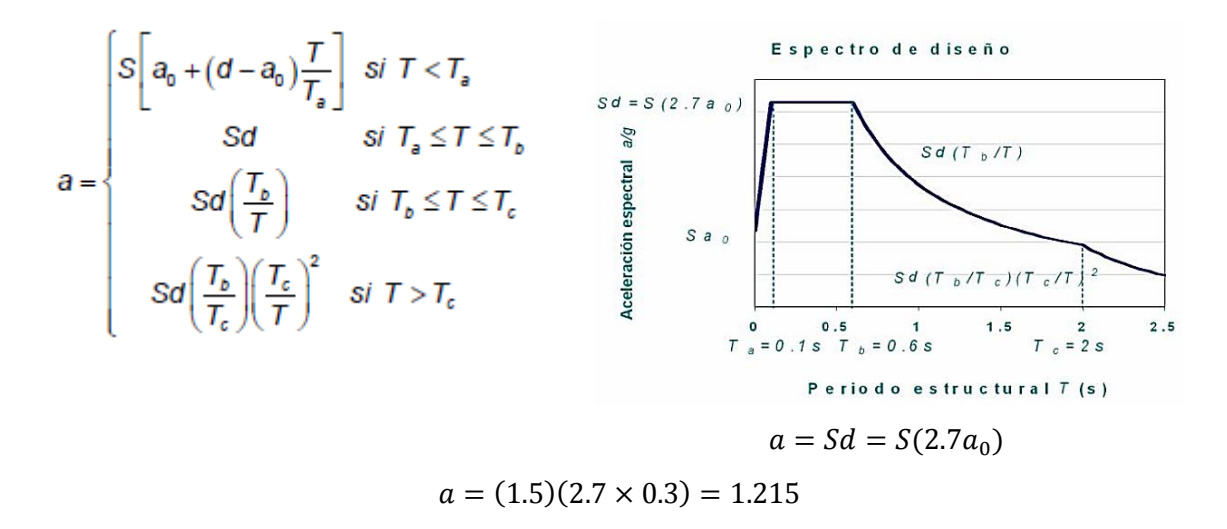

Como puede notarse el valor de los periodos correspondientes para cada dirección ortogonal están dentro de la meseta del espectro de diseño que está comprendida desde Ta hasta Tb, por tal razón se puede proceder e reducir las fuerzas sísmicas.

$$
c = \frac{a}{Q' \times \Omega} = \frac{1.215}{2 \times 2} = 0.30375
$$

$$
Fs_2 = \frac{a}{\Omega Q'} W_i h_i \frac{\Sigma W_i}{\Sigma W_i h_i} = \frac{1.215}{(2)(2)} (6431.28) \frac{1844.48}{9761.41} = 369.13 \text{ ton}
$$

**Tabla 3-13.** Fuerzas Sísmicas Reducidas

| NIVEL   h (m) |      | W(Ton)  | $W.h(Ton-m)$ |        | Dirección X                |                       | Dirección Y |
|---------------|------|---------|--------------|--------|----------------------------|-----------------------|-------------|
|               |      |         |              |        | $\sqrt{FS(Ton)}$ V (Ton-m) | FS (T <sub>on</sub> ) | $V(Ton-m)$  |
|               | 7.18 | 895.72  | 6431.28      | 369.13 | 369.13                     | 369.13                | 369.13      |
|               | 3.51 | 948.76  | 3330.13      | 191.13 | 560.26                     | 191.13                | 560.26      |
|               |      | 1844.48 | 9761.41      | 560.26 |                            | 560.26                |             |

**3.20. Efectos de segundo orden**

$$
\frac{\Delta}{H} \le 0.08 \frac{V}{Pr}
$$

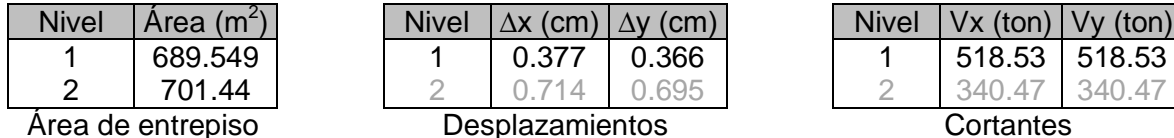

| Nivel | $Vx$ (ton) $\mid$ | Vy (ton) |  |  |  |
|-------|-------------------|----------|--|--|--|
|       | 518.53            | 518.53   |  |  |  |
|       |                   |          |  |  |  |
|       |                   |          |  |  |  |

Cortantes

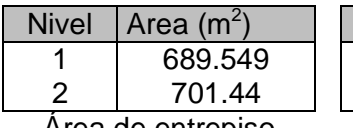

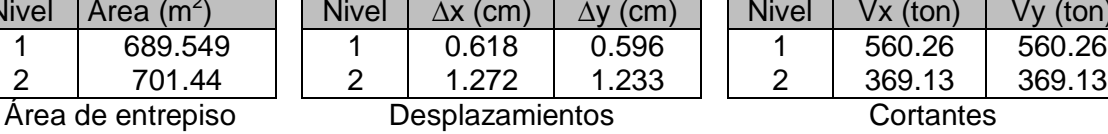

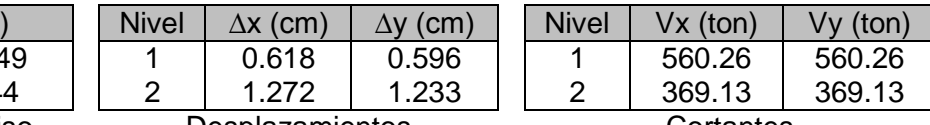

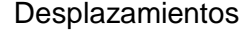

El peso de cada entrepiso se considera el peso de los elementos que conforman la estructura, la carga muerta y carga viva correspondiente para cada entrepiso.

#### **Tabla 3-14.** Peso de cada entrepiso

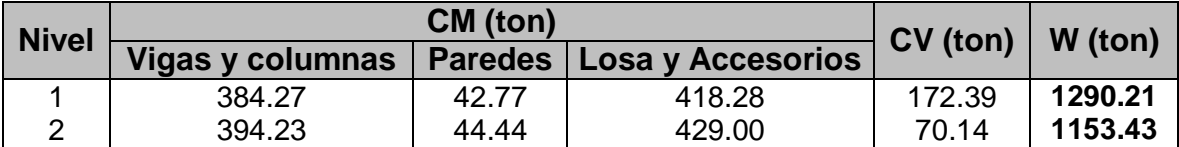

Para primer Nivel en dirección  $x \rightarrow$ 

0.618 cm  $\frac{351 \text{ cm}}{351 \text{ cm}} \leq 0.08$ 560.26  $\frac{1290.21 \text{ ton}}{1290.21 \text{ ton}}$  CUMPLE!!

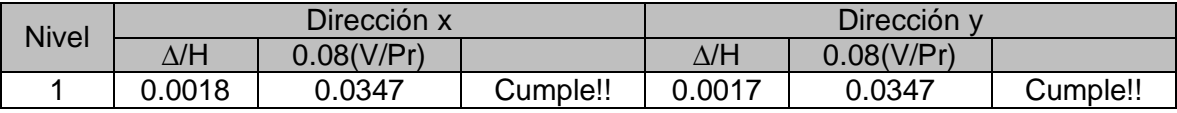

Debido a que se cumplen con la relación anterior, podemos despreciar los efectos de los momentos y cortantes adicionales provocados por la cargas verticales que obran en la estructura desplazada.

# **3.21. Efectos bidireccionales**

Este efecto está considerado en las combinaciones de carga utilizadas en el diseño estructural en las dos direcciones consideradas para este análisis.

# **3.22. Comportamiento asimétrico**

Este efecto no se presenta en este edificio.

# **3.23. Calculo del momento de volteo**

Para la realización de este análisis se deberá de calcular el peso total del edificio, divididas en sus correspondientes niveles.

### **3.23.1. Peso total**

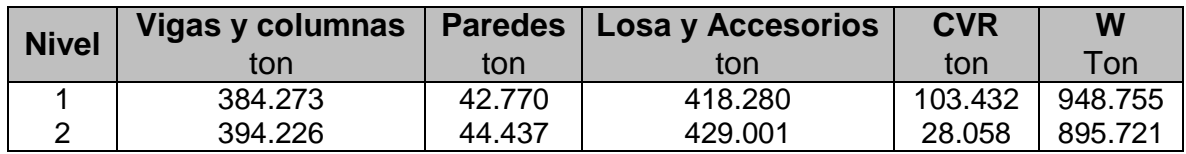

#### **3.23.2. Fuerza sísmica**

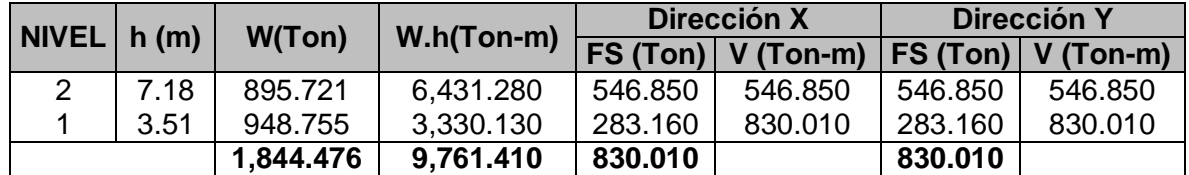

# **3.23.3. Centro de Masa**

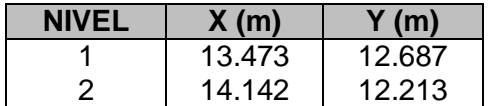

$$
F = \frac{Mest}{Mvol} > 1.5
$$

$$
Mest = (W_1)(Cm) + (W_2)(Cm)
$$

$$
Mvol = (F_2)(H_2 - H_1) + (F_1)(H_1)
$$

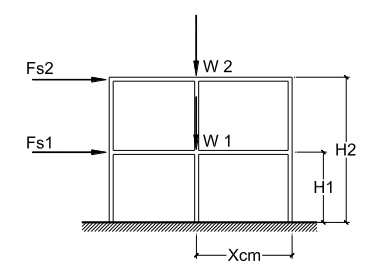

dónde:  $M_{\text{est}} = (W_1) (Cm) + (W_2) (Cm)$ 

 $M_{vol} = (F_2) (H_1 - H_2) + (F_1) (H_2)$ 

 $W_1$  = Peso total del primer nivel

W2 = Peso total del segundo nivel

 $F_1 =$  Fuerza sísmica del primer nivel

 $F_2$  = Fuerza sísmica del segundo nivel

- $H_1 =$  Altura total del edificio
- $H_2 =$  Altura del primer piso

Cm = Centro de masa del edificio en planta

M est =Momento resistente al volteo

M vol =Momento de volcamiento

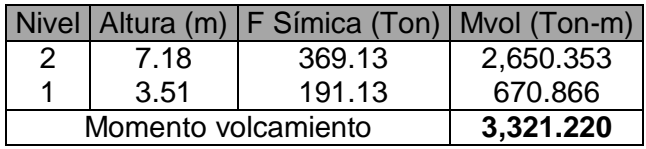

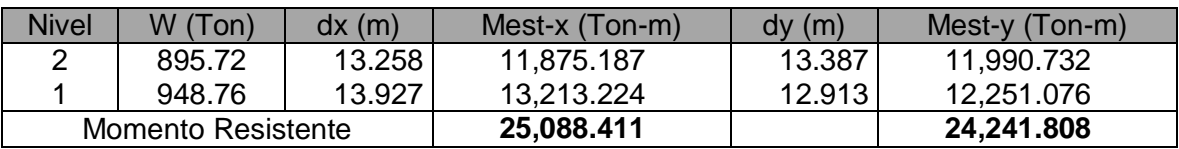

$$
Fx = \frac{25,088.411}{3,321.220} = 8.481 > 1.5 \text{ OK}!!
$$
\n
$$
Fy = \frac{24,241.808}{3,321.220} = 7.657 > 1.5 \text{ OK}!!
$$

### **3.24. Desplazamiento lateral de servicio y de colapso**

#### **3.24.1. Combinaciones de carga**

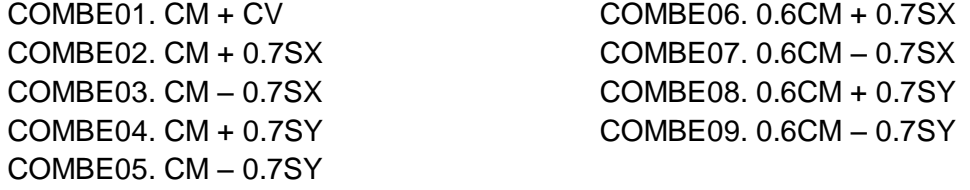

#### **3.24.2. Desplazamientos críticos de la estructura**

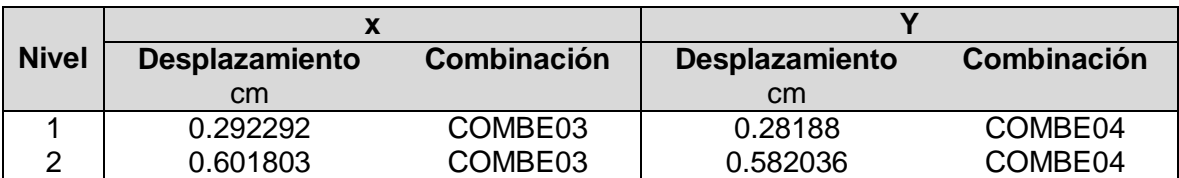

**Tabla 3-15.** Desplazamientos críticos

# **3.24.3. Desplazamientos en estado límite de servicio**

Los desplazamientos críticos obtenidos una vez aplicadas todas las sobrecargas a la estructura, tomando en cuenta el efecto del periodo natural, de los cuales se dieron para las combinaciones COMBE03 en dirección x, y COMBE04 para la dirección y. el cual serán multiplicado por el factor Q'Ω/7 (**2x2/7 = 0.571**), de esta manera obtendremos el desplazamiento en estado límite de servicio.

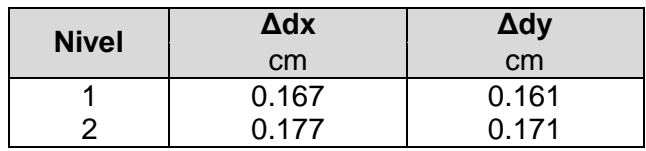

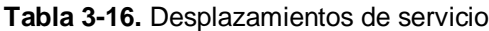

### **3.24.4. Desplazamiento en estado límite de colapso**

El desplazamiento de colapso será el calculado del análisis sísmico multiplicado por el factor QΩ, en nuestro caso (**2x2 = 4**). Tomando en cuenta el factor anterior el valor del desplazamiento en estado límite de colapso es:

**Tabla 3-17.** Desplazamiento de colapso

| <b>Nivel</b> | $\Delta$ d x | $\Delta d$ y |
|--------------|--------------|--------------|
|              | cm           | cm           |
|              | 1.169        | 1.128        |
|              | 1.238        | 1.201        |

#### **3.24.5. Desplazamientos permisibles de servicio**

Según el art.34 del RNC-07 la deriva de servicio es 0.002 si existen elementos no estructurales ligados a la estructura y 0.004 si no existen dichos elementos. Considerando que la altura a nivel de entrepiso es 3.51 y 3.67 m los desplazamientos servicio permisibles son:

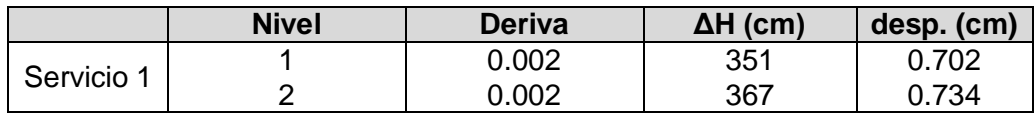

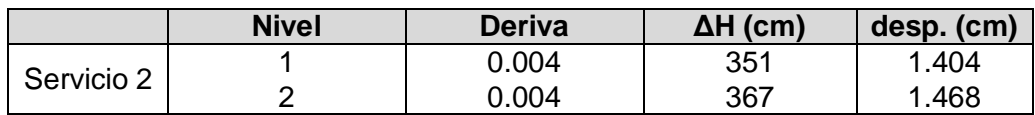

# **3.24.6. Desplazamientos permisibles de colapso**

 **Tabla 3-18.** Desplazamientos permisibles de colapso (RNC-07 Arto. 43)

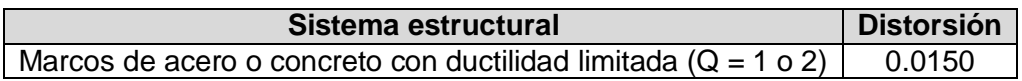

La deriva de colapso permitida según el Q es de 0.015, considerando la altura de entrepiso de 3.51 y 3.67 m, el desplazamiento de colapso permisible es para cada nivel es:

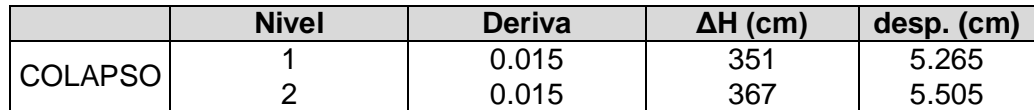

# **3.24.7. Revisión de desplazamientos permisibles y de colapso**

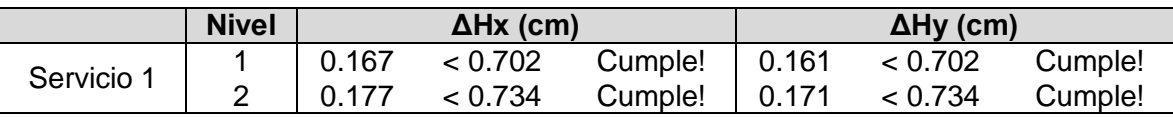

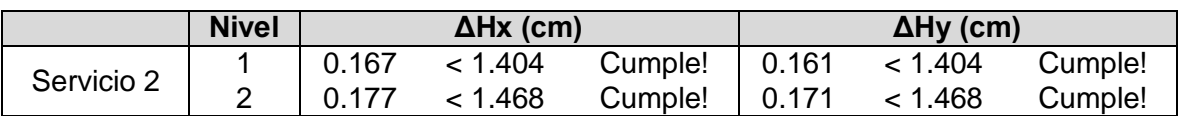

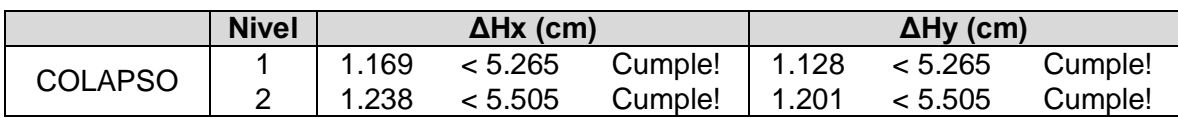

# **Capítulo 4. Diseño**

# **4.1. Flexión**

# **4.1.1. Consideraciones generales**

Los aspectos fundamentales a considerar en el diseño de una viga son su resistencia necesaria a la flexión y al cortante. Por lo regular las vigas de concreto están compuestas de claros continuos que conforman marcos estructurales, las cuales se deben analizar con respecto a la variación de los momentos y los cortantes actuantes a lo largo de toda su longitud. Esto requiere consideraciones para definir las dimensiones de los elementos de concreto y el refuerzo que se requiere en cada sección de viga tomando en cuenta los esfuerzos solicitantes.

El diseño de una viga simple requiere del estudio de un gran número de datos, la mayoría de los cuales se establecen para la estructura en general, más que individualmente para cada viga. Las decisiones que se toman para todo el sistema incluyen, en general, aquellas con respecto al tipo de concreto, su resistencia de diseño f'c, el esfuerzo en el tipo de refuerzo Fy, el recubrimiento para proporcionar la protección adecuada del refuerzo y otros aspectos.

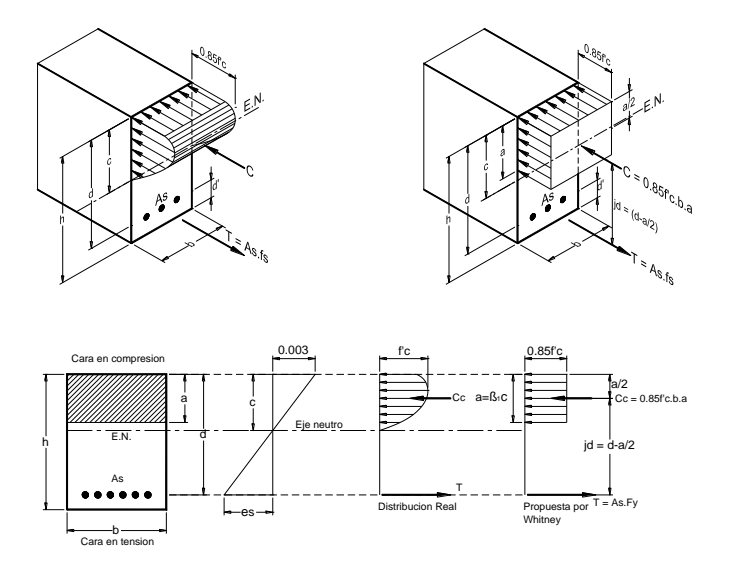

**Figura 4-1.** Distribución de esfuerzos reales y esfuerzos equivalentes en una sección de viga

## **4.1.2. Cuantía de refuerzo**

En una sección de viga la cuantía de acero de refuerzo está representada por el cociente de la sección transversal de acero y la sección efectiva de concreto; se representa por el símbolo ρ.

Para vigas rectangulares la cuantía está dada por:

$$
\rho = \frac{As}{b \cdot d}
$$

donde As: Sección transversal de acero en tracción.

- b: Base de la sección rectangular.
- $d$ : Altura efectiva de la sección rectangular (distancia desde el centro de gravedad de las varillas de refuerzo hasta la fibra extrema comprimida del concreto.

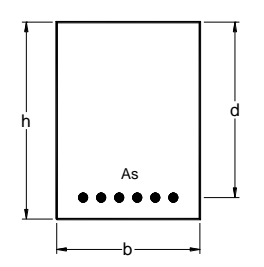

**Figura 4-2.** Sección de viga simplemente reforzada

La cuantía de acero en compresión

$$
\rho' = \frac{As'}{b.d}
$$

donde:  $As':$ Sección transversal de acero en compresión.

- b: Base de la sección rectangular.
- d: Altura efectiva de la sección rectangular (distancia desde el centro de gravedad de las varillas de refuerzo hasta la fibra extrema comprimida del concreto.

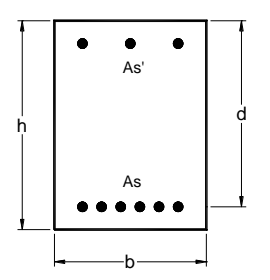

**Figura 4-3.** Sección de viga doblemente reforzada

## **4.1.3. Cuantía balanceada**

Es la cuantía en una viga que provoca simultáneamente la deformación unitaria máxima 0.003 (RNC-111.a) en el concreto reforzado sometido a compresión, y que el acero de tensión empiece a fluir. (ACI318-08 10.3.2)

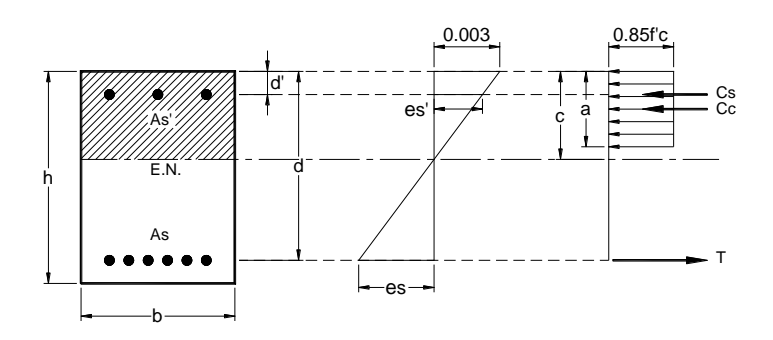

**Figura 4-4.** Diagrama de esfuerzos, deformaciones y posición del eje neutro en una sección de viga para cuantía balanceada.

## **4.1.4. Cuantía mínima de refuerzo**

Significa cantidad mínima de acero que debe tener una sección de concreto reforzado.

Cuando se realizan los cálculos de dimensionamiento de una sección, generalmente primero pre-dimensionamos, significa que estimamos de antemano una sección de concreto reforzado capaz de soportar las solicitaciones actuantes. Esto corresponde a criterios de deformaciones según longitud y vínculos de apoyo; como también el momento resistente de la sección. Según el momento flector máximo, o por corte máximo en el apoyo más solicitado.

En vigas con dimensiones geométricas que superan a la capacidad resistente sin la presencia de rotura del concreto por tracción, se deberá proveer un armado mínimo.

$$
\rho_{min} = \frac{14}{F y}
$$

Pero no menor que a todo lo largo del elemento sometido a flexión. (RNC-07 pag.111).

$$
\rho_{min} = \frac{0.8\sqrt{f'c}}{Fy}
$$

#### **4.1.5. Cuantía máxima de refuerzo**

Ocurre cuando las solicitaciones de flexión son muy importantes respecto de las de deformación y corte, en el tramo o en apoyos de vigas continuas.

En estos casos para lograr economía, dimensionamos con la tensión de corte máxima, dentro de los límites máximos de flexión, logrando secciones de hormigón más pequeñas que requieren mayor cantidad de armadura de acero. Este ahorro de concreto conduce muchas veces a colocar doble armadura.

La cuantía máxima para una sección de viga simplemente reforzada.

$$
\rho_{max}=0.75\rho_b
$$

Con este límite máximo se verifica que el acero fluya un poco antes de que el concreto reduce su capacidad resistente, con lo que se logra un nivel de ductilidad en las secciones antes de que se produzca la falla.

#### **4.2. Cortante**

En este capítulo se presenta el procedimiento para el análisis y diseño de una sección de viga de concreto reforzado para resistir las fuerzas cortantes que se desarrollan debido a las cargas actuantes. El diseño por cortante es de gran importancia para las estructuras de concreto reforzado debido a que la resistencia del concreto en tensión es mucho menor que la de compresión (un 10% de la de compresión).

#### **4.2.1. Diseño a cortante de vigas de concreto reforzado**

En un elemento sin refuerzo por cortante, el alma del concreto resiste el cortante, y en un elemento con refuerzo por cortante, una porción del cortante la proporciona el concreto y el resto la proporciona el refuerzo por corte. La resistencia proporcionada por el concreto Vc se supone que es la misma para vigas con o sin refuerzo por cortante, y se toma como el cortante que provoca un agrietamiento inclinado significativo.

$$
Vu \le \phi Vn \quad \text{(ACI 318-08 11.1.1)}
$$

$$
Vn \le \phi Vc + \phi Vs
$$

#### **4.2.2. Resistencia al cortante proporcionada por el concreto**

La resistencia al cortante proporcionada por el concreto a elementos sometidos a cortante y flexión, se puede obtener mediante la expresión.

La resistencia de diseño φVc se obtiene, multiplicando la resistencia nominal, y aplicando el factor φ. La resistencia de diseño debe ser mayor o igual que la fuerza cortante que actúa en la sección critica.

$$
\phi Vc = 0.53 \phi \lambda \sqrt{f'c} b_w d
$$

donde  $'c$ : Resistencia a la compresión del concreto kg/cm<sup>2</sup>

 $\phi Vc$ : Resistencia proporcionada por el concreto

- $d$ : Peralte efectivo de la viga
- $b_w$ : Ancho de la viga

La condición básica que se debe cumplir para que la capacidad resistente a corte sea adecuada.

$$
Vu = \phi(Vc + Vs)
$$

### **4.2.3. Sección critica a cortante**

La sección crítica de diseño ante fuerzas cortantes se ubica a una distancia "d" desde la cara interna del apoyo.

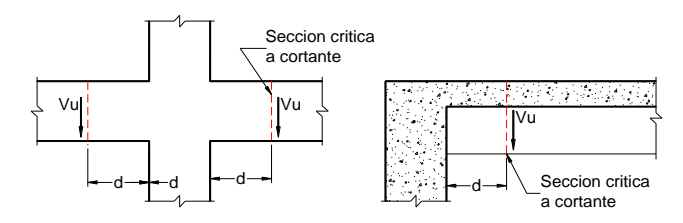

**Figura 4-5.** Secciones críticas a cortante

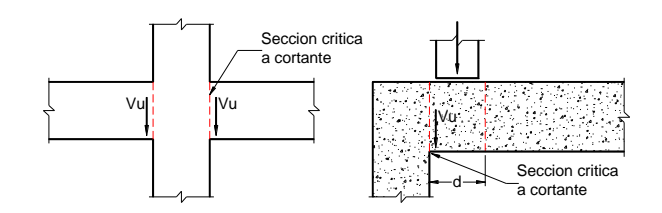

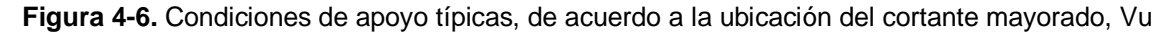

**4.2.4. Resistencia al corte proporcionado por el acero transversal** Cuando la fuerza cortante Vu exceda a φVc, se hace necesario suministrar refuerzo por cortante para soportar el exceso de cortante.

$$
\phi Vs = Vu - \phi Vc
$$

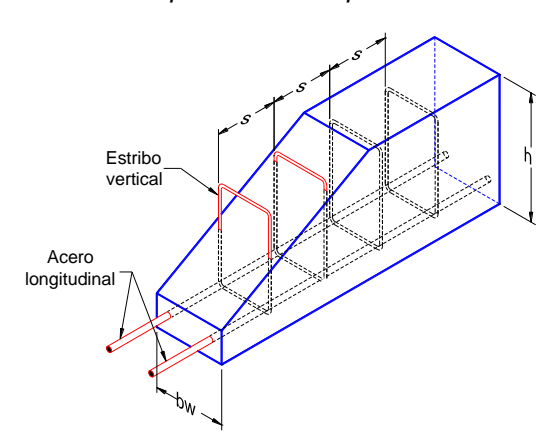

**Figura 4-7.** Vista tridimensional de los estribos verticales

Cuando se use refuerzo por cortante perpendicular al eje del elemento, el área requerida por cortante Av, dentro de una distancia "s" está determinada por:

$$
A_v = \frac{(Vu - \phi Vc)s}{\phi Fyd}
$$

Y la contribución al cortante proporcionada por el refuerzo por cortante se calcula como sigue:

$$
Vs = \frac{Av.Fy.d}{s}
$$

donde  $Av:$  Es el área de refuerzo por cortante dentro de una distancia s proporcionada por la suma de las áreas de las ramas de los estribos ubicados en el alma.

#### **4.2.5. Armadura mínima de corte**

El refuerzo por cortante restringe el crecimiento del agrietamiento inclinado y aumenta la ductilidad del elemento.

Cuando la fuerza cortante factorizada Vu es mayor que la mitad del cortante resistente proporcionado por el concreto, se debe proporcionar un área mínima de acero de corte en los elementos sometidos a cargas flexionantes; esta precaución es necesaria para impedir la falla frágil. De este modo se permite, a los estribos y a la zona de compresión de la viga seguir soportando más carga por cortante después de haberse producido la primera grieta inclinada. El refuerzo mínimo sugerido por el código debe colocarse siempre que φVc/2≤Vu≤Vc y es igual a:

$$
A_{vmin} = \frac{3.5b_w s}{F y}
$$

donde  $\sim$  s: separación del refuerzo transversal

 $A_{vmin}$ : Área de refuerzo transversal provisto para resistir corte

#### **4.2.6. Limitaciones en la separación de los estribos**

Los límites de separación de los estribos se diseñan con el fin de que toda grieta diagonal potencial sea resistida por lo menos un elemento vertical de acero.

La separación del refuerzo por cortante colocado perpendicularmente al eje del elemento deberá cumplir con:

$$
\phi V s > 1.06 \phi \lambda \sqrt{f' c} b_w d
$$

Por tanto la separación máxima permitida el menor valor de:

$$
smax \leq {d/4 \over 30 cm}
$$

Cuando la condición anterior no se cumpla, entonces la separación máxima para los estribos se tomara la que resulte menor: (ACI 318-08 11.4.5)

$$
smax \leq \begin{cases} \frac{d/2}{60cm} \\ \frac{A_{vmin}Fy}{3.5b_w} \end{cases}
$$

Como ya se ha mencionado anteriormente, los estribos nos sirven para poder evitar el crecimiento de las grietas diagonales. La separación máxima de los estribos trata de colocar cuanto menos un estribo por cada grieta importante que se forma, ya que la presencia del estribo en la distancia media de la grieta evita la formación de las mismas.

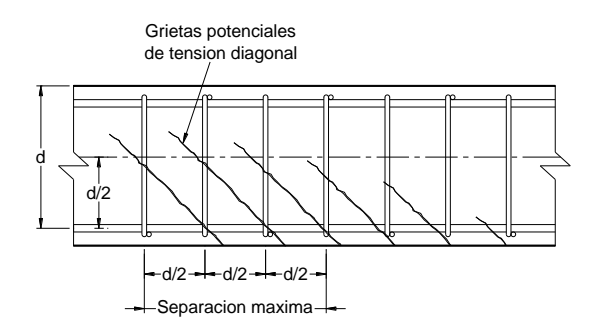

**Figura 4-8.** Distribución de refuerzo por cortante

La separación mínima de los estribos la colocamos en toda una distancia d desde el apoyo, ya que en esta distancia es donde se presenta el cortante ultimo crítico.

La separación mínima que se requiere para los estribos a una distancia d, la calculamos con la ecuación:

$$
smin = \frac{\phi A_v F y d}{V u - \phi V c}
$$

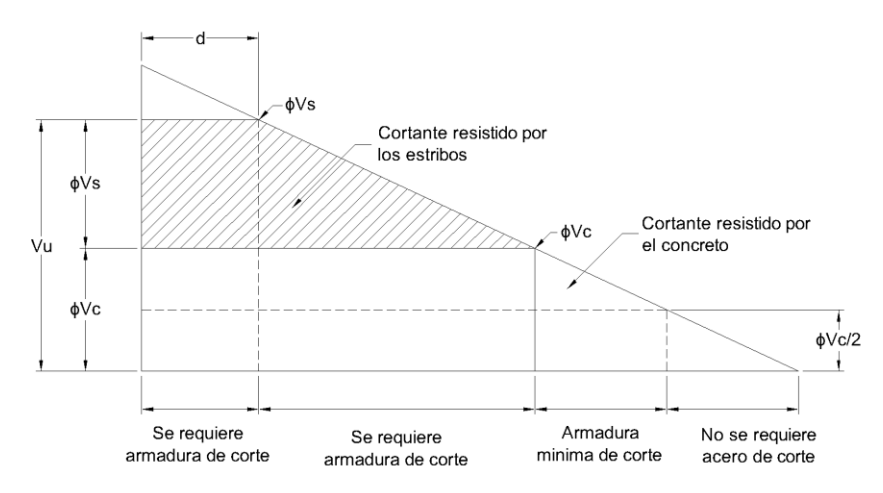

**Figura 4-9.** Diagrama de fuerzas cortante para el diseño de una viga

# **4.2.7. Procedimiento de diseño para determinar el refuerzo por cortante**

A continuación se resume la secuencia recomendada para el diseño por cortante.

1. Determinar la capacidad resistente proporcionada por el concreto.

$$
\phi Vc = 0.53 \phi \lambda \sqrt{f'c} b_w d
$$

- 2. Determinar la sección crítica, que estará ubicada a una distancia "d" de la cara del apoyo.
- 3. Determinar en la sección critica la magnitud de la fuerza cortante factorizada Vu, a una distancia d desde el apoyo.
- 4. Determinar la resistencia por cortante aportada por el acero φVs.

$$
\phi Vs = Vu - \phi Vc
$$

5. Verificar

$$
\phi Vs \le 2.12 \phi \lambda \sqrt{f'c} b_w d
$$

Donde  $b_w$  es el ancho de la sección de viga, si esta condición no se satisface, se debe aumentar las dimensiones de la sección transversal.

6. Verificar el requerimiento de acero de refuerzo por cortante.

 $-Vu \leq \phi Vc/2$  No se requiere acero de refuerzo por cortante  $-\phi Vc/2 \leq Vu \leq \phi Vc$  Colocar acero mínimo  $-Vu > \phi Vc$  Se requiere acero de refuerzo por cortante

- 7. Proponer el área de la sección del refuerzo por cortante Av, que será necesario para resistir el cortante restante.
- 8. Determinar la separación s a la cual estarán colocados los estribos según sea el caso de la ubicación del cortante último Vu.

# **4.2.8. Diagrama de flujo para diseño por cortante**

Se presenta el diagrama de flujo para la ejecución del cálculo necesario para el diseño de los estribos verticales.

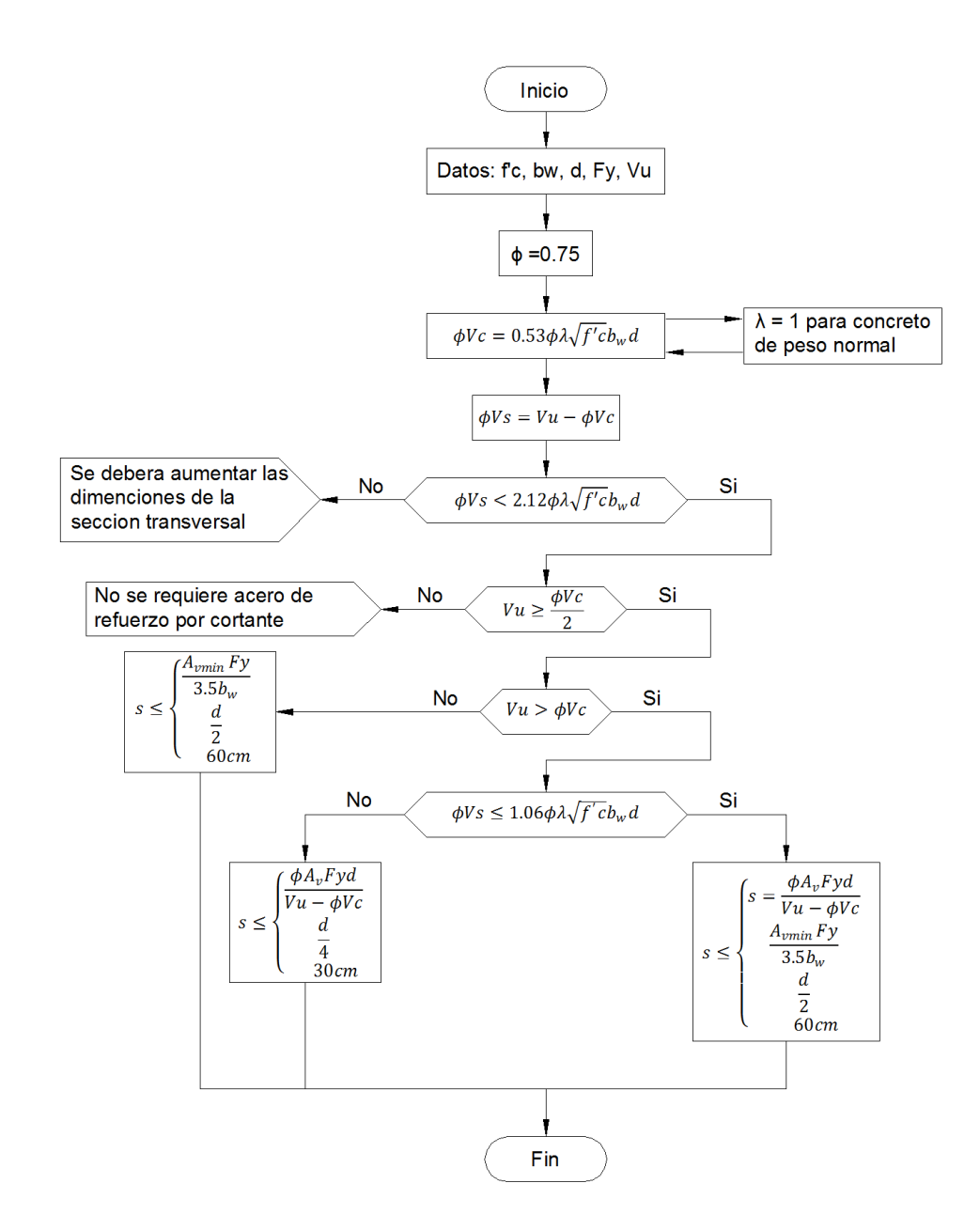

**4.3. Flexión en vigas**

| Elemento = $8373$   |                              |  |                       |       |  |
|---------------------|------------------------------|--|-----------------------|-------|--|
| $\bullet$ Eje =     | 3                            |  | $\bullet$ $r' =$      | 6 cm  |  |
| $\bullet$ Nivel =   |                              |  | $\bullet$ r =         | 6 cm  |  |
| $\bullet$ L =       | 9 <sub>m</sub>               |  | $\bullet$ d =         | 54 cm |  |
| $\bullet$ Mu( - ) = | 84,478.09 kg-m (Combo2)      |  | $\bullet$ $\phi$ =    | 0.90  |  |
| $\bullet$ Mu( + ) = | 45,256.09 kg-m (Combo5)      |  | $\bullet$ $\beta_1 =$ | 0.85  |  |
| $\bullet$ Es =      | 2,100,000 kg/cm <sup>2</sup> |  | $\bullet$ b =         | 40 cm |  |
| $\bullet$ f'c =     | 281 kg/cm <sup>2</sup>       |  | $\bullet$ h =         | 60 cm |  |
| $Fv =$              | 4,200 kg/cm <sup>2</sup>     |  |                       |       |  |

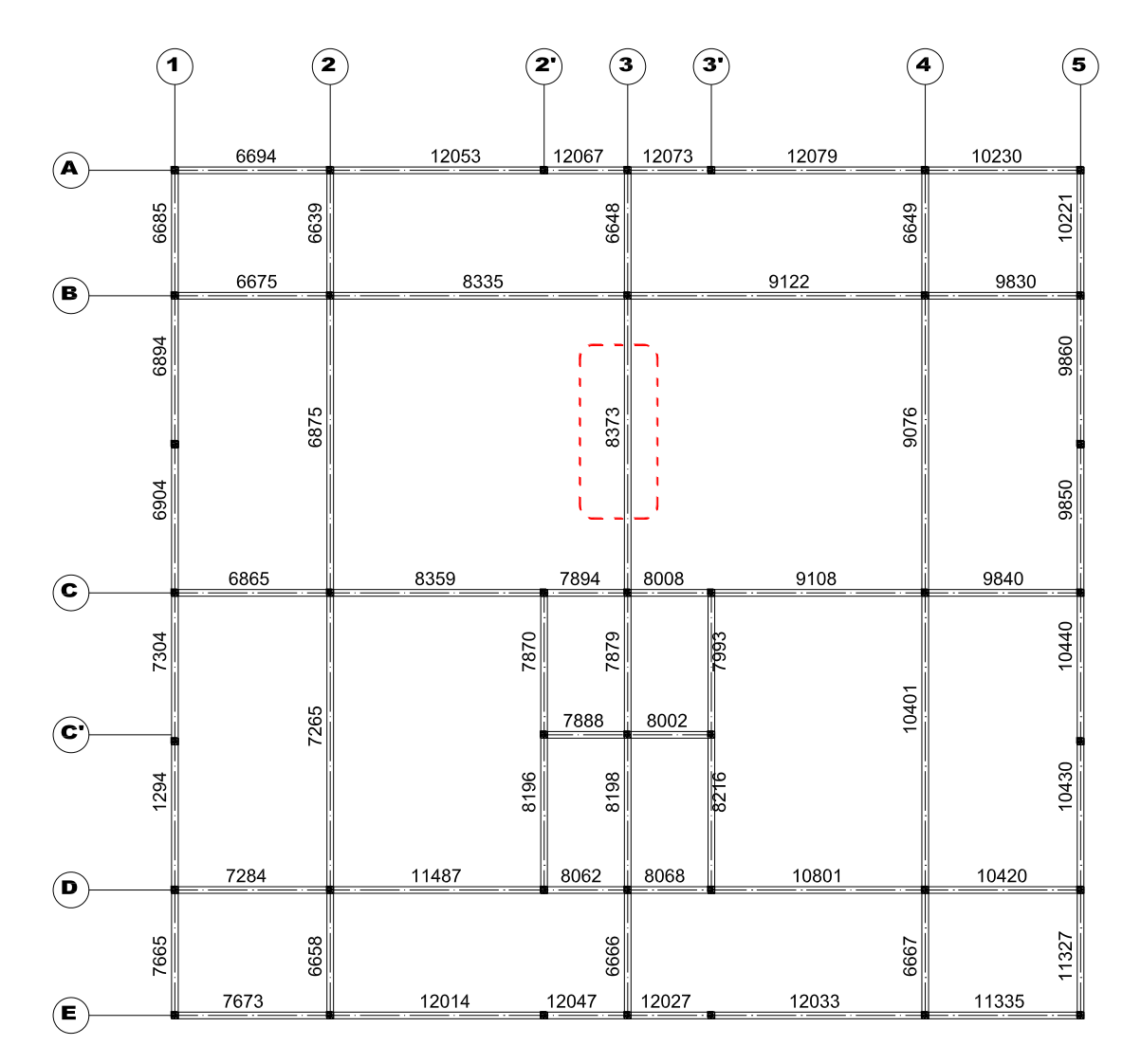

**Figura 4-10.** Distribución de elementos en primer nivel

### **Proponiendo la cantidad de acero necesario tanto para flexión positiva como negativa.**

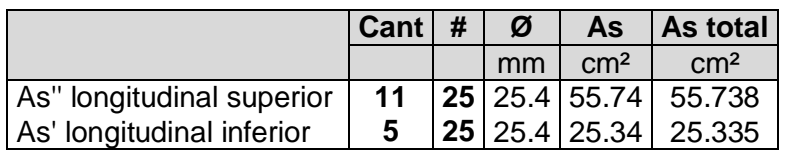

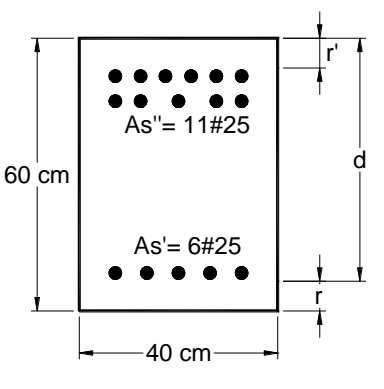

# **4.3.1. Revisión para momento negativo ( - ) Mu**

 $(-)$   $Mu = 84,478.09$  kg.m

# **Tanteo para determinar la profundidad del eje neutro**

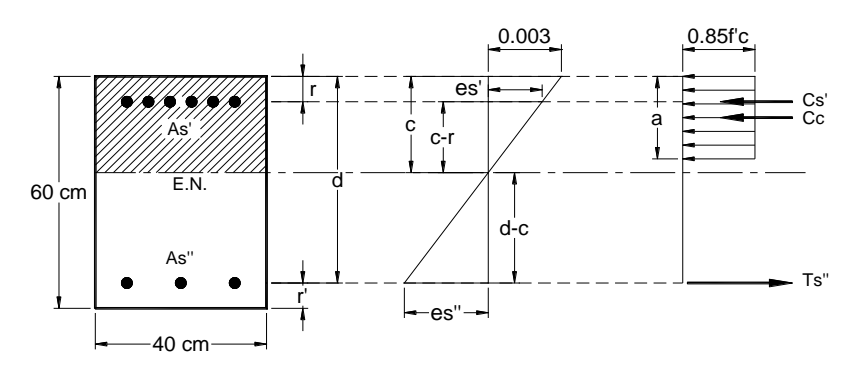

Proponiendo  $c = 16.3$  cm

 $a = 0.85c = 0.85(16.3 \text{ cm}) = 13.855 \text{ cm}$  $Cc = 0.85f'c.a.b = 0.85(281 kg/cm^2)(13.855 cm)(40 cm) = 132,370.670 kg$  $ey =$ Fy  $\frac{y}{E} =$ 4,200  $kg/cm^2$  $\frac{2,100,000 \text{ kg/cm}^2}{2,100,000 \text{ kg/cm}^2} = 0.0020$  $es' = \frac{0.003(c-r)}{s}$  $\frac{c}{c}$  =  $0.003(16.3 \, cm - 6 \, cm)$  $\frac{16.3 \text{ cm}}{16.3 \text{ cm}} = 0.00190$ es' < ey ∴ El acero de compresion no fluye  $fs' = es'.Es = (0.00190)(2,100,000 kg/cm<sup>2</sup>) = 3,990 kg/cm<sup>2</sup>$  $Cs' = As'.fs' = (25.335 \, \text{cm}^2)(3,990 \, \text{kg}/\text{cm}^2) = 101,086.65 \, \text{kg}$  $es'' = \frac{0.003(d-c)}{c}$  $\frac{1}{c}$  =  $0.003(54cm - 16.3cm)$  $\frac{10000000000000000000}{16.3 cm} = 0.00694$  $es'' > ey : El accro de tension \ flux \rightarrow fs'' = Fy = 4,200 \ kg/cm^2$ 

 $Ts'' = As''.$   $fs'' = (55.738 \text{ cm}^2)(4,200 \text{ kg}/\text{cm}^2) = 234,099.6 \text{ kg}$ 

#### **Compresión contra tensión**

 $C = Cc + Cs' = 132,370.670 kg + 101,086.65 kg = 233,457.32 kg$ 

 $T = 234,099.6$  kg

#### **Momento nominal resistente**

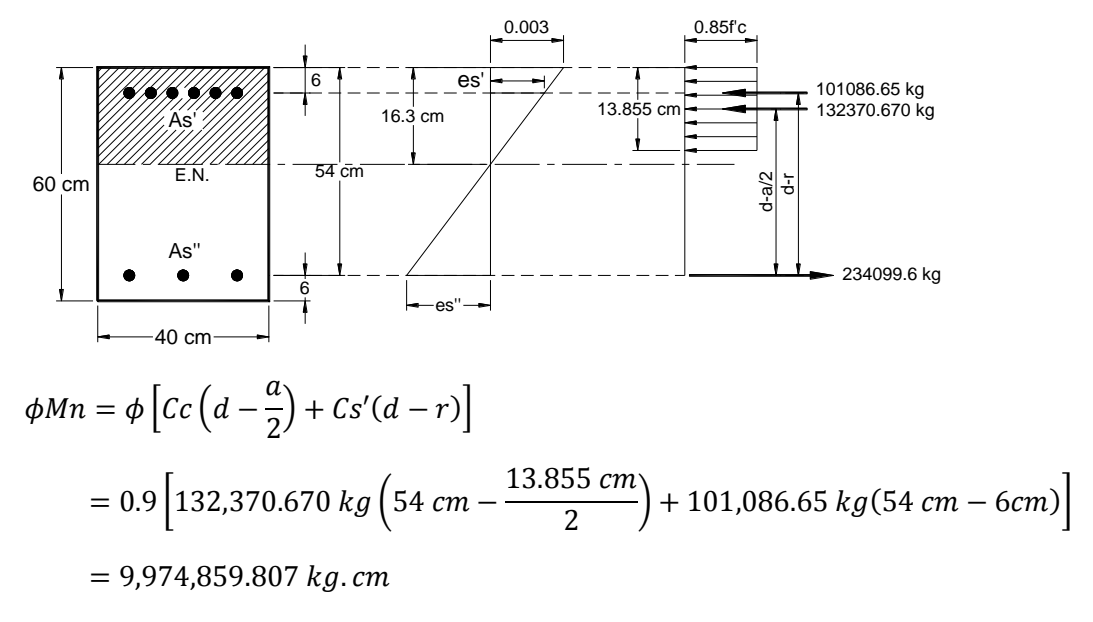

 $\phi$ Mn = 99,748.6 kg.m > (-)Mu = 84,478.09 kg.m Cumple!

# **4.3.1. Revisión para momento positivo ( + ) Mu**

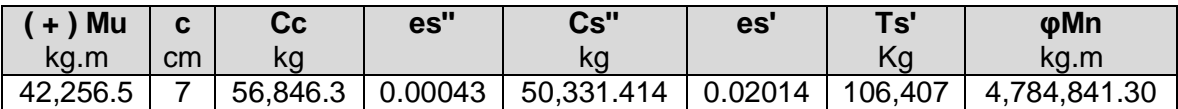

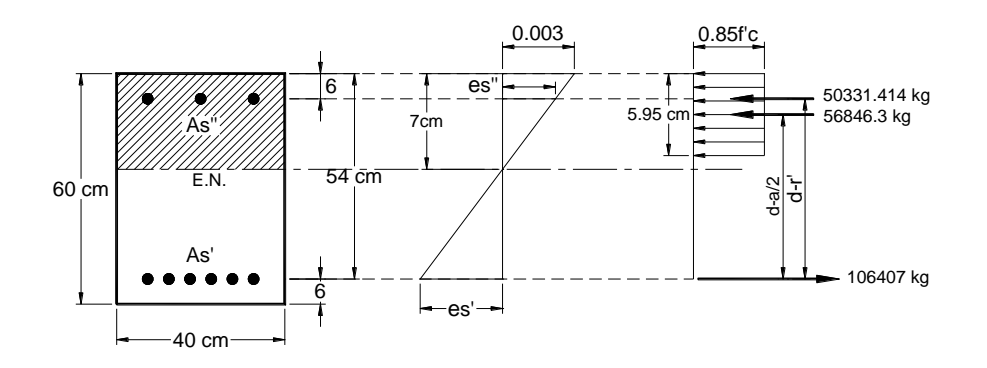

#### **4.4. Cortante en vigas**

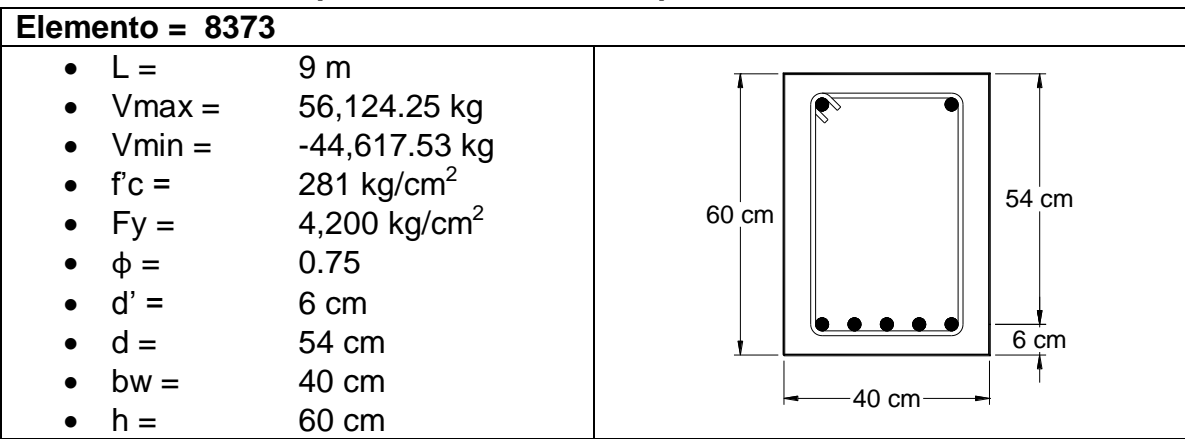

#### **4.4.1. Diseño para cortante máximo positivo**

# **Determinación de la fuerza cortante factorizada Vu**

La sección critica está ubicada a una distancia  $d = 54$  cm de la cara del apoyo de esta viga.

Determinamos la ecuación que define la línea de cortantes máximos actuantes

$$
Vu = \frac{-44,617.53 - 56,124.25}{900}x + 56,124.25
$$

Para d = 54 cm, en este caso sería la distancia en x desde el apoyo.

$$
Vu = -\frac{100741.78}{900}(54) + 56124.25 = 50,079.74 kg
$$

## **Capacidad resistente al cortante proporcionada por el concreto**

La capacidad del concreto a la fuerza cortante está determinada por la ecuación simplificada para concreto de peso normal  $(λ = 1)$ .

$$
\phi Vc = 0.53 \phi \lambda \sqrt{f'c} b_w d = 0.53(0.75) \sqrt{281 \ kg/cm^2} (40 \ cm)(54 \ cm) = 14,392.76 \ kg
$$

#### **Revisión de que la sección sea adecuada por cortante**

 $Vu = 50,079.74 \ kg > \phi Vc = 14,392.76 \ kg \ OK!$ 

Por tanto, se requiere armadura de corte

**Capacidad resistente al corte proporcionado por el refuerzo de cortante**

$$
\phi Vs = Vu - \phi Vc = 50,079.74 kg - 14,392.76 kg = 35,686.984 kg
$$

**Capacidad máxima de corte que puede soportar el acero**

$$
\phi V s < 2.12 \phi \lambda \sqrt{f' c} b_w d
$$

 $35,687.984 \text{ kg} < 2.12(0.75)\sqrt{281 \text{ kg/cm}^2} (40 \text{ cm})(54 \text{ cm}) = 57,571.03 \text{ kg}$  OK!

La sección de viga es adecuada, por tanto, se debe colocar estribos para soportar el exceso de cortante (Vu - φVc).

#### **Verificar el requerimiento de acero por corte**

$$
Vu \leq \frac{\phi Vc}{2} \to 50,079.74 \ kg \leq \frac{14,392.76 \ kg}{2} \to 50,079.74 \ kg \leq 7,196.38 \ kg \ NO \ CUMPLE!
$$
  

$$
\frac{\phi Vc}{2} \leq Vu \leq \phi Vc \to 7,196.38 \ kg \leq 50,079.74 \ kg \leq 14,392.76 \ kg \ NO \ CUMPLE!
$$
  

$$
Vu > \phi Vc \to 50,079.74 \ kg > 14,392.76 \ kg \ OK!
$$

Por tanto, se requiere armadura de corte

#### **Refuerzo por cortante**

Se proponen estribos No. 10 (Ø 9.5 mm), de dos ramas con un área equivalente  $(Av = 1.425 \text{ cm}^2).$ 

#### **Separación requerida para los estribos**

Como la condición Vu > φVc, definida anteriormente, se evalúa lo siguiente:

$$
\phiVs > 1.06\phi\lambda\sqrt{f'cb_w}d \to smax = d/4 \le 30 \text{ cm}
$$
  
35,686.98 kg > 1.06(0.75) $\sqrt{281 \text{ kg/cm}^2}$ (40 cm)(54 cm)  
35,686.98 kg > 28,785.5 kg OK!

Por tanto, la separación requerida para los estribos está definida por:

$$
s = \frac{\phi A_v F y d}{V u - \phi V c} = \frac{(0.75)(1.425 \text{ cm}^2)(4,200 \text{ kg/cm}^2)(54 \text{ cm})}{50,079.74 \text{ kg} - 14,392.76 \text{ kg}} = 6.8 \text{ cm}
$$

# **Separación máxima permitida**

$$
smax = \frac{d}{4} = \frac{54 \text{ cm}}{4} = 13.5 \text{ cm} > 6.8 \text{ cm} \text{ OK}!
$$

$$
smax = 30 \text{ cm} > 6.8 \text{ cm} \text{ OK}!
$$

La separación requerida 6.8 cm, resulta menor que el límite máximo impuesto para la separación de estribos verticales.

# **Separación para refuerzo de corte mínimo**

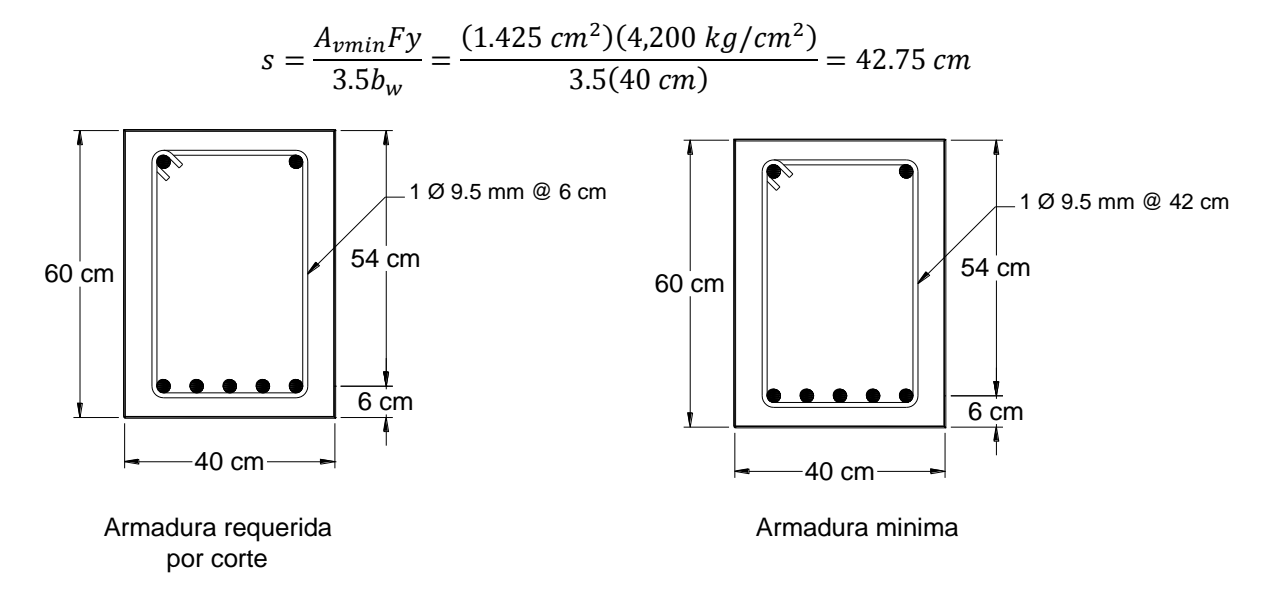

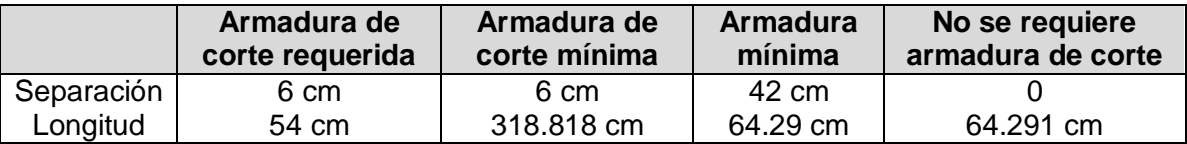

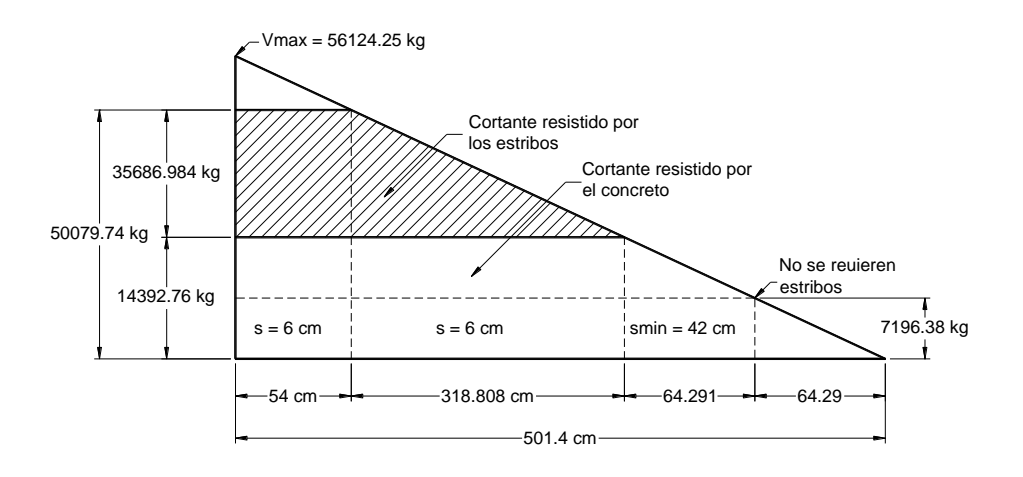

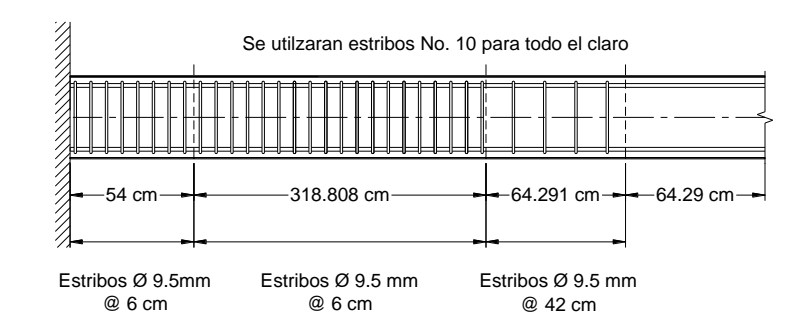

**4.4.2. Diseño para cortante máximo negativo**

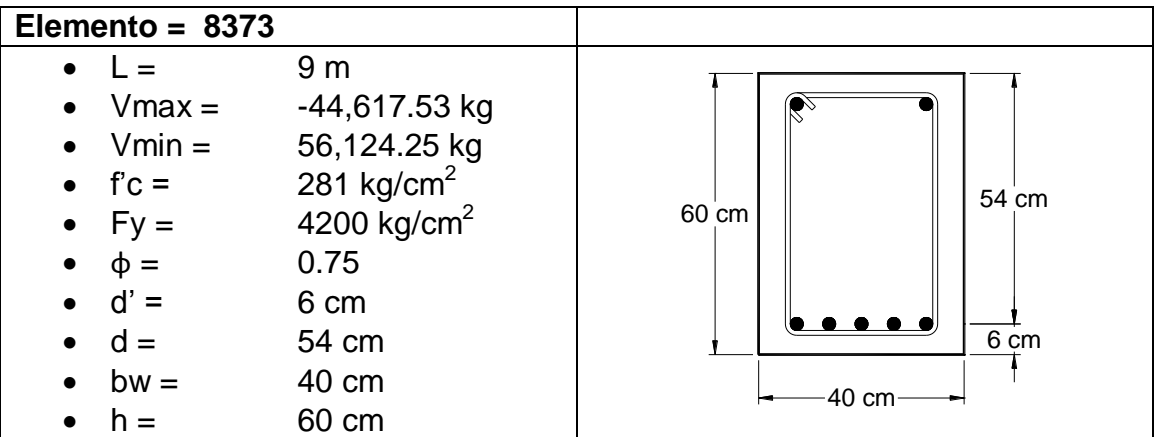

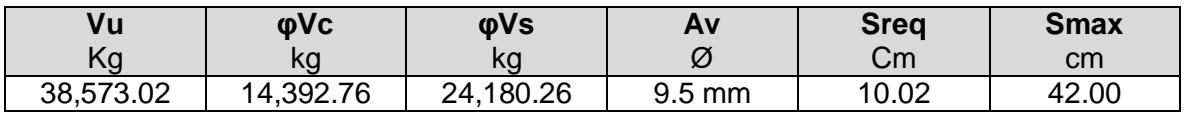

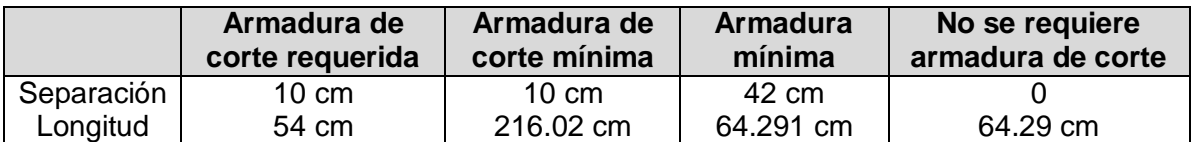

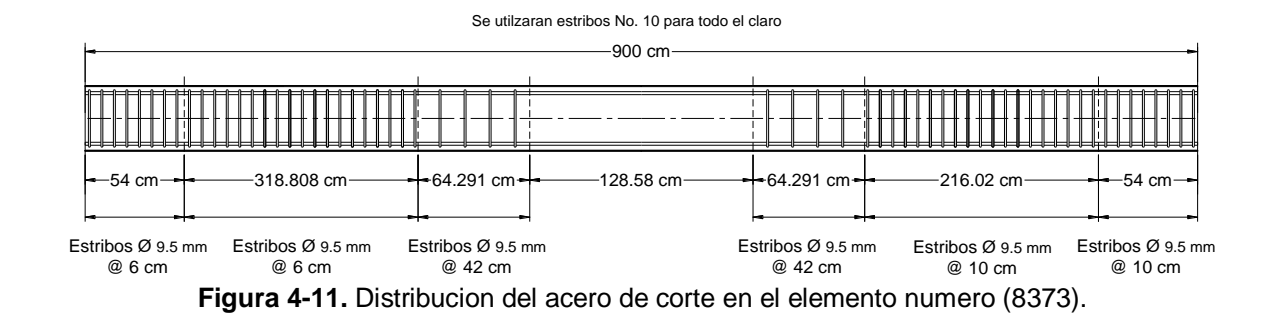

65
### **4.5. Flexocompresión en columnas**

### **4.5.1. Introducción:**

La mayor parte de los elementos estructurales sometidos a compresión también están solicitados por momentos flectores, por lo que en su diseño debe tomarse en consideración la presencia simultánea de los dos tipos de acciones.

En zonas sísmicas, como las existentes en nuestro país, el efecto flexionante usualmente domina el diseño con relación a las solicitaciones axiales por lo que, a pesar de que los momentos por cargas gravitacionales sean importantes, se suelen escoger columnas con armadura simétrica, dada la reversibilidad de los sismos.

# **4.5.2. Diagramas de interacción de columnas con flexión unidireccional:**

El comportamiento de secciones específicas de columnas de hormigón armado es descrito más claramente mediante gráficos denominados curvas o

diagramas de interacción. Sobre el eje vertical se dibujan las cargas axiales resistentes y sobre el eje horizontal se representan los correspondientes momentos flectores resistentes, medidos con relación a un eje principal centroidal de la sección transversal de la columna.

A continuación se presenta una curva de interacción unidireccional de una columna tipo, en la que no se han incluido ni el factor φ de reducción de capacidad (solamente se manejan cargas axiales y momentos flectores nominales), ni la reducción de carga axial última por excentricidad mínima de las cargas axiales, para que su interpretación sea más sencilla.

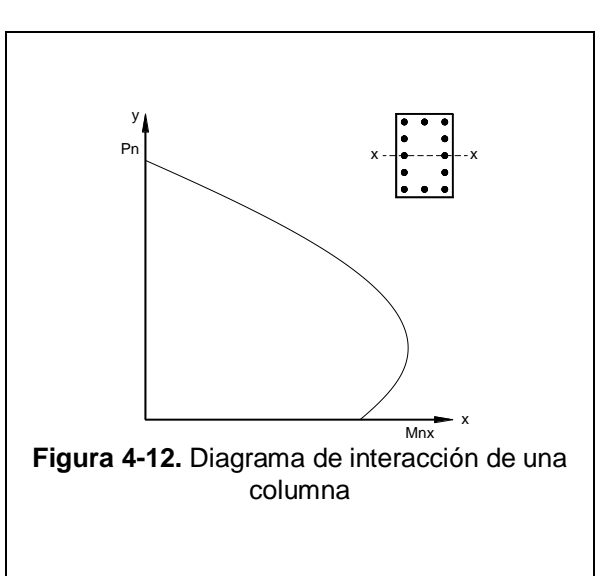

Cualquier combinación de carga axial y de momento flector nominales, que defina un punto que caiga dentro de la curva de interacción (o sobre la curva de interacción), indicará que la sección escogida es capaz de resistir las solicitaciones propuestas.

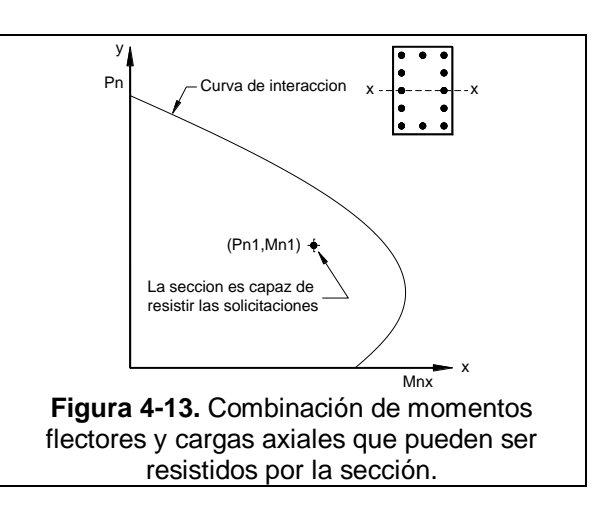

Cualquier punto que quede por fuera de la curva determinará que la sección transversal es incapaz de resistir las solicitaciones especificadas.

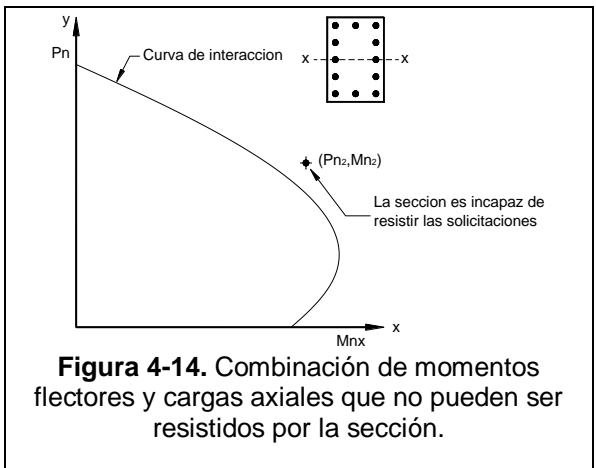

Para la elaboración de las curvas de interacción nominales, para una sección dada, se utiliza el siguiente procedimiento:

- Se definen diferentes posiciones del eje neutro.
- Para cada posición del eje neutro se calculan las deformaciones unitarias en cada fibra de la pieza, tomando como base una deformación máxima en el hormigón εu = 0.003 [ACI 10.3.3].
- En función de las deformaciones en el acero y en el hormigón se determinan los diagramas de esfuerzos en el hormigón y la magnitud de los esfuerzos en el acero.
- Se calculan los momentos flectores centroidales y cargas axiales internos que, por equilibrio, deben ser iguales a los momentos flectores y cargas axiales externos solicitantes [ACI 10.3.1].

### **4.5.3. Flexocompresión biaxial:**

Las columnas en estructuras espaciales presentan simultáneamente cargas axiales y momentos flectores en dos direcciones ortogonales, dando lugar a la flexocompresión biaxial.

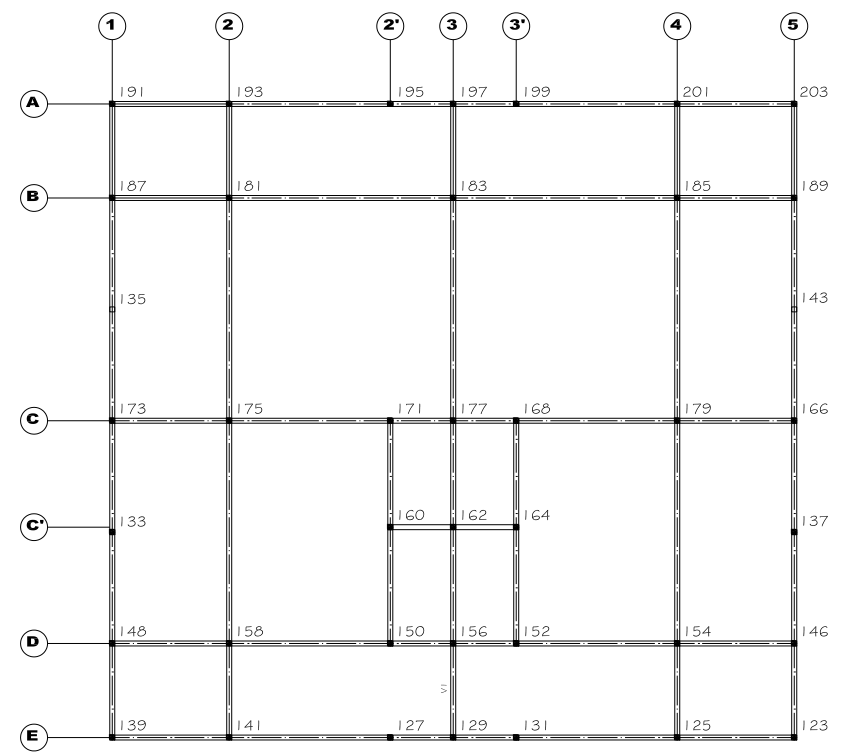

# **4.5.4. Diseño de columnas**

**Figura 4-15.** Elementos del primer Nivel

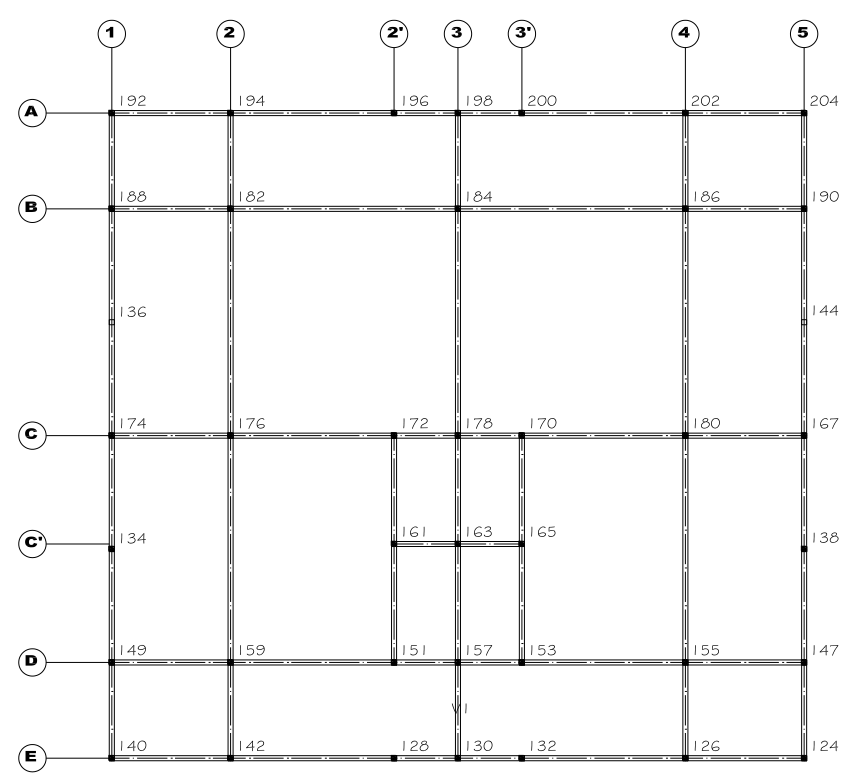

**Figura 4-16.** Elementos del segundo Nivel

Para poder diseñar las columnas debemos conocer qué tipo de análisis gobierna este tipo de elemento mediante la fórmula siguiente.

 $P_u$  ≤ Ø 0.1 $f'_cA_g$  → Rige la flexión, pude revisarse como una viga

 $P_u > \emptyset$  0.1 $f'_c A_g \rightarrow$  Rige la flexocompresión y se diseña para estos requisitos

- $P_u = Carga$  axial última
- $\emptyset = Reducción por carga Axial (0.70)$

 $f'_{c}$  = Resistencia nominal del concreto

 $A_q = \text{Área del concreto}$ 

 $P_u = (0.7)(0.1)(281Kg/cm^2)(60cm)(60cm)$ 

 $P_u$  = 70812  $Kg$  | ∴

La carga axial que supere este valor esta sometido a flexocompresión

### **4.5.4.1. Análisis a flexocompresión Biaxial**

#### **Acero longitudinal**

Para aquellos elementos el cual la fuerza axial supera el valor de 70813 Kg

Para el elemento 182 (elemento con cargas más crítica en modelado Sap2000 para el análisis de la columna a flexo compresión biaxial) las fuerzas últimas son;

 $M_{uv} = 57535.33 Kg - m (CDMB 9)$  $M_{ux} = 48959.85$   $Kg - m$  (COMB 8)  $V_{uv} = 29296.13 Kg (COMB 9)$ 

 $V_{ux} = 24724.86 Kg(COMB 8)$ 

 $P_u = 100243.09$  Kg > 70813 Kg, gobiena la flexocompresión biaxial

Cálculo de factor de dimensión del núcleo de la columna

$$
g = \frac{50 \, cm}{60 \, cm} = 0.833 \approx 0.80
$$

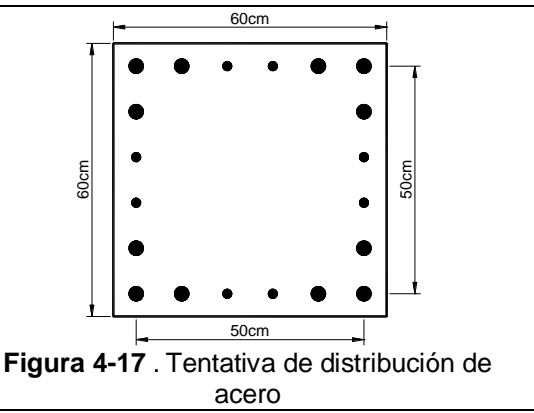

El momento flector resultante se obtiene sumando vectorialmente los momentos flectores en la dirección de los ejes coordenados principales ortogonales.

$$
M_{u} = \sqrt{M_{ux}^{2} + M_{uy}^{2}}
$$
  
\n
$$
M_{u} = \sqrt{(48959.85 \text{Kg} - \text{m})^{2} + (57535.33 \text{Kg} - \text{m})^{2}}
$$
  
\n
$$
M_{u} = 75547.211 \text{Kg} - \text{m}
$$

Cálculo del ángulo que forma el momento flector último resultante con relación al eje x:

$$
\tan(\alpha) = \frac{M_{ux}}{M_{uy}} \qquad \qquad \tan(\alpha) = \frac{48959.85}{57535.33} = 40.4^{\circ}
$$

Con la carga axial última y el momento flector último resultante se determinan los coeficientes de entrada a las curvas de interacción adimensionales.

$$
X = \frac{M_u}{f'_c \cdot b^{3/2} \cdot t^{3/2}}
$$
  
\n
$$
Y = \frac{P_u}{f'_c \cdot b \cdot t}
$$
  
\n
$$
X = \frac{75547.211 \times 100 \text{ Kg} - cm}{\left(\frac{281 \text{ Kg}}{cm^2}\right) \cdot (60 \text{cm})^{3/2} \cdot (60 \text{cm})^{3/2}}
$$
  
\n
$$
Y = \frac{100243.09 \text{ Kg}}{(281 \text{ Kg/cm}^2) \cdot (60 \text{cm}) \cdot (60 \text{cm})}
$$
  
\n
$$
Y = \frac{100243.09 \text{ Kg}}{(281 \text{ Kg/cm}^2) \cdot (60 \text{cm}) \cdot (60 \text{cm})}
$$

Cuando se obtienen los coeficientes de entradas se busca los Diagramas de Interacción de Columnas Rectangulares con Flexión Diagonal, los que están definidos por  $f'$  $_{c}$  = 280  $Kg/cm^{2}$  ,  $Fy = 4200 Kg/cm^{2}$ , g = 0.80, y 20 varillas distribuidas uniformemente en sus cuatro caras. Estos diagramas se han publicados por la ACI para calcular por medio de la interpolación las cuantías de armado a utilizarse.

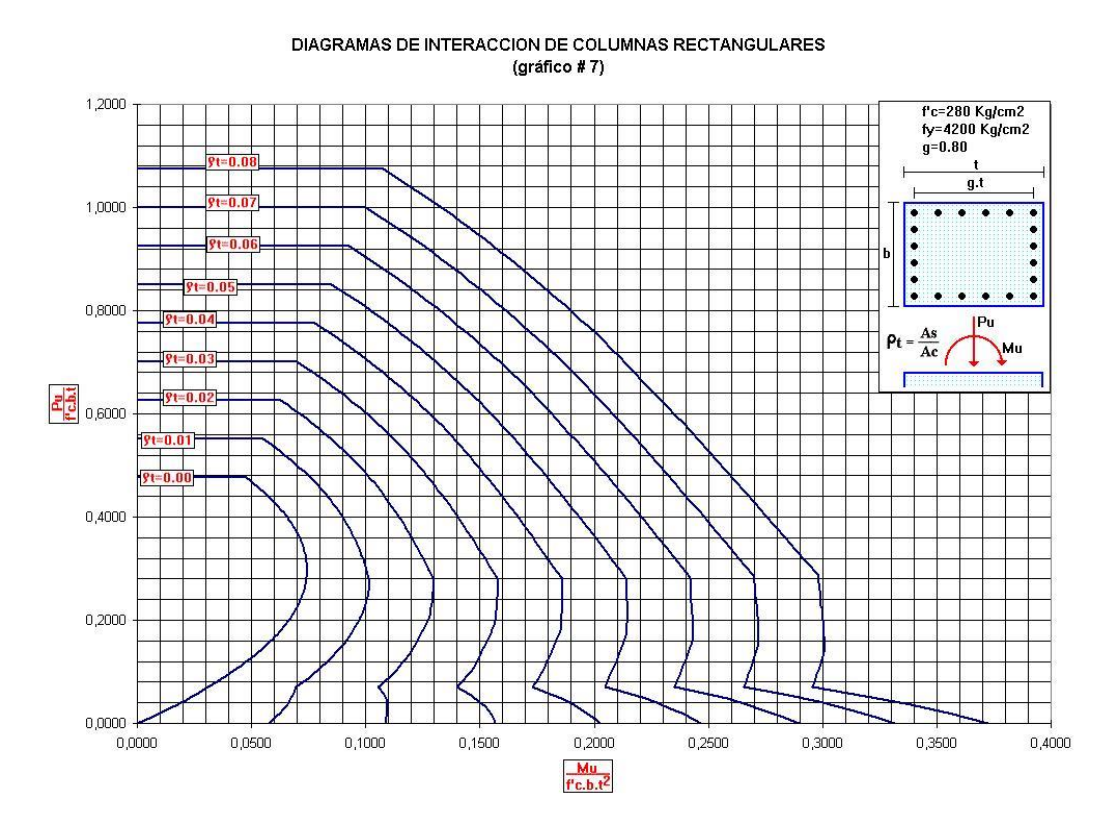

**Figura 4-18.** Diagrama de interacción de columna a 0°

Si observamos bien el grafico de 0° las interpolaciones de "X" y "Y" nos da una cuantía aproximada  $y_t = 0.022$ 

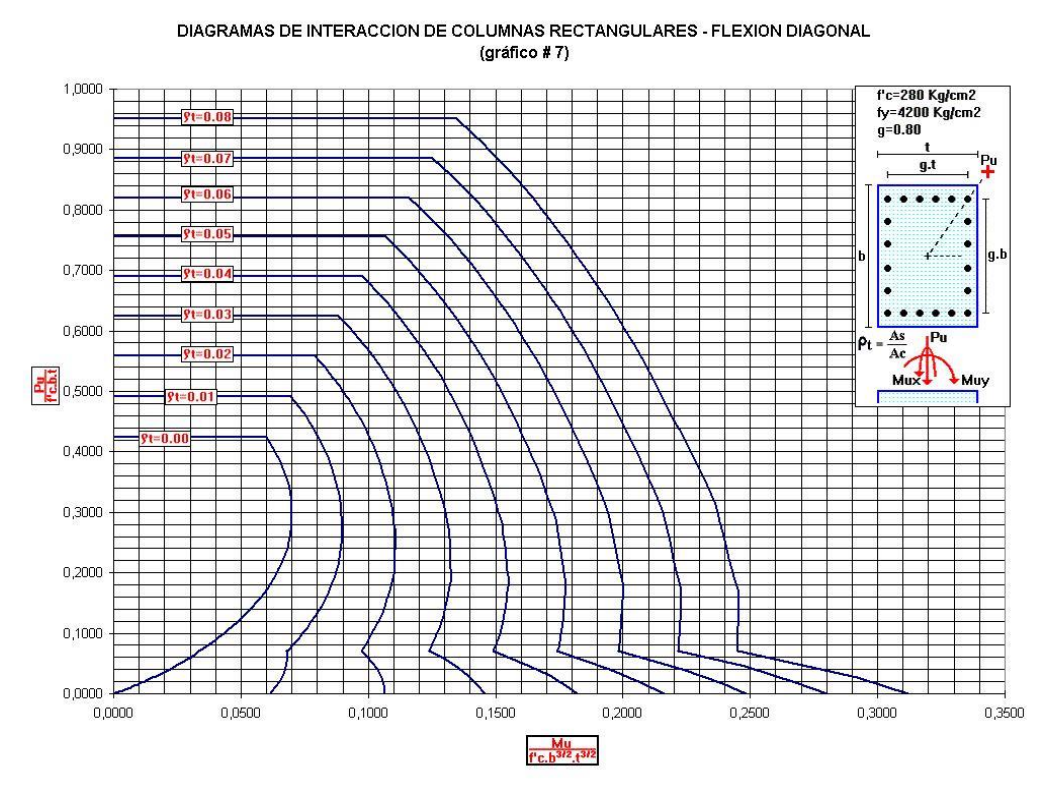

**Figura 4-19.** Diagrama de interacción de columnas a 45°

Si observamos bien el grafico de 45° las interpolaciones de "X" y "Y" nos da una cuantía aproximada  $y_t = 0.027$ 

Luego de obtener las cuantías de cada grafico se hace una interpolación para obtener la cuantía de diseño.

Ya teniendo los resultados de cada grafico se interpolan los valores y así obtenemos nuestra cuantía de armado.

$$
p_t = 0.022 + (0.027 - 0.22) \times \left(\frac{40.4^{\circ}}{45^{\circ}}\right)
$$

 $p_t = 0.0265$ 

# **Cálculo del acero requerido**

$$
A_{\text{req}} = p_{\text{t}} * A * b
$$
  
\n
$$
A_{\text{req}} = 0.0265 \times 60 \text{cm} \times 60 \text{cm}
$$
  
\n
$$
A_{\text{req}} = 95.4 \text{ cm}^2
$$

Son 12 varillas esquineras y 8 varillas internas proponiendo varilla N° 25 para ambos sitios

 $A_{s \, prop} = 12(5.06cm^2) + 8(5.06cm^2)$  $A_{s \, prop} = 101.34 \, cm^2 > A_{req} = 95.4 \, cm^2 \, Ok$ 

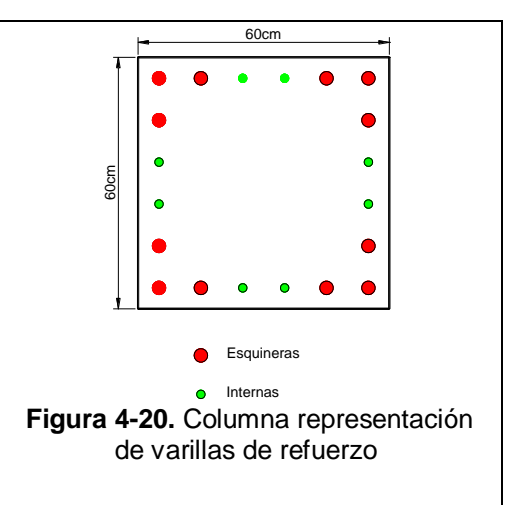

### **Acero trasversal para la sección**

Acero propuesto

Varilla lisa N° 13

 $Av = 1.267$  cm<sup>2</sup>

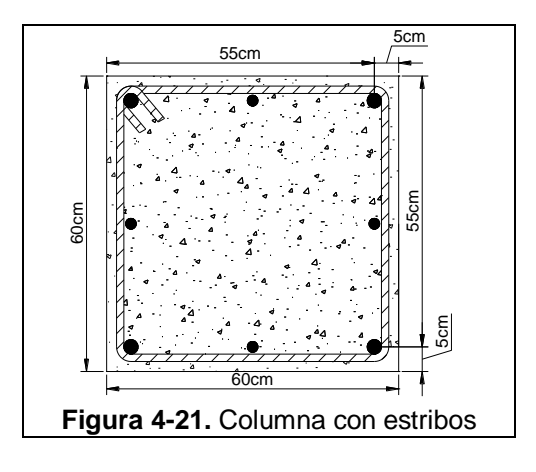

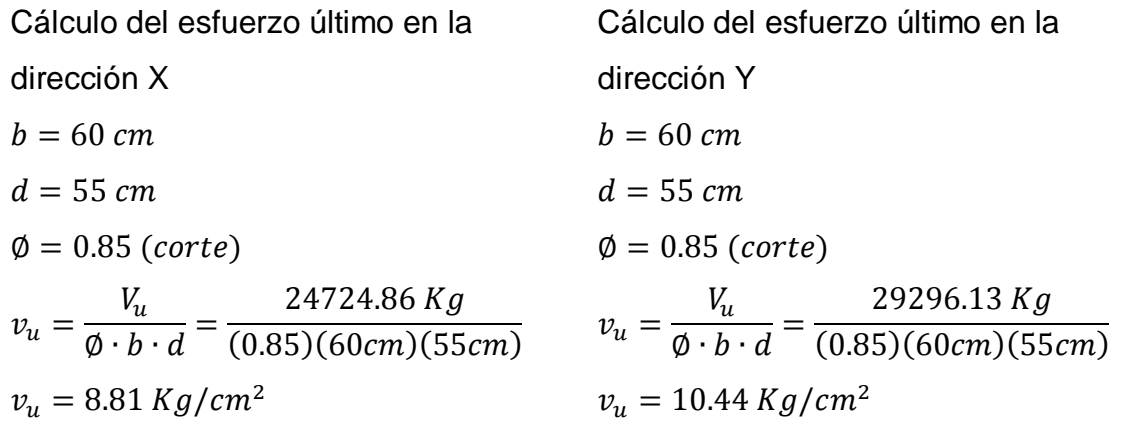

Verificación del esfuerzo máximo que puede resistir un hormigón armado

El esfuerzo máximo que puede absorberse con hormigón y acero trasversal es:

$$
2.65\sqrt{f'_c} = 2.65\sqrt{281} = 44.42 \, Kg/cm^2
$$

El esfuerzo cortante combinado es:

$$
\sqrt{(v_{ux})^2 + (v_{uy})^2} = \sqrt{(8.81 \, Kg/cm^2)^2 + (10.44 \, Kg/cm^2)^2} = 13.66 \, Kg/cm^2
$$

Debe verificarse que:

<u> 1980 - Johann Barnett, fransk konge</u>

$$
\sqrt{(v_{ux})^2 + (v_{uy})^2} \le 2.65 \sqrt{f'_c} \to 13.66 \, Kg/cm^2 < 44.42 \, Kg/cm^2
$$
 OK

Cálculo del esfuerzo resistente del hormigón en dirección X:

$$
v_{cx} = \frac{0.53\sqrt{f'_c}}{\sqrt{1 + \left(\frac{v_{uy}}{v_{ux}}\right)^2}} = \frac{0.53(\sqrt{281})}{\sqrt{1 + \left(\frac{10.44}{8.81}\right)^2}}
$$

$$
v_{cx} = 5.73 \, Kg/cm^2
$$

dirección X

$$
A_{vx} = \frac{(v_{ux} - v_{cx}) \cdot b_w \cdot s}{F_y}
$$

Despejando "s"

$$
s = \frac{A_{vx} \cdot F_y}{(v_{ux} - v_{cx}) \cdot b_w}
$$

$$
A_{vx}=2(1.267cm^2)
$$

$$
A_{vx} = 2.534 \, \text{cm}^2
$$
\n
$$
s = \frac{(2.534 \, \text{cm}^2) \cdot (4200 \, \text{kg}/\text{cm}^2)}{(8.81 \, \text{kg}/\text{cm}^2 - 5.73 \, \text{kg}/\text{cm}^2) \cdot (60 \, \text{cm})}
$$

 $s_x = 57.59 \, \text{cm}$ 

# Espaciamiento máximo

$$
s_{max} = \frac{D}{2} = \frac{55 \text{ cm}}{2} = 27.5 \text{ cm}
$$

Cálculo del esfuerzo resistente del hormigón en dirección Y:

$$
v_{cy} = \frac{0.53\sqrt{f'_c}}{\sqrt{1 + \left(\frac{v_{ux}}{v_{uy}}\right)^2}} = \frac{0.53(\sqrt{281})}{\sqrt{1 + \left(\frac{8.81}{10.44}\right)^2}}
$$

$$
v_{cy} = 6.78 \text{ Kg/cm}^2
$$

Cálculo de la armadura trasversal en la Cálculo de la armadura trasversal en la dirección Y

$$
A_{vy} = \frac{(v_{uy} - v_{cy}) \cdot b_w \cdot s}{F_y}
$$

Despejando "s"

$$
s = \frac{A_{vy} \cdot F_y}{(v_{uy} - v_{cy}) \cdot b_w}
$$

$$
A_{yy} = 2(1.267 \, \text{cm}^2)
$$

$$
A_{vy} = 2.534 \, \text{cm}^2
$$
\n
$$
s = \frac{(2.534 \, \text{cm}^2) \cdot (4200 \, \text{kg/cm}^2)}{(10.44 \, \text{kg/cm}^2 - 6.78 \, \text{kg/cm}^2) \cdot (60 \, \text{cm})}
$$

$$
s_y = 48.46 \text{ cm}
$$

Espaciamiento de diseño

 $s_{dise\|o} = 27.5$  cm

### **4.6. Diseño de losas**

#### **4.6.1. Método del Pórtico Equivalente**

#### **4.6.1.1. Consideraciones generales**

El Método del Pórtico Equivalente convierte un sistema aporticado tridimensional con losas en dos direcciones en una serie de pórticos bidimensionales (vigas placa y columnas), un sistema en el cual cada pórtico se extiende en la totalidad de la altura de la estructura, como se muestra en [Figura](#page-82-0) 4-22. El ancho de cada pórtico equivalente se extiende hasta la mitad de la luz entre los centros de las columnas. El análisis completo del sistema de losas en dos direcciones consiste en analizar una serie de pórticos interiores y exteriores equivalentes que atraviesan la estructura transversal y longitudinalmente. Para cargas gravitatorias, las vigas placa en cada entrepiso o cubierta (nivel) se pueden analizar de forma independiente, considerando empotrados los extremos más alejados de las columnas.

El análisis elástico mediante el Método del Pórtico Equivalente se aplica a estructuras en las cuales las columnas están dispuestas formando un patrón básicamente ortogonal, con hileras de columnas dispuestas en forma longitudinal y transversal.

El método de análisis se aplica a losas con o sin vigas entre apoyos.

#### **4.6.1.2. Diseño preliminar**

Antes de proceder con la aplicación del Método del Pórtico Equivalente es necesario determinar una altura preliminar para la losa, h, a fin de limitar las flechas de acuerdo con los requisitos de altura mínima. Para los sistemas de losas sin vigas, en esta etapa del diseño es aconsejable verificar la resistencia de la losa en la proximidad de las columnas u otros apoyos, de acuerdo con los requisitos especiales para las losas.

### **4.6.1.3. Pórtico Equivalente**

En las [Figura 4-22](#page-82-0) e

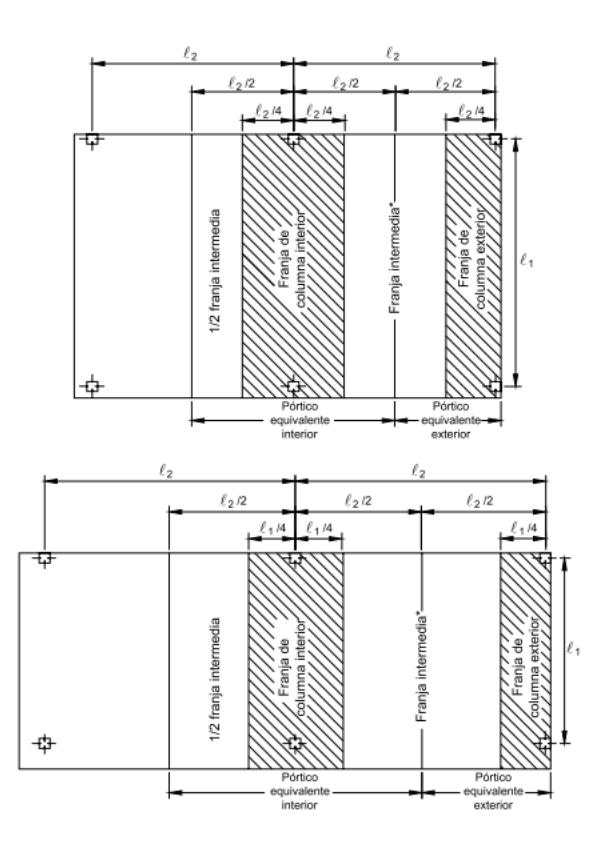

[Figura 4-23](#page-82-1) se ilustra la aplicación de las definiciones dadas. En el caso de los sistemas de losas en los cuales las longitudes de las luces varían a lo largo de la franja de diseño, el diseñador deberá aplicar su criterio profesional para aplicar las definiciones dadas. Los elementos que componen el pórtico equivalente son vigas placa y elementos torsionales (elementos horizontales transversales) soportados por columnas (elementos verticales).

<span id="page-82-1"></span><span id="page-82-0"></span>Los elementos torsionales permiten transferir momentos entre las vigas placa y las columnas. En la [Figura](#page-84-0)  [4-24](#page-84-0) se ilustran los elementos de un pórtico equivalente. El primer paso del análisis del pórtico exige determinar la rigidez flexional de los elementos del

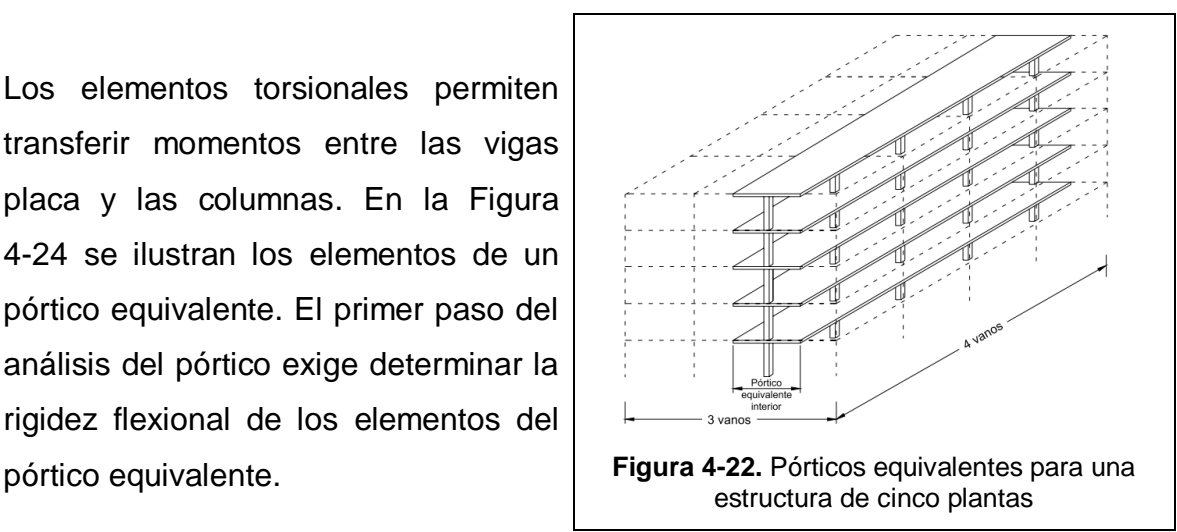

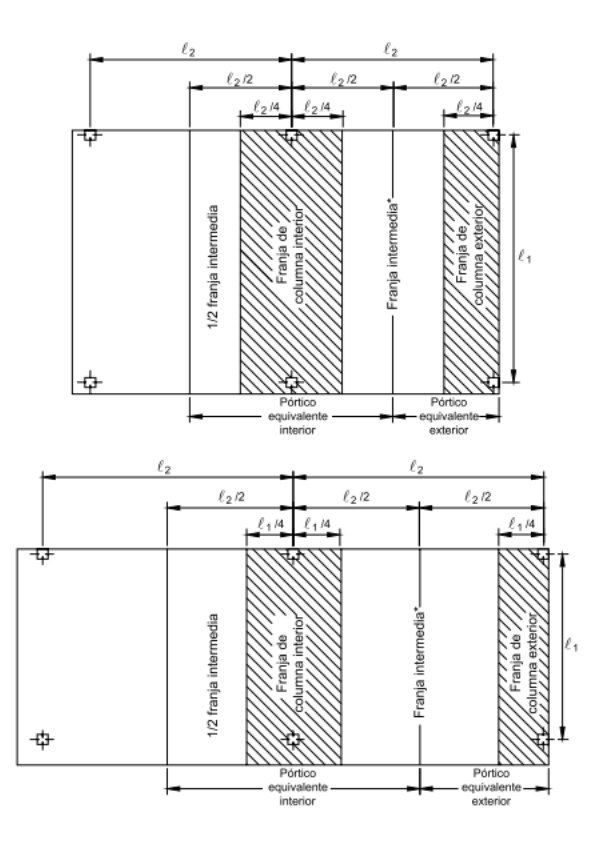

**Figura 4-23.** Franjas de diseño de un pórtico equivalente

La [Tabla Anexo -](#page-161-0) 1 a [Tabla Anexo -](#page-166-0) 6 al final de esta monografía contienen coeficientes de rigidez, coeficientes de continuidad, y coeficientes para los momentos en los extremos empotrados correspondientes a diferentes configuraciones geométricas y de cargas.

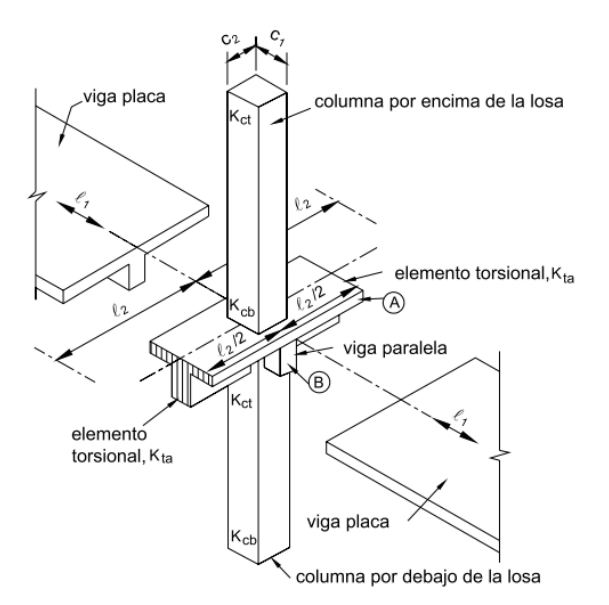

**Figura 4-24.** Elementos de un pórtico equivalente

# <span id="page-84-0"></span>**Deflexiones Máximas en Losas:**

El ACI define deflexiones máximas calculadas para losas macizas y nervadas que varían desde L/180 hasta L/480, dependiendo del uso de la losa.

| Tipo de miembro                                                                                                    | Deflexión que se ha de<br>considerar              | Límite de la<br>deflexión |
|----------------------------------------------------------------------------------------------------|---------------------------------------------------|---------------------------|
| Techos planos que no soportan ni Deflexión inmediata debido a<br>están ligados a elementos no carga viva<br>estructurales que es posible sean                                                           |                                                   | L/180                     |
| dañados por grandes deflexiones<br>Pisos que no soportan ni están Deflexión inmediata debido a<br>ligados<br>a elementos no carga viva                                                                  |                                                   | L/360                     |
| estructurales que es posible sean<br>dañados por grandes deflexiones                                                                                                    |                                                   |                           |
| Construcción de techo o piso que Aquella parte de la deflexión<br>soporta o<br>(integrada) a elementos no elementos no estructurales (la<br>estructurales que sean dañados suma de la deflexión a largo | que está ligada total que ocurre después de fijar | L/480                     |

**Tabla 4-1.**Máximas deflexiones permisibles calculadas en losas

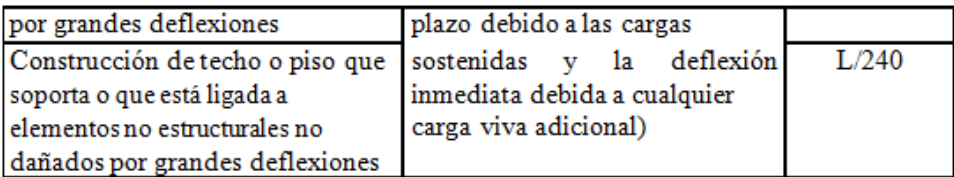

dónde: L: luz de la viga o la losa en una dirección.

El ACI también especifica un peralte mínimo de las losas armadas en una sola dirección [ACI 9.5.2.1] para limitar las deflexiones a valores razonables, cuando no se calculan deflexiones. La siguiente tabla puede ser usada también para losas bidireccionales sobre vigas de mayor peralte cuya relación lado largo / lado corto sea mayor que 2 (trabajan fundamentalmente en la dirección corta), arrojando resultados conservadores.

**Tabla 4-2.**Altura mínima de vigas o losas en una dirección cuando no se calculan deflexiones

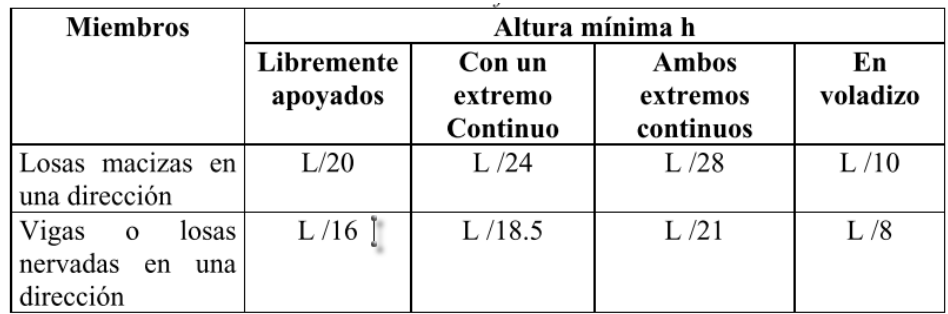

dónde: L: luz de la viga o la losa en una dirección

El ACI especifica un peralte mínimo de las losas armadas en dos direcciones [ACI 9.5.3.2] para controlar las deflexiones.

**Tabla 4-3.**Altura mínima de losas sin vigas interiores cuando no se calculan deflexiones.

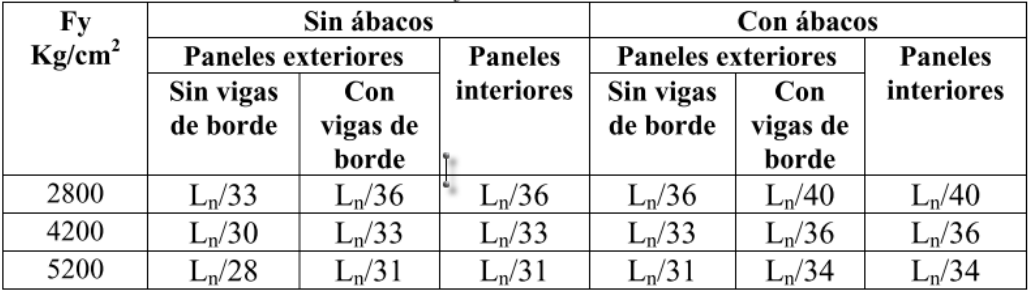

dónde: Ln: Claro libre en la dirección corta en losas con vigas perimetrales descolgadas, y claro libre en la dirección larga en losas sin vigas o con vigas embebidas.

Para el caso de losas rectangulares apoyadas sobre vigas de mayor peralte, cuya relación lado largo / lado corto sea menor que 2, el cálculo de las deflexiones se realiza con dos ecuaciones propuestas por los códigos.

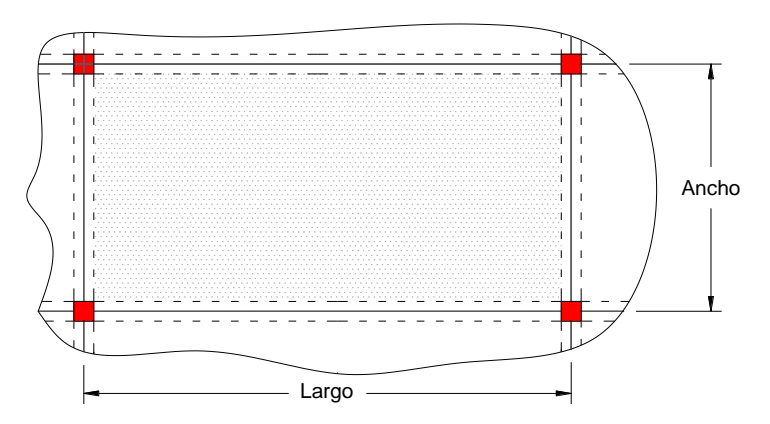

**Figura 4-25**. Dimensiones base de una viga rectangular

Cuando se tienen losas con vigas en los cuatro bordes, y valores de αm menores a 2, se aplica la siguiente ecuación básica para establecer una altura mínima genérica de la losa [ACI 9.5.3.3]:

$$
h_{min} = \frac{L_n (800 + 0.0712 F_y)}{36000 + 5000 \beta (\alpha_m - 0.2)}
$$

dónde:  $h_{min}$ : Peralte o espesor de la losa maciza o altura de inercia equivalente en la losa nervada.

- Ln: Claro libre en la dirección larga del panel, medido de cara a cara de las columnas en losas sin vigas, y de cara a cara de las vigas en losas sustentadas sobre vigas.
- Fy: Esfuerzo de fluencia del acero en Kg/cm<sup>2</sup>.
- $\alpha_m$ : Promedio de los valores de α para las cuatro vigas en los bordes del panel, donde α = razón entre E.I de la sección de la viga y E.I del ancho de la losa limitada lateralmente por las líneas de centro de los paneles adyacentes a cada lado de la viga (donde las hubiera).
- β : Relación de forma del panel = panel largo libre / panel corto libre.

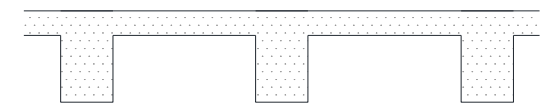

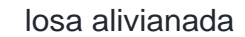

losa alivianada sección de inercia equivalente

**Figura 4-26**. Peralte de losas macizas y peralte equivalente de losas nervadas

Pero "h mín.", para esta primera condición, deberá ser al menos 12.5 cm.

Para valores de αm mayores que 2, la altura de la losa maciza o la altura equivalente de la losa nervada debe ser al menos.

**Tabla 4-4.**Espesores mínimos base en losas sin vigas perimetrales.

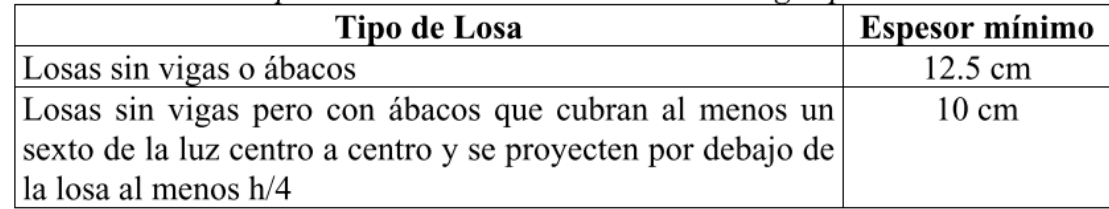

# **4.6.1.4. Armadura Mínima:**

# **Armadura Mínima en Losas Nervadas:**

- En losas nervadas, la cuantía mínima de flexión, exclusivamente para los nervios, ρmín se debe calcular mediante las siguientes expresiones [ACI10.5.1], utilizadas en el diseño de vigas:

$$
\rho_{min} = \frac{0.79\sqrt{\hat{f}c}}{F_y} \qquad \rho_{min} = \frac{14}{F_y}
$$

Dónde: f'c: Resistencia característica del hormigón en Kg/cm<sup>2</sup> El armado previamente descrito se calcula tomando como ancho de la franja de hormigón el ancho de los nervios.

M<br>
sección de inercia equivalente<br>
eralte equivalente de lossa nervadas<br>
, deberá ser al menos 12.5 cm.<br>
a altura de la losa maciza o la altura<br>
menos.<br>
<br>
sa perimetrales.<br>
<br> **Espesor mínimo**<br>
12.5 cm<br>
ran al menos un loc - En la loseta de compresión de las losas nervadas debe proveerse de acero de refuerzo para resistir la retracción de fraguado y los cambios de temperatura, de un modo similar a las losas macizas de espesor constante [ACI 13.3.1].

La diferencia entre las especificaciones para losas nervadas y para losas macizas se produce por que los nervios de las losas nervadas se comportan fundamentalmente como una malla espacial de vigas, y la loseta de compresión se comporta como una combinación de placa y membrana (losa maciza).

Por otro lado, el armado en losas macizas se coloca en las 2 direcciones para el mismo volumen de hormigón, y en losas nervadas se coloca exclusivamente en la dirección de los nervios, lo que duplica la cantidad de acero en losas macizas.

Sin embargo cumpliendo las disposiciones previas, para aceros de 4200 Kg/cm<sup>2</sup>, el armado mínimo de los nervios es aproximadamente el doble del de las losas macizas (14/4200 ≈ 2 x 0.0018), con lo que la cuantía volumétrica mínima de acero es similar en ambos tipos de losas.

# **4.6.1.5. Aberturas en Losas:**

Se admiten aberturas en losas si se demuestra mediante análisis que la resistencia proporcionada es apropiada [ACI 13.4.1]. No se requerirá de análisis especial por la presencia de una abertura en la zona central siempre que se mantenga la cantidad total de refuerzo requerido en el tablero sin la abertura [ACI 13.4.2]. El refuerzo eliminado por la presencia de la abertura deberá colocárselo alrededor de la abertura, armando nervios o vigas embebidas de borde.

# **Control de deflexiones<sup>1</sup> 4.6.2.**

Proponiendo una losa con una loseta de compresión de 7.50 cm y nervios de 15.0 cm de espesor y una altura de 27.50 y un espacio entre nervios de 50.0 cm en ambas direcciones.

Peralte equivalente de la losa Nervada.

 $\ddot{\phantom{a}}$ 

<sup>1</sup> para una y dos direcciones, primer y segundo nivel

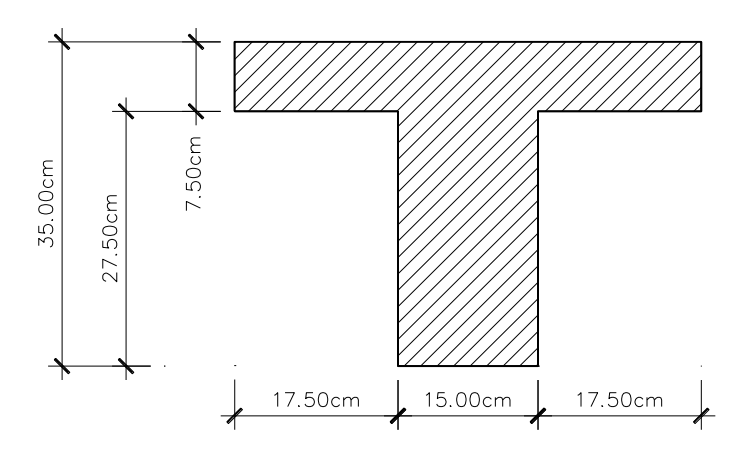

**Figura 4-27.** Esquema de un nervio

Área de la viga T (Nervios)

$$
A = \sum b \times h
$$
  

$$
A = (7.5 \text{ cm} \times 50 \text{ cm}) + (15 \text{ cm} \times 27.5 \text{ cm})
$$
  

$$
A = 787.5 \text{ cm}^2
$$

Momento de la viga T con respecto a su base

$$
M = \sum A \times \bar{y}
$$

 $M = (7.5 \text{ cm} \times 50 \text{ cm}) \times 31.25 \text{ cm} + (15 \text{ cm} \times 27.5 \text{ cm}) \times 13.75 \text{ cm}$ 

$$
M = 17390.625 \, \text{cm}^3
$$

Centro de Gravedad

$$
Y_g = \frac{M}{A} = \frac{17390.625 \, \text{cm}^3}{787.5 \, \text{cm}^2} = 22.08 \, \text{cm}
$$

Inercia de la viga T

$$
I = \frac{1}{12}bh^3 + Ad^2
$$
  
\n
$$
I = \frac{1}{12}(50cm)(7.5cm)^3 + (50cm)(7.5cm)(31.25cm - 22.08cm)^2 + \frac{1}{12}(15cm)(27.5cm)^3
$$
  
\n
$$
+ (15cm)(27.5cm)(13.75cm - 22.08cm)^2
$$

 $I = 87910.165$  cm<sup>4</sup>

Altura equivalente

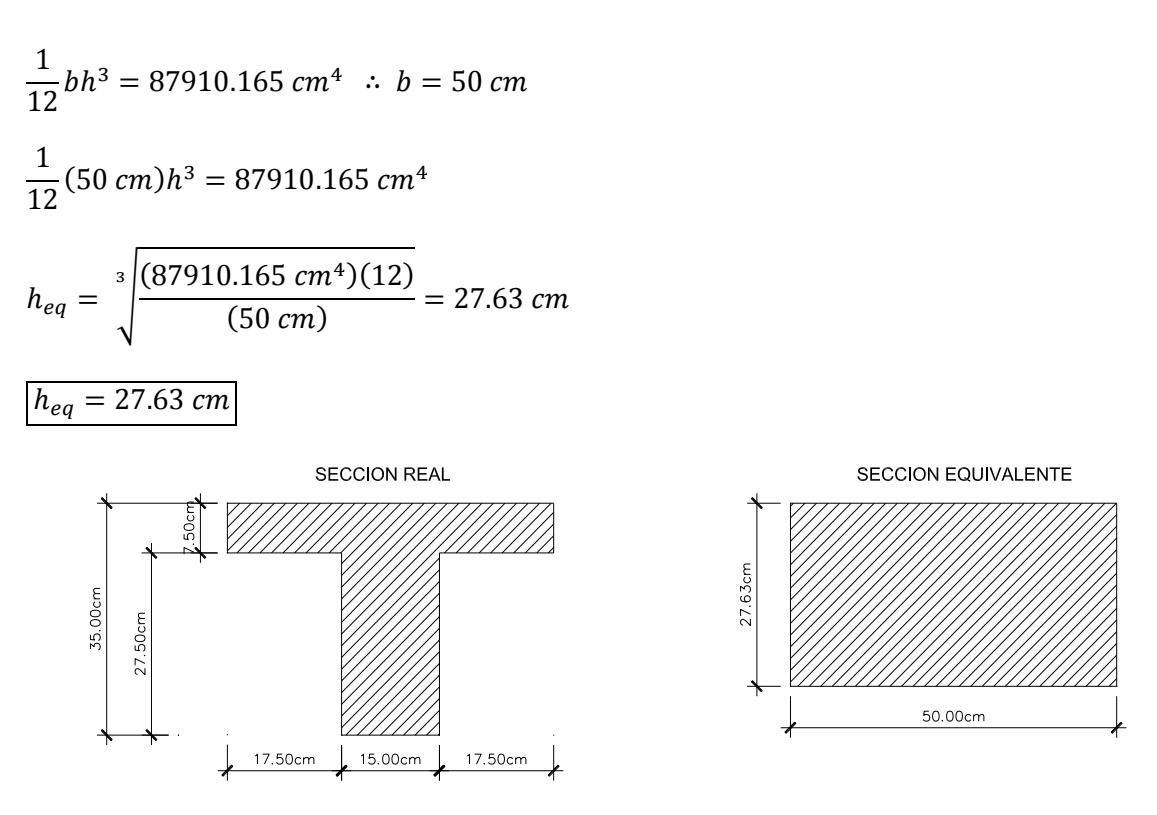

**Figura 4-28.** Sección real vrs Equivalente

Según el ACI 9.5.3.3 el peralte mínimo es.

 $h_{\min} =$  $L_n(800 + 0.0712F_y)$  $36000 + 5000\beta(\alpha_m - 0.2)$ 

Tomando panel Crítico (2-3) (B-C)

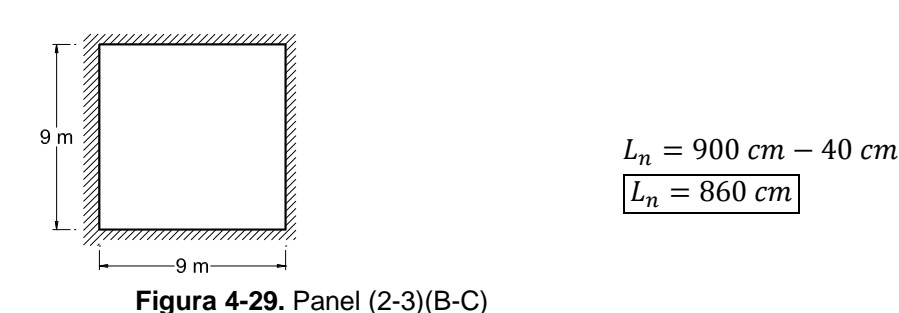

Calculo de los Valores α para los cuatro Bordes de la losa

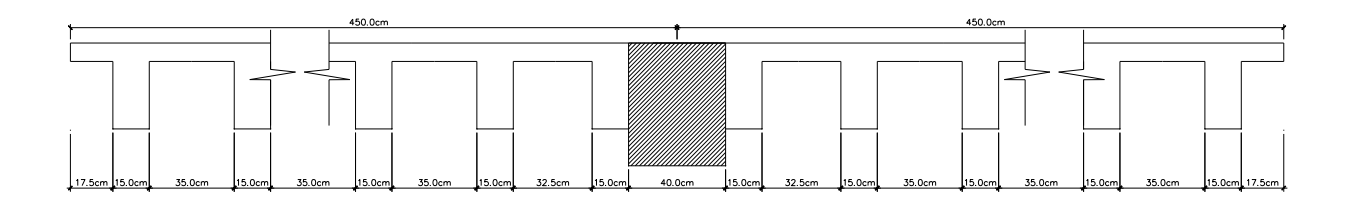

**Figura 4-30.** Eje 3

$$
E_{viga}I_{viga} = \frac{1}{12}(40 \, \text{cm})(60 \, \text{cm})^3 = 720000 \, \text{cm}^4
$$

$$
E_{losa}I_{losa} = \frac{1}{12}(900 \text{ cm} - 40 \text{ cm})(27.63 \text{ cm})^3 = 1511679.97 \text{ cm}^4
$$

$$
\alpha_1 = \frac{E_{viga} I_{viga}}{E_{losa} I_{losa}} = \frac{720000 \, \text{cm}^4}{1511679.97 \, \text{cm}^4}
$$

$$
\alpha_1=0.48
$$

**Eje 2**

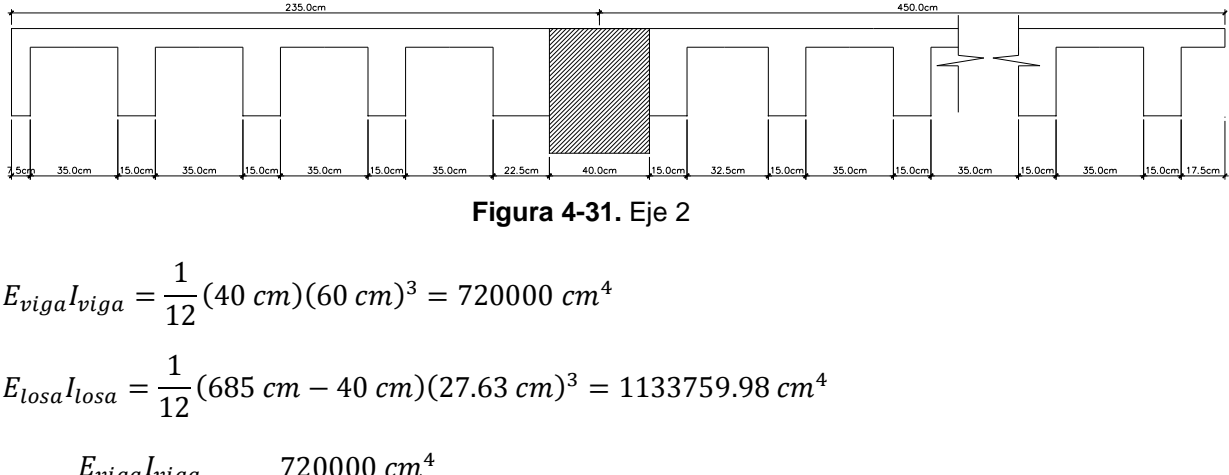

$$
\alpha_2 = \frac{E_{viga}^2}{E_{losa}^2} = \frac{720000 \text{ cm}}{1133759.98 \text{ cm}^4}
$$

$$
\alpha_2 = 0.64
$$

**Eje B**

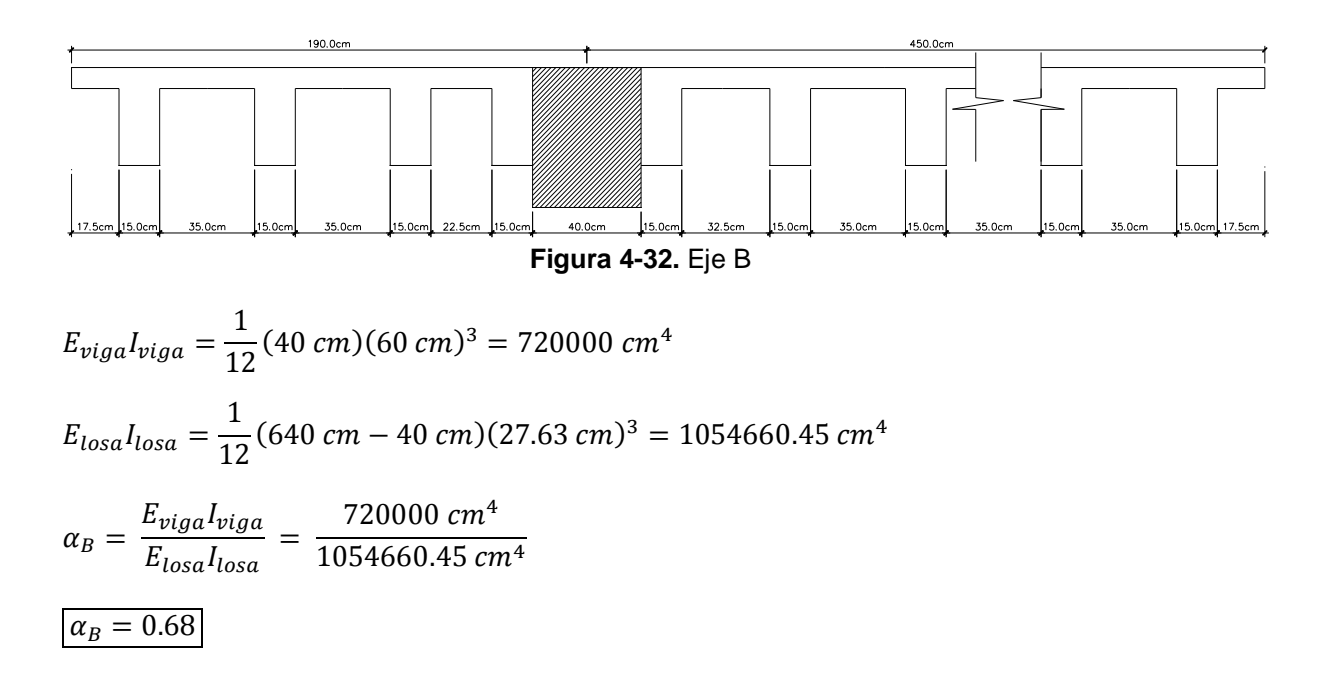

**Eje C**

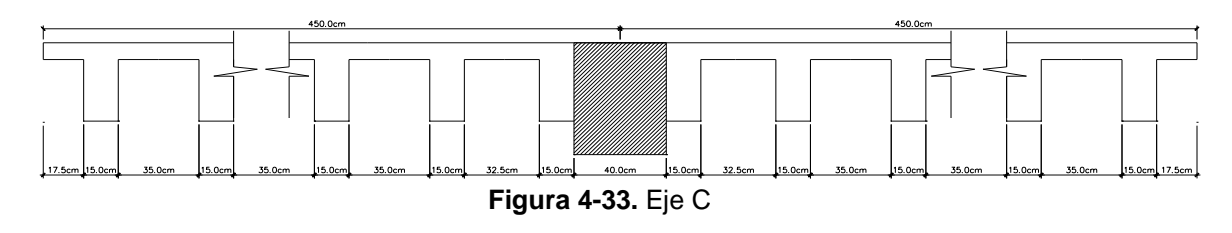

 $E_{viga}I_{viga} =$ 1  $\frac{1}{12}(40 \text{ cm})(60 \text{ cm})^3 = 720000 \text{ cm}^4$  $E_{losa}I_{losa} =$ 1  $\frac{1}{12}$ (900 cm – 40 cm)(27.63 cm)<sup>3</sup> = 1511679.97 cm<sup>4</sup>  $\alpha_C =$  $E_{viga}$ l $_{viga}$  $\frac{v_{iga} v_{iga}}{E_{losa}I_{losa}} =$  $720000$   $cm<sup>4</sup>$ 1511679.97 cm<sup>4</sup>

$$
\alpha_C = 0.48
$$

Cálculo de α promedio

$$
\alpha_m = \frac{0.48 + 0.64 + 0.68 + 0.48}{4} = 0.57
$$
  
Calculo del Coeficiente β  

$$
\beta = \frac{860 \text{ cm}}{860 \text{ cm}}
$$

$$
\beta = 1
$$

Cálculo de  $\boldsymbol{\mathsf{h}}_{\min}$  $h_{min} =$  $(860cm)[800 + 0.0712(4200)]$  $36000 + 5000(1)[(0.57) - 0.2]$ 

 $h_{min} = 24.97 cm$ 

Menor valor que puede tener  $h_{min}$  $h_{min} \geq 12$  cm

24.97  $cm \ge 12$   $cm$  OK

 $h_{min} = 24.97 \, \text{cm}$ 

Verificación de  $\mathbf{h}_{\text{min}}$  vs $\mathbf{h}_{\text{eq}}$ 

 $24.97 cm < 27.63 cm$  0.K.

# **Diseño de losas nervadas (una dirección**) 2 **4.6.3.**

### **4.6.3.1. Techo**

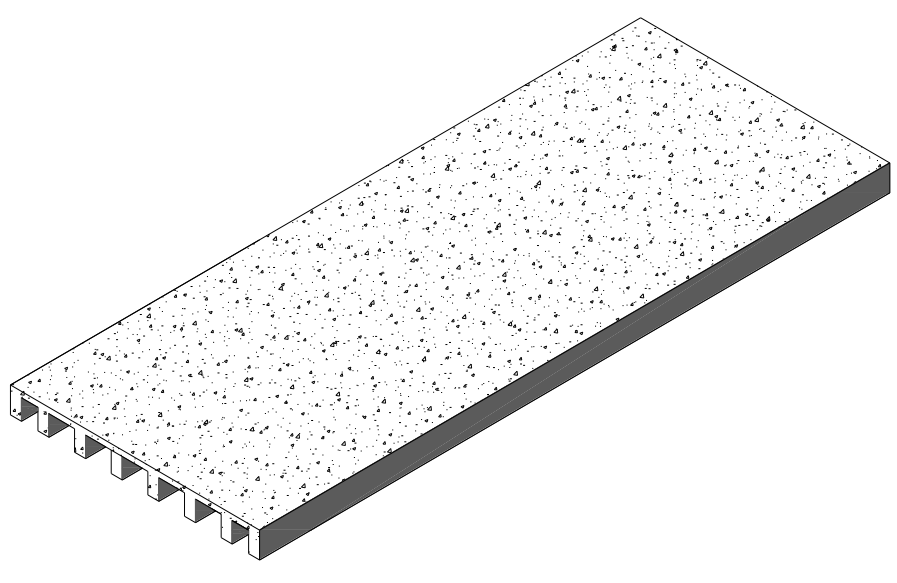

Losa con 8 nervios en dirección mayor

**Figura 4-34**. Losa en una dirección

# **Cargas Muertas (Techo)**

Peso de loseta de compresión = 3.8 $m \times 0.075m \times 2400 \frac{Kg}{m^3}$  = 684  $Kg/m$ 

Peso de los Nervios Longitudinales $= 8(0.15 m \times .275 m) \times 2400 \frac{\textit{kg}}{\textit{m}^3} =~792 \text{ kg/m}$ 

Peso de los Nervios transversales = [(2 × 0.15)] $m \times 0.275 m \times 2400 \frac{Kg}{m^3}$  =  $198$  Kg/m

Peso propio de la losa =  $\sqrt{1674 Kg/m}$ 

Lámparas y accesorios =  $10 Kg/m^2 \times 3.8 m = 38 Kg/m$ 

Aislante Térmico =  $5 Kg/m^2 \times 3.8 m = 19 Kg/m$ 

Repello =  $3.8 \text{ m} \times 0.0254 \text{ m} \times 2200 \text{ K} g/m^3 = 209 \text{ K} g/m$ 

**Carga Muerta** = 1940  $Kg/m$ 

**Carga Viva** = 100  $Kg/m^2 \times 3.8m = 380Kg/m$ 

 2 La distribución exacta de los nervios puede verse en Control de deflexiones, en caculos de los bordes de la losa para el Eje B.

$$
C_u = 1.2 CM + 1.6 CV = 1.2(1940 Kg/m) + 1.6(380 Kg/m) = 2936 Kg/m
$$

### **Cálculo de los momentos negativos y positivos**

$$
M_{(+)} = \frac{WL^2}{24} = \frac{(2817.2 \, Kg/m)(9 \, m)^2}{24} = 9909 \, Kg - m
$$
\n
$$
M_{(-)} = \frac{WL^2}{12} = \frac{(2817.2 \, Kg/m)(9 \, m)^2}{12} = 19818 \, kg - m
$$

### **Armadura longitudinal Negativa (Hierro superior)**

Para calcular la sección de acero requerida en una pieza rectangular sometida a flexión se puede utilizar la siguiente expresión, que resume en una sola aquellas ecuaciones utilizadas en el diseño de vigas:

$$
A_{s \, req} = \frac{0.85 \, \hat{f}c \, b \, d}{F_{y}} \left[ 1 - \sqrt{1 - \frac{2 \, M_u}{0.85 \, \emptyset \, \hat{f}c \, b \, d^2}} \right]
$$

Deberá verificarse posteriormente que no se haya sobrepasado de la fracción de cuantía de armado balanceada especificada en los códigos, pues la expresión detallada anteriormente presupone que el acero de refuerzo entra en fluencia. Además deberá controlarse que la cuantía de armado supere a la cuantía mínima.

 $\hat{f}c = 4000 \, psi \, (280 \, Kg/cm^2)$  Resistencia a comprensión del concreto

 $b = 8(15cm)$  Nervios comprimidos

 $d = 35 - 3 = 32$  cm Altura nominal del acero

 $\varnothing$  = 0.9 Constante por flexión

$$
F_y = 4200 \text{ Kg/cm}^2
$$

 $M_u = 19818$  Kg-m

$$
A_{s\,req} = \frac{0.85\,(280\,Kg/cm^2)(120cm)\,(32cm)}{(4200\,Kg/cm^2)} \left[1 - \sqrt{1 - \frac{2\,(19818Kg-cm\times 100)}{0.85\,(0.9)\,(280Kg/cm^2)\,(120cm)\,(32cm)^2}}\right]
$$

 $A_{s \text{ } rea} = 17.05 \text{ cm}^2 \text{ } para \text{ } los \text{ } 8 \text{ } Nervios$ 

 $A_{s \, reg} = 2.13 \, cm^2$  por cada Nervio

 $A_s = 1 \, \emptyset$ 19.5 mm por Nervio

### **Determinación de la cuantía real**

$$
\rho = \frac{A_s}{b \times d} = \frac{8(2.85 \text{ cm}^2)}{(120 \text{ cm})(32 \text{ cm})} = 0.0059
$$

#### **Verificación de la armadura máxima permisible**

Los nervios de las losas nervadas son tratados como vigas. La cuantía balanceada para secciones rectangulares está definida por [ACI 10.3.2]

$$
\rho_b = 0.85 \beta_1 \frac{\hat{f}c}{F_y} \times \frac{0.003}{\frac{F_y}{E_s} + 0.003}
$$

 $\hat{f}c = 4000 \psi$ si (280 K $g/cm^2$ ). Resistencia a comprensión del concreto

- $F_y = 4200 \text{ Kg/cm}^2$
- $E_s = 2100000$  Kg/m. Módulo de elasticidad del acero

$$
\beta_1 = 0.85
$$
 Constante

$$
\rho_b = 0.85 (0.85) \frac{(280Kg/cm^2)}{4200Kg/cm^2} \times \frac{0.003}{\frac{4200Kg/cm^2}{2100000Kg/cm^2} + 0.003} = 0.0289
$$

$$
\rho_{\text{max}} = 0.75 \rho_b \quad , \quad \rho = 0.0059
$$

 $\rho_{\text{max}} = 0.75(0.0289) = 0.0217$  ∴  $\rho < \rho_{\text{max}}$  0.K

### **Verificación de la armadura mínima permisible** [ACI10.5.1]

$$
\rho_{min} = \frac{0.79\sqrt{\hat{f}c}}{F_y} = \frac{0.79\sqrt{280}}{4200} = 0.00315 \qquad \text{6} \qquad \rho_{min} = \frac{14}{F_y} = \frac{14}{4200} = 0.00333
$$

 $\rho > \rho_{min}$  0.K.

### **Armadura longitudinal Positiva (Hierro inferior)**

$$
A_{s \, req} = \frac{0.85 \, \hat{f}c \, b \, d}{F_y} \left[ 1 - \sqrt{1 - \frac{2 \, M_u}{0.85 \, \phi \, \hat{f}c \, b \, d^2}} \right] \; \therefore \; b = 380 \, \text{cm} \text{(loset a de compression)}
$$
\n
$$
A_{s \, req} = \frac{0.85 \, (280)(380)(32)}{(4200)} \left[ 1 - \sqrt{1 - \frac{2 \, (9909 \times 100)}{0.85 \, (0.9)(280)(380)(32)^2}} \right]
$$

 $A_{s \text{ } rea} = 8.24 \text{ cm}^2 \text{ } para \text{ } los \text{ } 8 \text{ } Nervios$ 

 $A_{s \, reg} = 1.03 \, cm^2$  por cada Nervio

 $A_s = 1$  Ø12.7 mm por Nervio

#### **Determinación de la cuantía real**

$$
\rho = \frac{A_s}{b \times d} = \frac{8(1.27 \text{ cm}^2)}{(120 \text{ cm})(32 \text{ cm})} = 0.0026
$$

 $\rho < \rho_{min}$  No cumple

Cuando no cumple con la varilla de acero #13 se prueba con varilla de acero #16

 $A_s = 1 \emptyset$  15.88 mm por Nervio

$$
\rho = \frac{A_s}{b \times d} = \frac{8(1.98 \text{ cm}^2)}{(120)(32)} = 0.0041
$$

Esta dentro de los rangos máximos y mínimos

### **Verificación bajo las Cargas de corte**

Cortante resistente

 $V_c = 0.5\sqrt{280} = 8.37$   $Kg/cm^2$ 

Calculo del cortante

$$
v_u = \frac{WL}{2} = \frac{(2959.76 \, Kg/m)(9m)}{2} = 13318.92 \, Kg
$$
  

$$
V_u = \frac{v_u}{\phi \, b \times d} = \frac{13318.92 \, Kg}{0.85(120cm)(32cm)} = 4.08 \, Kg/m \therefore V_u < V_c \qquad 0. K
$$

### **Armadura de Temperatura y Retracción de fraguado**

Para absorber los esfuerzos generados en el concreto debido a los cambios de Temperatura y retracción de fraguado, y permitir un control eficiente de la fisuración se puede utilizar una malla electro soldada con esfuerzo de fluencia  $f_{\rm y} = 4200 \ K g/cm^2$  requiriendo una armadura mínima en las 2 direcciones.

$$
P_{min} = 0.0018
$$
  
\n
$$
A_{s min} = P_{min} \times b \times d
$$
  
\n
$$
A_{s min} = (0.0018)(100 \text{ cm})(3.75 \text{ cm})
$$
  
\n
$$
A_{s min} = 0.675 \text{ cm}^2 \qquad \therefore A_v = \emptyset \text{ 6 mm} = 0.283 \text{ cm}^2
$$

$$
A_{s\,t} = \frac{A_v \times 100}{S} \rightarrow S = \frac{0.283 \, cm^2 \times 100 \, cm}{0.675 \, cm^2} \rightarrow S = 41.92 \, cm
$$

El máximo espaciamiento entre alambres es 5 veces el espesor de la loseta de compresión o 45 cm se elige el menor valor

 $e_{\text{max}} = 5(7.5 \text{ cm}) = 37.5 \text{ cm}$ 

 $e_{Dise\|o} = S_{req} = 30 \, cm$ 

Se pude escoger una malla con alambres de 6 mm de diámetro espaciados a cada 30 cm, que debe colocarse a media altura en la loseta de comprensión.

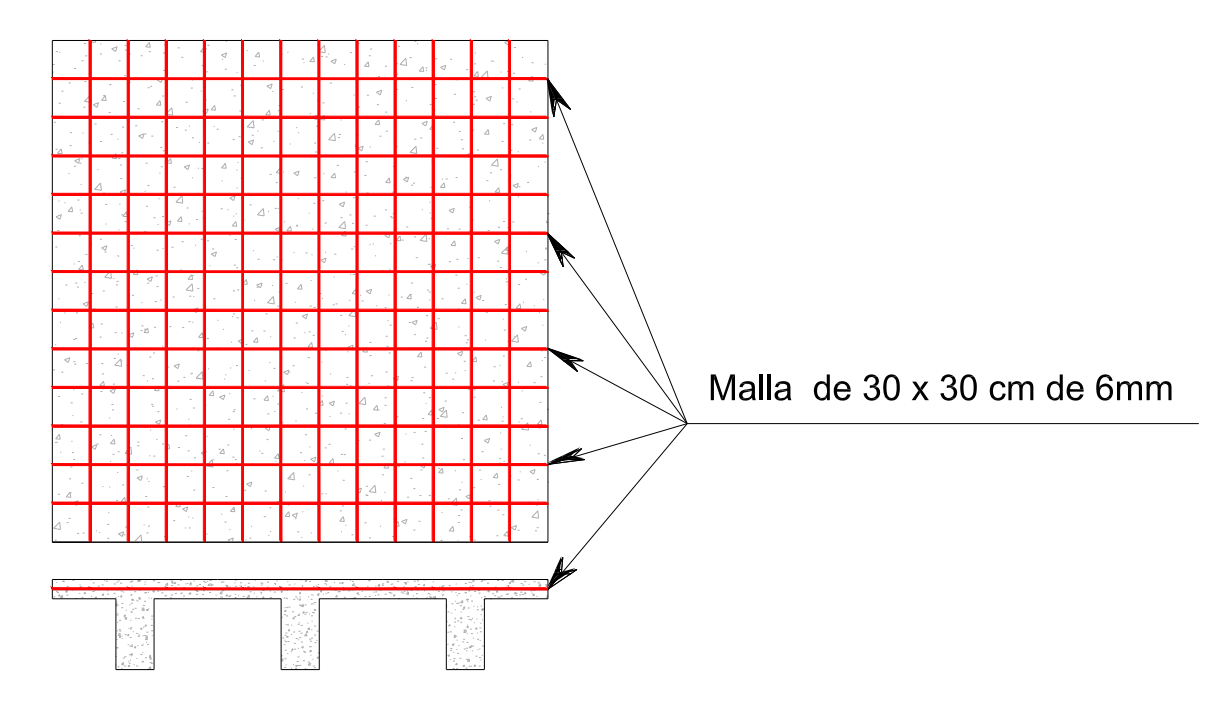

**Figura 4-35.** Armadura de Temperatura y Retracción de fraguado

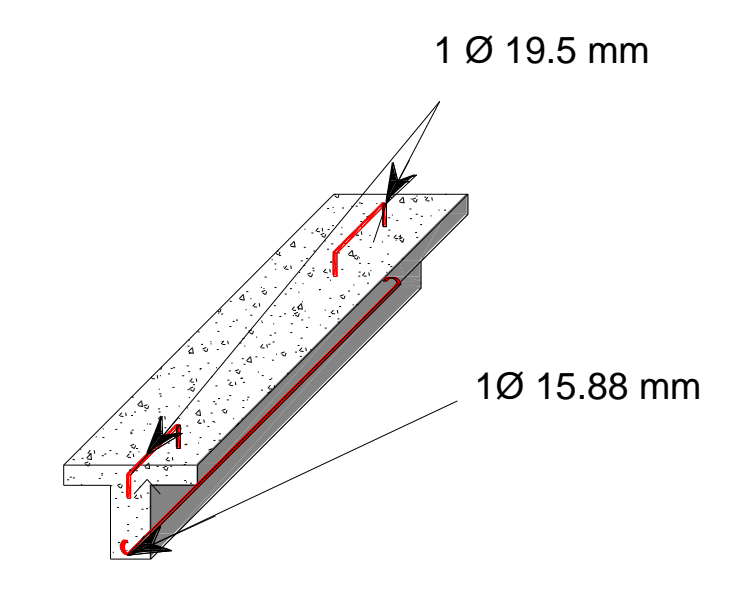

**Figura 4-36.** Armadura de acero de refuerzo del nervio longitudinal

# **4.6.3.2. Entrepiso**

Como el diseño tanto para el techo como para el entrepiso es el mismo solo se mostrara las losas nervadas diseñadas.

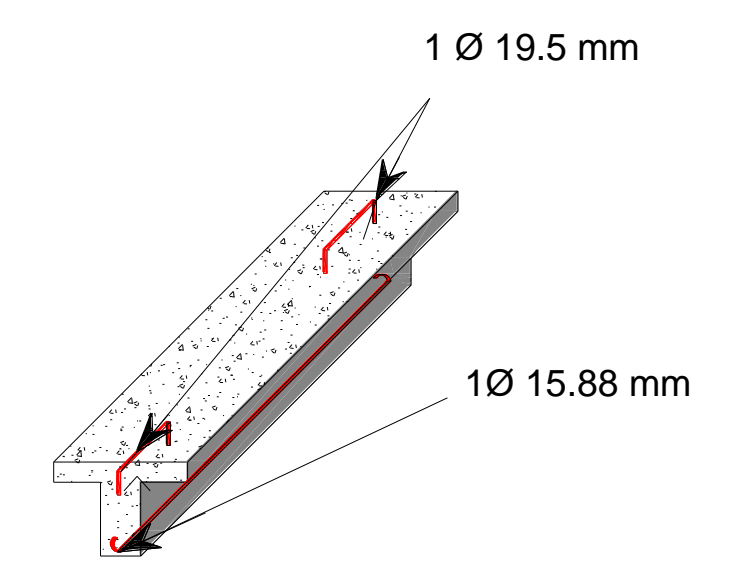

**Figura 4-37.** Armadura de refuerzo longitudinal

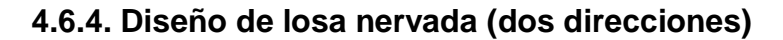

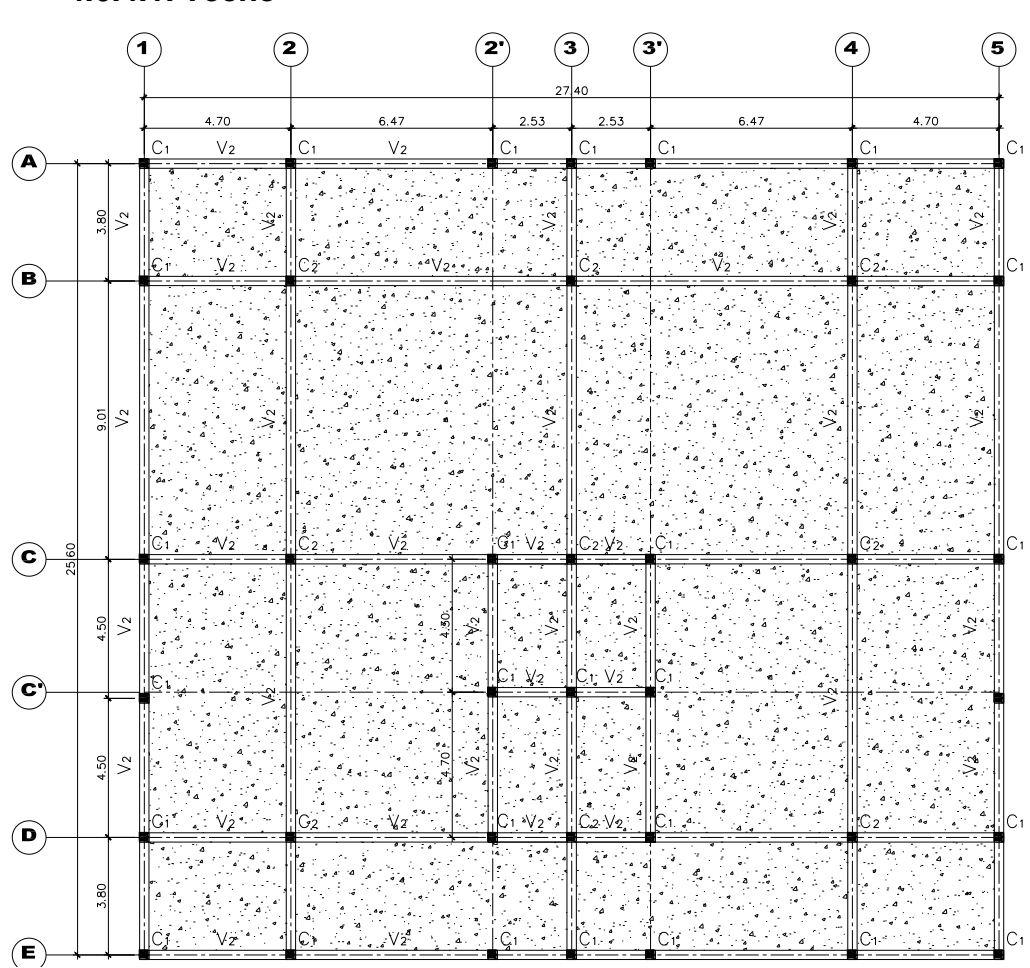

**4.6.4.1. Techo**

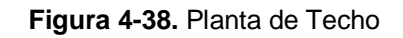

Determinación de cargas de diseño (Franja de diseño de 1m x 1 m)

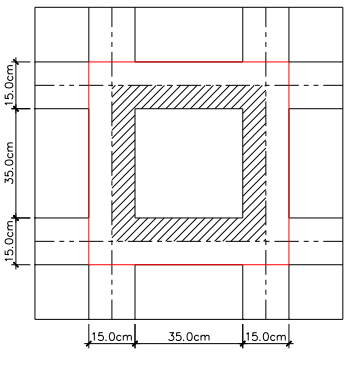

Area de losa vista inferior

**Figura 4-39.** Área diseño losa nervada

# **Cargas muertas**

- Peso de la losa de compresión =  $1 \times 1 \times 0.075 \times 2400 = 180 Kg/m^2$
- Peso de los Nervios =  $(2400)(0.075 \times 0.5 \times 0.275 \times 2) + (2400)(0.075 \times 0.35 \times 10^{-10})$  $(0.275 \times 2) = \frac{84.15 \text{ K}g}{(0.50)(0.50)m^2} = 336.6 \text{ K}g/m^2$
- Peso propio de la losa  $= 516.6$   $Kg/m^2$
- Lámparas y Accesorios =  $10 Kg/m^2$
- Aislante Térmico =  $5 Kg/m^2$
- Repello =  $1 \times 1 \times 0.0254 \times 2200 = 55.88$  Kg/m<sup>2</sup>

**Carga Muerta** = 587.48  $Kg/m^2$ 

**Carga Viva** =  $100$   $Kg/m^2$ 

 $C_u = q_u = 1.2 CM + 1.6 CV = 1.2(587.48 Kg/m^2) + 1.6(100 Kg/m^2)$ 

 $q_u = 864.976 Kg/m^2$ 

Modelos de las losas para el techo sometido a Flexión

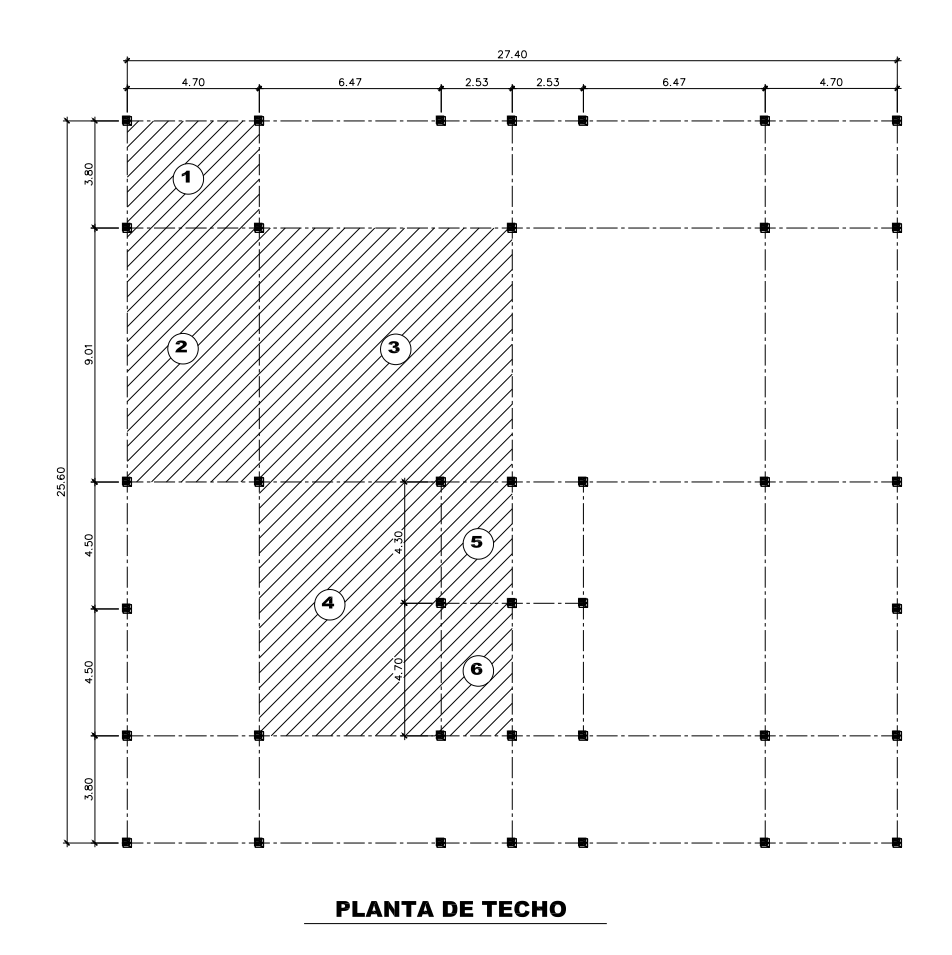

**Figura 4-40.** Secciones a Diseñar

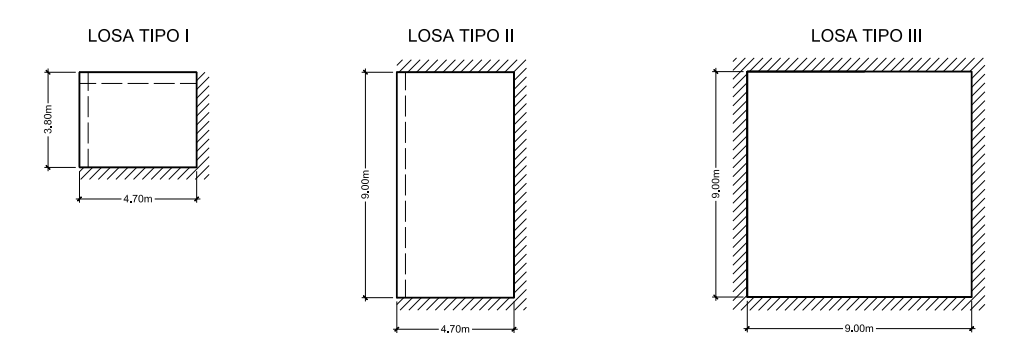

**Figura 4-41.** Secciones de losas 1

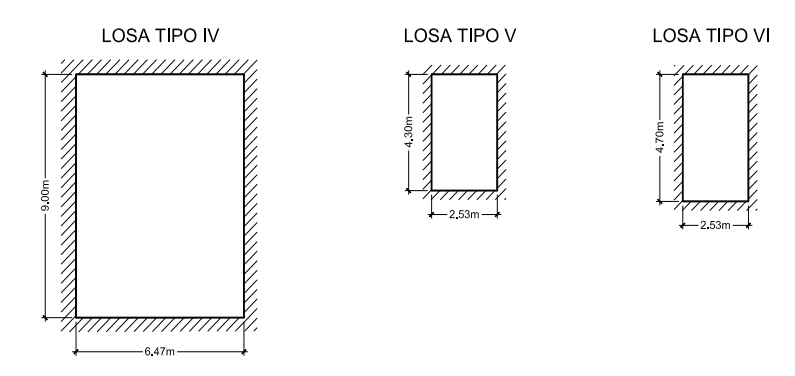

**Figura 4-42.** Secciones de losas 2

Para el diseño [Tabla Anexo -](#page-171-0) 10 a [Tabla Anexo -](#page-174-0) 13

 $q = 864.976$   $Kg/m^2$   $M = 0.0001mqL<sub>x</sub><sup>2</sup>$ 

Para la losa tipo 1 se utilizara [Tabla Anexo -](#page-171-0) 10y puede localizarse que corresponde a la losa 6 y de allí se obtiene los siguientes datos.

$$
L_x = 3.8 \ m, \ L_y = 4.7 \ m^3
$$

 $L_{\chi}$  $\frac{L_X}{L_Y}\approx 0.8$  En la tabla de la losa 6 se escogen los momentos correspondientes a 0.8 y

estos son:

 $\overline{a}$ 

 $m_{\gamma(-)} = 852$ ,  $m_{\gamma(+)} = 369$ ,  $m_{\chi(-)} = 1120$ ,  $m_{\chi(+)} = 621$ 

Se efectúa la ecuación  $M = 0.0001 m q L_x^2$  como valor  $q = 864.976$   $Kg/m^2$ obteniendo así los momentos siguientes;

<sup>&</sup>lt;sup>3</sup> Como la relación  $L_x/L_y$  es mayor a 1 se cambia el valor de la dirección convenientemente para poder obtener un valor menor a 1 y se procede a cambiar de la misma manera el valor de los momentos Unitarios.

 $M_{uy(-)} = 0.0001(852)(864.976\,Kg/m^2)(3.8\,m)^2 = 1064\,Kg - m$  $M_{uy(+)} = 0.0001(369)(864.976 \text{ kg/m}^2)(3.8 \text{ m})^2 = 461 \text{ Kg} - \text{m}$  $M_{ux(-)} = 0.0001(1120)(864.976 \text{ kg/m}^2)(3.8 \text{ m})^2 = 1399 \text{ kg} - \text{m}$  $M_{ux(+)} = 0.0001(621)(864.976)(3.8 m)^2 = 776 Kg - m$ 

El mismo procedimiento se hace para calcular las otras losas que se muestra en el siguiente cuadro.

| Losa<br><b>Tipo</b> | Losa<br>Cuadro |      |     | $L_x \mid L_y \mid L_x/L_y \mid$ | $m_{\nu}$<br>$(-)$ | $m_{\nu}$<br>$(+)$ | $m_{x}$<br>$(-)$ | $m_{\chi}$<br>$(+)$ | $M_{uy(-)}$<br>$Kg-m$ $Kg-m$ $Kg-m$ | $M_{uy(+)}$ | $M_{ux(-)}$ | $M_{ux(+)}$<br>$Kg-m$ |
|---------------------|----------------|------|-----|----------------------------------|--------------------|--------------------|------------------|---------------------|-------------------------------------|-------------|-------------|-----------------------|
| $\mathbf{I}$        | 6              | 3.8  | 4.7 | 0.8                              | 852                | 369                | 1120             | 621                 | 1064                                | 461         | 1399        | 776                   |
| Ш                   | $\overline{2}$ | 4.7  | 9   | 0.5                              | 1317               | 759                | 773              | 179                 | 2516                                | 1450        | 1477        | 342                   |
| Ш                   | 1              | 9    | 9   | $\mathbf{1}$                     | 564                | 258                | 564              | 258                 | 3952                                | 1808        | 3952        | 1808                  |
| IV                  | 1              | 6.47 | 9   | 0.7                              | 830                | 428                | 559              | 157                 | 3005                                | 1550        | 2024        | 568                   |
| $\vee$              | 1              | 2.53 | 4.3 | 0.6                              | 878                | 459                | 538              | 126                 | 486                                 | 254         | 298         | 70                    |
| VI                  | 1              | 2.53 | 4.7 | 0.5                              | 887                | 464                | 520              | 123                 | 491                                 | 257         | 288         | 68                    |

**Tabla 4-5.**Tabla para el diseño de Losas para el Techo

Aplicamos la fórmula para calcular acero requerido para elementos a flexión rectangulares.

$$
A_{s\,req} = \frac{0.85\, \hat{f}c\, b\, d}{F_y} \left[ 1 - \sqrt{1 - \frac{2\,M_u}{0.85\,\hat{\varphi}\,\hat{f}c\, b\,d^2}} \right] \div b_{(-)} = 2(15cm), b_{(+)} = 100\, cm
$$

$$
A_{s\,y(-)} = \frac{0.85\,(280)\,(30)\,(32)}{(4200)} \left[ 1 - \sqrt{1 - \frac{2\,(1064 \times 100)}{0.85\,(0.9)\,(280)\,(30)\,(32)^2}} \right] = 0.89 \text{cm}^2
$$

Armadura mínima requerida [ACI10.5.1]

$$
P_{min} = \frac{14}{F_y} = \frac{14}{4200} = 0.00333 \quad \therefore \quad A_{s\ min} = 0.00333(30 \times 32) = 3.2 \, \text{cm}^2
$$

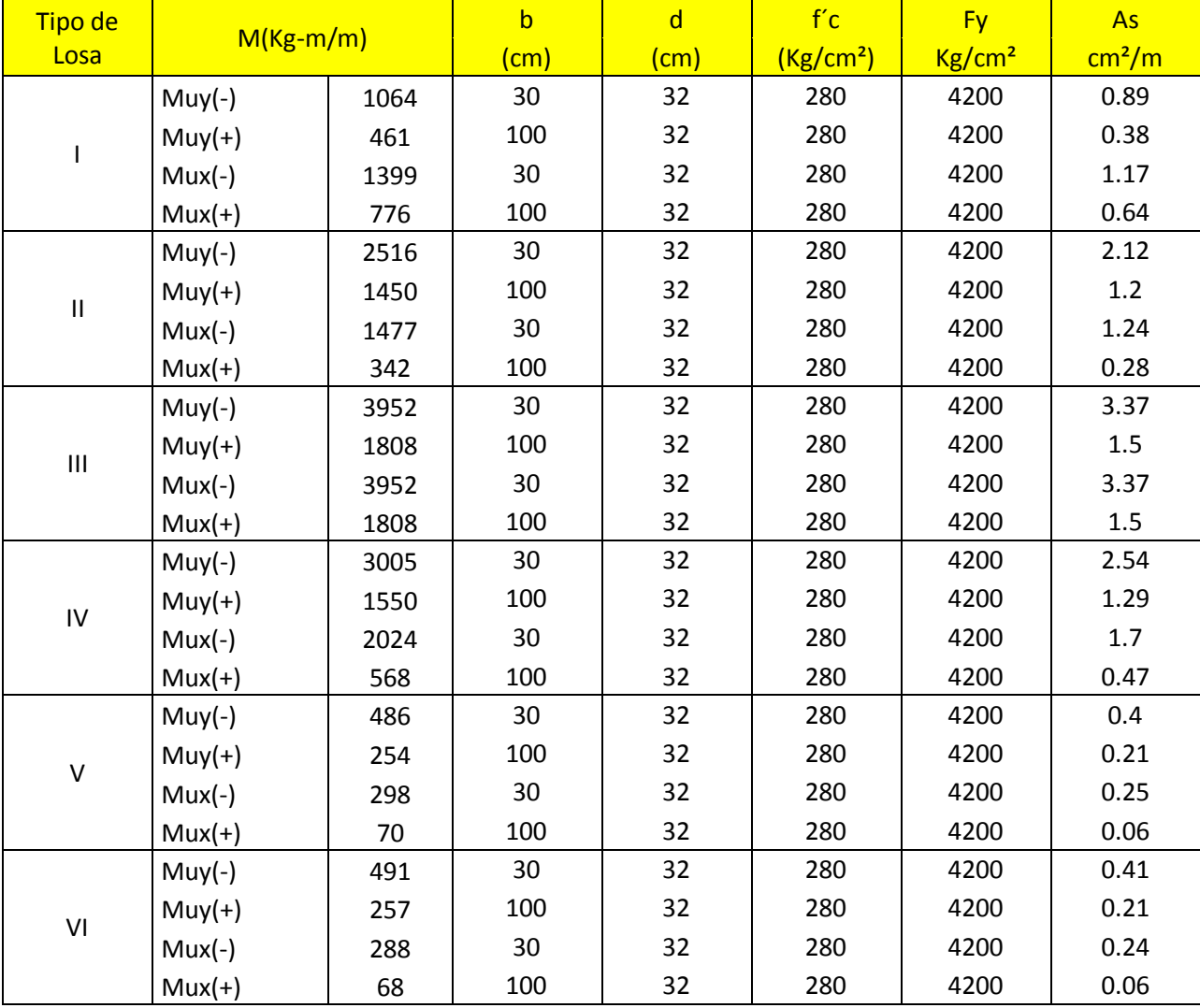

Se calculan los demás momentos en cada eje y el resto de las losas y se representa en el siguiente cuadro se comprueba la armadura mínima.

**Tabla 4-6.** Tabla para el diseño de Losas para el Techo continuación.

|                | Armadura Requerida |      |      |      | Armadura Requerida Mínima |     |      |     |                                                                                                    |               |             |                                                            |
|----------------|--------------------|------|------|------|---------------------------|-----|------|-----|----------------------------------------------------------------------------------------------------|---------------|-------------|------------------------------------------------------------|
| Tipo           |                    |      |      |      |                           |     |      |     | $\left  \log_{1} A_{sy}(-) \left  A_{sy}(+) \right  A_{sx}(-) \left  A_{sx}(+) \right  A_{sy}(-) \left  A_{sy}(+) \right  A_{sx}(-) \left  A_{sx}(+) \right  A_{sy}(-) \right $<br>$\left[\frac{cm^2}{m}\right]$ $\left[\frac{cm^2}{m}\right]$ $\left[\frac{cm^2}{m}\right]$ $\left[\frac{cm^2}{m}\right]$ $\left[\frac{cm^2}{m}\right]$ $\left[\frac{cm^2}{m}\right]$ $\left[\frac{cm^2}{m}\right]$ $\left[\frac{cm^2}{m}\right]$ $\left[\frac{cm^2}{m}\right]$ $\left[\frac{cm^2}{m}\right]$ $\left[\frac{cm^2}{m}\right]$ | $A_{s\nu}(+)$ | $A_{sx}(-)$ | $A_{sr}(+)$<br>$\frac{cm^2}{mervio}$ $\frac{cm^2}{mervio}$ |
|                | 0.89               | 0.38 | 1.17 | 0.64 | 3.2                       | 3.2 | 3.2  | 3.2 | 1.6                                                                                                    | 1.6           | 1.6         | 1.6                                                        |
| -II            | 2.12               | 1.2  | 1.24 | 0.28 | 3.2                       | 3.2 | 3.2  | 3.2 | 1.6                                                                                                    | 1.6           | 1.6         | 1.6                                                        |
| $\mathbf{III}$ | 3.37               | 1.5  | 3.37 | 1.5  | 3.37                      | 3.2 | 3.37 | 3.2 | 1.69                                                                                                    | 1.6           | 1.69        | 1.6                                                        |
| <b>IV</b>      | 2.54               | 1.29 | 1.7  | 0.47 | 3.2                       | 3.2 | 3.2  | 3.2 | 1.6                                                                                                    | 1.6           | 1.6         | 1.6                                                        |
| $\vee$         | 0.4                | 0.21 | 0.25 | 0.06 | 3.2                       | 3.2 | 3.2  | 3.2 | 1.6                                                                                                    | 1.6           | 1.6         | 1.6                                                        |
| -VI            | 0.41               | 0.21 | 0.32 | 0.06 | 3.2                       | 3.2 | 3.2  | 3.2 | 1.6                                                                                                    | 1.6           | 1.6         | 1.6                                                        |

|                  | Número de varilla para diseño |    |    |               |  |  |  |  |  |  |
|------------------|-------------------------------|----|----|---------------|--|--|--|--|--|--|
| <b>Losa Tipo</b> |                               |    |    | $\emptyset_x$ |  |  |  |  |  |  |
|                  | 16                            | 16 | 16 | 16            |  |  |  |  |  |  |
|                  | 16                            | 16 | 16 | 16            |  |  |  |  |  |  |
|                  | 16                            | 16 | 16 | 16            |  |  |  |  |  |  |
| W                | 16                            | 16 | 16 | 16            |  |  |  |  |  |  |
|                  | 16                            | 16 | 16 | 16            |  |  |  |  |  |  |
|                  | 16                            | 16 | 16 | 16            |  |  |  |  |  |  |

**Tabla 4-7.** Armadura de diseño a flexión para la losa de Techo Nervada

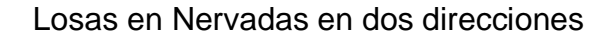

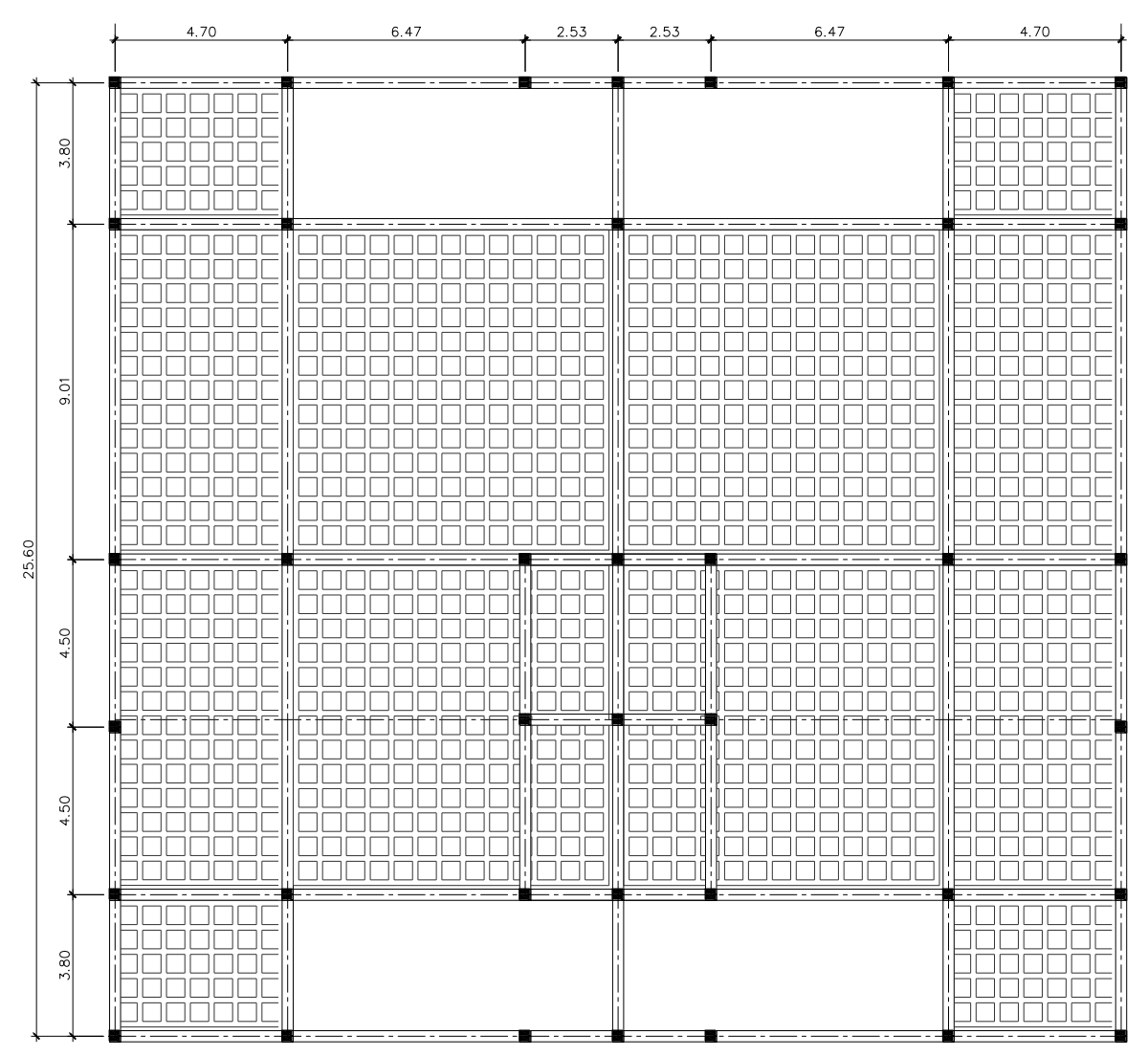

**Figura 4-43.** Planta de techo con losas nervadas

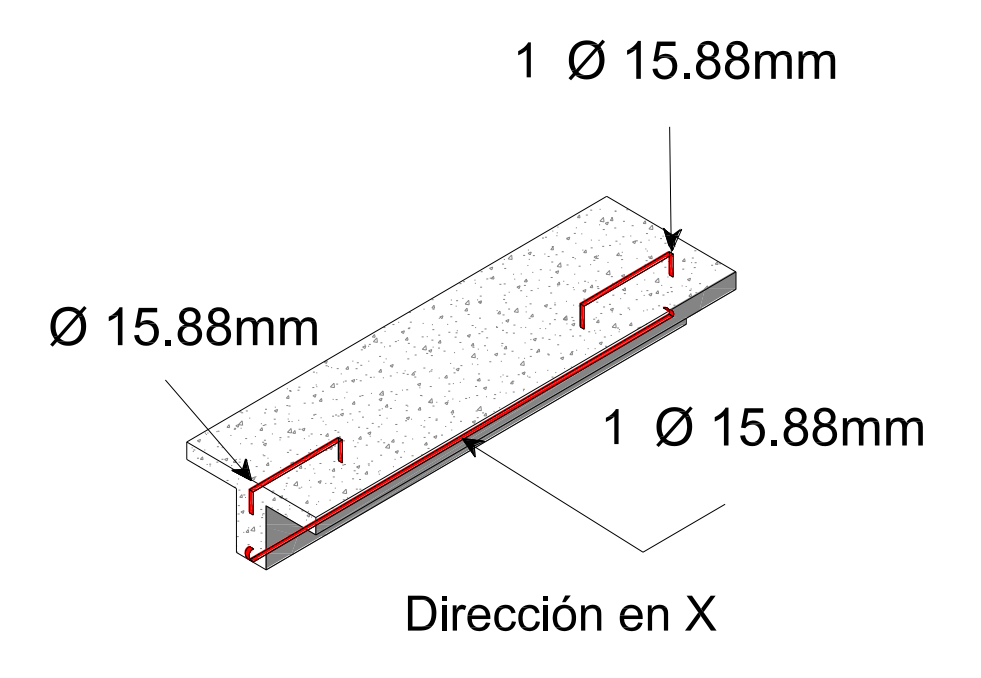

**Figura 4-44.** Diseño de Nervio en dirección X

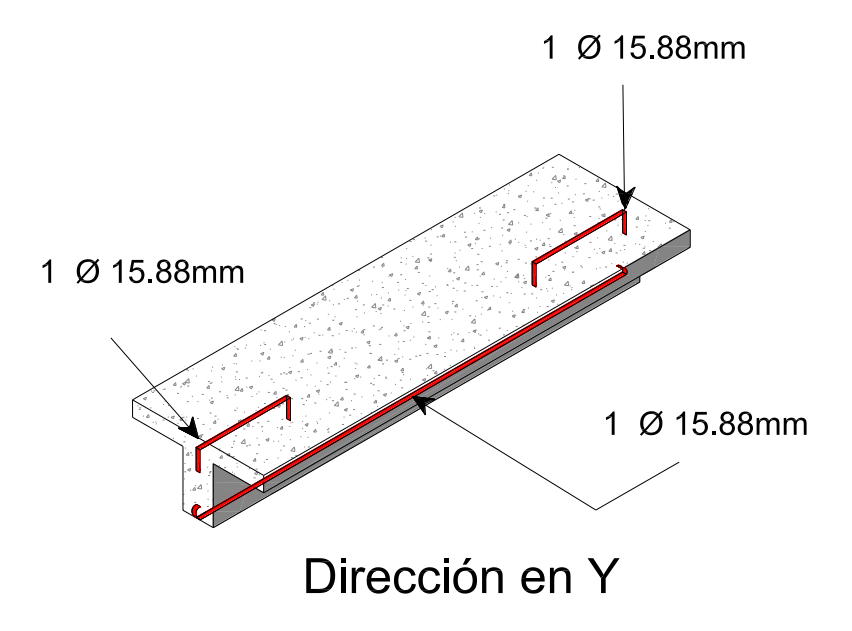

**Figura 4-45.** Diseño de Nervio en dirección Y

# **4.6.4.2. Entrepiso**

Para calcular los momentos de las losas se procederá a utilizar el método del pórtico equivalente, dado que no cumple los criterios para analizarse con el método directo.

# **Diseño de losas Nervadas para entrepiso 2 direcciones S –N (Método Pórtico Equivalente)**

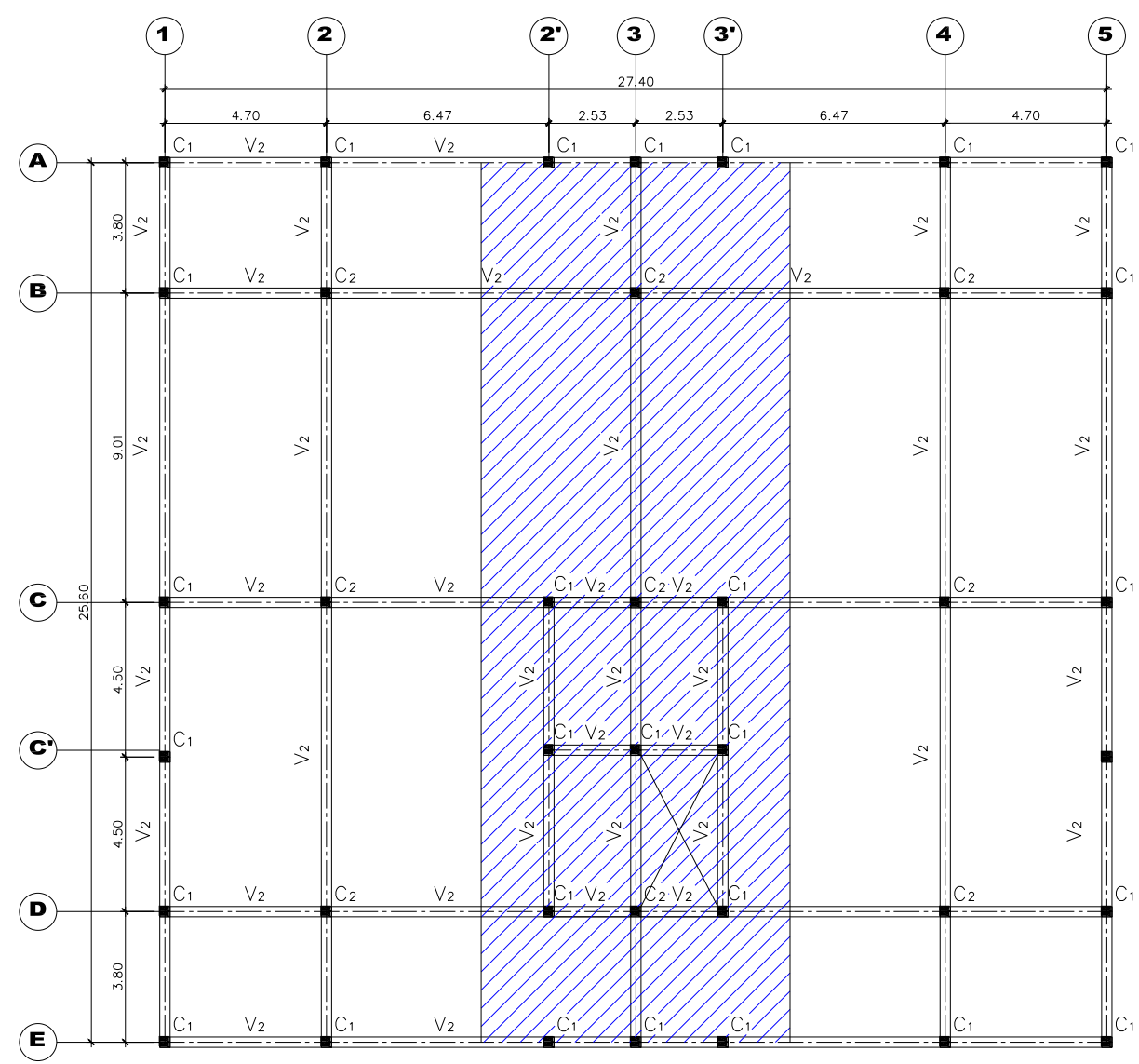

**Figura 4-46.** Franja de diseño para losa de entrepiso
## **Factores de distribución**

## **Rigidez flexional en ambos extremos Ksb**

Internas

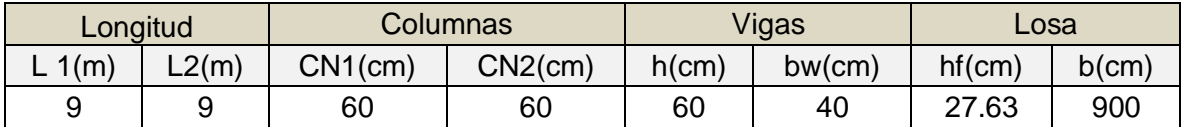

Calculo en pulgadas y adimensionales

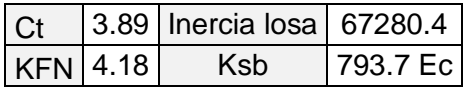

#### **Externas**

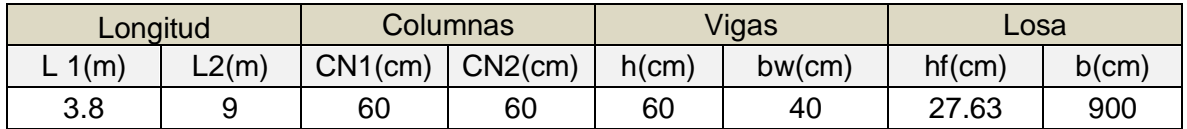

Calculo en pulgadas y adimensionales

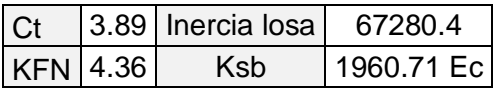

# **Rigidez flexional en ambos extremos**

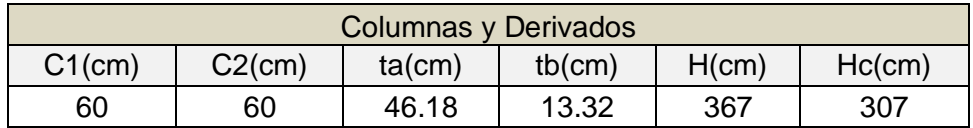

Calculo en pulgadas y adimensionales

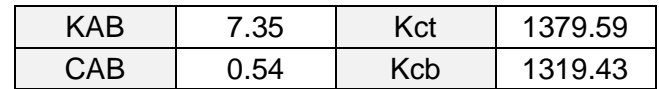

**Rigidez Torsional**

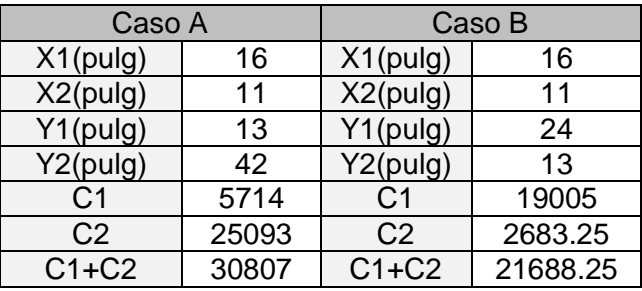

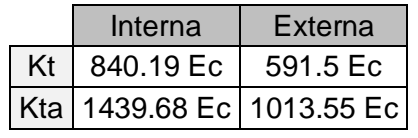

**Columna Equivalente**

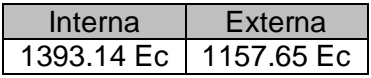

**Factores de Distribución**

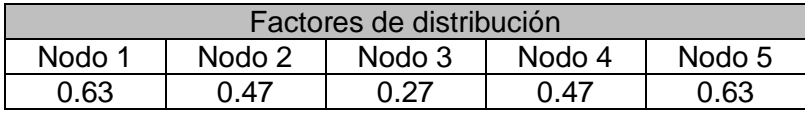

## **Cálculo y Análisis de Marco Parcial del Pórtico Equivalente**

Utilizando Líneas de influencia cuyas condiciones del vehículo<sup>4</sup> se muestran

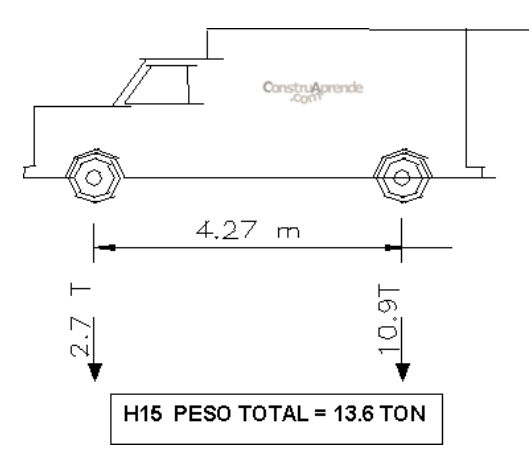

 4 El vehículo en cuestión que se le realizo el análisis es un camión tipo H 15 referenciado en las normas AASTHO, es el vehículo más liviano que representa la distribución de su peso por eje.

# Construyendo las líneas de influencia

Idealizando

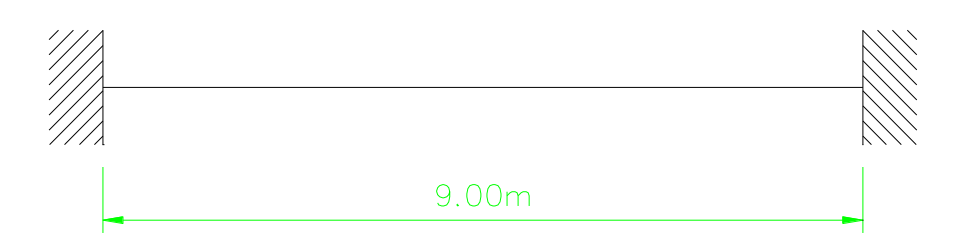

1- 
$$
Para X_1 = 1.125 m
$$

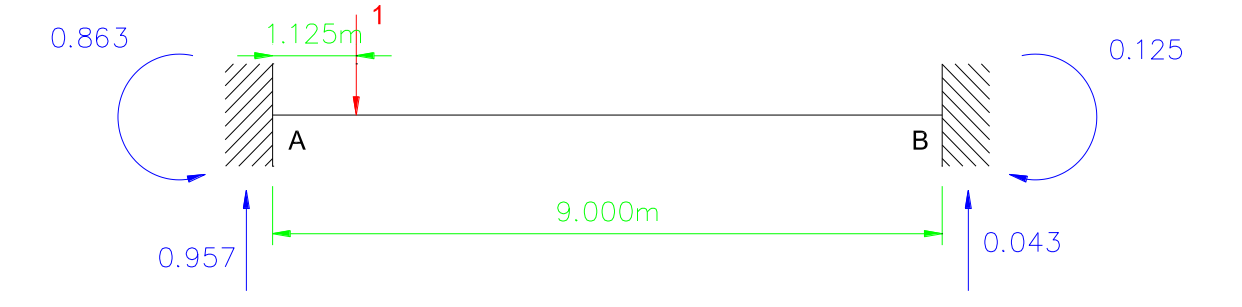

2- Para 
$$
X_2 = 2.25 m
$$

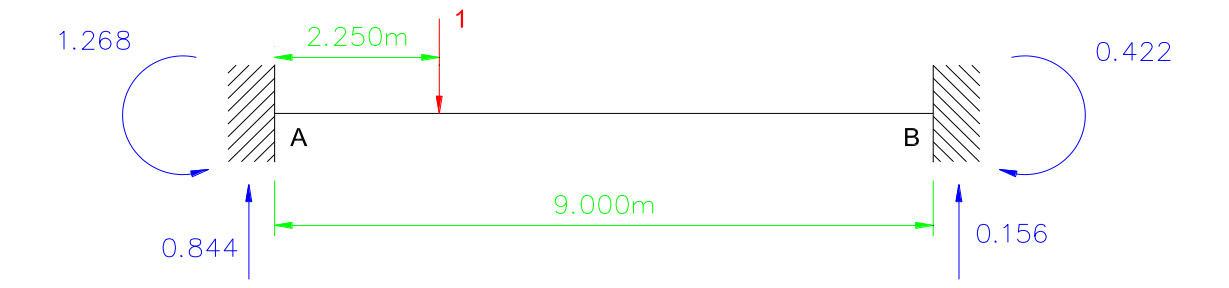

3- Para 
$$
X_3 = 3.375
$$
 m

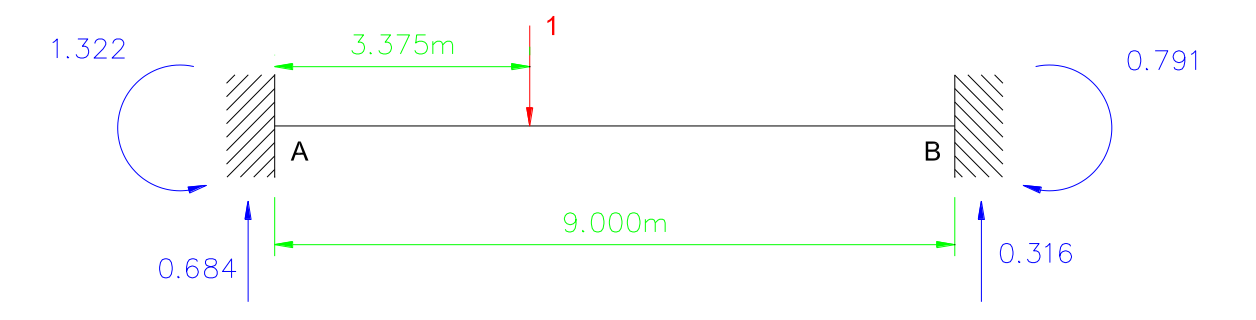

4- Para  $X_4 = 4.5$  m

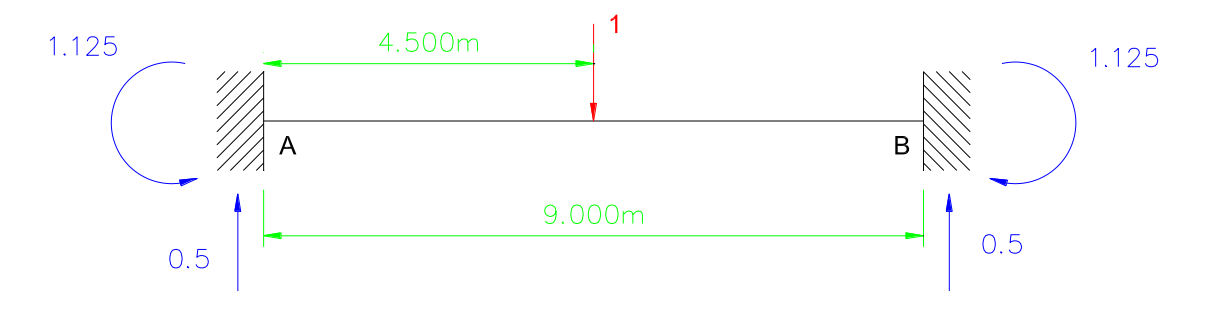

5- Para  $X_5 = 5.625$  m

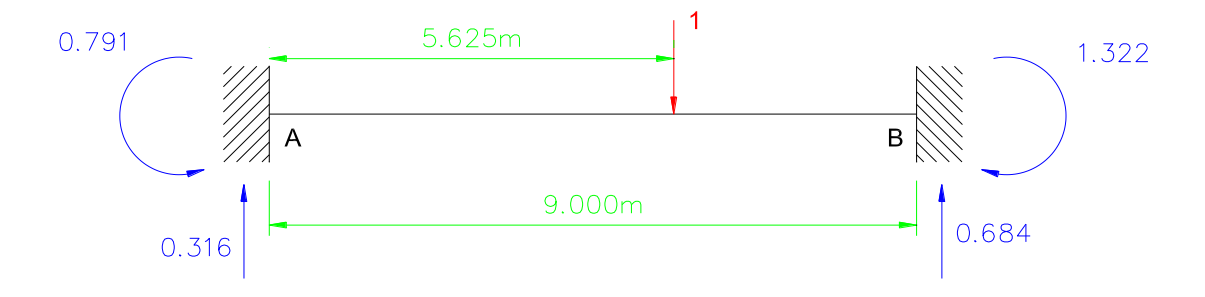

6- Para  $X_6 = 6.75$  m

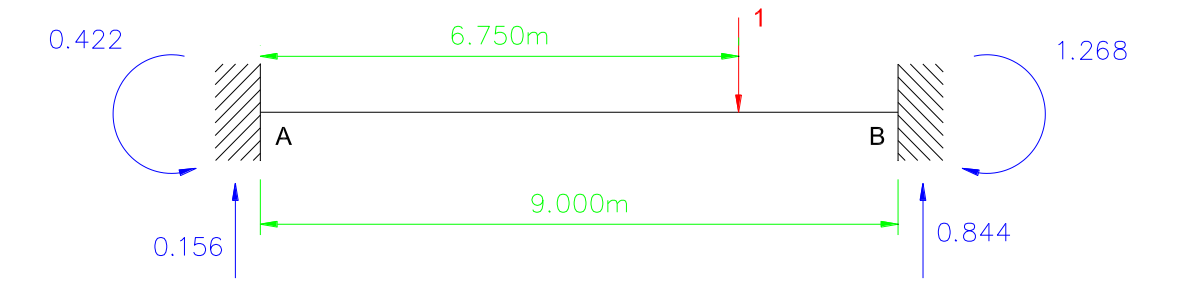

7- Para  $X_7 = 7.875$  m

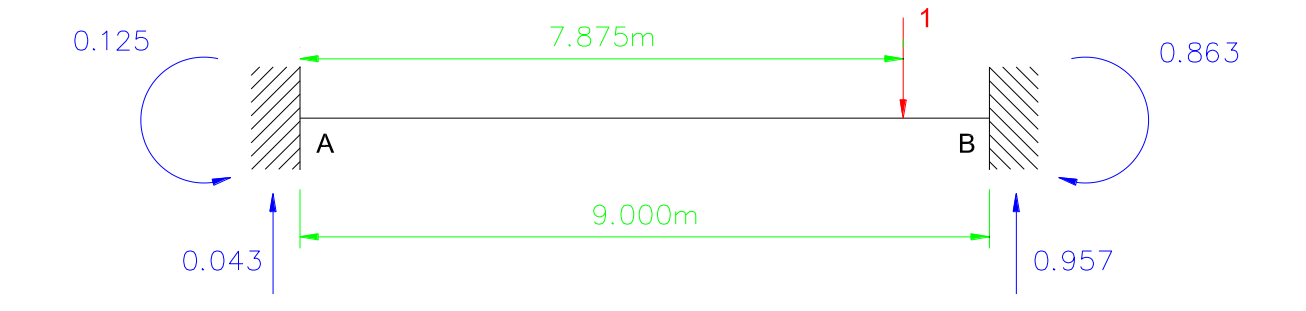

Para  $X_8 = 9$  m

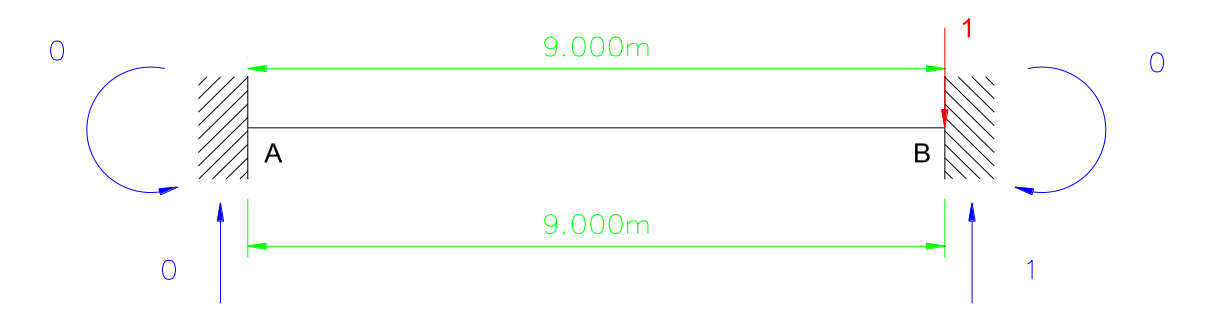

Líneas de influencia para el momento en A

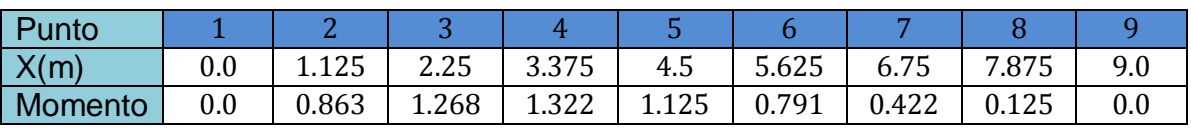

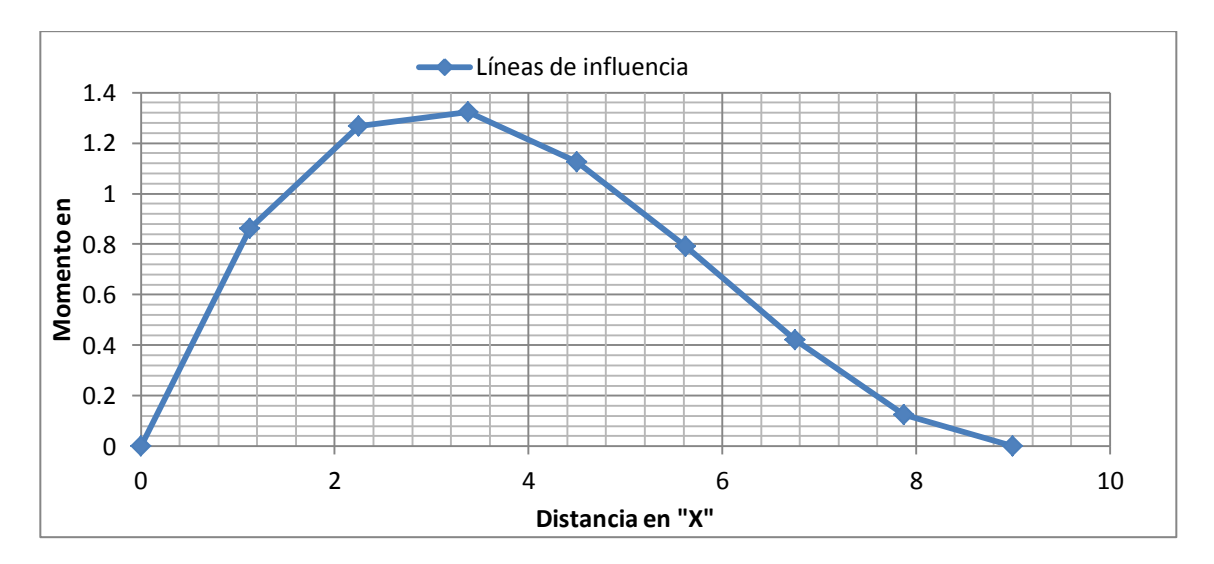

Cálculo de la FEM utilizando las líneas de influencia

Determinación de cargas de diseño (Franja de diseño de 1m x 1 m)

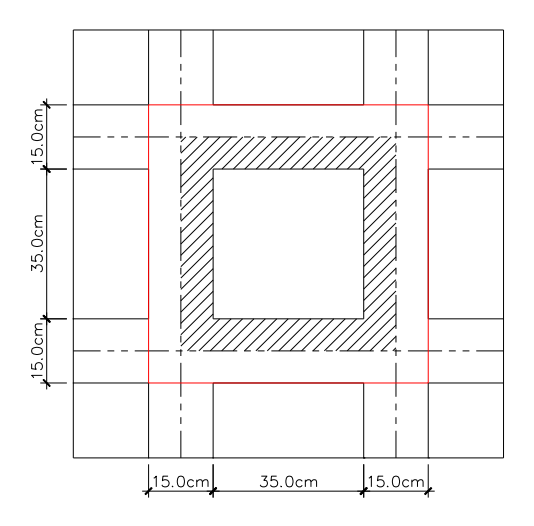

Area de losa vista inferior

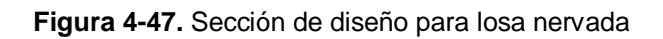

## **Cargas muertas**

- Peso de la losa de compresión =  $1 \times 1 \times 0.075 \times 2400 = 180 Kg/m^2$
- Peso de los Nervios =  $(2400)(0.075 \times 0.5 \times 0.275 \times 2) + (2400)(0.075 \times 0.35 \times 1)$  $(0.275 \times 2) = \frac{84.15 \text{ K}g}{(0.50)(0.50)\text{m}^2} = 336.6 \text{ K}g/\text{m}^2$
- Peso propio de la losa  $= 516.6 \text{ Kg/m}^2$
- Lámparas y Accesorios =  $10 \text{ Kg/cm}^2$
- Repello =  $1 \times 1 \times 0.0254 \times 2200 = 55.88$  Kg/m<sup>2</sup>

**Carga Muerta** =  $582.48$   $Kg/m^2$ 

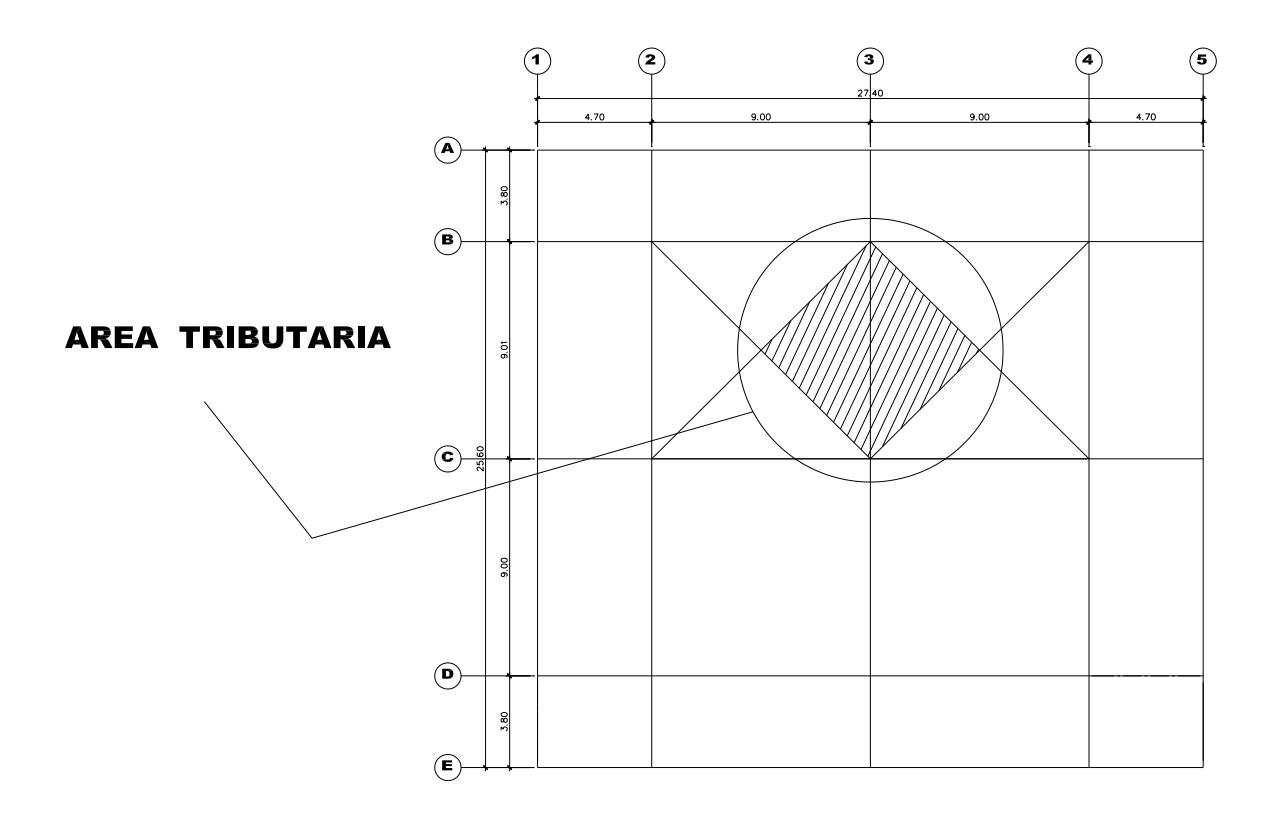

**Figura 4-48.**Ubicación en planta de la Área tributaria

$$
W_M = \frac{2\left(\frac{1}{2}\right)(4.5)(9)(582.48)}{9} = 2621.16 \, Kg/m
$$

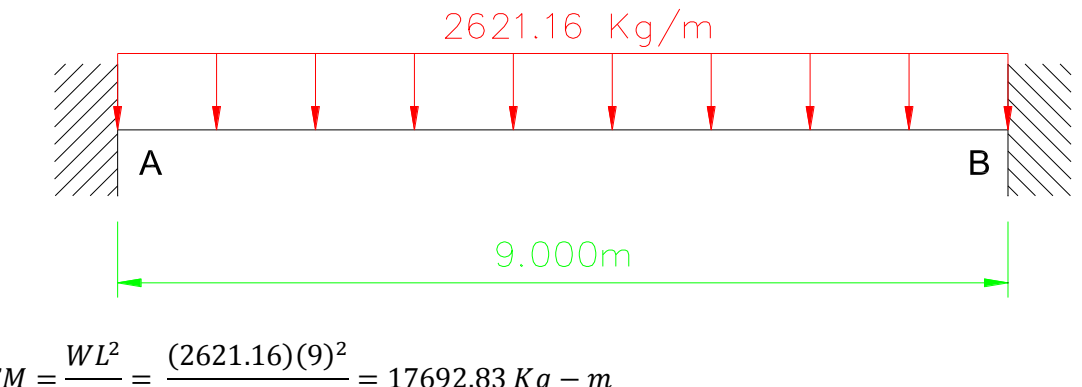

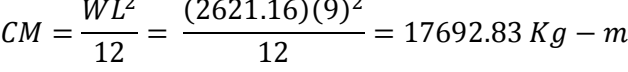

## **Carga Viva**

Para el cálculo de la carga viva se utilizara las líneas de influencia calculado recientemente en ubicando los pesos de los ejes sobre el camión de diseño en el punto más alto que es de 10.9 Ton y el peso de 2.7 ton a 4.27 m del primer  $peso<sup>5</sup>$ .

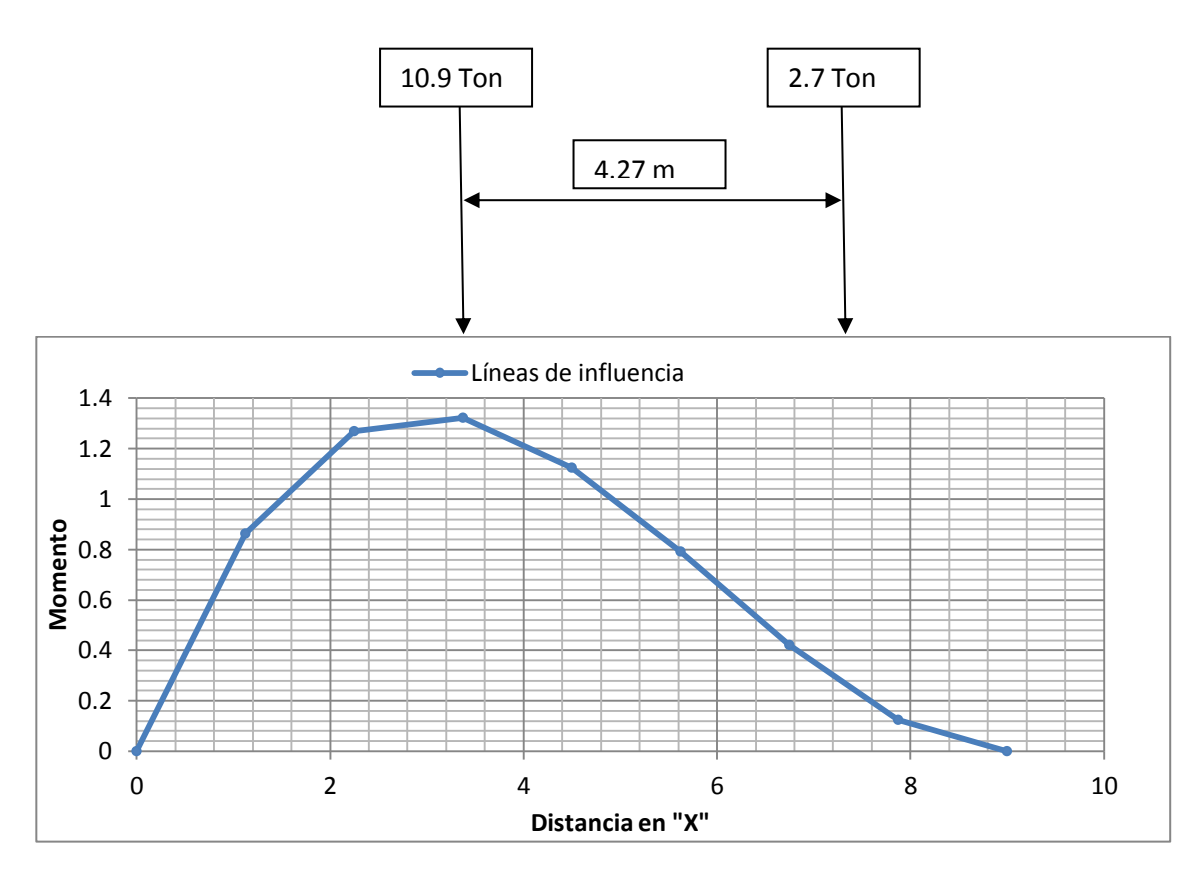

**Figura 4-49.**En el grafico se muestra que la carga de 2.7 toneladas se encuentra entre los puntos siguientes

 $X_6 = 6.75$  m ,  $M_A = 0.422$ 

 $X_7 = 7.875 \, m \quad M_A = 0.125$ 

1

El punto exacto que se encuentra la fuerza es

 $X_{2.7 T \text{on}} = 3.375 \text{ m} + 4.27 \text{ m} = 7.645 \text{ m}$ 

<sup>&</sup>lt;sup>5</sup> Para el cálculo del momento el peso de las fuerzas cuando son ejes simples, la fuerza más alta se ubica en el punto más alto de la línea de influencia y la otra se calcula por interpolación.

Por interpolación el momento es

 $M_{2.7 T \text{cm}} = 0.186$  $M_{\text{max}} = CV = (10.9)(1.322) + (2.7)(0.186)$  $CV = 14.912$   $Ton - m \cong 14912$   $Kg - m$ 

Como la carga viva y la carga muerta son del tipo FEM la carga última se escribirá de esa manera

$$
FEM = 1.2(17692.83) + 1.6(14912)
$$

 $FEM = 45090.60$   $Kg - m$ 

FEM utilizando el pórtico Equivalente

$$
FEM = (m_{NF})(W_u)(L_2)(L_1)^2
$$

Carga viva para estacionamiento = 250  $Kg/m^2$ 

$$
W_u = 1.2(582.48) + 1.6(250)
$$

 $W_u$  = 1098.976  $Kg/m^2$ 

 $FEM = (0.0847)(1098.976)(9)(9)^2$ 

 $FEM = 67857.70 Kg - m$ 

FEM líneas de influencias Vrs FEM pórtico equivalente

45090.60  $Kg - m < 67857.70$   $Kg - m$ 

Recurriendo a la fuerza crítica la fuerza que se utilizara serán las del pórtico Equivalente y así procedemos a calcular el del tramo de 3.8 m usando el mismo método y buscar la relación de carga viva Vrs carga muerta.<sup>6</sup>

 $FEM<sub>2</sub> = (0.0847)(1098.976)(9)(3.8)<sup>2</sup>$ 

 $\boxed{FEM_2 = 12097.10 \, Kg - m}$ 

 $\overline{a}$ 

 $^6$  Como se puede notar la carga viva producida por las líneas de influencia no forman una carga crítica por lo que se utilizará de aquí en adelante en método propuesto por el pórtico equivalente, y también que los otros tramos son menores que el analizado conllevando a una carga menos crítica.

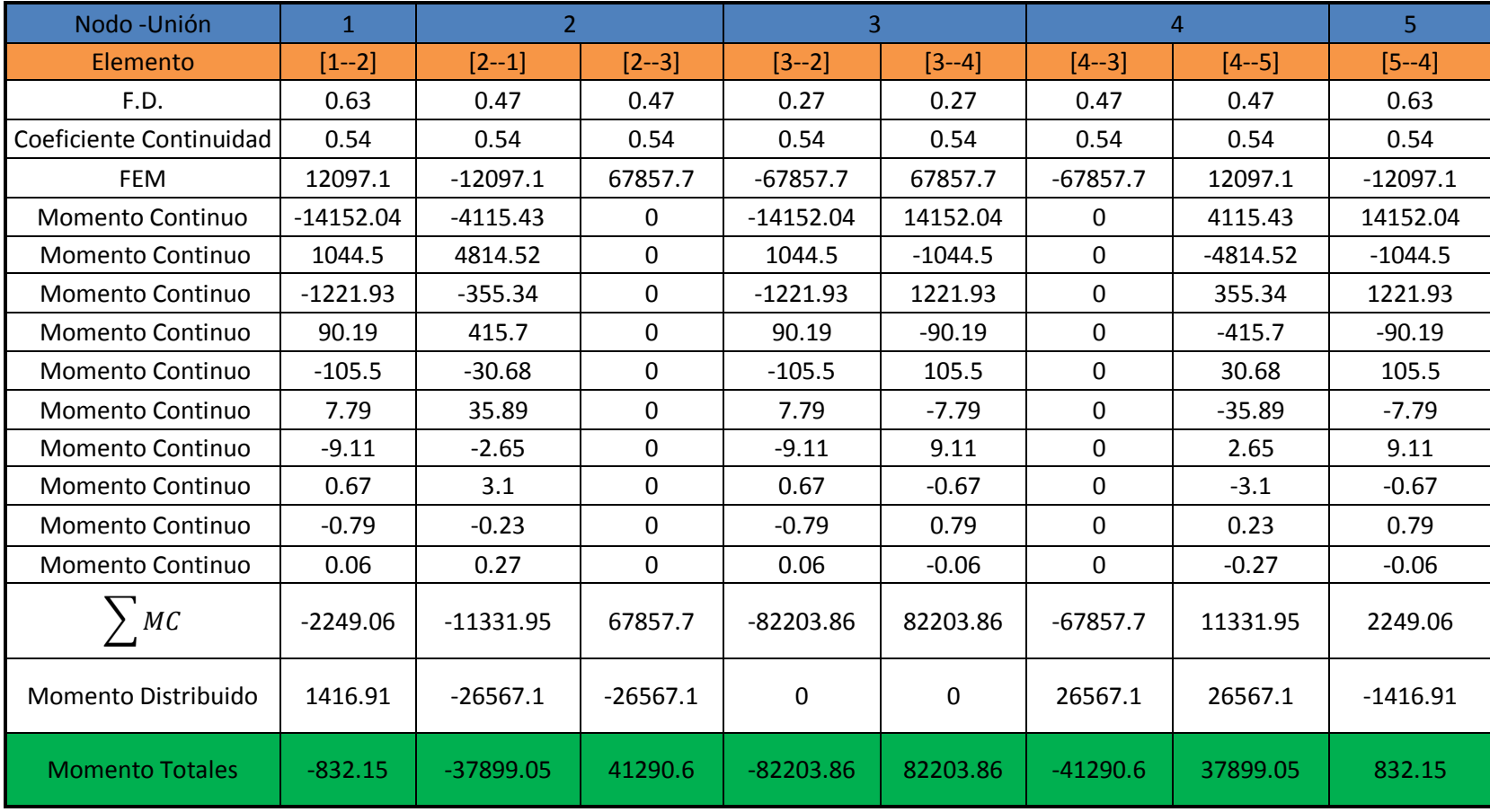

**Tabla 4-8.**Cálculo de los momentos finales con el método del pórtico Equivalente

Cálculo de momento en el centro del claro.

$$
M^{+}{}_{CL} = M_{o} + \left(\frac{|M_{I}| + |M_{D}|}{2}\right) \qquad \therefore M_{o} = \frac{W_{u} \times L_{2} \times L_{1}^{2}}{8}
$$
\n
$$
M_{o}^{1} = \frac{(1098.976 \text{ kg/m}^{2}) \times (9 \text{ m}) \times (9 \text{ m})^{2}}{8}
$$
\n
$$
M_{o}^{1} = 100144.19 \text{ kg} - m
$$
\n
$$
M_{o}^{2} = \frac{(1098.976 \text{ kg/m}^{2}) \times (9 \text{ m}) \times (3.8 \text{ m})^{2}}{8}
$$
\n
$$
M_{o}^{2} = 17852.87 \text{ kg} - m
$$
\n
$$
\text{Para Barra } 1-2
$$
\n
$$
M^{+}{}_{CL} = 17852.87 \text{ kg} - m + \left(\frac{|-832.15 \text{ kg} - \text{m}| + |-37899.05 \text{ kg} - \text{m}|}{2}\right)
$$
\n
$$
M^{+}{}_{CL} = 37218.47 \text{ kg} - m
$$
\n
$$
\text{Para Barra } 2-3
$$
\n
$$
M^{+}{}_{CL} = 100144.19 \text{ kg} - m + \left(\frac{|41290.6 \text{ kg} - \text{m}| + |-82203.86 \text{ kg} - \text{m}|}{2}\right)
$$
\n
$$
M^{+}{}_{CL} = 161891.42 \text{ kg} - m
$$
\n
$$
\text{Para Barra } 3-4
$$
\n
$$
M^{+}{}_{CL} = 161891.42 \text{ kg} - m + \left(\frac{|82203.86 \text{ kg} - \text{m}| + |-41290.6 \text{ kg} - \text{m}|}{2}\right)
$$
\n
$$
M^{+}{}_{CL} = 161891.42 \text{ kg} - m
$$
\n
$$
\text{Para Barra } 4-5
$$
\n
$$
M^{+}{}_{CL} = 17852.87 \text{ kg} - m + \left(\frac{|37899.05 \text{ kg
$$

Distribución de momentos totales mayorado en momento de franja columna y momento de semi-franja intermedia<sup>7</sup>.

Tramo Exterior<sup>8</sup>

$$
\%M^{-} = 100 - 10\beta t + 12\beta t \left(\frac{\alpha_f L_2}{L_1}\right) \left(1 - \frac{L_2}{L_1}\right)
$$
\n
$$
\left(\frac{\alpha_f L_2}{L_1}\right) = \frac{(0.57)(9)}{3.8} = 1.35 \quad > 1 \text{ entonces } \left(\frac{\alpha_f L_2}{L_1}\right) = 1
$$
\n
$$
\beta t = \frac{C_t}{2 I_s} = \frac{21688.25}{2 \times 39264.5} = 0.27 < 2.5 \text{ O. K.}
$$
\n
$$
\%M^{-} = 100 - 10(0.27) + 12(0.27)(1)\left(1 - \frac{9}{3.8}\right)
$$
\n
$$
\%M^{-} = 92.87\%
$$
\n
$$
\%M^{+} = 60 + 30\left(\frac{\alpha_f L_2}{L_1}\right)\left(1.5 - \frac{L_2}{L_1}\right)
$$
\n
$$
\%M^{+} = 60 + 30(1)\left(1.5 - \frac{9}{3.8}\right)
$$
\n
$$
\%M^{+} = 33.95\%
$$

Para la parte interna del tramo exterior

$$
\%M = 75 + 30 \left(\frac{\alpha_f L_2}{L_1}\right) \left(1 - \frac{L_2}{L_1}\right)
$$
  

$$
\%M = 75 + 30(1) \left(1 - \frac{9}{3.8}\right)
$$

 $\%M = 33.95\%$ 

- Tramo Interior

$$
\%M^{-} = 75 + 30 \left(\frac{\alpha_f L_2}{L_1}\right) \left(1 - \frac{L_2}{L_1}\right)
$$

$$
\left(\frac{\alpha_f L_2}{L_1}\right) = \frac{(0.57)(9)}{9} = 0.57 < 1 \text{ entonces } \left(\frac{\alpha_f L_2}{L_1}\right) = 0.57
$$

 $\frac{1}{7}$ Para la fórmula de  $\alpha_f$  se utilizara el critico que se encuentra en el análisis para  $h_{min}$  y las restantes formulas las que se utilizaron para encontrar el pórtico equivalente.

 $^8$  En el caso de calcular  $\beta t$  los valores de  $Ct$  y  $I_s$  se encontraron el primero, en el calculo de los elementos torsionales cuando están conectados a columnas exteriores, el segundo en el cálculo de la Rigidez Flexional a ambos Extremos para el cálculo del método del Pórtico Equivalente.

$$
\%M^{-} = 75 + 30(0.57) \left(1 - \frac{9}{9}\right)
$$
  
\n
$$
\%M^{-} = 75\%
$$
  
\n
$$
\%M^{+} = 60 + 30 \left(\frac{\alpha_f L_2}{L_1}\right) \left(1.5 - \frac{L_2}{L_1}\right)
$$
  
\n
$$
\%M^{+} = 60 + 30(0.57) \left(1.5 - \frac{9}{9}\right)
$$
  
\n
$$
\%M^{+} = 68.55\%
$$

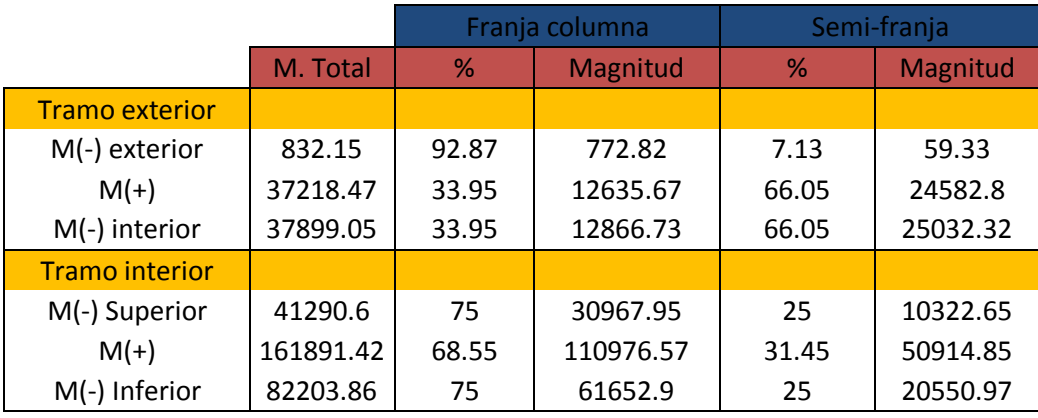

**Tabla 4-9** Distribución de Momentos en las Franjas y Semi-franjas

Para el cálculo del acero de diseño se utilizaran las fórmulas para las secciones que están conformadas por rectángulos trabajando así como columnas de diseño.

$$
A_{s \, req} = \frac{0.85 \, \hat{f}c \, b \, d}{F_y} \left[ 1 - \sqrt{1 - \frac{2 \, M_u}{0.85 \, \phi \, \hat{f}c \, b \, d^2}} \right]
$$

Los valores entre el acero positivo y el negativo difieren un poco entre si y se muestran a continuación.

 $\hat{f} c = 280 K g/cm^2$  $F_y = 4200 \, Kg/cm^2$  $\phi = 0.90$  $b = 10(15cm) = 150$  cm  $\therefore$  Para franja y s que son 10 nervios Comprimidos  $b = 8(15cm) = 120cm$ : Para semi – franja que son 8 nervios Comprimidos  $d = 35$  cm  $- 3$  cm  $= 32$  cm  $\therefore$  Para los momentos negativos  $b = 435$  cm (ancho de la loseta de compresion)  $\therefore$  Para los momentos positivos(semi – franja)

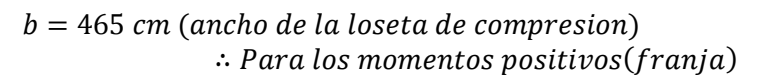

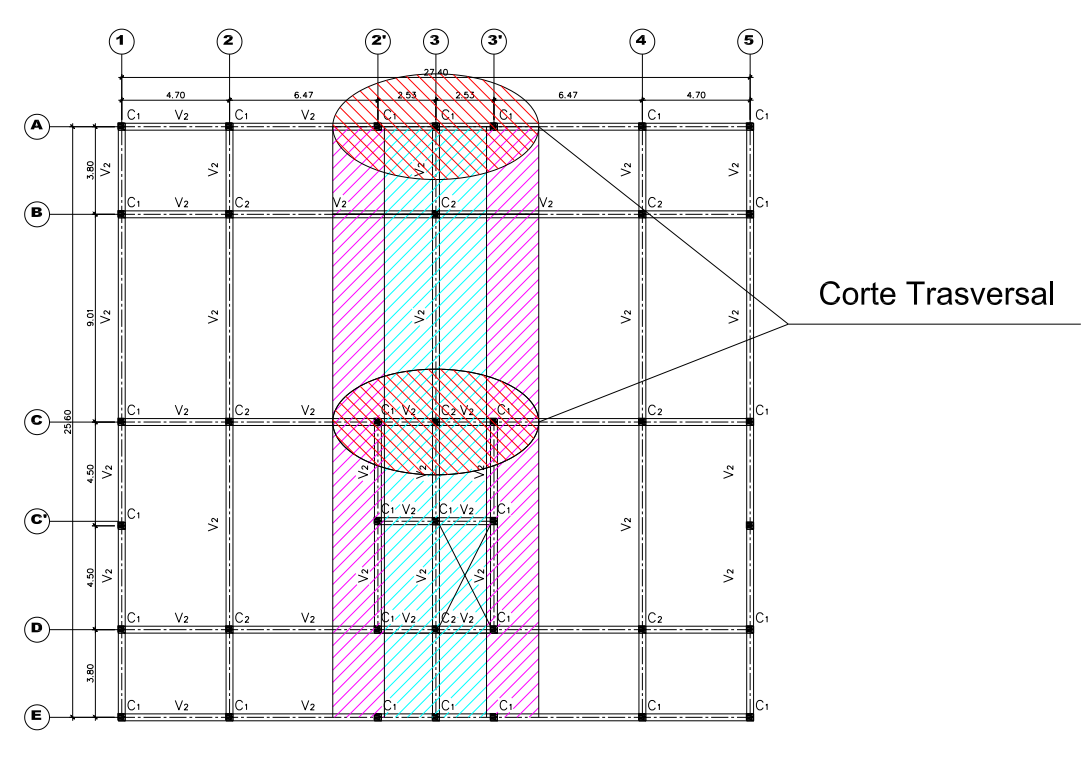

**PLANTA DE ENTREPISO** 

**Figura 4-50.**Representación de los cortes en planta

**CORTE INTERNO REPRESENTACION DE FRANJAS Y SEMI - FRANJAS** 

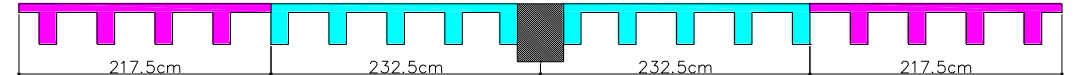

**Figura 4-51.**Franjas y semifranjas externas

#### **CORTE EXTERNO REPRESENTACIÓN DE FRANJAS Y SEMI - FRANJAS**

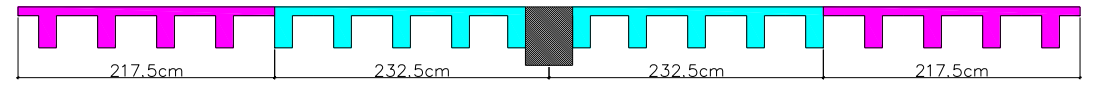

**Figura 4-52.** Franjas y semifranjas internas

**Tabla 4-10** Tabla para resolver la ecuación del acero requerido.

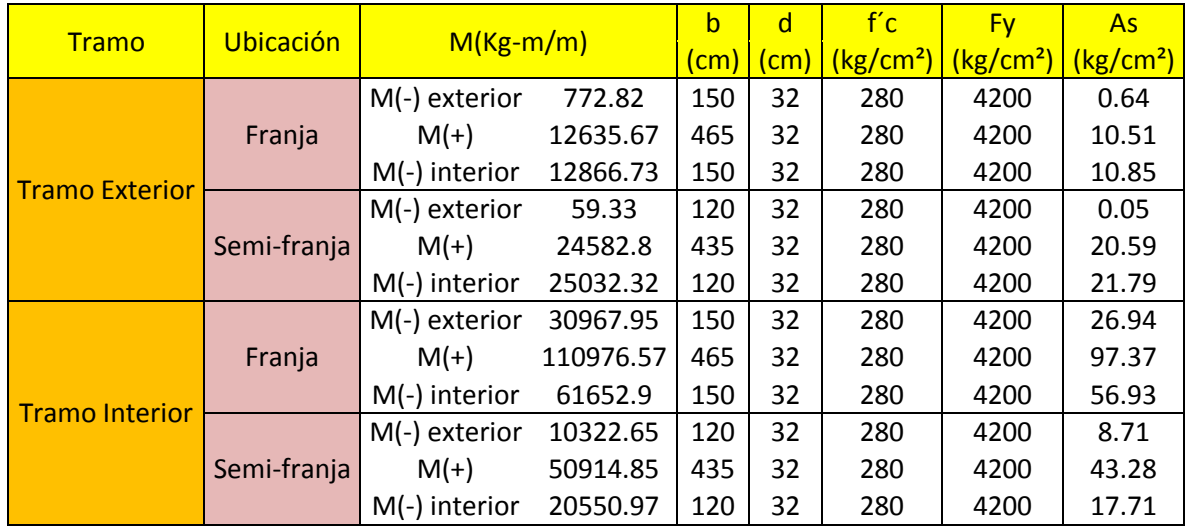

**Tabla 4-11** Cálculo de acero de diseño.

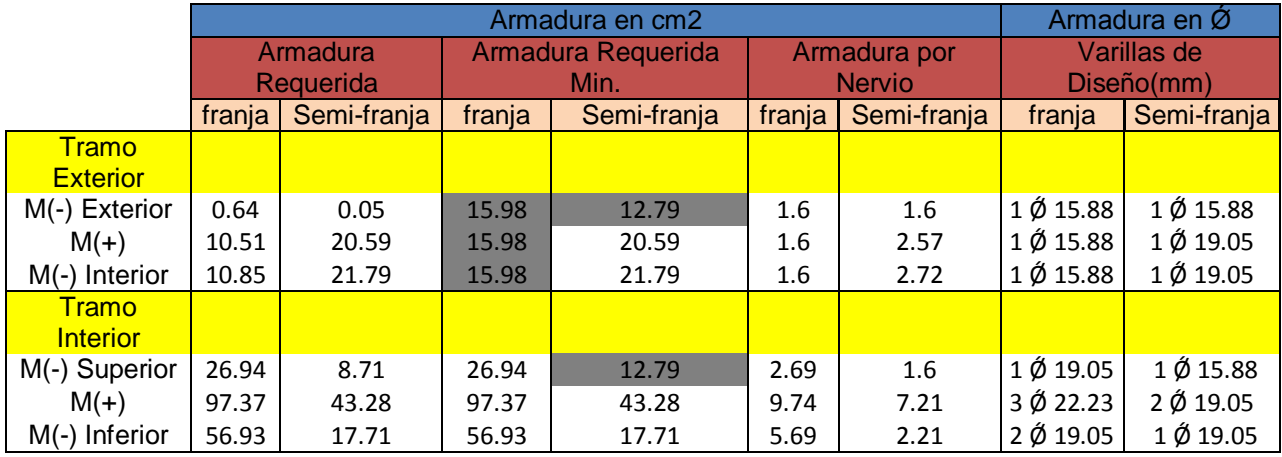

[ACI10.5.1]  
\n
$$
P_{min} = \frac{14}{F_y} = \frac{14}{4200} = 0.00333 \quad \therefore
$$
\n
$$
A_{s\ min} = 0.00333(150 \times 32) =
$$
\n
$$
A_{s\ min} = 15.98 \text{ cm}^2
$$

#### **Armadura mínima requerida (Franja) Armadura mínima requerida (Semi-franja)**

[ACI10.5.1]

$$
P_{min} = \frac{14}{F_y} = \frac{14}{4200} = 0.00333 \quad \therefore
$$
\n
$$
A_{s\ min} = 0.00333(120 \times 32) =
$$
\n
$$
A_{s\ min} = 12.79 \, \text{cm}^2
$$

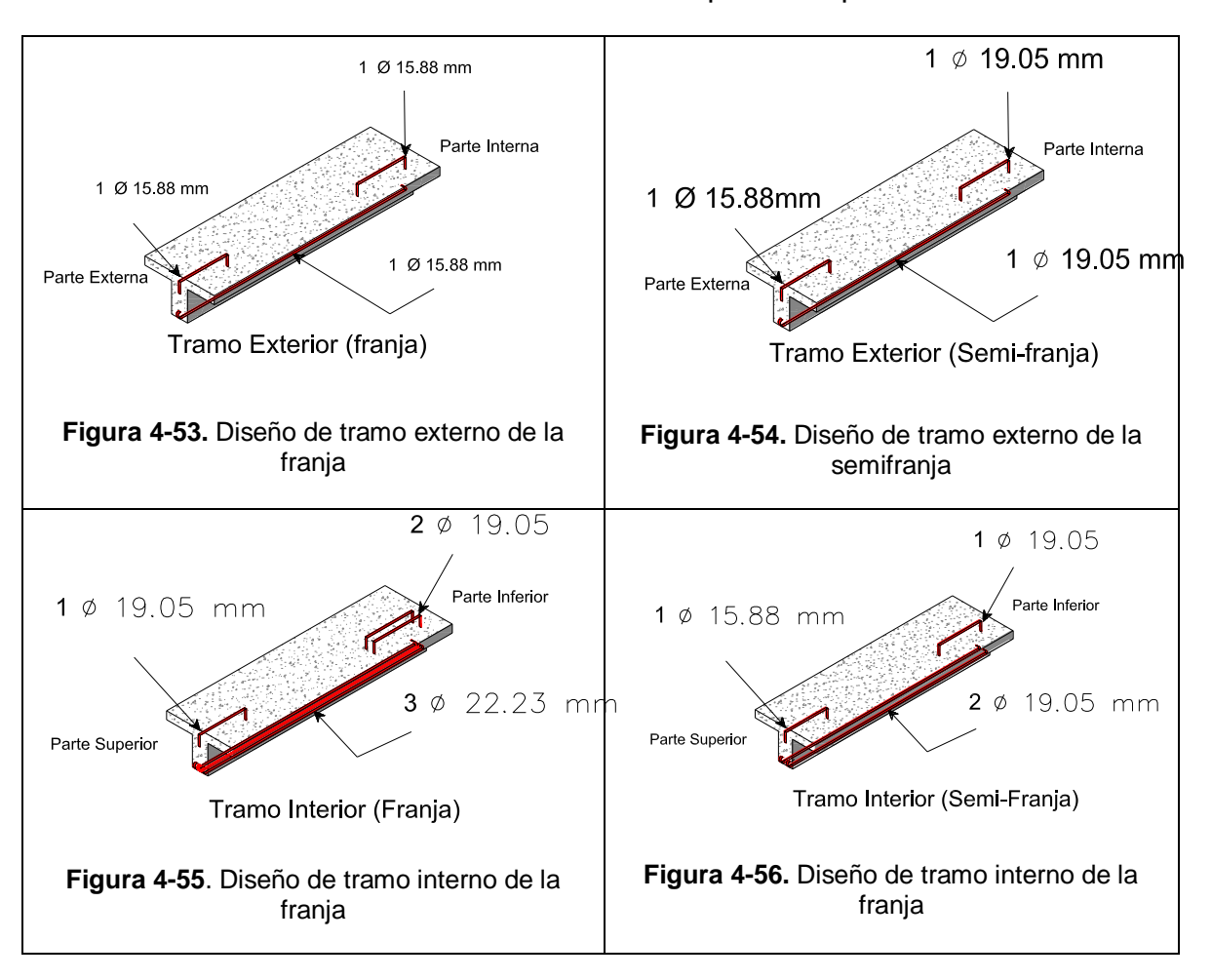

## Diseño de losas nervadas utilizando Método del pórtico Equivalente

**Diseño de losas Nervadas para entrepiso 2 direcciones E-O (Método Estático Equivalente)<sup>9</sup>**

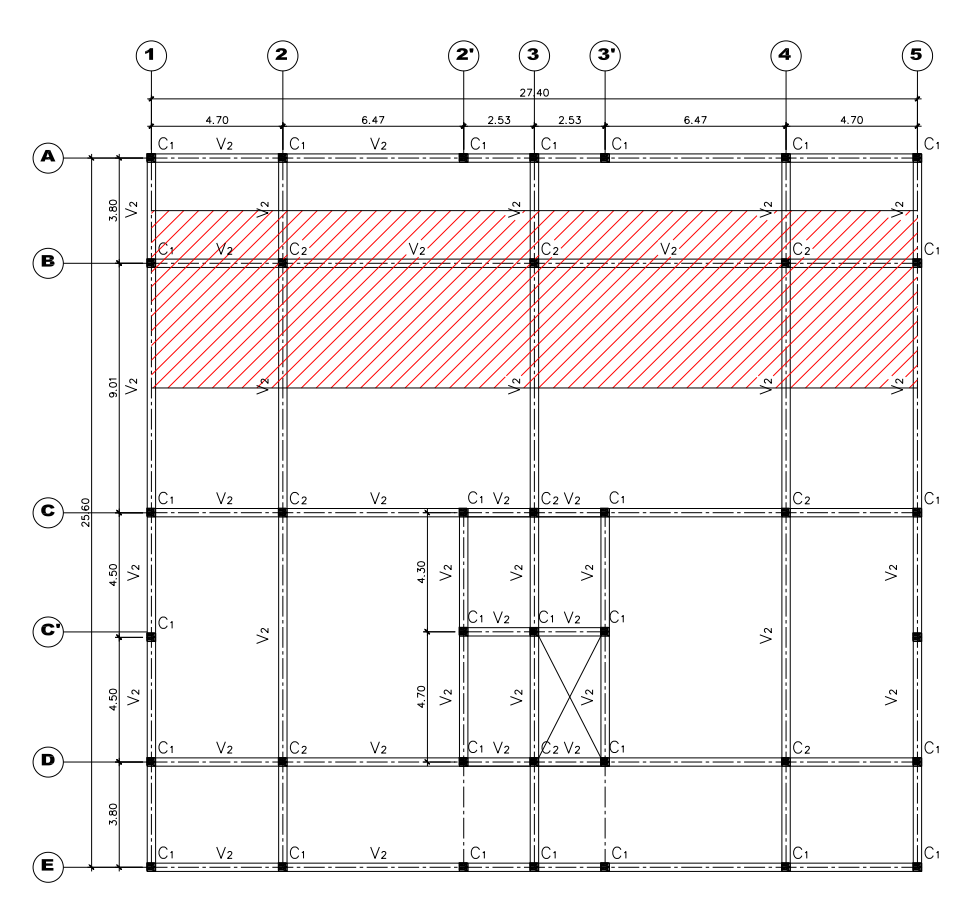

**PLANTA DE ENTREPISO** 

**Figura 4-57.**Franja de diseño en entrepiso

 9 En esta documentación ya se planteó este diseño en la otra dirección por lo tanto se mostrara la franjas de diseño y los resultados para las losas nervadas.

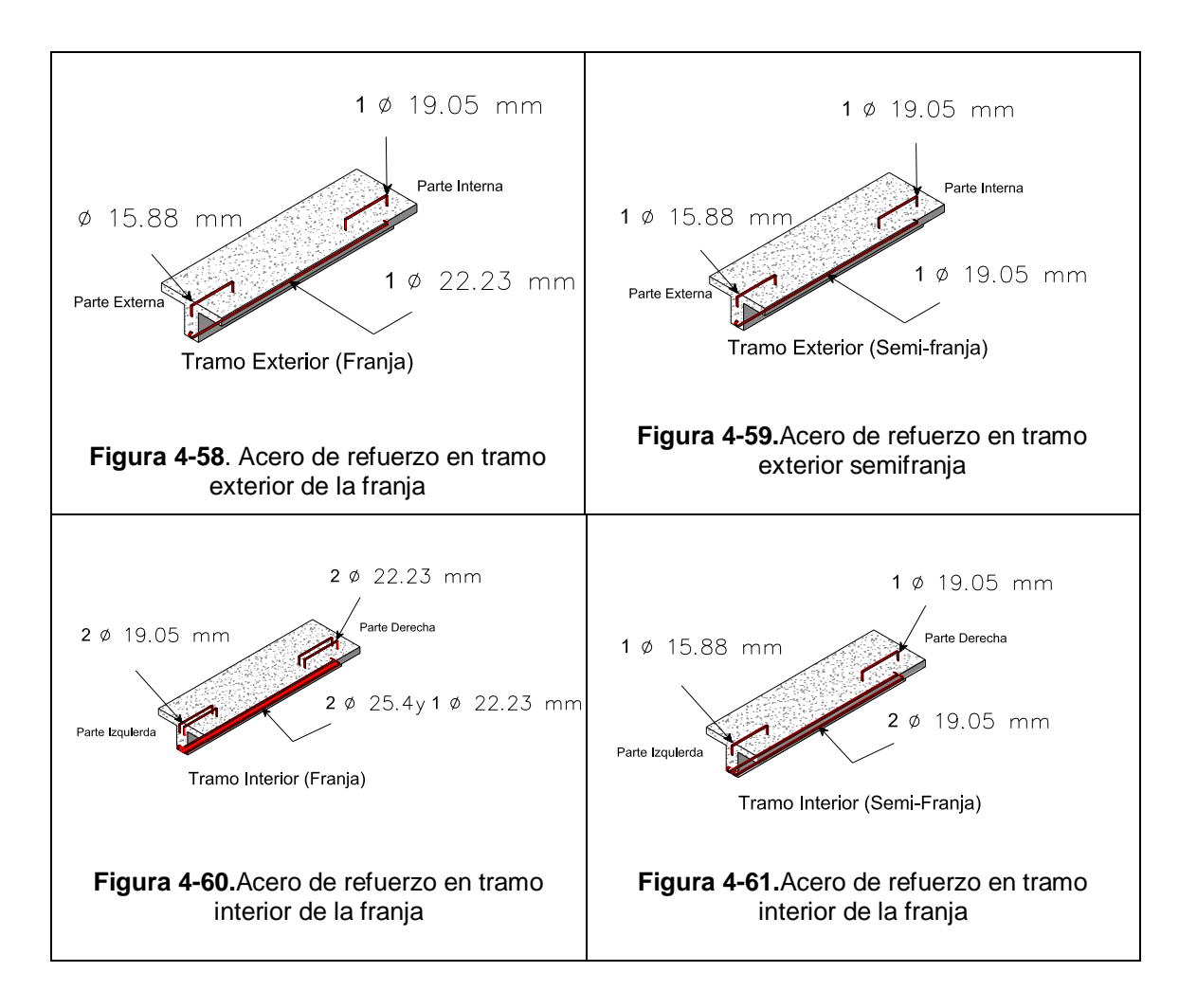

## **4.7. Cimentaciones**

## **5.12.1. Introducción**

La cimentación es la parte de la estructura que permite la transmisión de las cargas que actúan, hacia el terreno. La resistencia del suelo es menor que la resistencia del concreto, por ello, la cimentación debe tener mayor área que su respectiva columna para así reducir los esfuerzos que se transmiten al terreno.

Las zapatas aisladas generalmente proporcionan la solución más idónea y económica para la cimentación de columnas. Tales zapatas pueden ser cuadradas en planta pero también pueden ser rectangulares, circulares u ortogonales. Las zapatas rectangulares se usan cuando su respectiva columna tiene una forma rectangular. (Jack McCormac 11.6)

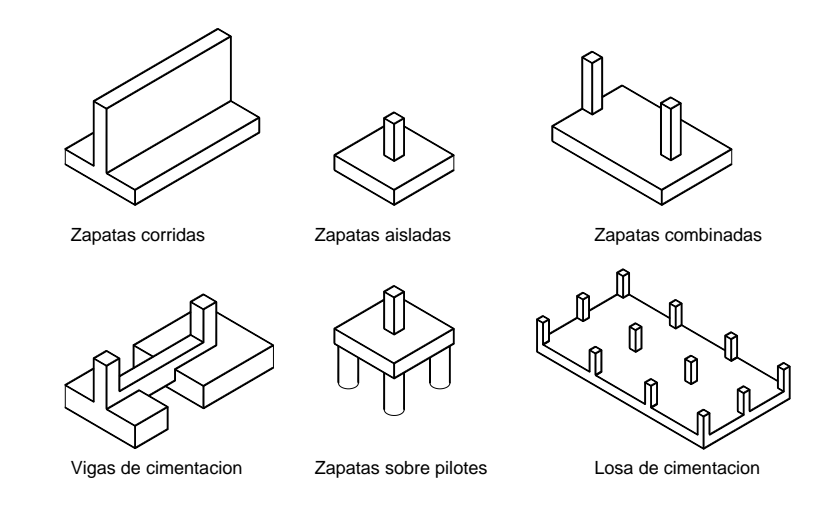

**Figura 4-62.** Tipos de cimentaciones

## **5.12.1. Cimentaciones con carga excéntrica**

a) Si la excentricidad es pequeña, (e < B/6), la presión en los extremos de la zapata es:

$$
e < B/6
$$
\n
$$
q_{1,2} = \frac{P}{BL} \left( 1 \pm \frac{6e}{B} \right)
$$

dónde:  $q_{1,2}$ : Presión en los extremos de la zapata.

- P: Carga axial.
- : Excentricidad de la carga axial.
- : Dimensión de la cimentación paralela a la dirección de análisis.
- : Dimensión de la cimentación perpendicular a la dirección de análisis.

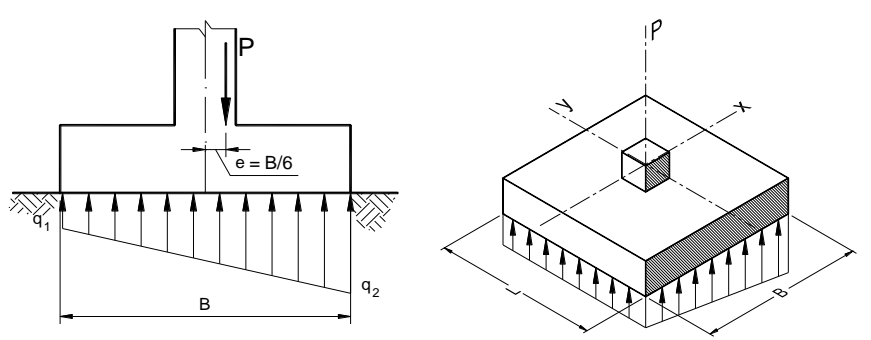

**Figura 4-63.** Carga excéntrica (e ≤ B/6)

Si se presenta excentricidad en dos direcciones, las presiones en la esquina de la zapata serán:

$$
q_{1,2,3,4} = \frac{P}{BL} \left( 1 \pm \frac{6e_x}{B} \pm \frac{6e_y}{L} \right)
$$

dónde:  $e_x$ : Excentricidad en la dirección paralela a B.

 $e_v$ : Excentricidad en la dirección paralela a L.

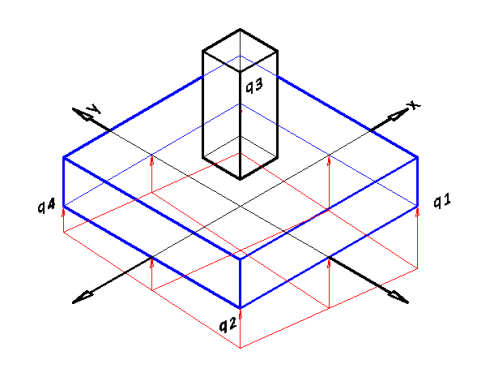

**Figura 4-64.** Volumen de reacción del suelo

b) Si la excentricidad es mayor que B/6, parte de la cimentación no recibe ninguna reacción ya que pueden existir esfuerzos de tracción entre el terreno y la zapata. La distribución en este caso es triangular, la cual no debe ser mayor que la presión admisible  $q_{adm}$ .

Para garantizar el equilibrio deben cumplirse dos condiciones

- 1. La línea de acción resultante de la reacción del suelo debe coincidir con la línea de acción de la carga excéntrica de la columna.
- 2. La resultante de la presión del suelo debe ser igual a la carga proveniente de la columna para satisfacer el equilibrio de fuerzas verticales.

$$
e > B/6
$$

$$
q_{max} = \frac{2P}{3L(B/2 - e)}
$$

Esta expresión es aplicable hasta que la excentricidad es igual a B/2 situación bajo la cual se produce el vuelco de la cimentación.

- dónde:  $q_{max}$ : Presión máxima.
	- P: Carga axial.
	- : Excentricidad de la carga axial.
	- : Dimensión de la cimentación paralela a la dirección de análisis.
	- : Dimensión de la cimentación perpendicular a la dirección de análisis.

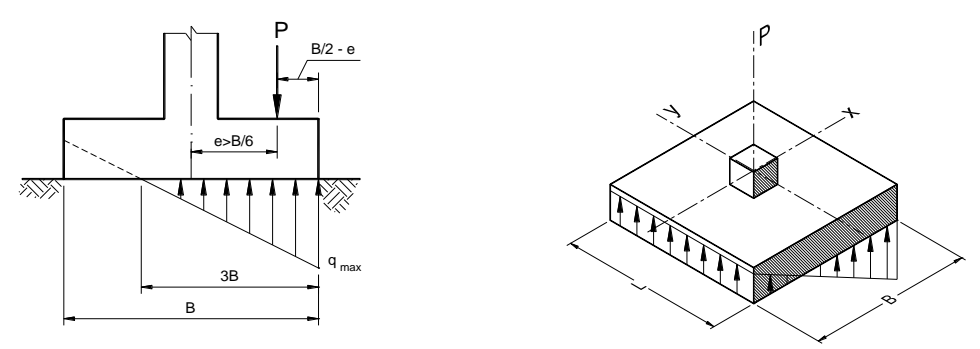

**Figura 4-65.** Carga excéntrica (e > B/6)

## **4.7.1. Diseño de zapata aislada**

#### **Datos**

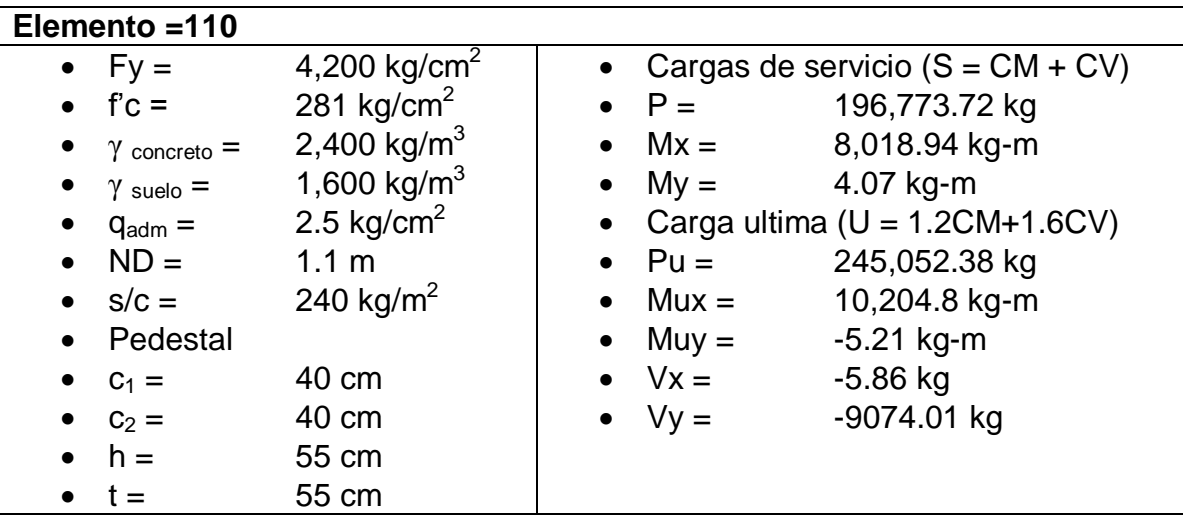

## **4.7.1.1. Dimensionamiento de la superficie de contacto**

#### **Carga de la zapata**

Este cálculo se realiza para determinar la presión que la zapata que ejerce sobre la superficie de contacto, para ello se utilizan cargas que interactúan directamente con la zapata (Peso del pedestal, peso del suelo encima de la zapata, peso de la retorta y sobrecarga por losa de piso de concreto reforzado de 10 cm de espesor).

 $Wpedestal = (\gamma_c)(c_1.c_2.h) = (2,400 kg/m^3)(0.6m \times 0.6m \times 0.55m) = 475.2 kg$  $Wsuelo = (\gamma_s)[(B. L. h) - (c_1. c_2. h)]$  $= (1,600 \, kg/m^3)$ [(3.4m × 3.4m × 0.55m) – (0.6m × 0.6m × 0.55m)]  $= 9,856 kg$  $Wretorta = (\gamma_c)(B.L. t) = (2,400 kg/m^3)(3.4 m \times 3.4 m \times 0.55 m) = 15,259.2 kg$  $Wz = Wpedestal + Wsuelo + Wretorta = 25,590.4 kg$ 

#### **Cargas de servicio finales (S = CM + CV)**

Los estados de carga de servicio (S = CM + CV) se utilizan para dimensionar la superficie de contacto entre la zapata y el suelo de soporte (ACI 15.2.2), debido a que la resistencia del suelo se la cuantifica mediante esfuerzos admisibles.

= 196,773.72 *(Cargas sin factorizar)*

 $Mx = 8,018.94$  kg.m  $My = 4.07$  kg.m

**Presión neta admisible del suelo de soporte**

$$
q_{sn} = q_{adm} - (\gamma_s. h_s + \gamma_c. h + \gamma_c. t + s/c) = 2.124 \, kg/cm^2
$$
  
= 2.5 kg/cm<sup>2</sup> - (0.0016 kg/cm<sup>3</sup> × 55cm + 0.0024 kg/cm<sup>3</sup> × 55cm  
+0.0024 kg/cm<sup>3</sup> × 55cm + 0.024 kg/cm<sup>2</sup>) = 2.124 kg/cm<sup>2</sup>

**Área requerida para la sección de contacto** (ACI 318-08 15.2.2)

$$
A_{req} = \frac{P}{q_{sn}} = \frac{196,773.72 \text{ kg}}{2.124 \text{ kg/cm}^2} = 92,642.994 \text{ cm}^2
$$

#### **Las dimensiones propuestas para la sección de contacto**

$$
B = 340 \, \text{cm}
$$
\n
$$
A = B \times L = 115,600 \, \text{cm}^2 \, \text{OK} \, \text{H} \to (A > A_{\text{req}})
$$
\n
$$
L = 340 \, \text{cm}
$$

El área resultante para las dimensiones propuestas (115,600 cm<sup>2</sup>), es adecuada para trasferir los esfuerzos producidos por el total de carga que llega a la cimentación.

#### **Las excentricidades de carga son:**

 $ex =$  $My$  $\frac{p}{p}$  $407$   $kg.cm$  $\frac{196.773.72 \text{ kg}}{196.773.72 \text{ kg}} = 0.002 \text{ cm}$  ey =  $Mx$  $\frac{\ldots}{P}$  = 801894 kg.cm  $\frac{196,773.72 \text{ kg}}{196,773.72 \text{ kg}} = 4.075 \text{ cm}$ Se verifica si la carga está ubicada en el tercio medio de la cimentación

$$
ex < B/6 \rightarrow 0.002 \, \text{cm} < 340 \, \text{cm} / 6 \rightarrow 0.002 \, \text{cm} < 56.667 \, \text{cm} \, \text{OK}!!
$$
\n $ey < L/6 \rightarrow 4.075 \, \text{cm} < 340 \, \text{cm} / 6 \rightarrow 4.075 \, \text{cm} < 56.667 \, \text{cm} \, \text{OK}!!$ 

#### **Esfuerzo máximo en el suelo de soporte**

Si se supone que el suelo trabaja con un comportamiento elástico, y debido a que la carga se encuentra en el tercio medio de la cimentación, puede aplicarse la siguiente expresión para calcular el esfuerzo máximo en el suelo, la misma que es una variante de las ecuaciones de resistencia de materiales para carga axial más flexión en dos direcciones ortogonales.

$$
q_{max} = \frac{P}{A} \Big[ 1 + \frac{6ex}{B} + \frac{6ey}{L} \Big] = \frac{196,773.72 \text{ kg}}{115,600 \text{ cm}^2} \Big[ 1 + \frac{6(0.002 \text{ cm})}{340 \text{ cm}} + \frac{6(4.075 \text{ cm})}{340 \text{ cm}} \Big]
$$
  
= 1.825 kg/cm<sup>2</sup> < q<sub>a</sub> = 2.124 kg/cm<sup>2</sup>  $\rightarrow$  OK!!

El esfuerzo máximo de reacción del suelo (1.825 kg/cm<sup>2</sup>) es inferior al esfuerzo permisible (2.124 kg/cm<sup>2</sup>), por lo tanto las dimensiones en planta propuestas para la zapata aislada son adecuadas.

#### **Comprobación al vuelco en dirección x**

 $Y_f =$ ∑ Momentos estabilizadores  $\sqrt{\sum Moments}$  de vuelco  $\geq 1.5$  $1.1 m \times 4.61 kg + 1.7 m(196773.72 kg + 25502.4 kg)$  $\frac{4.07 kg \cdot m}{4.07 kg \cdot m} \ge 1.5$  $92,843.9 \ge 1.5$  OK!!

#### **Comprobación al vuelco en dirección y**

 $Y_f =$ ∑ Momentos estabilizadores  $\sqrt{\sum Moments$  de vuelco  $\geq 1.5$  $\frac{1.1 m \times 7130.68 kg + 1.7 m (196773.72 kg + 25502.4 kg)}{9049.941} \ge 1.5$  $8018.94ka.m$ 

## $48.1 \geq 1.5$  OK!!

#### **Momento debido al cortante en la base**

 $Mvx = Vy \times H = -9074.01 kg \times 1.1 m = -9981.41 kg.m$  $Mvy = Vx \times H = -5.86 kg \times 1.1 m = -6.45 kg.m$ 

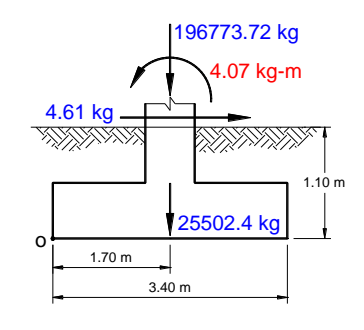

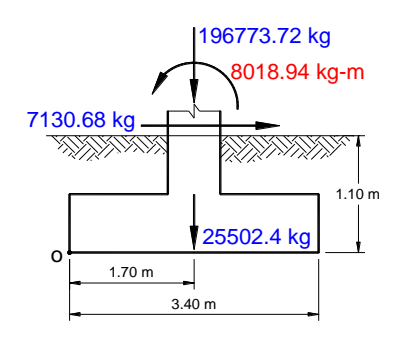

#### **Las solicitaciones últimas finales**

$$
Mu_x = Mfx + Mvx = 10,204.8 kg.m + (-9981.41 kg.m) = 223.4 kg.m
$$
  
\n
$$
Mu_y = Mfy + Mvy = -5.21 kg.m + (-6.45 kg.m) = -11.7 kg.m
$$
  
\n
$$
Pu = 245,052.38 kg
$$

**Las excentricidades de carga son:**

$$
ex = \frac{Mu_y}{Pu} = \frac{1170 \text{ kg} \cdot \text{cm}}{245,052.38 \text{ kg}} = 0.005 \text{ cm} \qquad \text{ey} = \frac{Mu_x}{Pu} = \frac{2234 \text{ kg} \cdot \text{cm}}{245,052.38 \text{ kg}} = 0.091 \text{ cm}
$$

**Se verifica si la carga está ubicada en el tercio medio de la cimentación**

$$
ex < B/6 \rightarrow 0.005 \ cm < 340 \ cm/6 \rightarrow 0.005 \ cm < 56.667 \ cm \ OK!!
$$

$$
ey < L/6 \rightarrow 0.091 \, \text{cm} < 340 \, \text{cm}/6 \rightarrow 0.091 \, \text{cm} < 56.667 \, \text{cm} \, 0 \, \text{K}!!
$$

## **Esfuerzos últimos de la reacción del suelo**

La carga está ubicada en el tercio medio de la cimentación, por lo que los cuatro esfuerzos últimos que definen el volumen de reacciones del suelo se pueden calcular con las expresiones siguientes.

$$
q_{1} = \frac{Pu}{A} \left[ 1 + \frac{6ex}{B} + \frac{6ey}{L} \right] = \frac{245,052.38 \text{ kg}}{115,600 \text{ cm}^{2}} \left[ 1 + \frac{6(0.005 \text{ cm})}{340 \text{ cm}} + \frac{6(0.091 \text{ cm})}{340 \text{ cm}} \right] = 2.123 \text{ kg/cm}^{2}
$$
\n
$$
q_{2} = \frac{Pu}{A} \left[ 1 + \frac{6ex}{B} + \frac{6ey}{L} \right] = \frac{245,052.38 \text{ kg}}{115,600 \text{ cm}^{2}} \left[ 1 - \frac{6(0.005 \text{ cm})}{340 \text{ cm}} + \frac{6(0.091 \text{ cm})}{340 \text{ cm}} \right] = 2.123 \text{ kg/cm}^{2}
$$
\n
$$
q_{3} = \frac{Pu}{A} \left[ 1 + \frac{6ex}{B} + \frac{6ey}{L} \right] = \frac{245,052.38 \text{ kg}}{115,600 \text{ cm}^{2}} \left[ 1 + \frac{6(0.005 \text{ cm})}{340 \text{ cm}} - \frac{6(0.091 \text{ cm})}{340 \text{ cm}} \right] = 2.117 \text{ kg/cm}^{2}
$$
\n
$$
q_{4} = \frac{Pu}{A} \left[ 1 + \frac{6ex}{B} + \frac{6ey}{L} \right] = \frac{245,052.38 \text{ kg}}{115,600 \text{ cm}^{2}} \left[ 1 - \frac{6(0.005 \text{ cm})}{340 \text{ cm}} - \frac{6(0.091 \text{ cm})}{340 \text{ cm}} \right] = 2.116 \text{ kg/cm}^{2}
$$

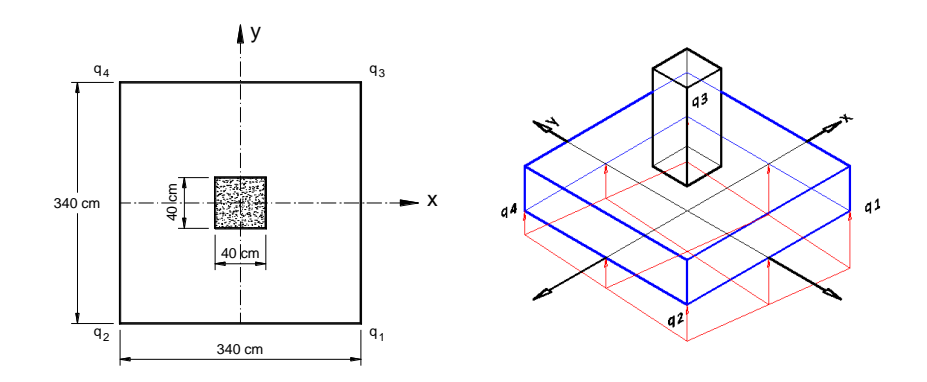

#### **4.7.1.2. Capacidad a cortante**

El peralte de las zapatas está definido por la capacidad resistente a cortante tipo viga y a cortante por punzonamiento. Para ambos casos se utilizan los estados de carga últimos (U =1.2CM+1.6CV), con los cuales se calculan el espesor de la zapata y el refuerzo requerido, debido a que la capacidad de concreto y del acero se cuantifica mediante esfuerzos de ruptura y esfuerzos de fluencia.

#### **Diseño a corte tipo viga en dirección x** (ACI 318-08 11.11.1.1)

Se asume una altura de prueba de 55 cm para la zapata, y una distancia desde la cara inferior de la zapata hasta la capa de refuerzo de 8 cm.

La sección crítica al cortante tipo viga se encuentra a 47 cm de la cara de la columna en la dirección x.

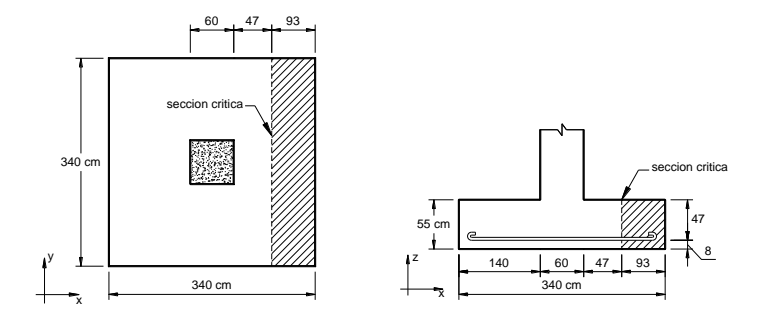

La variación lineal de los esfuerzos de reacción del suelo, y el hecho de que la carga está ubicada en el tercio medio de la cimentación, determina que el promedio de todos los esfuerzos del suelo en la dirección x sean los esfuerzos sobre el eje centroidal, en dicha dirección.

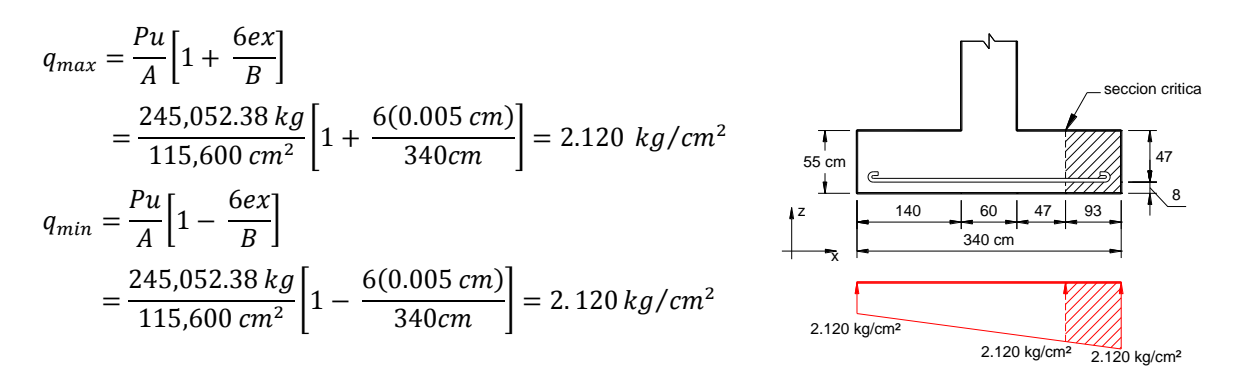

## **La fuerza cortante que actúa sobre la sección critica**

$$
Vu = \left(\frac{2.120 \ kg/cm^2 + 2.120 \ kg/cm^2}{2}\right) (93 \ cm)(340 \ cm) = 67,034.4 \ kg
$$

**El esfuerzo cortante que actúa sobre la sección critica**

$$
v_u = \frac{Vu}{\phi. L.d} = \frac{67,034.4 \text{ kg}}{0.75 \times 340 \text{ cm} \times 47 \text{ cm}} = 5.593 \text{ kg/cm}^2
$$

## **El esfuerzo de corte que es capaz de resistir el concreto**

$$
v_c = 0.53 \sqrt{f'c} = 0.53 \sqrt{281 \, kg/cm^2} = 8.884 \, kg/cm^2
$$

El esfuerzo de corte solicitante (5.593 kg/cm<sup>2</sup>) es inferior a la capacidad resistente del concreto (8.884 kg/cm<sup>2</sup>), por lo tanto el peralte de la zapata en la dirección x es adecuado.

## **Diseño a corte tipo viga en dirección y** (ACI 318-08 11.11.1.1)

Se asume una altura de prueba de 55 cm para la zapata, y una distancia desde la cara inferior de la zapata hasta la capa de refuerzo de 10 cm.

La sección crítica al cortante tipo viga se encuentra a 45 cm de la cara de la columna en la dirección y.

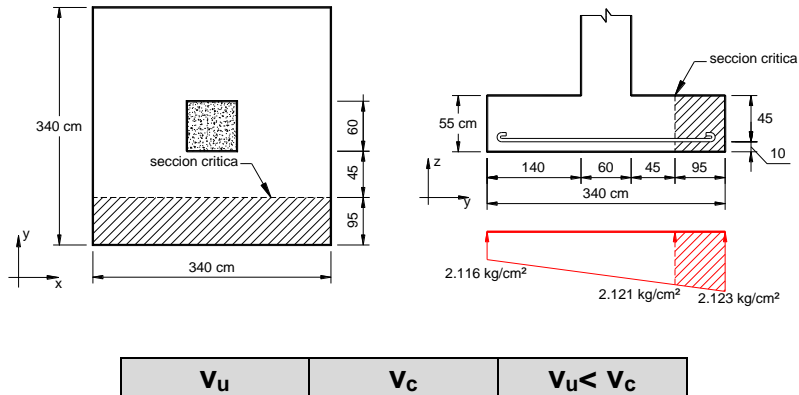

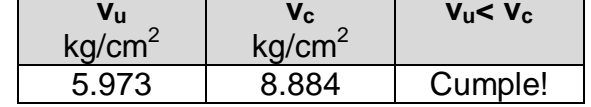

El esfuerzo de corte solicitante (5.973 kg/cm<sup>2</sup>) es inferior a la capacidad resistente del concreto (8.884 kg/cm<sup>2</sup>), por lo tanto el peralte de la zapata en la dirección **y** es adecuado.

### **Diseño a cortante en dos direcciones o por punzonamiento.**

La sección critica se sitúa alrededor del pedestal a una distancia de d/2 de las caras de la columna o pedestal (23.5 cm en dirección x, y 22.5 en la dirección y).

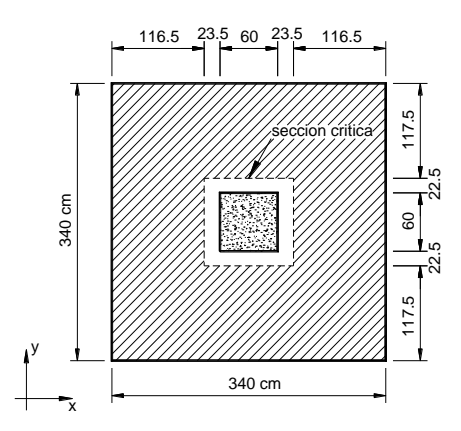

La variación lineal de los esfuerzos de reacción del suelo, y el hecho de que la carga está ubicada en el tercio medio de la cimentación, determina que el promedio de todos los esfuerzos del suelo de cualquier sección cuyo centroide coincida con el centroide de la zapata, sea el esfuerzo centroidal.

## **Esfuerzo resistente a corte por punzonamiento**

 $\beta c =$ L mayor  $\frac{2 \text{ m/s}}{L \text{ menor}}$  = 60cm 60cm  $\alpha_s = 40 \, \text{(column internal)}$  $b_0 = 2(b+d) + 2(c+d) = 2(60+45) + 2(60+47) = 424cm$ 

$$
Vc = \begin{cases} 1.06\sqrt{f'c} = 1.06\sqrt{281 \, kg/cm^2} = 17.77 \, kg/cm^2 & \rightarrow \quad \text{Valor determinante} \\ 0.53\sqrt{f'c} \left(1 + \frac{2}{\beta c}\right) = 0.53\sqrt{281 \, kg/cm^2} \left(1 + \frac{2}{1}\right) = 26.65 \, kg/cm^2 \\ 0.27\sqrt{f'c} \left(\frac{\alpha_s \cdot d}{bo} + 2\right) = 0.27\sqrt{281 \, kg/cm^2} \left(\frac{40 \times 47 \, cm}{424 \, cm} + 2\right) = 29.12 \, kg/cm^2 \end{cases}
$$

## **Esfuerzo de reacción del suelo**

$$
q = \frac{P_u}{A} = \frac{245,052.38 \text{ kg}}{115,600 \text{ cm}^2} = 2.120 \text{ kg/cm}^2
$$

## **Área tributaria**

$$
A_T = (B \times L) - (b + d)(c + d)
$$

 $= (340 cm \times 340 cm) - (60 cm + 47 cm)(60 cm + 45 cm) = 104,365 cm<sup>2</sup>$ 

**La fuerza cortante que actúa sobre la sección critica**

 $V_u = q \times A_T = (2.120 \text{ kg}/cm^2)(104,365 \text{ cm}^2) = 221,253.8 \text{ kg}$ 

## **El esfuerzo de cortante por punzonamiento que actúa sobre la sección**

$$
V_u = \frac{Vu}{\phi, b_0, d} = \frac{221,253.8 \text{ kg}}{0.75[2(60+45)(45) + 2(60+47)(47)]} = 15.122 \text{ kg/cm}^2
$$

El esfuerzo de corte por punzonamiento solicitante (15.122 kg/cm<sup>2</sup>) es inferior a la capacidad resistente del concreto (17.77 kg/cm<sup>2</sup>), por lo tanto el peralte de la zapata es adecuado para la solicitación analizada.

 $(Vu < Vc) \rightarrow$  Cumple!

#### **Esfuerzo cortante provocado por la transferencia de momento**

$$
c_1 = 60 \text{ cm}
$$
\n
$$
c_2 = 60 \text{ cm}
$$
\n
$$
b_1 = c_1 + d = 60 \text{ cm} + 45 \text{ cm} = 105 \text{ cm}
$$
\n
$$
b_2 = c_2 + d = 60 \text{ cm} + 47 \text{ cm} = 107 \text{ cm}
$$
\n
$$
A = 2(4625 \text{ cm}^2 + 5029 \text{ cm}^2)
$$
\n
$$
= 19,508 \text{ cm}^2
$$
\n
$$
\frac{1}{c} = \frac{b_1 d(b_1 + 3b_2) + d^3}{3}
$$
\n
$$
\frac{1}{c} = \frac{(105 \text{ cm})(45 \text{ cm})(105 \text{ cm} + 3 \times 107 \text{ cm}) + (45 \text{ cm})^3}{3}
$$
\n
$$
\frac{1}{c} = 701,325 \text{ cm}^3
$$
\n
$$
\gamma_r = \frac{1}{1 + \frac{2}{3} \sqrt{\frac{b_1}{b_2}}} = \frac{1}{1 + \frac{2}{3} \sqrt{\frac{105 \text{ cm}}{107 \text{ cm}}}} = 0.602
$$
\n
$$
\gamma_v = 1 - \gamma_f = 1 - 0.602 = 0.398
$$
\n
$$
Mu = 0.3Mo = 0.3(223.4 kg.m)(100 cm) = 6,702 kg.cm
$$

$$
Vu = \frac{1}{\phi} \left[ \frac{V}{Ac} + \frac{\gamma_v \cdot Mu}{J/c} \right] = \frac{1}{0.75} \left[ \frac{221,253.8 \, kg}{19,508 \, cm^2} + \frac{(0.398)(6,702 \, kg.cm)}{701,325 \, cm^3} \right] = 15.127 \, kg/cm^2
$$

El esfuerzo cortante provocado por la transferencia de momento (15.127 kg/cm<sup>2</sup>) es inferior a la capacidad resistente del concreto (17.77 kg/cm<sup>2</sup>), por lo tanto el peralte de la zapata es adecuado para la solicitación analizada.

 $(Vu < Vc) \rightarrow$  Cumple!

#### **4.7.1.3. Diseño a flexión**

Las secciones críticas de diseño a flexión en las dos direcciones principales se ubican en las caras de la columna o pedestal.

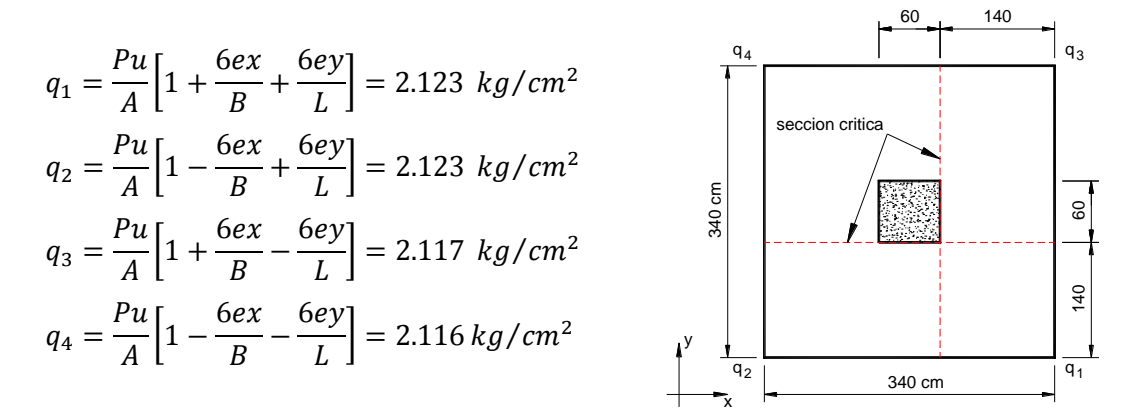

**Diseño a flexión en la dirección x** (ACI 318-08 15.4.2)

El refuerzo requerido por flexión será mayor en la franja donde se encuentre el máximo esfuerzo de reacción del suelo  $(q_1 - q_2)$ .

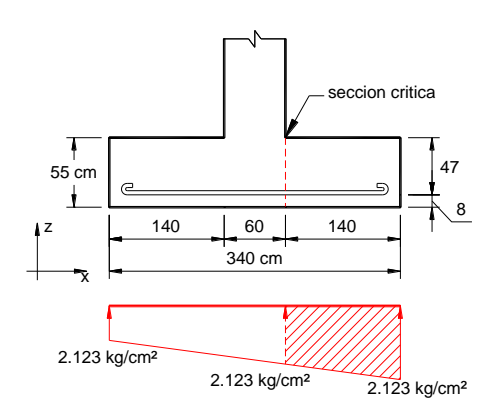

## **Momento flector actuante en la zona crítica**

$$
Mu = \left[\frac{(2.123 + 2.123)(140)(340)}{2}\right] \left[\frac{140(2 * 2.123 + 2.123)}{3(2.123 + 2.123)}\right] = 7,073,836 kg.cm
$$

## **Área de acero requerida**

La sección de acero requerida en la dirección x, para resistir el momento último (7,073,836 kg.cm) es de:

$$
As = \frac{0.85. f'c. b. d}{Fy} \left[ 1 - \sqrt{1 - \frac{2Mu}{0.85. \phi. f'c. b. d^2}} \right]
$$
  
= 
$$
\frac{0.85(281 kg/cm^2)(340cm)(47cm)}{4200 kg/cm^2}
$$
  

$$
\left[ 1 - \sqrt{1 - \frac{2(7,073,836 kg.cm)}{0.85(0.9)(281 kg/cm^2)(340cm)(47cm)^2}} \right] = 40.729 cm^2
$$

**Factor de resistencia**

$$
Rn = \frac{Mu}{\phi \cdot b \cdot d^2} = \frac{7,073,836 \text{ kg} \cdot cm}{(0.9)(340 \text{ cm})(47 \text{ cm})^2} = 10.47 \text{ kg}/\text{cm}^2
$$

## **Cuantía de acero**

$$
\rho = \frac{0.85. f'c}{Fy} \left( 1 - \sqrt{1 - \frac{2Rn}{0.85. f'c}} \right)
$$
  
= 
$$
\frac{0.85(281 \text{ kg/cm}^2)}{4200 \text{ kg/cm}^2} \left( 1 - \sqrt{1 - \frac{2(10.47 \text{ kg/cm}^2)}{0.85(281 \text{ kg/cm}^2)}} \right) = 0.0025
$$

## **Cuantía mínima de acero a flexión**

 $pmin = 0.0018$  (ACI 318-08 7.12.2.1)

#### **Área de acero requerida**

Dado que la cuantía de diseño a flexión (0.0025) es mayor que la cuantía mínima (0.0018), el área de acero requerida a flexión se determina con la cuantía requerida propuestas en la primera ecuación (0.0025).

 $As = \rho. b. d = 0.0025(340cm)(47cm) = 39.25 cm<sup>2</sup>$ 

Se puede colocar **15 varillas # 19** orientada en dirección x, proporcionándose un armado equivalente (42.754cm<sup>2</sup>) en un ancho de 340 cm.

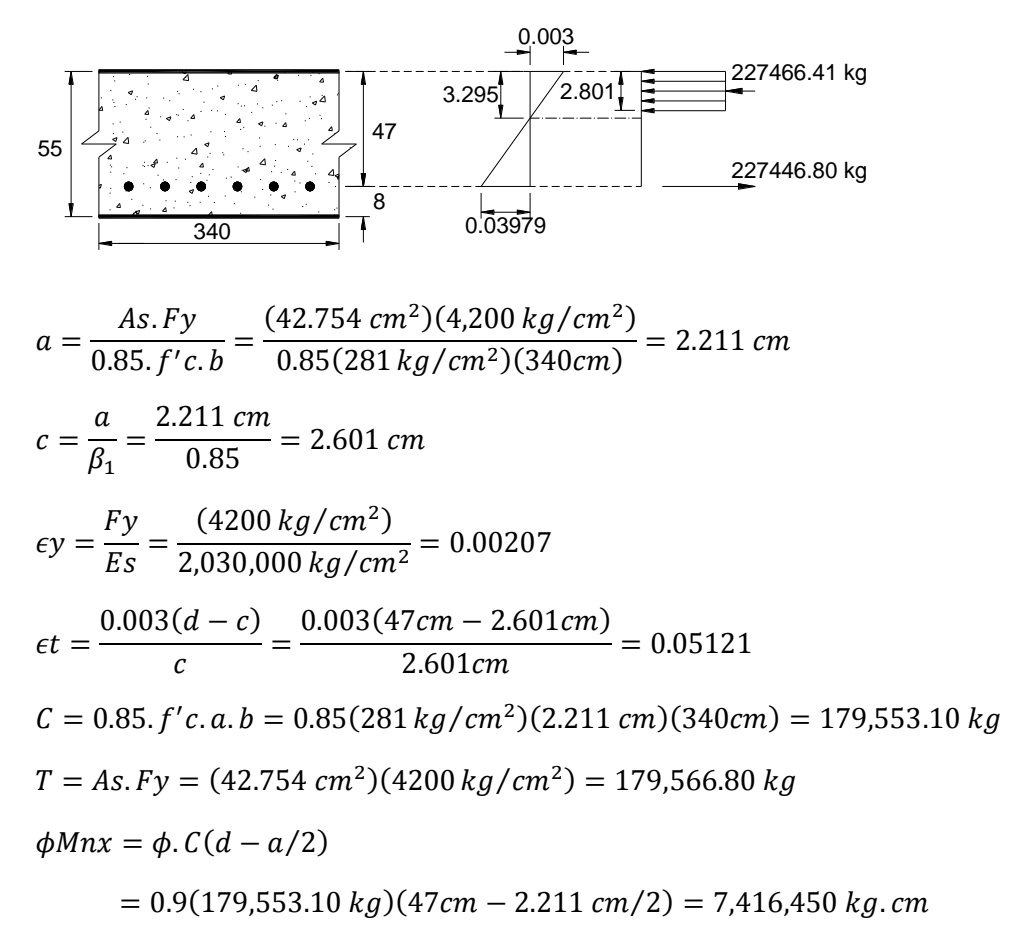

El momento nominal resistente (7,416,450 kg.cm) es superior al momento último actuante en la sección crítica (7,073,836 kg.cm), por tanto el peralte de la zapata aislada es adecuado.

#### **Separación de varillas**

#de espacios entre varillas = cant varias  $-1 = 15 - 1 = 14$  $recubrimiento = 8 cm$ L – 2(recubrimiento)  $340 cm - 2(8cm)$ 

 $S=$  $\frac{1}{\#de\,\,expacios\,\,entre\,\,variables} =$  $\frac{1}{14}$  = 23.14 cm En el diagrama se muestra la distribución del refuerzo requerido a flexión (42.754 cm<sup>2</sup> ) en todo el ancho de la zapata, lo que equivale a colocar **15 varillas # 19** separadas a 23.14 cm entre cada varilla, en un ancho de 340 cm.

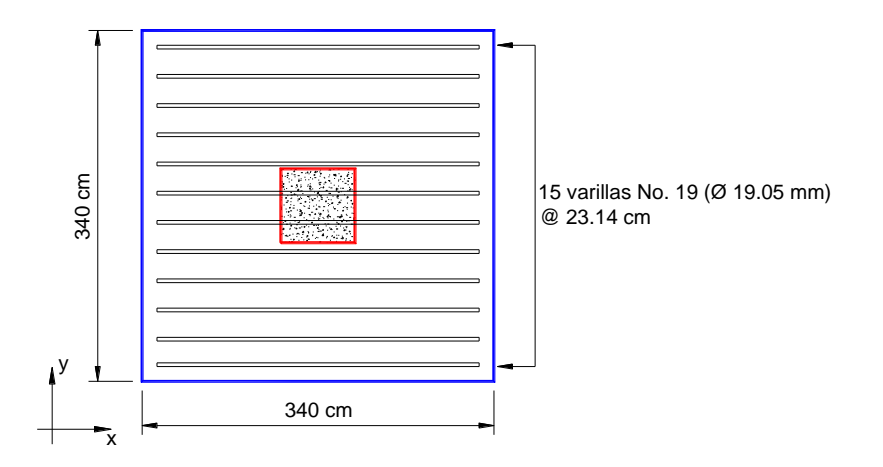

## **Diseño a flexión en la dirección y** (ACI 318-08 15.4.2)

El refuerzo requerido por flexión será mayor en la franja donde se encuentre el máximo esfuerzo de reacción del suelo  $(q_1 - q_3)$ .

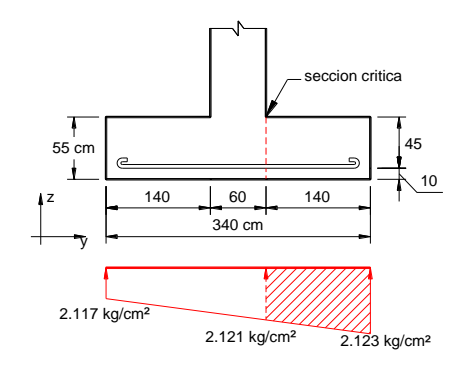

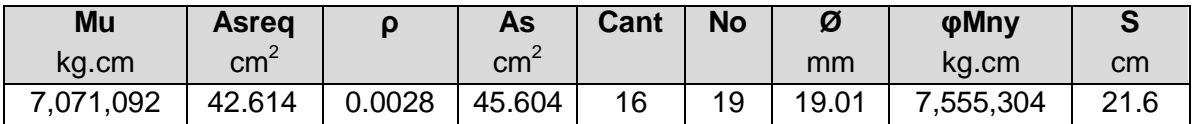

En el diagrama se muestra la distribución del refuerzo requerido a flexión (45.604 cm<sup>2</sup> ) en todo el ancho de la zapata, lo que equivale a colocar **16 varillas # 19**, separadas a 21.6 cm entre cada varilla en un ancho de 340 cm.

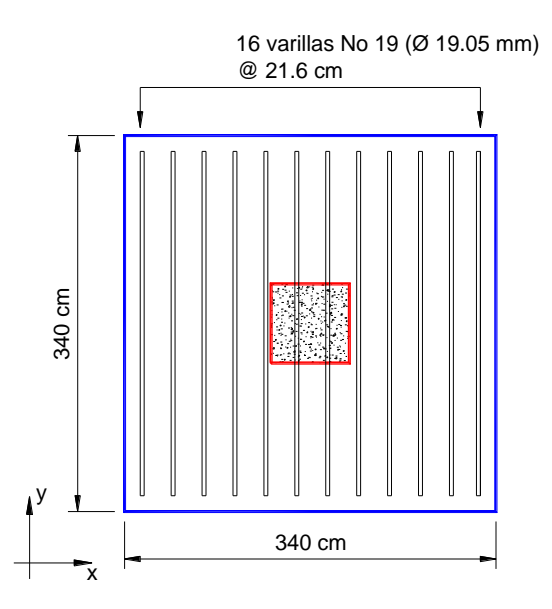

En el siguiente esquema se muestra la distribución del refuerzo a flexión en las dos direcciones principales.

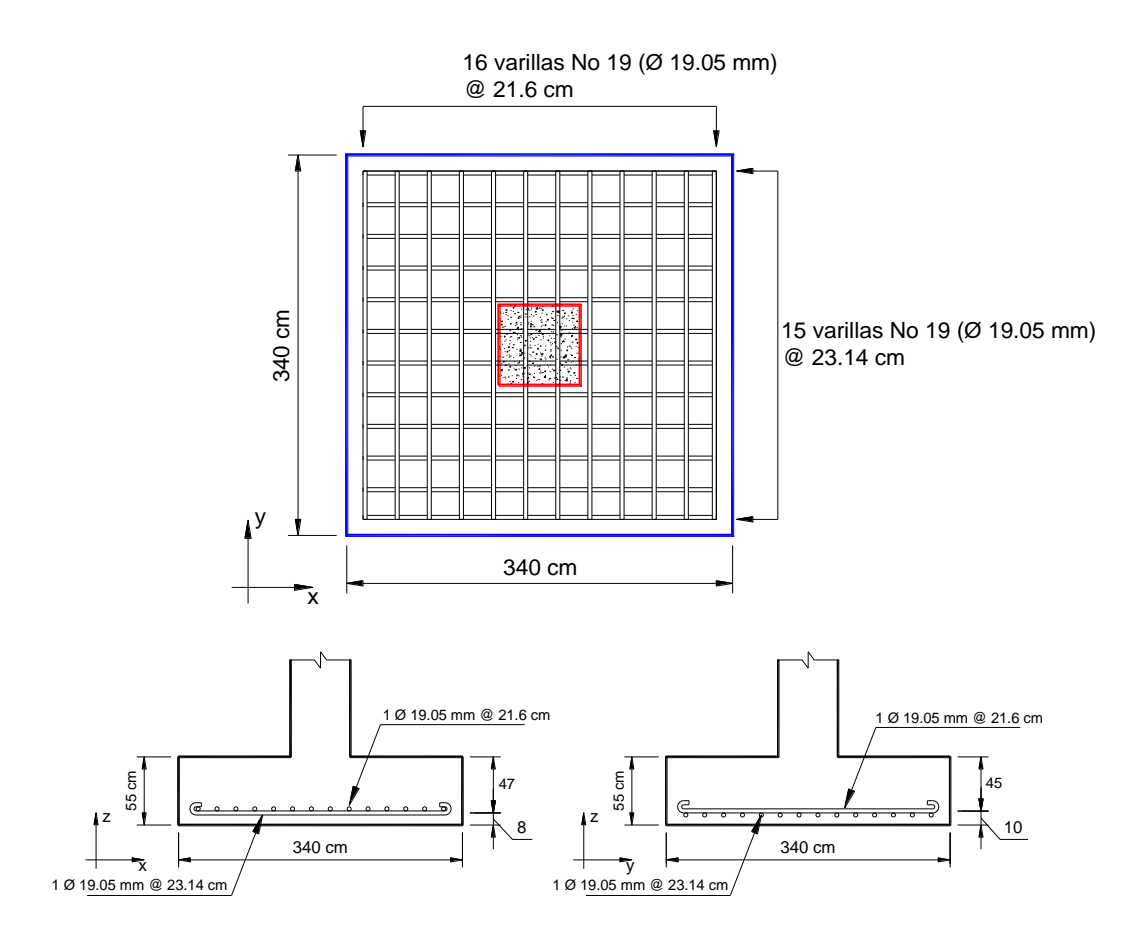

## **4.7.1.4. Diseño por Aplastamiento**

**Aplastamiento del concreto del pedestal** (ACI 318-08 10.14.1;15.8.1.1)

$$
Pu = 245,052.38 kg \; ; \; A_1 = (c1)(c2) = (60cm \times 60cm) = 3600 cm^2
$$
\n
$$
f'c = 281 kg/cm^2 \; ; \; \phi = 0.65 \text{ (ACI 318-08 9.3.2.4)}
$$
\n
$$
\phi P_{nb} = \phi(0.85, f'c.A_1) = 0.65(0.85 \times 281 kg/cm^2 \times 3600 cm^2) = 558,909 kg
$$
\n
$$
OK!! \to (\phi P_{nb} > Pu)
$$

**Aplastamiento del concreto de la zapata** (ACI 318-08 10.14.1;15.8.1.1)

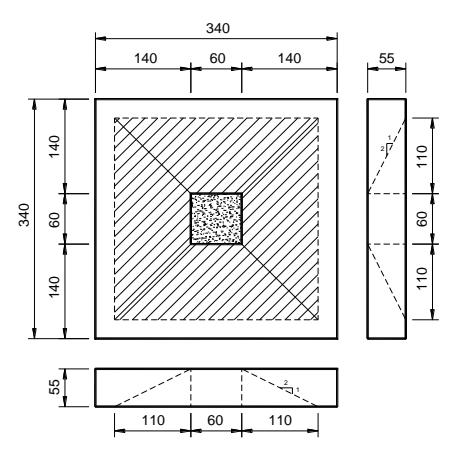

 $A_2 = (110 + 60 + 110)(110 + 60 + 110) = 78,400 \text{ cm}^2$ 

$$
\sqrt{\frac{A_2}{A_1}} \le 2 \to \sqrt{\frac{78,400 \text{ cm}^2}{3600 \text{ cm}^2}} \le 2 \to 4.675 > 2, \qquad \text{por tanto usar 2}
$$
\n
$$
\phi P_{nb} = \phi(0.85, f'c.A_1) \sqrt{\frac{A_2}{A_1}} = 0.65(0.85 \times 281 \text{ kg/cm}^2 \times 3600 \text{ cm}^2)(2)
$$
\n
$$
= 1,117,818 \text{ kg} \qquad OK!! \to (\phi P_{nb} > Pu)
$$

**Refuerzo requerido entre columna y zapata** (ACI 318-08 15.8.1.2;15.8.2.1)

Pedestal

\n
$$
As \, req = \frac{Pu - \phi P_{nb}}{\phi F y}
$$
\n
$$
= \frac{245,052.38 \, kg - 558,909 \, kg}{0.65 \times 4200 \, kg/cm^2}
$$
\n
$$
= -114.966 \, cm^2
$$
\nAs \, req = \frac{Pu - \phi P\_{nb}}{\phi F y}

\n
$$
= \frac{245,052.38 \, kg - 1,117,818 \, kg}{0.65 \times 4200 \, kg/cm^2}
$$
\n
$$
= -319.694 \, cm^2
$$

Como podemos verificar tanto la columna como la zapata son capaces de resistir los esfuerzos trasmitidos y teóricamente no se requiere acero de refuerzo, pero según código ACI 318-08 15.8.2.1 debe disponerse de acero mínimo entre la sección de contacto.

 $As_{min} = 0.005A_1 = 0.005(3600 \text{ cm}^2) = 18 \text{ cm}^2$ 

Se puede colocar 8 varillas No 19, con un área (22.8 cm<sup>2</sup>) mayor a la requerida (18 cm<sup>2</sup>) en la sección de contacto pedestal y zapata.

## **4.7.1.5. Longitud de desarrollo**

**Longitud de desarrollo del refuerzo en compresión** (ACI 318-08 12.3.2)

Pedestal

$$
l_{dp} = \left(\frac{0.075Fy}{\lambda\sqrt{f'c}}\right) d_b \ge (0.0042Fy) d_b
$$
  
\n
$$
l_{dp} = \left(\frac{0.075 \times 4200 \, kg/cm^2}{(1)\sqrt{281 \, kg/cm^2}}\right) (1.9 \, cm) \ge (0.0042 \times 4200 \, kg/cm^2)(1.9 \, cm)
$$
  
\n
$$
l_{dp} = 35.80 \, cm \ge 33.60 \, cm
$$
  
\n
$$
l_{dp} = 35.80 \, cm
$$

Zapata

$$
l_{dz} = \left(\frac{0.075F\gamma}{\lambda\sqrt{f'c}}\right) d_b \ge (0.0042F\gamma) d_b
$$
  
\n
$$
l_{dp} = \left(\frac{0.075 \times 4200 \, kg/cm^2}{(1)\sqrt{281 \, kg/cm^2}}\right) (1.9cm) \ge (0.0042 \times 4200 \, kg/cm^2)(1.9\,cm)
$$
  
\n
$$
l_{dz} = 35.8 \, cm \ge 33.60 \, cm
$$

 $l_{dz} = 35.80 \, \text{cm}$ 

## **Longitud disponible dentro de la zapata**

 $ldisp = t - reculrimiento - 2(\phi var zapata) - \phi var en espera$  $ldisp = 55 cm - 8 cm - 2(1.9 cm) - 1.9 cm = 41.3 cm$
La longitud disponible dentro de la zapata (41.30 cm) es suficiente para la longitud de desarrollo requerida de (35.80 cm), por lo tanto las varillas en espera pueden desarrollarse plenamente.

#### **Longitud de desarrollo del refuerzo en tensión** (ACI 318-08 12.2.3)

- $\psi_t.\psi_e=1$ Para concreto de peso normal
- $\psi_s = 0.8$  Para varillas con diámetros hasta 20mm.
- $\psi_s = 1$  Para varillas con diámetros mayores a 20mm.
- $\lambda = 1$  Concreto normal.
- $c_b =$  Espaciamiento de las barras entre ejes.
- $K_{tr} = 0$  Se permite como una simplificación del diseño aun si existe armadura transversal.

$$
\frac{c + K_{tr}}{d_b} \le 2.5, \quad u \text{sar } 2.5
$$

$$
l_{d} = \left[\frac{F\mathbf{y}}{3.5\sqrt{f'c}} \frac{\psi_{t}.\psi_{e}.\psi_{s}.\lambda}{\frac{c_{b} + K_{tr}}{d_{b}}}\right] d_{b} \ge 30 cm
$$

$$
l_d = \left[\frac{4200 \, kg/cm^2}{3.5\sqrt{281 \, kg/cm^2}}\frac{1 \times 1 \times 0.8 \times 1}{2.5}\right](1.9cm) = 43.6 \, cm
$$

# **Longitud de desarrollo disponible para la varilla después de la cara del pedestal**

$$
Ldisp = 0.5(L - anche\,edestal) - recubrimiento
$$

$$
Ldisp = 0.5(340cm - 60cm) - 8cm = 132 cm
$$

Por tanto la longitud disponible en la dirección más corta dentro de la zapata (132 cm) es suficiente para la longitud de desarrollo requerida (43.60 cm) para el refuerzo en tensión.

### **4.7.2. Losa de cimentación**

### **4.7.2.1. Introducción**

Una losa de cimentación es una placa de concreto reforzado la cual está apoyada directamente sobre el terreno donde está tiene como objeto repartir n cargas mediante la fundación del suelo, la losa de fundación puede abarcar la superficie de apoyo máxima disponible bajo el edificio es decir puede cubrir el área entera bajo la estructuras.

Las losas son un tipo de cimentación superficial que tiene un buen comportamiento en terrenos con poca capacidad portante, donde sí se usan otros tipos de cimentaciones se producirían asentamientos diferenciales.

## **5.18.1.1. Tipos de losa de fundación**

- 1. Losas de espesor constante
- 2. Losas con vigas en una dirección
- 3. Losas con vigas en dos direcciones, donde las columnas se ubican en las intersecciones de las vigas
- 4. Losa canto constante con pedestal
- 5. Losas con muretes integrados para sótanos o cajón de fundación

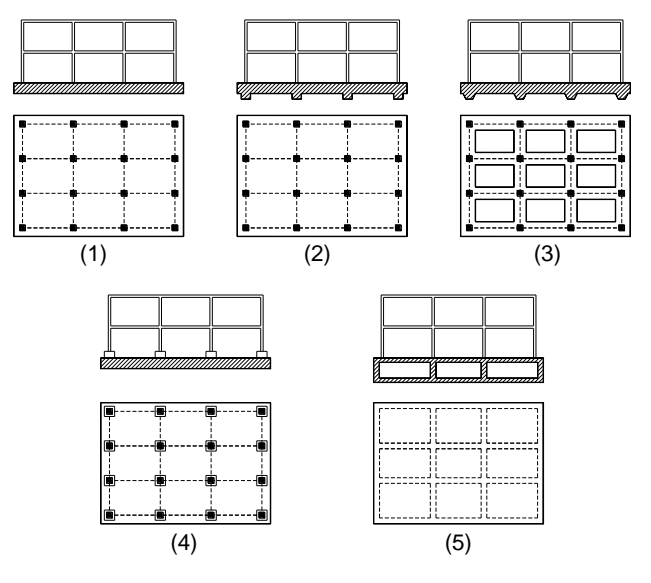

**Figura 4-66.** Tipos comunes de losa de cimentación

### **4.7.2.2. Métodos de diseño estructural de losa de fundación**

El diseño estructural se puede efectuar por dos métodos conocidos, el método rígido convencional y el método flexible.

# **4.7.2.3. Diseño de losas de fundación de peralte constante por el método rígido**

El método rígido convencional para el diseño de losas de fundación se explicara paso a paso, sin embargo en este método se tienen que considerar restricciones con relación a la geometría de la estructura.

El diseño estructural de una losa de fundación se analiza asumiendo una distribución uniforme de la reacción del suelo sobre la estructura. Esto proporcionara una estimación conservadora de los momentos de flexión.

Si la distribución de las cargas o la geometría de la estructura no son regulares, puede requerirse juntas de construcción para separar en partes la losa que se asentaran de diferente modo

### **4.7.2.4. Ubicación de la fuerza resultante total**

Para conocer las dimensiones en planta de una losa de cimentación se debe conocer el centro de gravedad de la sección de área, y también calcular el punto de aplicación del total de las fuerzas que llegan desde las columnas.

Las coordenadas del centro de gravedad para una sección de losa de fundación.

$$
X_G = \frac{L}{2} \qquad Y_G = \frac{B}{2}
$$

La fuerza de reacción total, está determinada por la sumatoria de todas las cargas de servicio  $(R = CM + CV)$ , la cual actúa en un punto específico de toda la losa.

$$
R = \sum_{t=1}^{n} Pi
$$

donde  $Pi = CM + CV$ : Cargas de servicio

Una vez determinada la magnitud de la fuerza resultante R, determinar las coordenadas donde esta actúa, haciendo la sumatoria de los momentos, con las ecuaciones siguientes:

$$
X_R = \frac{\sum_{1}^{n} Pi \cdot xi}{R}
$$
La excentricidad está determinada con

$$
Y_R = \frac{\sum_1^n Pi \cdot yi}{R}
$$

 $e_x = |X_R - X_G|$ |  $e_y = |Y_R - Y_G|$ 

donde  $e_x, e_y$ : Excentricidad de la fuerza resultante "R" con respecto al centro de gravedad.

Posteriormente se verifica que la resultante "R" este dentro del núcleo central y cumpla con las condiciones.

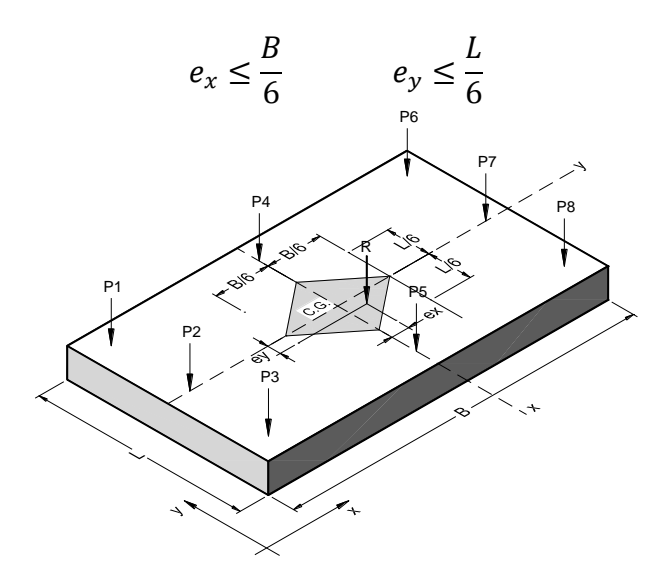

**Figura 4-67.** Losa de cimentación de peralte constante

Si alguna de las condiciones no se cumple, el punto de aplicación de la resultante esta fuera del núcleo central, entonces la losa tiende a inclinarse a los lados, por tanto se debe cambiar las dimensiones (B y L) de la losa de fundación.

### **4.7.2.5. Análisis de presiones**

Se determina la presión del suelo en varios puntos de la losa de fundación.

$$
q = \frac{R}{A_z} \pm \frac{M_y \cdot \bar{x}}{I_y} \pm \frac{M_x \cdot \bar{y}}{I_x}
$$

donde  $A_z = B.L$  Área de la losa de fundación  $M_x = R.e_y$  Momento de las cargas con respecto al eje x  $M_v = R.e_x$  Momento de las cargas con respecto al eje y  $I_x = (1/12)BL^3$ Momento de inercia respecto al eje x  $I_v = (1/12)LB^3$ Momento de inercia respecto al eje y  $\bar{x}, \bar{y}$ : Coordenadas donde se quiere saber la presión "q", respecto al centro de gravedad de la losa de fundación.

$$
q = \frac{R}{B.L} \left[ 1 \pm \frac{12. e_x . \bar{x}}{B^2} \pm \frac{12. e_y . \bar{y}}{L^2} \right]
$$

La losa de fundación se subdivide en franjas en las dos direcciones *x* y *y*, donde en cada extremo se debe determinar la presión del suelo, la cual debe ser menor que la presión admisible.

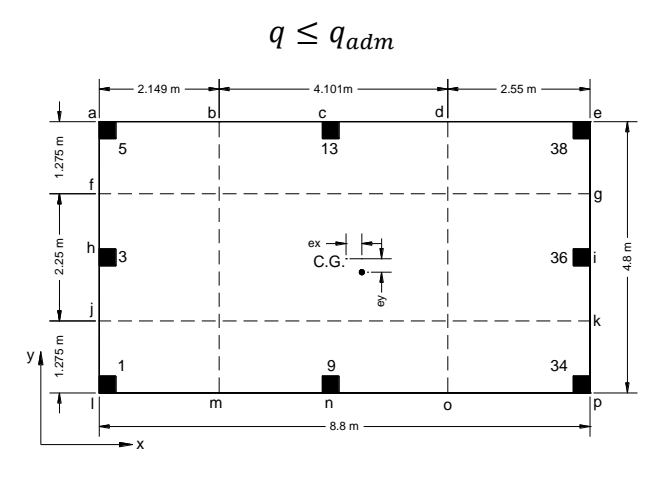

**Figura 4-68.** División de la losa en franjas longitudinales

#### **4.7.2.6. Verificación del corte por punzonamiento**

Para la verificación del corte a punzonamiento se debe determinar la carga última total de todas las columnas.

$$
Pu = 1.2CM + 1.6CV
$$

Las secciones críticas a punzonamiento están ubicadas a una distancia "d" desde la cara de la columna, por tanto el valor de "bo" está determinado según los siguientes casos.

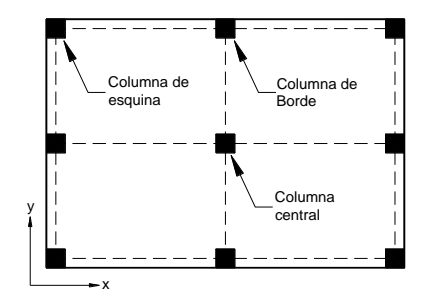

**Figura 4-69.** Posiciones de las columnas en la losa de cimentación

**Tabla 4-12.** Borde critico de corte según la posición de la columna

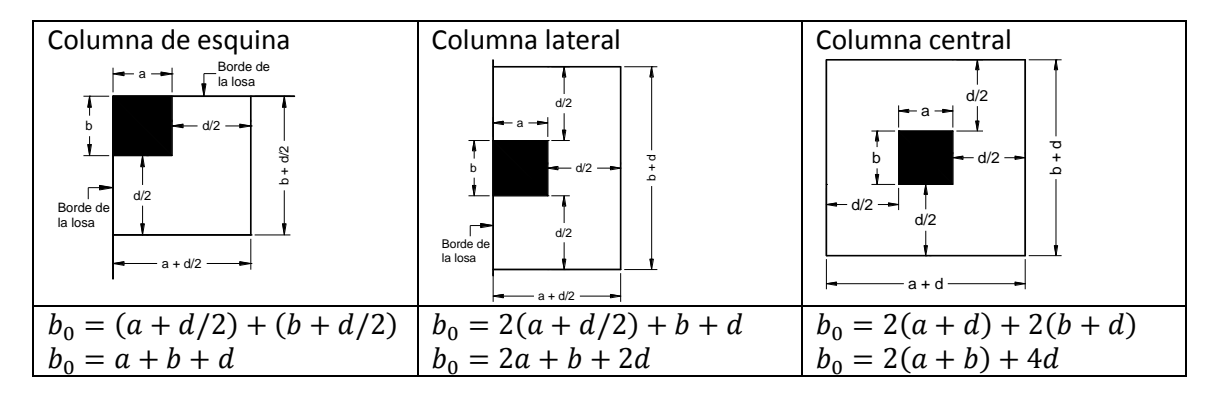

Se determina

$$
Vu = \frac{Pu}{\phi \cdot b_0 \cdot d}
$$

donde  $\frac{d}{dx}$  Altura efectiva de la losa de fundación

La resistencia al corte por punzonamiento de concreto está definida con las expresiones:

$$
Vc = 0.53 \left( 1 + \frac{2}{\beta} \right) \sqrt{f'c}
$$

$$
Vc = 0.27 \left( \frac{\alpha_s \cdot d}{b_0} + 2 \right) \sqrt{f'c}
$$

$$
Vc = 1.06 \sqrt{f'c}
$$

Donde  $\beta$ : Relación entre lado largo y corto de la columna

- $\alpha_{\rm s}$ : : 20 (para columnas de esquina)
	- 30 (para columnas de borde)
	- 40 (para columnas de interiores)
- Vc: Cortante resistente proporcionado por el concreto
- $f'$ : Resistencia a la compresión del concreto
- $b_0$ : Perímetro de la sección critica sometida a corte
- $d$ : Altura efectiva de la losa de fundación

El menor valor resultante de las tres expresiones anteriores es la que define la resistencia del concreto por punzonamiento, la cual debe ser mayor que la fuerza cortante actuante en cada columna.

$$
Vc \geq Vu
$$

Para determinar la altura efectiva de la losa "d", se pueden igualar las dos expresiones anteriores (Vc = Vu) para obtener un valor de altura efectiva mínimo.

### **4.7.2.7. Verificación de la rigidez de la losa**

En el método rígido convencional de diseño, la losa se supone como un elemento infinitamente rígido, donde la presión del suelo se supone como una línea recta, y el centroide de la reacción del suelo coincide con la línea de acción de la resultante de las cargas que llegan de las columnas.

En el método flexible aproximado, el suelo se supone como un número infinito de resortes elásticos, donde la constante elástica de esos resortes se denomina coeficiente k de reacción del subsuelo.

Para el diseño de cimentaciones es necesario determinar si una fundación puede diseñarse por el método rígido convencional o el método flexible aproximado. Según código ACI 318-08 una fundación puede ser considerada rígida si la separación entre columnas es menor que la relación.

$$
\lambda = \sqrt[4]{\frac{k_s.b}{4EI}} \qquad l \le \frac{1.75}{\lambda}
$$

donde  $\qquad l$ : Espaciamiento entre columnas en la cimentación

- : Ancho de la franja de losa
- : Modulo de elasticidad

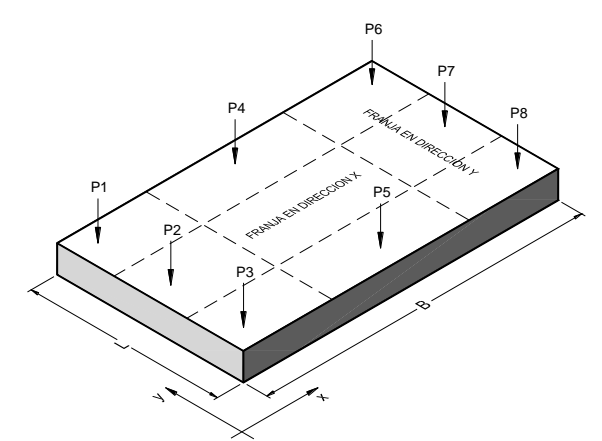

**Figura 4-70.** División en franjas de la losa de cimentación para comprobación de rigidez

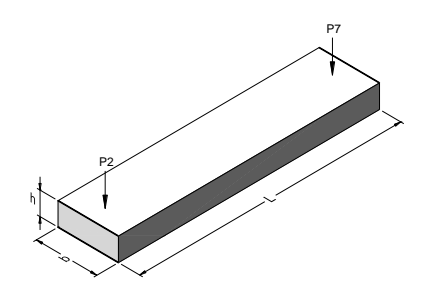

**Figura 4-71.** Franja de análisis para la verificación de rigidez

$$
I = \frac{b \cdot h^3}{12} \qquad k_s = k \cdot S \qquad S = \frac{n + 0.5}{1.5n} \qquad n = \frac{L}{b}
$$

donde  $I:$  Inercia de la franja

- : Coeficiente de balasto
- : Factor de forma
- : Longitud de la franja

Se realiza la verificación en todas las franjas de la losa, si alguna no cumple se debe aumentar la altura efectiva de la losa "d".

#### **4.7.2.8. Análisis de esfuerzos**

Se representa todas las fuerzas que actúan en una franja de losa y la reacción del suelo, de las cuales se obtienen los correspondientes diagramas de fuerza cortante V, y momento flexionante M.

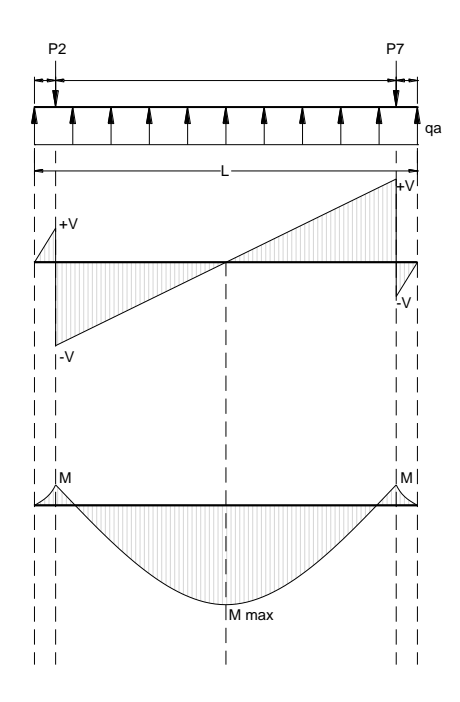

**Figura 4-72.** Diagrama de corte y momento

# **4.7.2.9. Calculo del refuerzo de acero por flexión para todas las franjas**

Una vez calculados los diagramas de momento de cada una de las franjas en la dirección x o y, se obtendrán los momentos máximos positivos y negativos por unidad de ancho, con el que se procede a calcular la armadura requerida.

$$
A_s = \frac{M_{max}}{\phi.c.(d - a/2)}
$$

$$
a = \frac{As. Fy}{0.85f'c.b}
$$

donde  $\phi$ : 0.9

 $Fy$ : Esfuerzo de fluencia del acero de refuerzo

 $f'$ : Resistencia a la compresión del concreto

: Ancho de la franja considerada

Acero mínimo requerido a flexión

$$
A_{s\ min} = \frac{0.8\sqrt{f'c} \cdot b \cdot d}{Fy} \quad \geq \quad A_{s\ min} = \frac{14 \cdot b \cdot d}{Fy}
$$

## **Capítulo 5. Conclusiones recomendaciones**

### **5.1. Conclusiones**

Se logró cumplir satisfactoriamente con todos los objetivos planteados al inicio de este documento, realizando así, el análisis de toda la estructura tomando en cuenta los requisitos impuestos por las normativas nacionales e internacionales, también se realizó el diseño de cada uno de los elementos estructurales que componen la edificación destinada para un estacionamiento vehicular, implementando como herramienta principal en el análisis estructural el programa Sap2000.

En el análisis estructural de esta edificación, tomando en cuenta el dimensionamiento, las condiciones de simetría, la regularidad de los entrepisos y el uso para la cual está destinado, se notó que la aplicación de las fuerzas horizontales tiene mayor efecto en la dirección x, generando así mayores desplazamientos en esta dirección y excentricidades torsionales ante el efecto de combinaciones de fuerzas laterales y gravitacionales.

Cuando se trabajó con las losas se observó que para evitar grandes deflexiones este debe trabajar como una losa nervada ya que el uso eficaz de este tipo de estructura aporta grandes rigideces de una manera más económica y su diseño no muy complicado en algunos casos pueden apoyarse en tablas publicadas por reglamentos internacionales.

Cuando se analizó las columnas se observó la similitud que esta tiene con las vigas con la salvedad que estas trabajan en dos casos distintos rigiéndose por análisis a flexión y análisis a flexocompresión según el cumplimiento de esta fórmula  $P_u > \emptyset$  0.1 $f'_cA_g$  que rige la flexocompresión.

En el diseño de las cimentaciones, la reacciones y momentos actuantes resultaron exageradas, lo que provoco la presencia de grandes excentricidades en el punto de aplicación de la fuerza de diseño, lo que para este caso se requiere de grandes áreas de cimentación para poder transferir las reacciones al terreno, en este caso se implementaron zapatas aisladas para toda la edificación y losas de cimentación para la rampa de acceso, quedando en claro que el sistema de losa de cimentación es más eficaz en las trasferencia de esfuerzos pero eleva los costos por la gran cantidad de materiales que se requiere para su conformación.

### **5.2. Recomendaciones**

Se recomienda que en toda construcción se deba verificar la calidad de los materiales que será utilizado para la conformación de cada elemento estructural, de modo de que se cumplan con los requisitos previamente definidos en el diseño estructural.

Promover la implementación de los conocimientos básicos en la aplicación práctica dirigida a obras civiles particulares, así como la edificación de estructuras verticales destinadas para un estacionamiento vehicular.

Para los futuros estudiantes de ingeniería civil se recomienda el uso de software y hojas de cálculo automatizadas que estén dedicadas al análisis y diseño de estructuras que le permitan optimizar las labores de cálculo.

En el caso de que se hace un diseño de losas nervadas es recomendable dirigirse por las tablas que publican el ACI para losas nervadas ya que el uso de este método simplifica los cálculos para encontrar los momentos últimos en la estructura ya que por medio del método del pórtico equivalente el trabajo se vuelve mucho más amplio cuando se utilizan losas nervadas.

Cuando se trabajen en las columnas este tiene que tener simetría en cuando la ubicación del acero de refuerzo para que el diseño pueda resistir una misma fuerza tanto en dirección de X como en dirección en Y.

## **Bibliografía**

- **Camacho, L., & Sempertegui, G.** (2009). Material de apoyo didáctico para la enseñanza y el aprendizaje de la asignatura de fundaciones i. Cochabamaba, Bolibia.
- **Cuaderno de apuntes estructuras de Concreto.** (2005). Managua, Nicaragua.
- **Das, B. M.** (1988). Principios de ingeniería de cimentaciones. Ciencias Thomson.
- **Harmsen, T. E.** (2002). Diseño de estructuras de concreto armado 3ra Edición. Perú: Pontificia Universidad Católica del Perú.
- **Ministerio de Transporte e Infraestructura.** (2007). Reglamento Nacional de la Construcción RCN - 07. Managua, Nicaragua.
- **McCormac, J. C.** (2005). Diseño de concreto reforzado 5ta Edición. Marcombo.
- **Nawy, E. G.** (1988). Concreto Reforzado un enfoque básico. California: Prentice-Hall Hispanoamericana.
- **Nilson, A. H.** (2001). Diseño de Estructuras de Concreto. Colombia: Mc Graw Hill.
- **Proaño, M. R.** (2008). Temas de hormigón armado. Ecuador: Escuela Politécnica del Ejército – Ecuador.

**Requisitos de reglamento para concreto estructural** (ACI 318S- 08). (2008).

**Anexos**

### **Anexo A. Calculo del centro de masa**

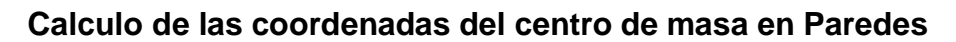

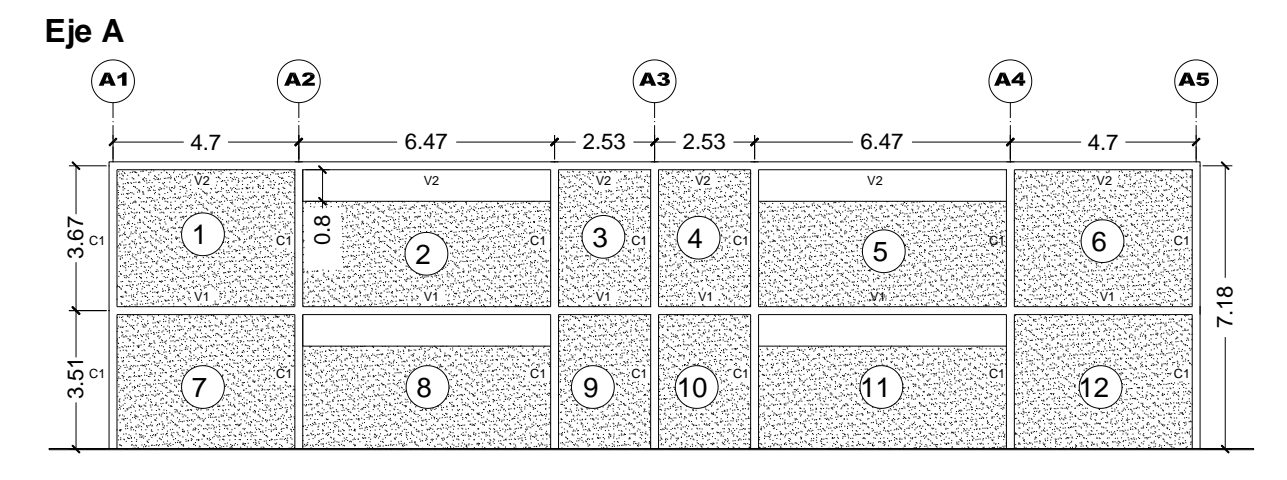

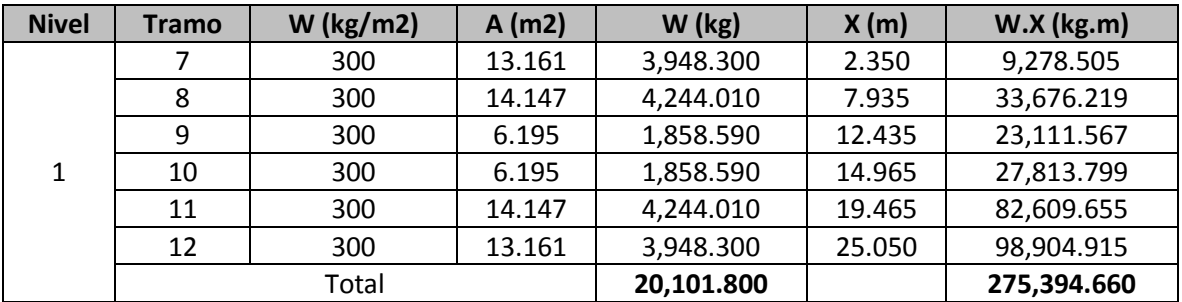

$$
X1 = \frac{\sum W.X}{\sum W} = \frac{275,394.66}{20,101.8} = 13.7 m
$$

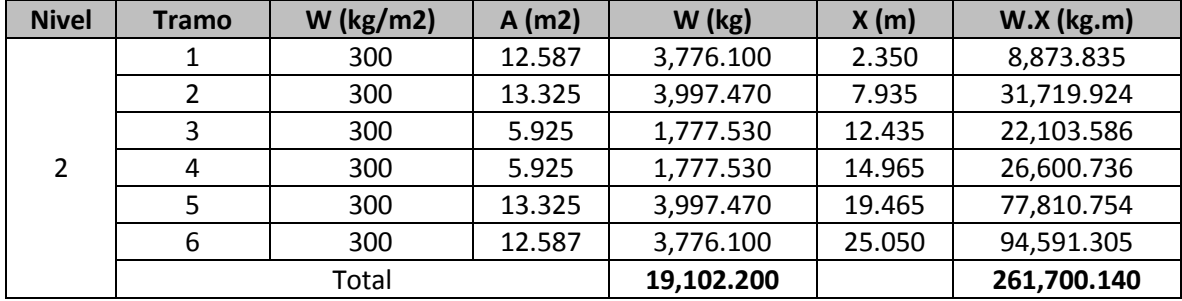

$$
X2 = \frac{\sum W. Y}{\sum W} = \frac{261,700.14}{19,102.2} = 13.70 \, m
$$

**Centro de masa para paredes en primer nivel**

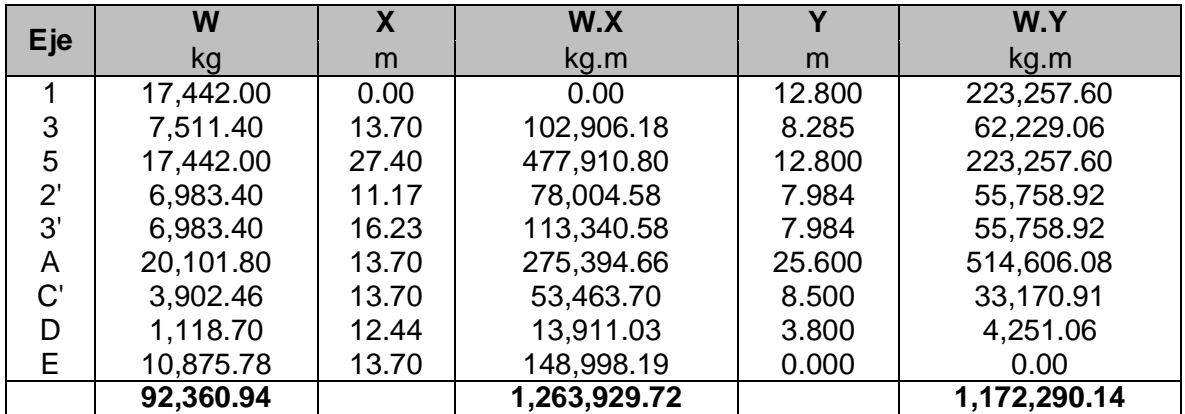

$$
X1 = \frac{\sum W.X}{\sum W} = \frac{1,263,929.72}{92,360.94} = 13.6847 m
$$

$$
Y1 = \frac{\sum W.Y}{\sum W} = \frac{1,172,290.14}{92,360.94} = 12.6925 m
$$

**Centro masa para paredes en segundo nivel**

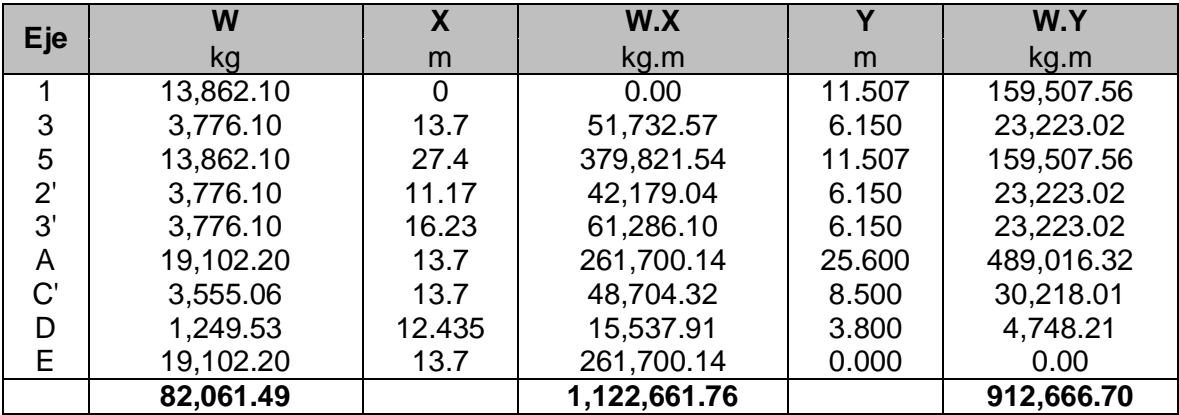

$$
X2 = \frac{\sum W.X}{\sum W} = \frac{1,122,661.76}{82,061.49} = 13.6807 \ m \qquad Y2 = \frac{\sum W.Y}{\sum W} = \frac{912,666.70}{82,061.49} = 11.1217 \ m
$$

## **Centro de masa de losa y paredes en primer nivel**

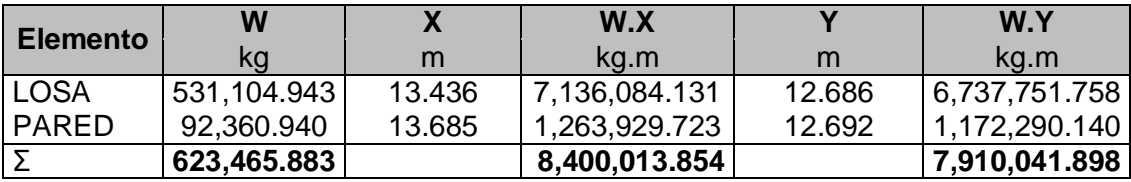

$$
X1 = \frac{\sum W.X}{\sum W} = \frac{8,400,013.854}{623,465.883} = 13.473 m \qquad Y1 = \frac{\sum W.Y}{\sum W} = \frac{7,910,041.898}{623,465.883} = 12.687 m
$$

### **Centro de masa de losa y paredes en segundo nivel**

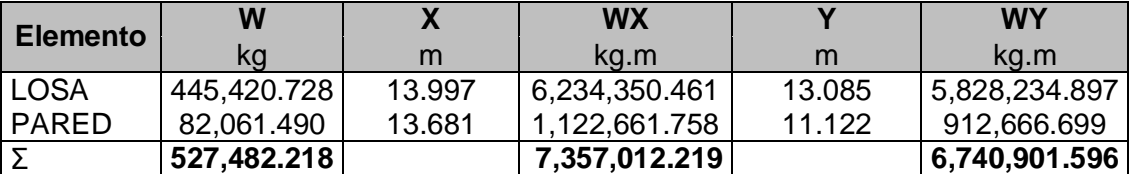

$$
X2 = \frac{\sum W.X}{\sum W} = \frac{7,357,012.219}{527,482.218} = 13.947 m \qquad Y2 = \frac{\sum W.Y}{\sum W} = \frac{6,740,901.596}{527,482.218} = 12.779 m
$$

## **Centro de masa de la estructura**

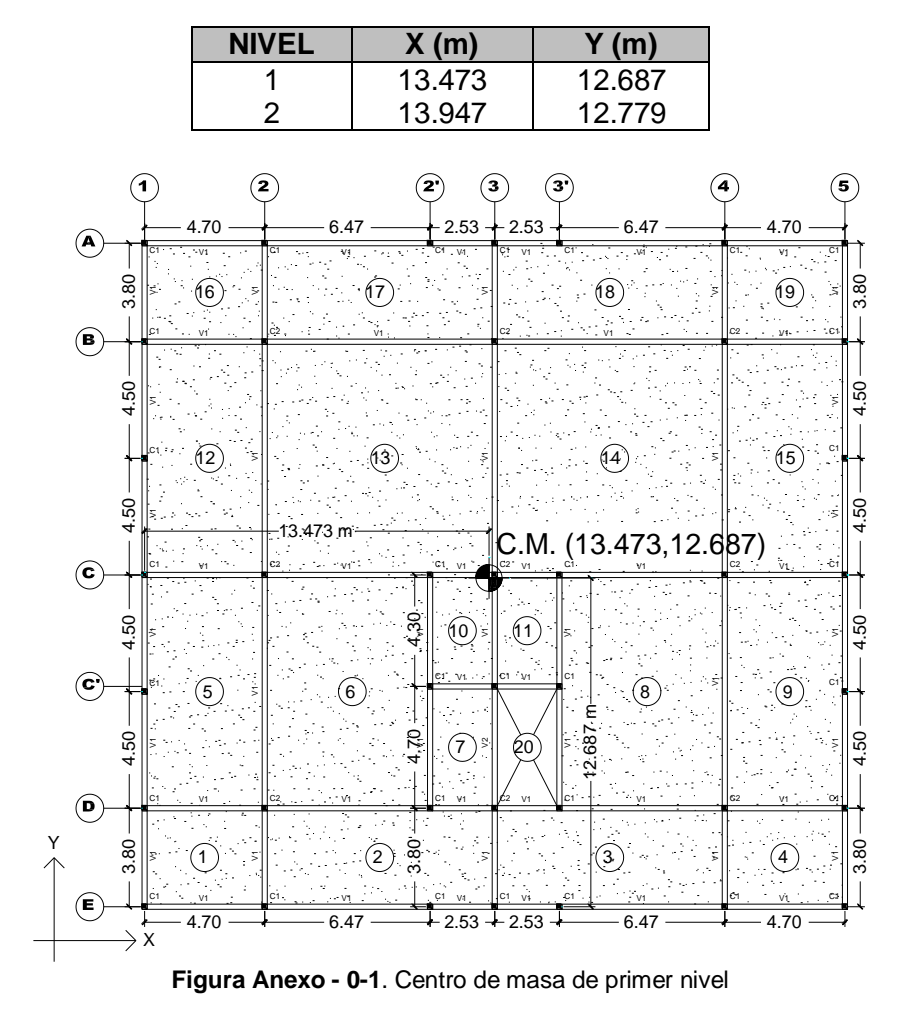

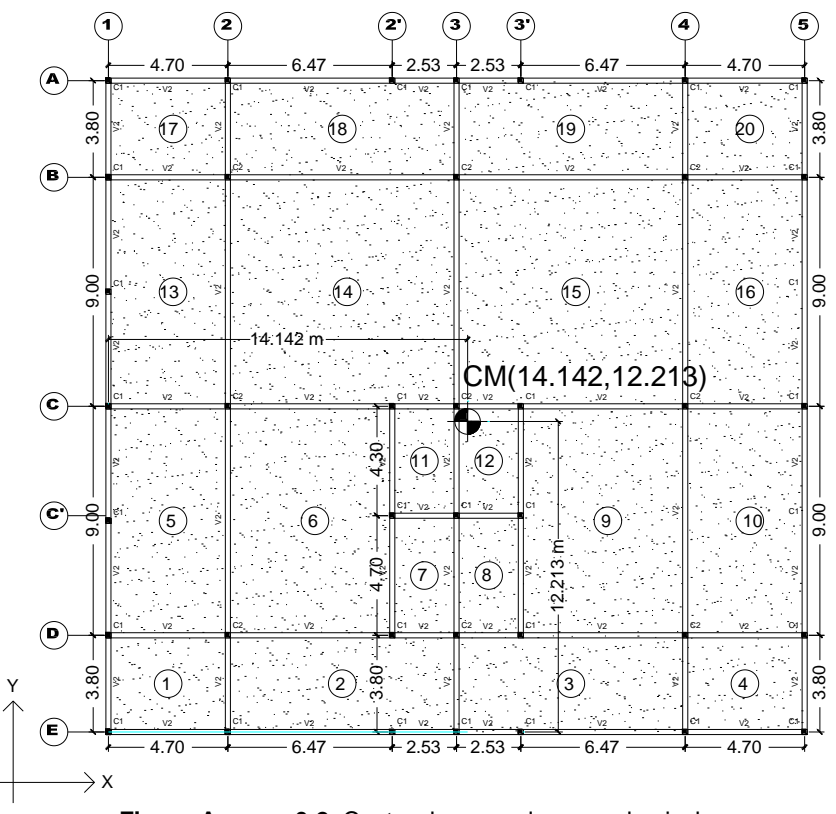

**Figura Anexo - 0-2.** Centro de masa de segundo nivel

# **Anexo B. Tablas gráficos para el método del pórtico equivalente**

**Tabla Anexo - 1** Constantes de distribucion de momentos para vigas placas

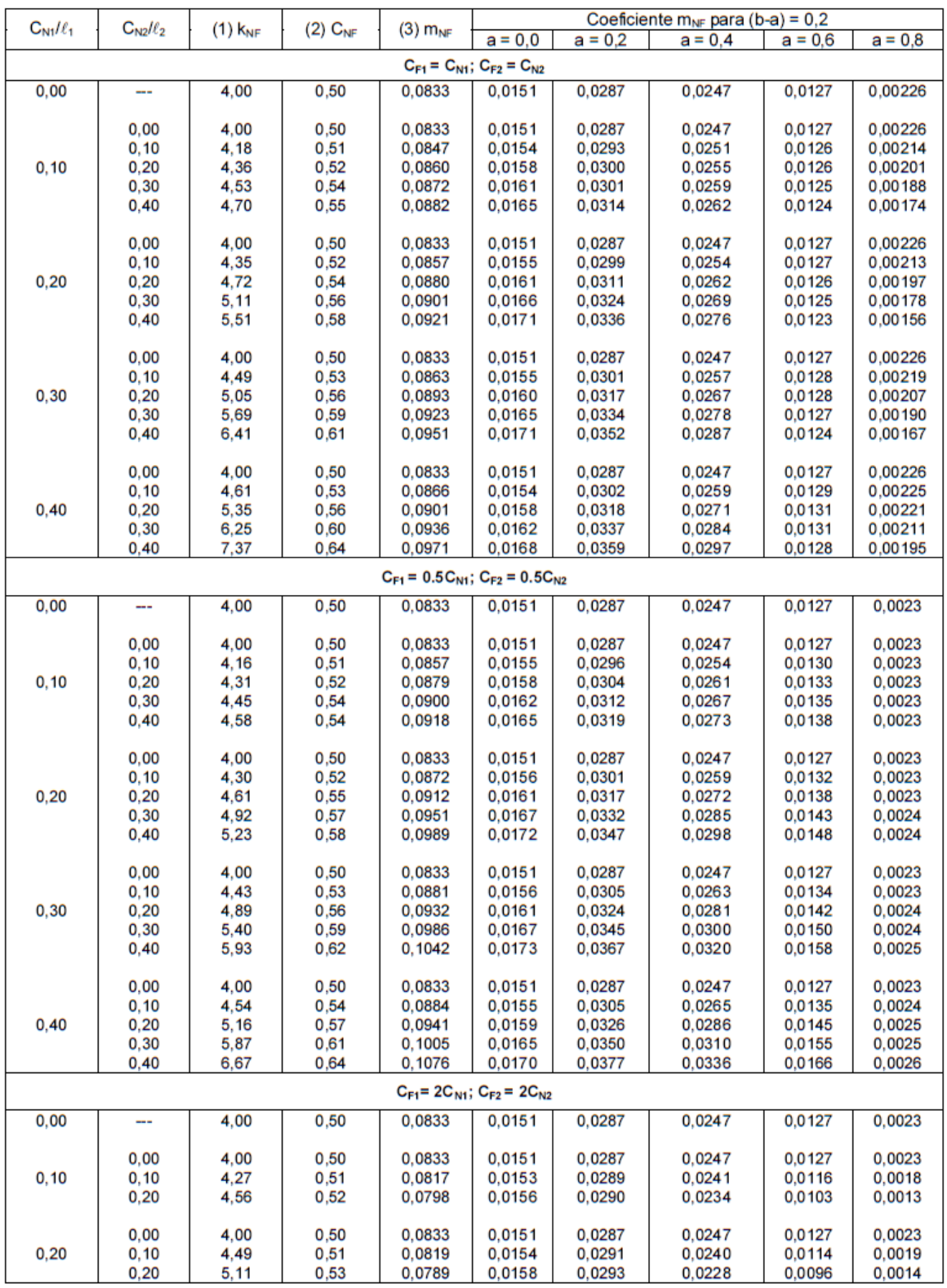

**Tabla Anexo - 2** Constantes de distribución de momentos para viga placa (Altura de ábaco =  $0.25h$ ).

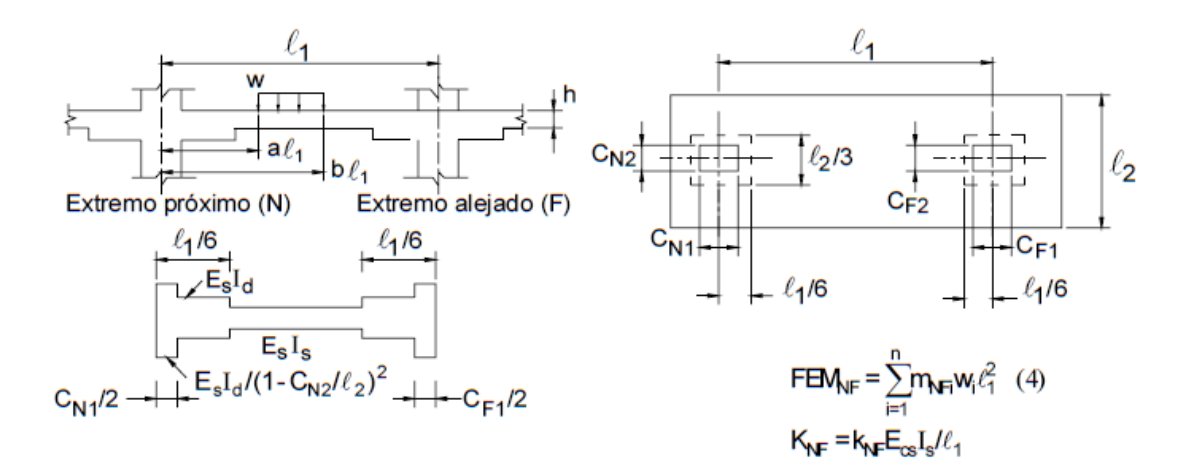

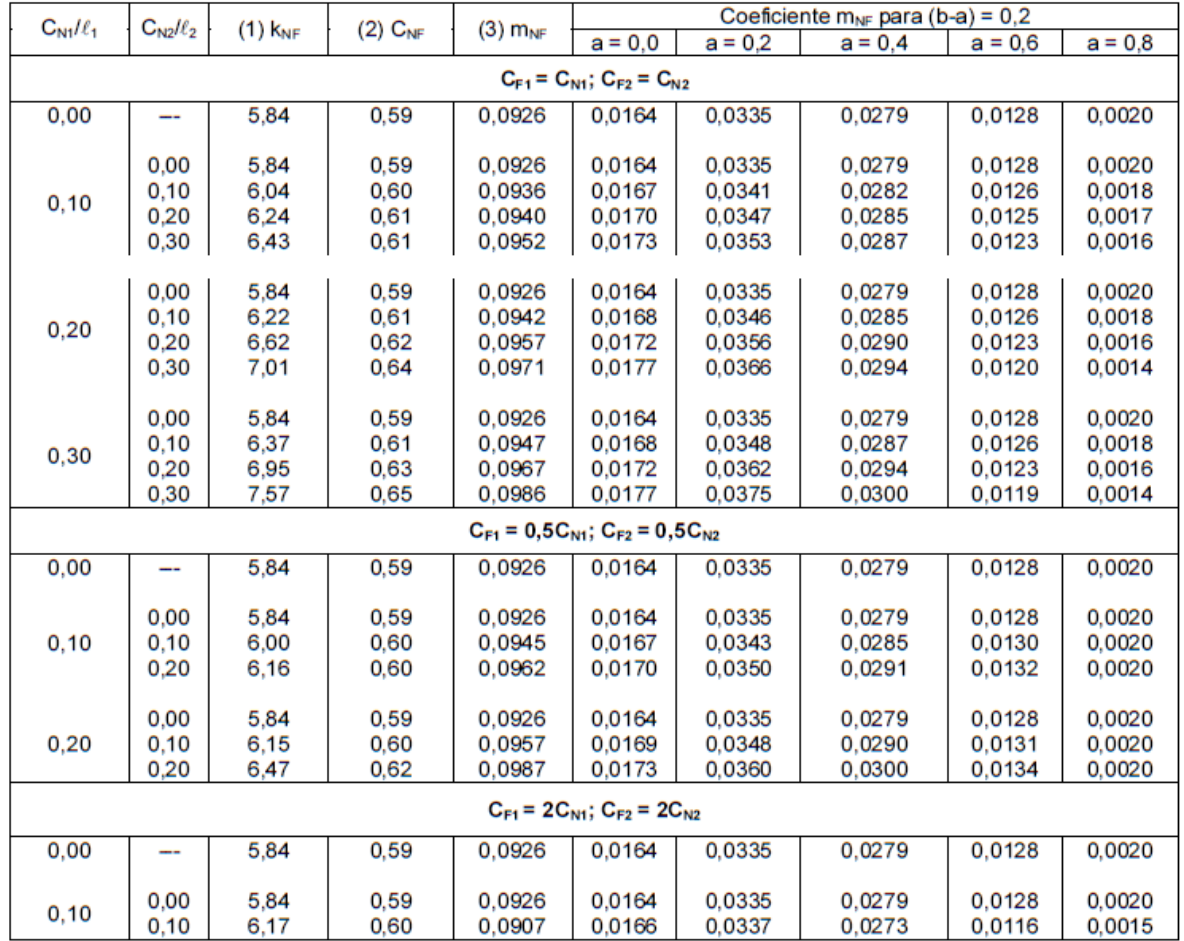

#### **Tabla Anexo - 3.** Constantes de distribución de momentos para vigas placa (Altura de ábaco = 0.50h)

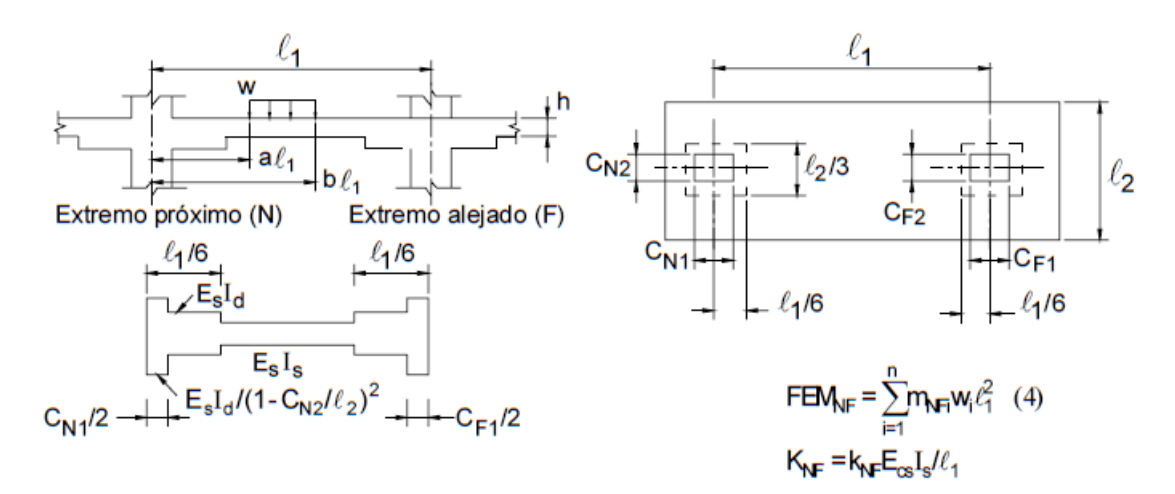

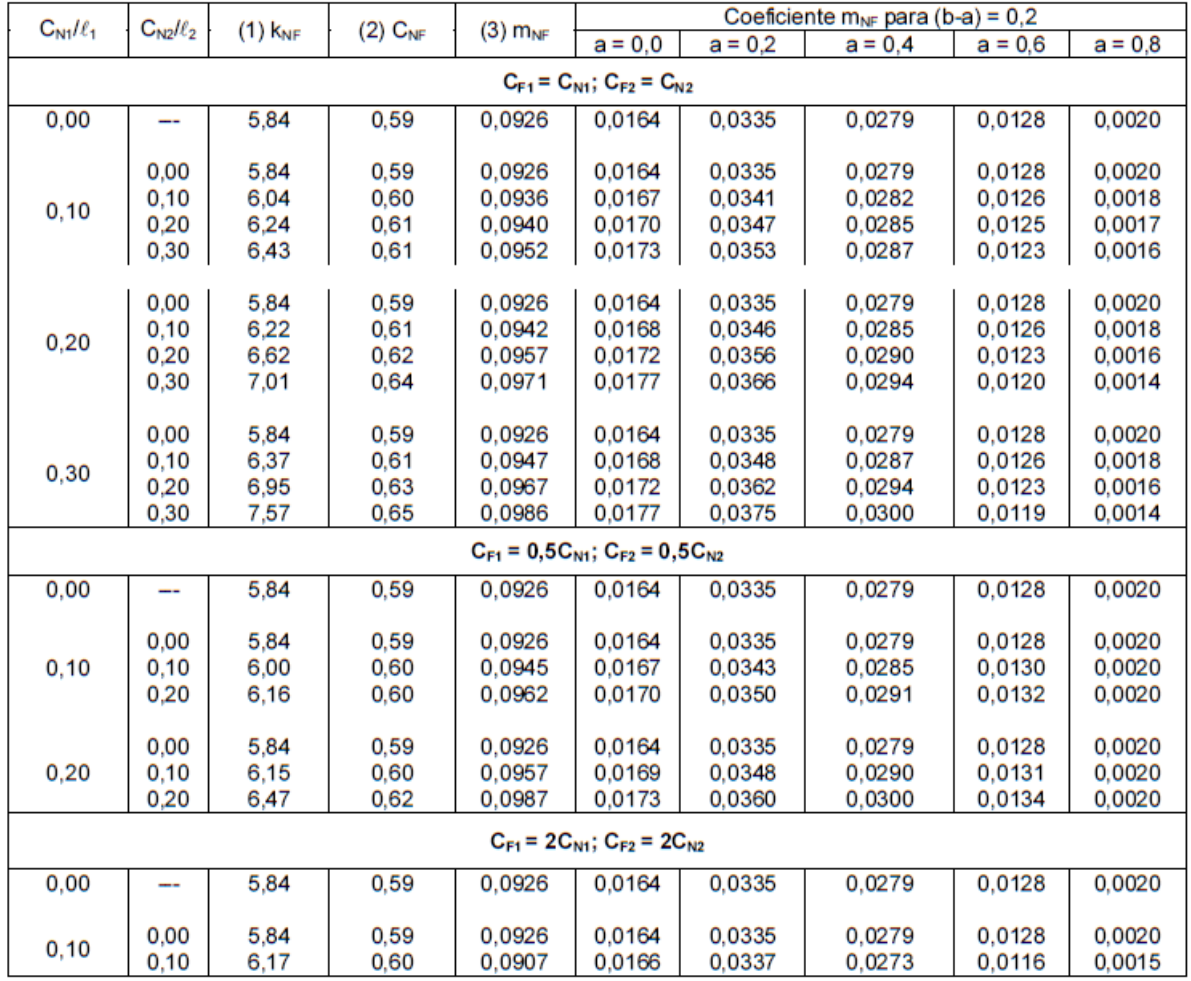

**Tabla Anexo - 4** Constantes de distribución de momentos para viga placa (Altura de ábaco = 0.75h)

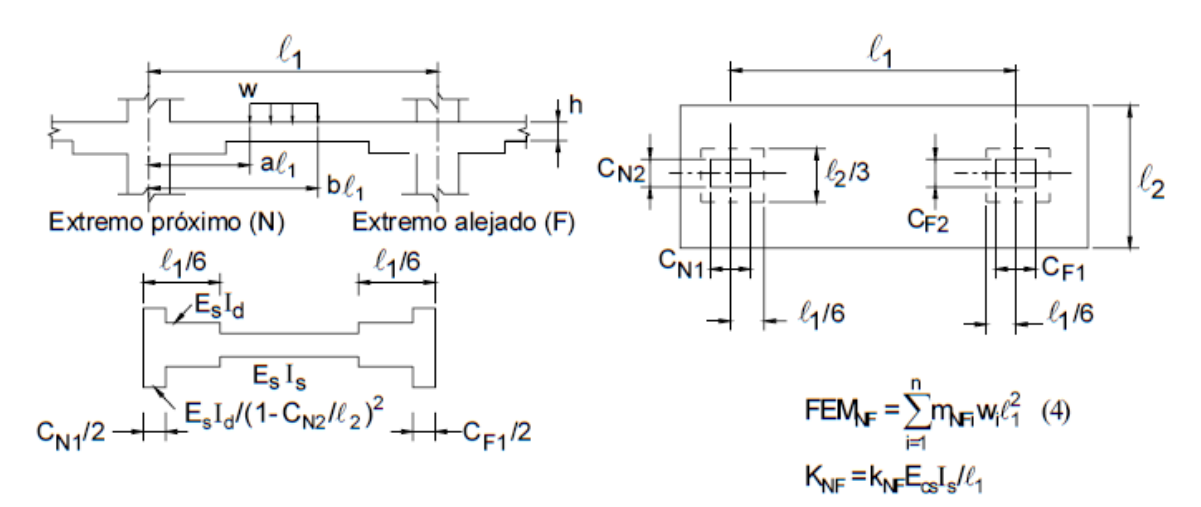

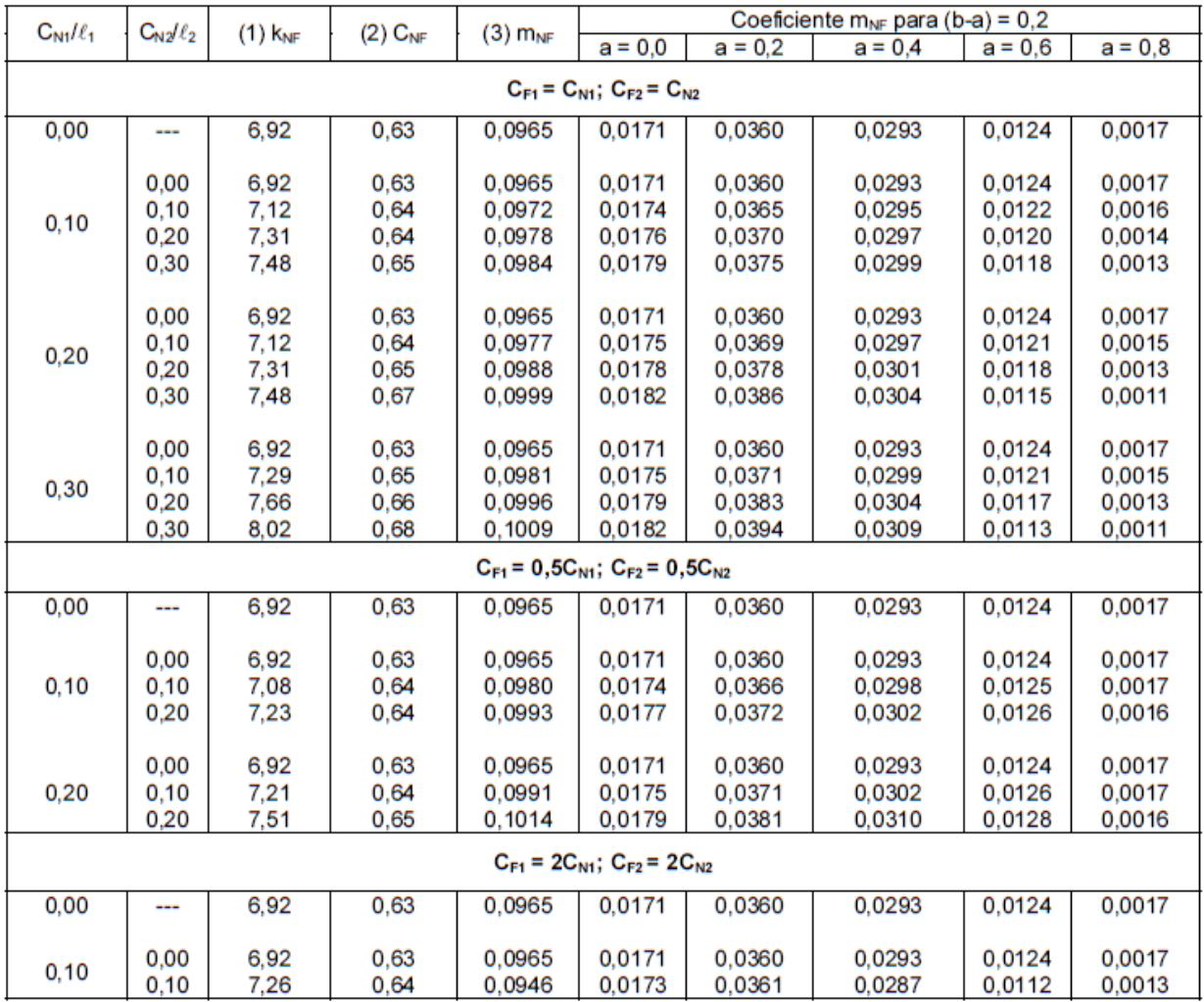

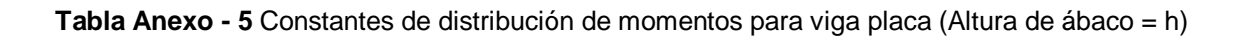

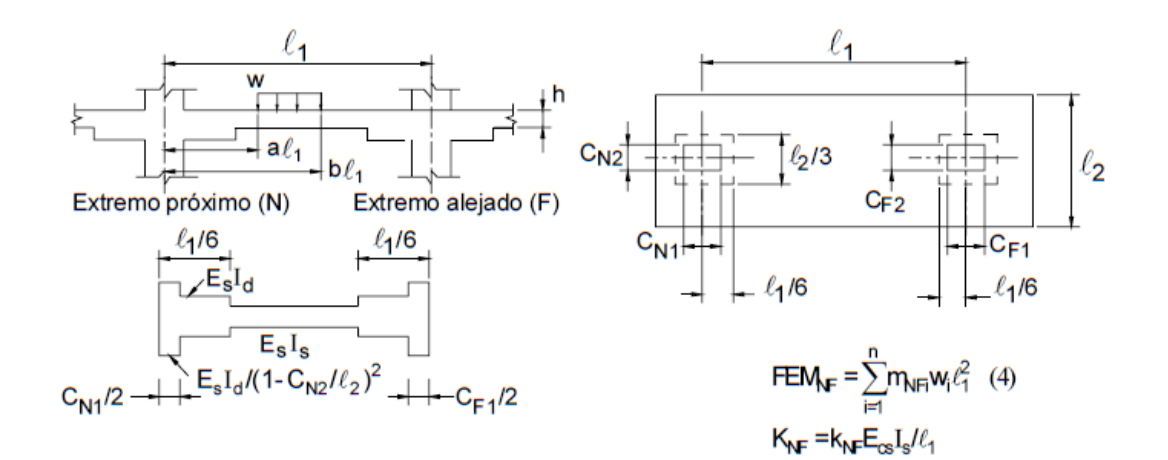

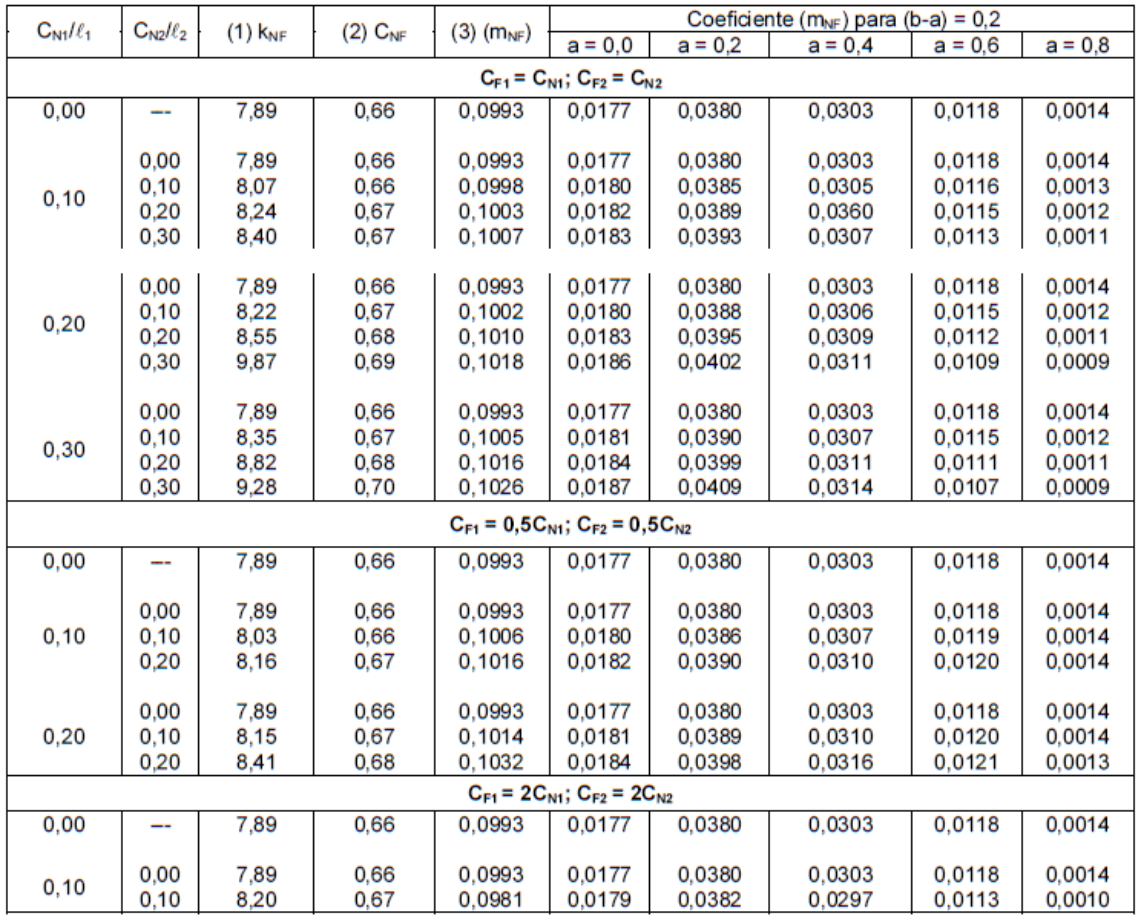

**Tabla Anexo - 6** Constantes de distribución de momentos para vigas placas (Se asume que las dimensiones en ambos extremos de la columna son iguales,  $C_{F1}$  = $C_{N1}$ ,  $C_{F2}$ = $C_{N2}$ )

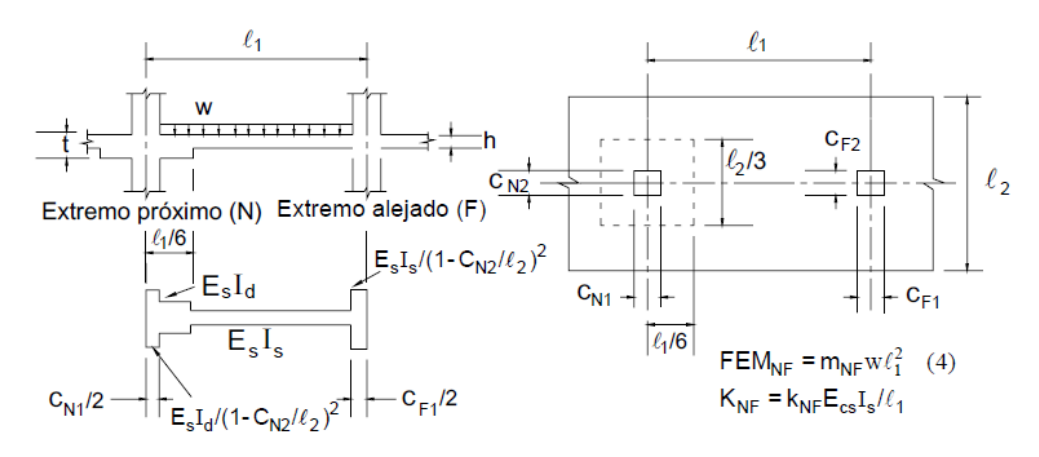

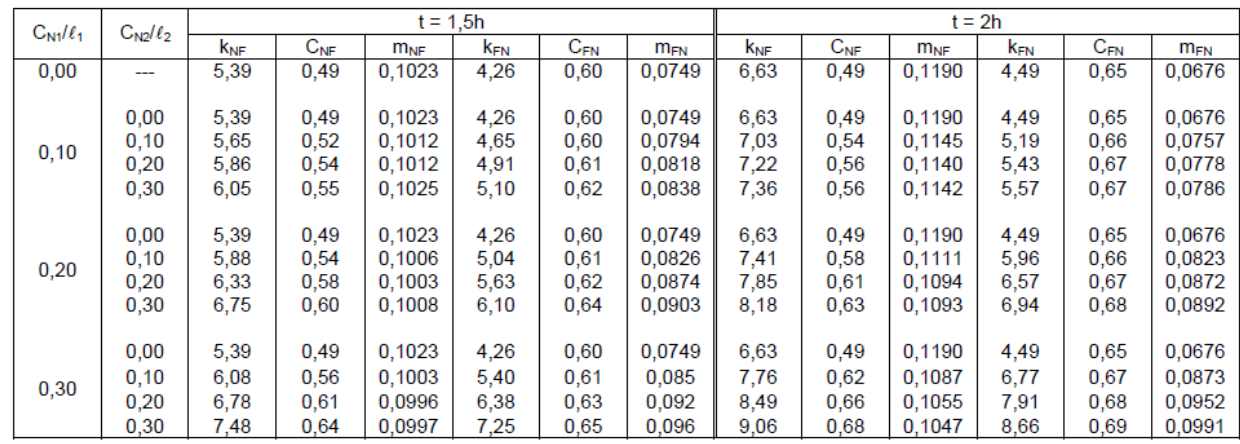

**Tabla Anexo - 7** .Factores de rigidez y coeficientes de continuidad para columnas.

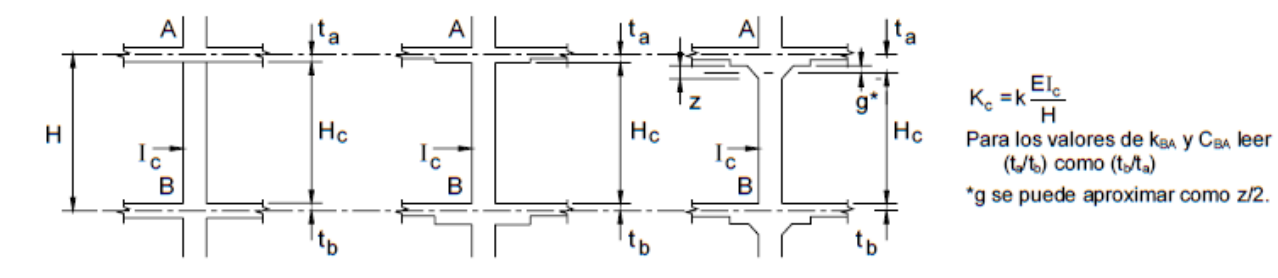

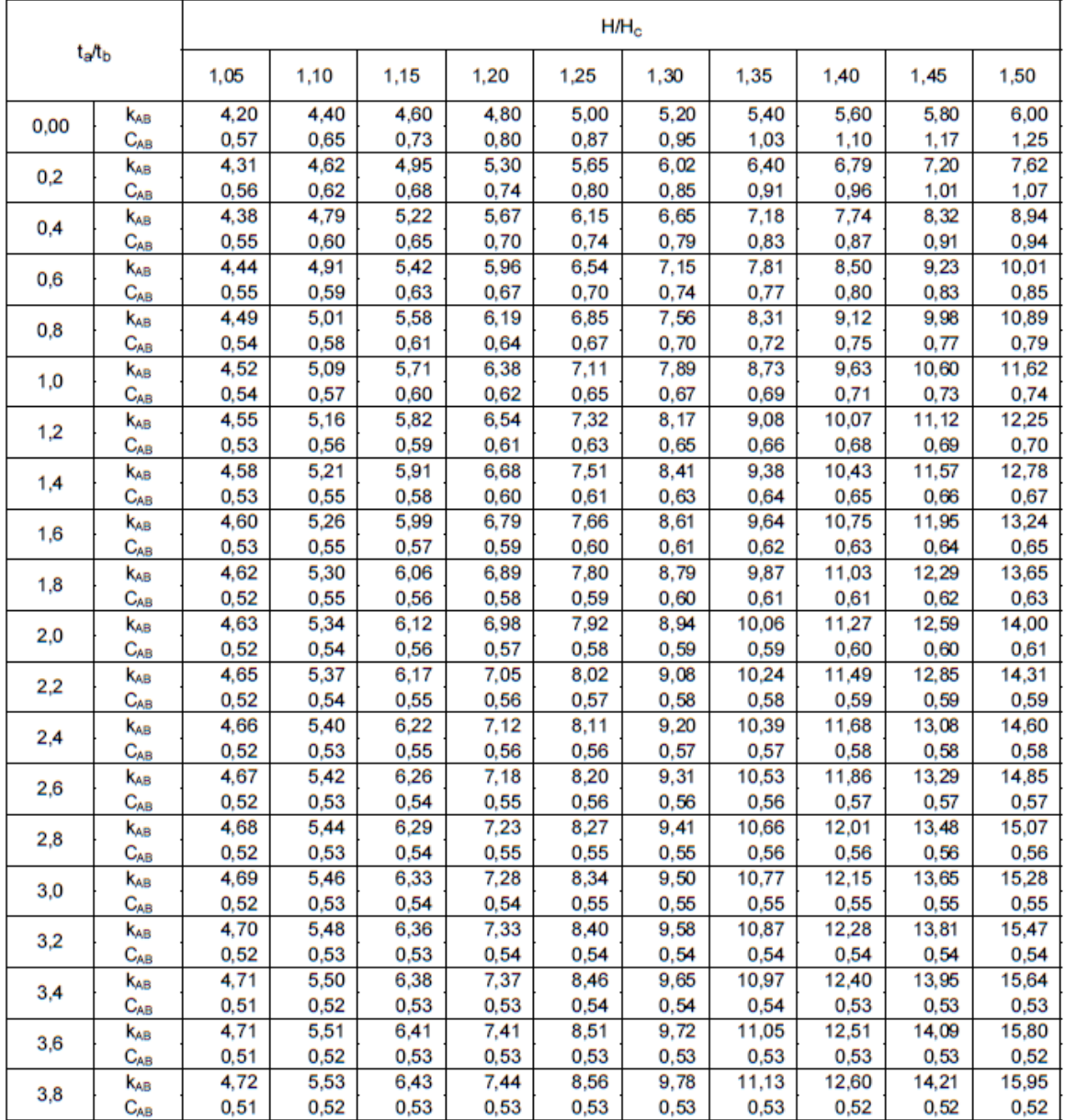

| $t_a/t_b$ |                            | $H/H_c$ |      |      |      |      |       |        |       |       |       |  |
|-----------|----------------------------|---------|------|------|------|------|-------|--------|-------|-------|-------|--|
|           |                            | 1,05    | 1,10 | 1,15 | 1,20 | 1,25 | 1,30  | 1,35   | 1,40  | 1,45  | 1,50  |  |
|           | KAB                        | 4,72    | 5,54 | 6,45 | 7,47 | 8,60 | 9,84  | 11,21  | 12,7  | 14,32 | 16,08 |  |
| 4,0       | $C_{AB}$                   | 0,51    | 0,52 | 0,52 | 0,53 | 0,53 | 0,52  | 0,52   | 0,52  | 0,52  | 0,51  |  |
|           | KAB                        | 4.73    | 5,55 | 6,47 | 7.50 | 8,64 | 9.90  | 11,27  | 12,78 | 14,42 | 16,20 |  |
| 4,2       | $C_{AB}$                   | 0,51    | 0,52 | 0,52 | 0,52 | 0,52 | 0,52  | 0,52   | 0,51  | 0,51  | 0,51  |  |
|           | k <sub>ab</sub>            | 4.73    | 5,56 | 6.49 | 7,53 | 8,68 | 9.95  | 11.34  | 12,86 | 14,52 | 16,32 |  |
| 4,4       | $\mathrm{C}_{\mathsf{AB}}$ | 0,51    | 0,52 | 0,52 | 0,52 | 0,52 | 0,52  | 0,51   | 0,51  | 0,51  | 0,51  |  |
|           | KAB                        | 4.74    | 5,57 | 6,51 | 7,55 | 8,71 | 9,99  | 11,40  | 12,93 | 14,61 | 16,43 |  |
| 4,6       | $C_{AB}$                   | 0.51    | 0,52 | 0,52 | 0,52 | 0.52 | 0.52  | 0.51   | 0.51  | 0,50  | 0.50  |  |
| 4,8       | KAB                        | 4,74    | 5,58 | 6,53 | 7,58 | 8,75 | 10,03 | 11,45  | 13,00 | 14.69 | 16,53 |  |
|           | $C_{AB}$                   | 0,51    | 0,52 | 0,52 | 0,52 | 0,52 | 0.51  | 0,51   | 0,50  | 0,50  | 0.49  |  |
|           | <b>K<sub>AB</sub></b>      | 4,75    | 5,59 | 6.54 | 7.60 | 8,78 | 10.07 | 11.50  | 13,07 | 14,77 | 16,62 |  |
| 5,0       | $\mathrm{C}_{\mathsf{AB}}$ | 0,51    | 0,51 | 0,52 | 0,52 | 0,51 | 0,51  | 0,51   | 0,50  | 0,49  | 0,49  |  |
| 6,0       | KAB                        | 4,76    | 5,63 | 5,60 | 7.89 | 8,90 | 10,24 | 11,72  | 13,33 | 15,10 | 17,02 |  |
|           | $C_{AB}$                   | 0,51    | 0,51 | 0,51 | 0,51 | 0,50 | 0,50  | 0,49   | 0,49  | 0.48  | 0,47  |  |
| 7,0       | <b>KAB</b>                 | 4,78    | 5,66 | 6,65 | 7,76 | 9,00 | 10,37 | 11,88  | 13,54 | 15,35 | 17,32 |  |
|           | $C_{AB}$                   | 0,51    | 0,51 | 0,51 | 0,50 | 0,50 | 0,49  | 0,48   | 0,48  | 0.47  | 0,46  |  |
| 8,0       | KAB                        | 4,78    | 5,68 | 6,69 | 7,82 | 9,07 | 10,47 | 12,01  | 13,70 | 15,54 | 17,56 |  |
|           | $\mathrm{C}_{\mathsf{AB}}$ | 0,51    | 0,51 | 0,50 | 0,50 | 0,49 | 0,49  | 0,48   | 0,47  | 0,46  | 0,45  |  |
| 9,0       | K <sub>AB</sub>            | 4.79    | 5,69 | 6,71 | 7,86 | 9,13 | 10,55 | 12,11  | 13,83 | 15,70 | 17,17 |  |
|           | $C_{AB}$                   | 0,50    | 0,50 | 0,50 | 0,50 | 0,49 | 0,48  | 0.47   | 0,46  | 0,45  | 0,45  |  |
|           | KAB                        | 4,80    | 5,71 | 6,74 | 7,89 | 9,18 | 10,61 | 12, 19 | 13,93 | 15,83 | 17,90 |  |
| 10,0      | $C_{AB}$                   | 0.50    | 0,50 | 0.50 | 0.49 | 0.48 | 0.48  | 0.47   | 0.46  | 0.45  | 0,44  |  |

**Tabla Anexo - 8**. Factores de rigidez y coeficientes de continuidad para columnas

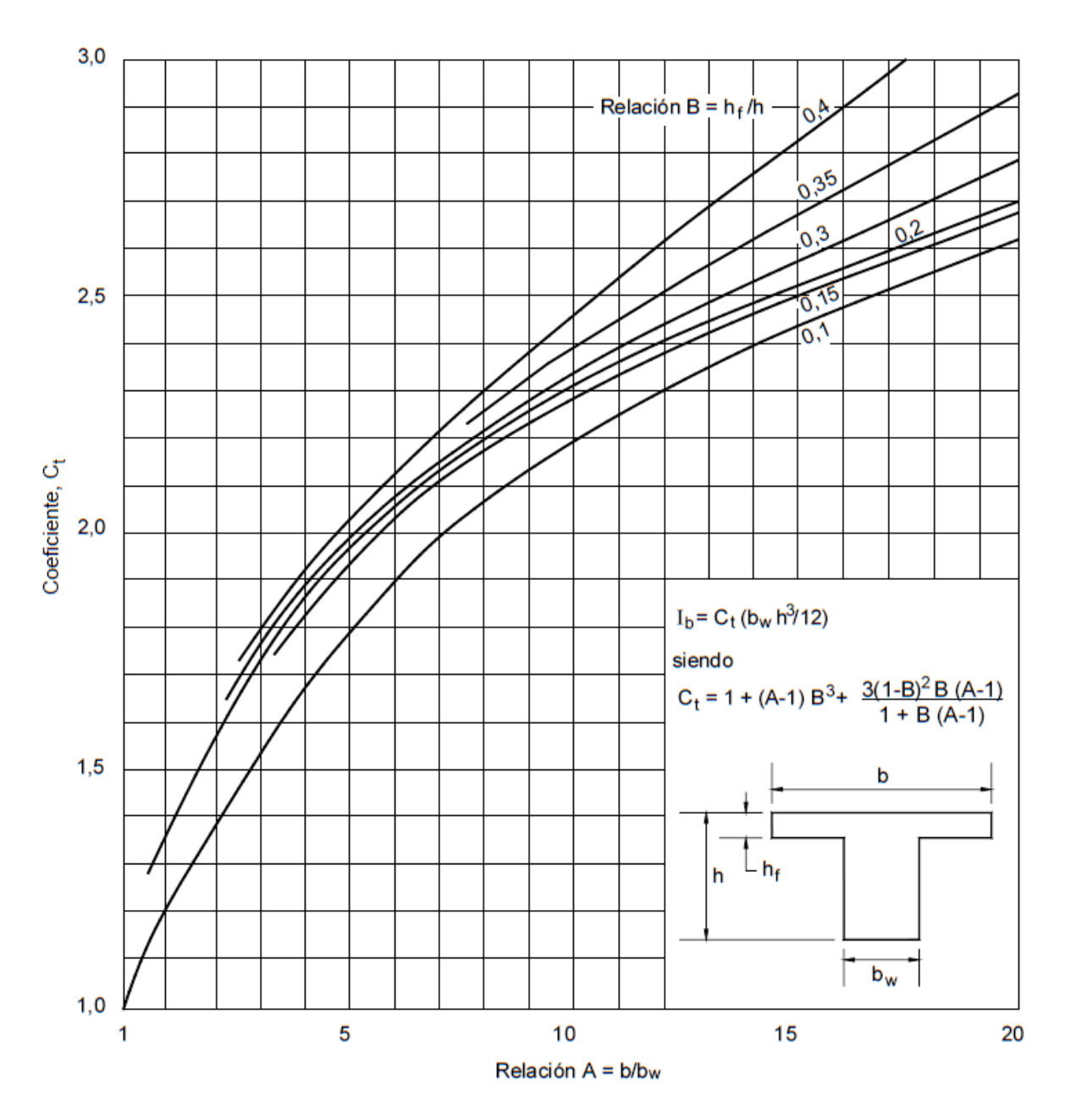

Figura Anexo - 0-3. Coeficiente C<sub>t</sub> para el momento de inercia bruto de la secciones con alas (Ala a uno o ambos lados)

**Tabla Anexo - 9.** Ayuda para simplificar el cálculo de C, constante de la sección trasversal que define las propiedades torsionales

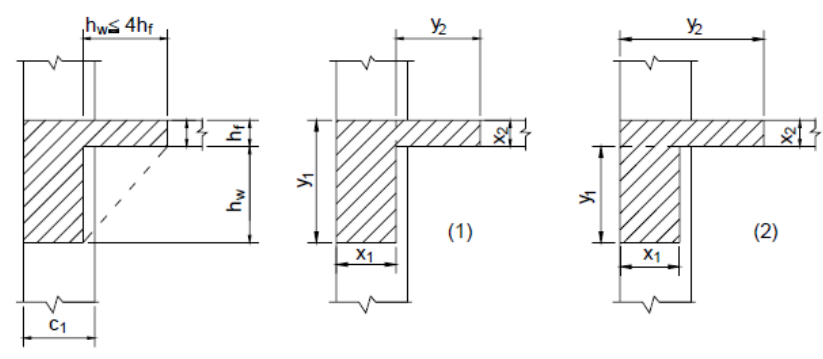

Viga de borde (ACI 13.2.4)

Usar el mayor valor de C calculado de (1) ó (2)

|    | X*    |       |       |       |       |        |        |        |        |        |  |
|----|-------|-------|-------|-------|-------|--------|--------|--------|--------|--------|--|
| y  | 4     | 5     | 6     | 7     | 8     | 9      | 10     | 12     | 14     | 16     |  |
| 12 | 202   | 369   | 592   | 868   | 1.118 | 1.538  | 1.900  | 2.557  | --     |        |  |
| 14 | 245   | 452   | 736   | 1.096 | 1.529 | 2.024  | 2.567  | 3.709  | 4.738  |        |  |
| 16 | 288   | 535   | 880   | 1.325 | 1.871 | 2.510  | 3.233  | 4.861  | 6.567  | 8.083  |  |
| 18 | 330   | 619   | 1.024 | 1.554 | 2.212 | 2.996  | 3.900  | 6.013  | 8.397  | 10.813 |  |
| 20 | 373   | 702   | 1.168 | 1.782 | 2.553 | 3.482  | 4.567  | 7.165  | 10.226 | 13.544 |  |
| 22 | 416   | 785   | 1.312 | 2.011 | 2.895 | 3.968  | 5.233  | 8.317  | 12.055 | 16.275 |  |
| 24 | 458   | 869   | 1.456 | 2.240 | 3.236 | 4.454  | 5.900  | 9.469  | 13.885 | 19.005 |  |
| 27 | 522   | 994   | 1.672 | 2.583 | 3.748 | 5.183  | 6.900  | 11.197 | 16.629 | 23.101 |  |
| 30 | 586   | 1.119 | 1.888 | 2.926 | 4.260 | 5.912  | 7.900  | 12.925 | 19.373 | 27.197 |  |
| 33 | 650   | 1.244 | 2.104 | 3.269 | 4.772 | 6.641  | 8.900  | 14.653 | 22.117 | 31.293 |  |
| 36 | 714   | 1.369 | 2.320 | 3.612 | 5.184 | 7.370  | 9.900  | 16.381 | 24.861 | 35.389 |  |
| 42 | 842   | 1.619 | 2.752 | 4.298 | 6.308 | 8.828  | 11.900 | 19.837 | 30.349 | 43.581 |  |
| 48 | 970   | 1.869 | 3.184 | 4.984 | 7.332 | 10.286 | 13,900 | 23.293 | 35.837 | 51.773 |  |
| 54 | 1.096 | 2.119 | 3.616 | 5.670 | 8.356 | 11.744 | 15.900 | 26.749 | 41.325 | 59.965 |  |
| 60 | 1.226 | 2.369 | 4.048 | 6.356 | 9.380 | 13.202 | 17.900 | 30.205 | 46.813 | 68.157 |  |

\*Lado menor de una sección transversal rectangular de dimensiones x e y.

| Losa        | <b>Fórmula</b>                                                                                                    | Coef     |            |            |            | Lx / Ly    |            |            |
|-------------|----------------------------------------------------------------------------------------------------|----------|------------|------------|------------|------------|------------|------------|
|             |                                                                                                    |          | 1.00       | 0.90       | 0.80       | 0.70       | 0.60       | 0.50       |
|             | $\Delta = 0.0001$ q. $\delta$ . $L_x^4$ / (E.h <sup>3</sup> )                                                                        | δ        | 200        | 241        | 281        | 315        | 336        | 339        |
|             | $M_{y-}$ = 0.0001 q.m <sub>y-</sub> .L <sub>x</sub> <sup>2</sup>                                                                     | $m_{y-}$ | 564        | 659        | 752        | 830        | 878        | 887        |
|             | $M_{v+}$ = 0.0001 q.m $_{v+}$ .L <sub>x</sub> <sup>2</sup>                                                                           | $m_{y+}$ | 258        | 319        | 378        | 428        | 459        | 464        |
| Lν          | $M_{x-} = 0.0001$ q.m <sub>x-</sub> .L <sub>x</sub> <sup>2</sup>                                                                     | $m_{x-}$ | 564        | 577        | 574        | 559        | 538        | 520        |
| $+mx+$      | $M_{x+} = 0.0001$ q.m <sub>x+</sub> .L <sub>x</sub> <sup>2</sup>                                                                     | $m_{x+}$ | 258        | 242        | 208        | 157        | 126        | 123        |
|             |                                                                                                    |          |            |            |            |            |            |            |
|             |                                                                                                    |          |            |            |            |            |            |            |
|             |                                                                                                    |          |            |            |            |            |            |            |
| Lx          | $\Delta$ = 0.0001 q. $\delta$ . $L_x^4$ / (E.h <sup>3</sup> )                                                                        | δ        | 265        | 347        | 443        | 545        | 635        | 691        |
|             |                                                                                                    |          | 597        | 736        | 899        | 1071       | 1222       | 1317       |
|             | $M_{y-}$ = 0.0001 q.m <sub>y-</sub> .L <sub>x</sub> <sup>2</sup>                                                                     | $m_{y-}$ | 269        | 362        | 473        | 590        | 694        | 759        |
|             | $M_{v+}$ = 0.0001 q.m $_{v+}$ .L <sub>x</sub> <sup>2</sup>                                                                           | $m_{y+}$ | 718        | 779        | 819        | 829        | 808        | 773        |
| Ly          | $M_{x-} = 0.0001$ q.m <sub>x-</sub> .L <sub>x</sub> <sup>2</sup><br>$M_{x+} = 0.0001$ q.m <sub>x+</sub> .L <sub>x</sub> <sup>2</sup> | $m_{x-}$ | 354        | 368        | 359        | 318        | 239        | 179        |
| $+mx$       |                                                                                                    | $m_{x+}$ |            |            |            |            |            |            |
|             |                                                                                                    |          |            |            |            |            |            |            |
|             |                                                                                                    |          |            |            |            |            |            |            |
| Lx          |                                                                                                    |          |            |            |            |            |            |            |
| mx          | $\Delta$ = 0.0001 q. $\delta$ . $L_x^4$ / (E.h <sup>3</sup> )                                                                        | δ        | 265        | 297        | 322        | 339        | 345        | 339        |
|             | $M_{v-}$ = 0.0001 q.m <sub>y-</sub> .L <sub>x</sub> <sup>2</sup>                                                                     | $m_{y-}$ | 718        | 790        | 850        | 888        | 902        | 888        |
|             | $M_{v+}$ = 0.0001 q.m <sub>y+</sub> .L <sub>x</sub>                                                                                  | $m_{y+}$ | 354        | 401        | 439        | 464        | 473        | 464        |
| Ly          | $M_{x-} = 0.0001$ q.m <sub>x-</sub> .L <sub>x</sub>                                                                                  | $m_{x-}$ | 597        | 586        | 568        | 548        | 532        | 520        |
| $+mx$       | $M_{x+} = 0.0001$ q.m <sub>x+</sub> .L <sub>x</sub> <sup>2</sup>                                                                     | $m_{x+}$ | 269        | 240        | 205        | 185        | 167        | 177        |
|             |                                                                                                    |          |            |            |            |            |            |            |
|             |                                                                                                    |          |            |            |            |            |            |            |
|             |                                                                                                    |          |            |            |            |            |            |            |
| Lx          | $\Delta = 0.0001$ q. $\delta$ . $L_x^4$ / (E.h <sup>3</sup> )                                                                        | δ        | 323        | 456        | 644        | 894        | 1191       | 1479       |
| mx          | $M_{v+}$ = 0.0001 q.m <sub>y+</sub> .L <sub>x</sub> <sup>2</sup>                                                                     | $m_{y+}$ | 231        | 340        | 496        | 705        | 952        | 1191       |
|             | $M_{x-} = 0.0001$ q.m <sub>x-</sub> .L <sub>x</sub> <sup>2</sup>                                                                     | $m_{x-}$ | 853        | 985        | 1119       | 1232       | 1288       | 1268       |
| Ly          | $M_{x+} = 0.0001$ q.m <sub>x+</sub> .L <sub>x</sub> <sup>2</sup>                                                                     | $m_{x+}$ | 440        | 498        | 547        | 566        | 525        | 400        |
| → mx+       |                                                                                                    |          |            |            |            |            |            |            |
|             |                                                                                                    |          |            |            |            |            |            |            |
|             |                                                                                                    |          |            |            |            |            |            |            |
|             |                                                                                                    |          |            |            |            |            |            |            |
| Lx          |                                                                                                    |          |            |            |            |            |            |            |
|             | $\Delta = 0.0001$ q. $\delta$ . $L_x^4$ / (E.h <sup>3</sup> ) $\delta$                                                               |          | 323        | 340        | 351        | 354        | 348<br>909 | 335        |
|             | $M_{y-}$ = 0.0001 q.m <sub>y-</sub> .L <sub>x</sub> <sup>2</sup>                                                                     | $m_{y-}$ | 853<br>440 | 891<br>465 | 914<br>481 | 921<br>485 | 477        | 878<br>458 |
| Ē           | $M_{y+}$ = 0.0001 q.m $_{y+}$ .L <sub>x</sub> <sup>2</sup><br>$M_{x+} = 0.0001$ q.m <sub>x+</sub> .L <sub>x</sub> <sup>2</sup>       | $m_{y+}$ | 231        | 199        | 183        | 174        | 165        | 178        |
| Ly<br>$+mx$ |                                                                                                    | $m_{x+}$ |            |            |            |            |            |            |
|             |                                                                                                    |          |            |            |            |            |            |            |
|             |                                                                                                    |          |            |            |            |            |            |            |
|             |                                                                                                    |          |            |            |            |            |            |            |
| Lx          |                                                                                                    |          |            |            |            |            |            |            |

**Tabla Anexo - 10.** Coeficientes para el diseño de losas nervadas rectangulares sustentadas perimetralmente, sometidas a cargas distribuidas uniformes

| Losa               | <b>Fórmula</b>                                                                                                    | Coef                 | Lx/Ly      |            |            |            |            |           |
|--------------------|----------------------------------------------------------------------------------------------------|----------------------|------------|------------|------------|------------|------------|-----------|
|                    |                                                                                                    |                      | 1.00       | 0.90       | 0.80       | 0.70       | 0.60       | 0.50      |
| mx                 | $\Delta$ = 0.0001 q. $\delta$ . $L_x^4$ / (E.h <sup>3</sup> )                                                                         | δ                    | 406        | 489        | 572        | 644        | 693        | 712       |
|                    | $M_{y-}$ = 0.0001 q.m <sub>y-</sub> .L <sub>x</sub> <sup>2</sup>                                                                      | $m_{y-}$             | 839        | 980        | 1120       | 1240       | 1323       | 1353      |
|                    | $M_{v+}$ = 0.0001 q.m $_{v+}$ .L <sub>x</sub> <sup>2</sup>                                                                            | $m_{y+}$             | 428        | 525        | 621        | 704        | 761        | 782       |
| Ly                 | $M_{x-}$ = 0.0001 q.m <sub>x-</sub> .L <sub>x</sub> <sup>2</sup>                                                                      | $m_{x-}$             | 839        | 857        | 852        | 827        | 793        | 764       |
| r†mxt              | $M_{x+}$ = 0.0001 q.m <sub>x+</sub> .L <sub>x</sub> <sup>2</sup>                                                                      | $m_{x+}$             | 428        | 409        | 369        | 310        | 271        | 238       |
|                    |                                                                                                    |                      |            |            |            |            |            |           |
|                    |                                                                                                    |                      |            |            |            |            |            |           |
| Lx                 |                                                                                                    |                      |            |            |            |            |            |           |
|                    | $\Delta$ = 0.0001 q. $\delta$ . $L_x^4$ / (E.h <sup>3</sup> )                                                                         | $\delta$             | 569        | 630        | 681        | 715        | 729        | 718       |
|                    | $M_{y-}$ = 0.0001 q.m <sub>y-</sub> .L <sub>x</sub> <sup>2</sup>                                                                      | $m_{y-}$             | 1118       | 1220       | 1303       | 1360       | 1382       | 1364      |
|                    | $M_{y+} = 0.0001$ q.m $_{y+}$ .L <sub>x</sub> <sup>2</sup>                                                                            | $m_{y+}$             | 616        | 687        | 746        | 785        | 802        | 790       |
| Ly                 | $M_{x+} = 0.0001$ q.m <sub>x+</sub> .L <sub>x</sub> <sup>2</sup>                                                                      | $m_{x+}$             | 433        | 375        | 311        | 269        | 252        | 238       |
| $\rightarrow$ mx i |                                                                                                    |                      |            |            |            |            |            |           |
|                    |                                                                                                    |                      |            |            |            |            |            |           |
|                    |                                                                                                    |                      |            |            |            |            |            |           |
| Lх                 |                                                                                                    |                      |            |            |            |            |            |           |
| mx                 | $\Delta$ = 0.0001 q. $\delta$ . $L_x^4$ / (E.h <sup>3</sup> )                                                                         | δ                    | 569        | 754        | 979        | 1230       | 1469       | 1644      |
|                    | $M_{y+}$ = 0.0001 q.m $_{y+}$ .L <sub>x</sub> <sup>2</sup>                                                                            | $m_{y+}$             | 433        | 587        | 775        | 984        | 1183       | 1329      |
|                    | $M_{x-} = 0.0001$ q.m <sub>x-</sub> .L <sub>x</sub> <sup>2</sup>                                                                      | $m_{x-}$             | 1118       | 1225       | 1304       | 1334       | 1308       | 1246      |
| Lν                 | $M_{x+} = 0.0001$ q.m <sub>x+</sub> .L <sub>x</sub> <sup>2</sup>                                                                      | $m_{x+}$             | 616        | 654        | 659        | 615        | 527        | 434       |
| $+mx$              |                                                                                                    |                      |            |            |            |            |            |           |
|                    |                                                                                                    |                      |            |            |            |            |            |           |
|                    |                                                                                                    |                      |            |            |            |            |            |           |
| Lx                 |                                                                                                    |                      |            |            |            |            |            |           |
|                    | $\Delta = 0.0001$ q. $\delta$ . $L_x^4$ / (E.h <sup>3</sup> )                                                                         | $\delta$             | 969        | 1170       | 1371       | 1550       | 1684       | 1749      |
|                    | $M_{y+}$ = 0.0001 q.m <sub>y+</sub> .L <sub>x</sub> <sup>2</sup>                                                                      | $m_{y+}$             | 765        | 932        | 1101       | 1250       | 1361       | 1416      |
|                    | $M_{x+}$ = 0.0001 q.m <sub>x+</sub> .L <sub>x</sub> <sup>2</sup>                                                                      | $m_{x+}$             | 765        | 737        | 665        | 547        | 439        | 397       |
| Ly                 |                                                                                                    |                      |            |            |            |            |            |           |
| → mx+              |                                                                                                    |                      |            |            |            |            |            |           |
|                    |                                                                                                    |                      |            |            |            |            |            |           |
|                    |                                                                                                    |                      |            |            |            |            |            |           |
| Lx                 |                                                                                                    |                      |            |            |            |            |            |           |
|                    | $\Delta = 0.0001$ q. $\delta$ . $L_x^4$ / (E.h <sup>3</sup> )                                                                         | δ                    | 355        | 567        | 944        | 1637       | 2935       | 5348      |
| mxD-               | $M_{v-}$ = 0.0001 q.m <sub>y-</sub> .L <sub>x</sub> <sup>2</sup>                                                                      | $m_{y-}$             | 542<br>113 | 664<br>128 | 834<br>125 | 1084<br>86 | 1494<br>14 | 2205<br>7 |
| Ë<br>-hdek         | $M_{v+} = 0.0001$ q.m <sub>y+</sub> .L <sub>x</sub> <sup>2</sup>                                                                      | $m_{y+}$             | 698        | 800        | 925        | 1086       | 1298       | 1552      |
| Ly<br>₩mxt         | $M_{x-}$ = 0.0001 q.m <sub>x-</sub> .L <sub>x</sub> <sup>2</sup><br>$M_{xb-} = 0.0001$ q.m <sub>x-</sub> .L <sub>x</sub> <sup>2</sup> | $m_{x-}$             | 898        | 1132       | 1452       | 1886       | 2456       | 3131      |
|                    |                                                                                                    | $m_{xb}$<br>$m_{x+}$ | 344        | 384        | 432        | 490        | 563        | 639       |
| mxb                | $M_{x+} = 0.0001 q.m_{x+} L_{x}^{2}$<br>$M_{xb+} = 0.0001 q.m_{x+} L_{x}^{2}$                                                         | $m_{xb+}$            | 471        | 596        | 766        | 993        | 1278       | 1575      |
| , mx-1             |                                                                                                    |                      |            |            |            |            |            |           |
| Lх                 |                                                                                                    |                      |            |            |            |            |            |           |

**Tabla Anexo - 11.**Coeficientes para el diseño de losas nervadas rectangulares sustentadas perimetralmente, sometidas a cargas distribuidas uniformes

| Losa               | <b>Fórmula</b>                                                                                                    | Coef      | Lx/Ly       |             |              |              |              |              |
|--------------------|----------------------------------------------------------------------------------------------------|-----------|-------------|-------------|--------------|--------------|--------------|--------------|
|                    |                                                                                                    |           | 1.00        | 0.90        | 0.80         | 0.70         | 0.60         | 0.50         |
|                    | $\Delta$ = 0.0001 q. $\delta$ . $L_x^4$ / (E.h <sup>3</sup> )                                                                          | δ         | 355         | 337         | 327          | 326          | 326          | 326          |
|                    | $M_{y-}$ = 0.0001 q.m <sub>y-</sub> .L <sub>x</sub> <sup>2</sup>                                                                       | $m_{y-}$  | 698         | 746         | 791          | 829          | 853          | 856          |
|                    | $M_{yb} = 0.0001$ q.m <sub>y</sub> . L <sub>x</sub> <sup>2</sup>                                                                       | $m_{yb}$  | 898         | 877         | 859          | 858          | 857          | 856          |
| Ē<br>Lν            | $M_{y+}$ = 0.0001 q.m $_{y+}$ .L <sub>x</sub> <sup>2</sup>                                                                             | $m_{y+}$  | 344         | 374         | 403          | 428          | 442          | 445          |
| $\rightarrow$ mx ( | $M_{yb+} = 0.0001$ q.m <sub>yb+</sub> .L <sub>x</sub> <sup>2</sup>                                                                     | $m_{vbt}$ | 471         | 457         | 446          | 445          | 445          | 445          |
|                    | $M_{x-}$ = 0.0001 q.m <sub>x-</sub> .L <sub>x</sub> <sup>2</sup>                                                                       | $m_{x-}$  | 542         | 543         | 542          | 538          | 532          | 522          |
|                    | $M_{x+} = 0.0001$ q.m <sub>x+</sub> .L <sub>x</sub> <sup>4</sup>                                                                       | $m_{x+}$  | 113         | 122         | 124          | 125          | 127          | 127          |
| Lx                 |                                                                                                    |           |             |             |              |              |              |              |
|                    | $\Delta$ = 0.0001 q. $\delta$ . $L_x^4$ / (E.h <sup>3</sup> )                                                                          | δ         | 789         | 1230        | 1768         | 3216         | 5298         | 8520         |
| <b>mx</b><br>mxb   | $M_{v-}$ = 0.0001 q.m <sub>y-</sub> .L <sub>x</sub> <sup>2</sup>                                                                       | $m_{y-}$  | 768         | 943         | 1196         | 1584         | 2201         | 3133         |
|                    | $M_{v+}$ = 0.0001 q.m <sub>y+</sub> .L <sub>x</sub>                                                                                    | $m_{y+}$  | 126         | 113         | 87           | 42           | 7            | 4            |
| E<br>m tok<br>Ly   | $M_{x-}$ = 0.0001 q.m <sub>x-</sub> .L <sub>x</sub>                                                                                    | $m_{x-}$  | 914         | 1039        | 1194         | 1388         | 1607         | 1799         |
| ₩mxt               | $M_{xb} = 0.0001$ q.m <sub>x-</sub> .L <sub>x</sub>                                                                                    | $m_{xb}$  | 1390        | 1721        | 2145         | 2668         | 3254         | 3760         |
|                    | $M_{x+} = 0.0001$ q.m <sub>x+</sub> .L <sub>x</sub>                                                                                    | $m_{x+}$  | 484         | 538         | 603          | 681          | 758          | 800          |
|                    | $M_{xb+} = 0.0001$ q.m <sub>x+</sub> .L <sub>x</sub> <sup>2</sup>                                                                      | $m_{xb+}$ | 807         | 1000        | 1241         | 1527         | 1816         | 1977         |
|                    |                                                                                                    |           |             |             |              |              |              |              |
| Lx                 |                                                                                                    |           |             |             |              |              |              |              |
|                    | $\Delta$ = 0.0001 q. $\delta$ . $L_x^4$ / (E.h <sup>3</sup> )                                                                          | δ         | 789         | 758         | 718          | 679          | 674          | 672          |
|                    | $M_{v-}$ = 0.0001 q.m <sub>y-</sub> .L <sub>x</sub> <sup>2</sup>                                                                       | $m_{y-}$  | 914<br>1390 | 990<br>1369 | 1074<br>1335 | 1159<br>1296 | 1233<br>1287 | 1278<br>1285 |
|                    | $M_{\text{vb}} = 0.0001$ q.m $_{\text{y}}$ . $L_{\text{x}}^2$                                                                          | $m_{yb}$  | 484         | 536         | 593          | 651          | 701          | 733          |
| Ē<br>Ly            | $M_{v+}$ = 0.0001 q.m $_{v+}$ .L <sub>x</sub> <sup>2</sup>                                                                             | $m_{v+}$  | 807         | 793         | 771          | 744          | 739          | 737          |
| ++ mx+             | $M_{yb+} = 0.0001$ q.m <sub>yb+</sub> .L <sub>x</sub> <sup>2</sup><br>$M_{x-} = 0.0001$ q.m <sub>x-</sub> .L <sub>x</sub> <sup>2</sup> | $m_{vbt}$ | 768         | 775         | 780          | 780          | 775          | 764          |
|                    | $M_{x+} = 0.0001$ q.m <sub>x+</sub> .L <sub>x</sub> <sup>2</sup>                                                                       | $m_{x-}$  | 126         | 151         | 165          | 176          | 174          | 179          |
| <b>Amx</b>         |                                                                                                    | $m_{x+}$  |             |             |              |              |              |              |
| Lx                 |                                                                                                    |           |             |             |              |              |              |              |
|                    | $\Delta$ = 0.0001 q. $\delta$ . $L_x^4$ / (E.h <sup>3</sup> )                                                                          | δ         | 1937        | 2866        | 4277         | 6355         | 9192         | 12510        |
|                    | $M_{v-}$ = 0.0001 q.m <sub>v-</sub> .L <sub>x</sub> <sup>2</sup>                                                                       | $m_{v-}$  | 1191        | 1486        | 1912         | 2522         | 3343         | 4292         |
| Ħ                  | $M_{v+}$ = 0.0001 q.m <sub>y+</sub> .L <sub>x</sub>                                                                                    | $m_{y+}$  | 88          | 52          | 16           | 0            | 0            | 0            |
| mtol<br>Ly         | $M_{x+} = 0.0001$ q.m <sub>x+</sub> .L <sub>x</sub>                                                                                    | $m_{x+}$  | 698         | 770         | 998          | 907          | 916          | 8187         |
| $+$ mx+            | $M_{xb+} = 0.0001$ q.m <sub>x+</sub> .L <sub>x</sub> <sup>2</sup>                                                                      | $m_{xb+}$ | 1406        | 1665        | 1941         | 2183         | 2284         | 2093         |
|                    |                                                                                                    |           |             |             |              |              |              |              |
|                    |                                                                                                    |           |             |             |              |              |              |              |
| Lx                 |                                                                                                    |           |             |             |              |              |              |              |
|                    | $\Delta$ = 0.0001 q. $\delta$ . $L_{x}$ <sup>4</sup> / (E.h <sup>2</sup> )                                                             | δ         | 1937        | 1941        | 1895         | 1800         | 1676         | 1620         |
|                    | $M_{v+}$ = 0.0001 q.m <sub>y+</sub> .L <sub>x</sub> <sup>2</sup>                                                                       | $m_{v+}$  | 698         | 776         | 870          | 983          | 1108         | 1225         |
| È                  | $M_{yb+} = 0.0001$ q.m <sub>yb+</sub> $.L_x^2$                                                                                         | $m_{ybt}$ | 1406        | 1430        | 1426         | 1394         | 1341         | 1309         |
| Ly                 | $M_{x-} = 0.0001$ q.m <sub>x-</sub> .L <sub>x</sub> <sup>2</sup>                                                                       | $m_{x-}$  | 1191        | 1189        | 1196         | 1208         | 1214         | 1208         |
| †⊁ink†             | $M_{x+}$ = 0.0001 q.m <sub>x+</sub> .L <sub>x</sub> <sup>2</sup>                                                                       | $m_{x+}$  | 88          | 138         | 196          | 239          | 267          | 262          |
|                    |                                                                                                    |           |             |             |              |              |              |              |
| <b>Final</b>       |                                                                                                    |           |             |             |              |              |              |              |
| Lx                 |                                                                                                    |           |             |             |              |              |              |              |

**Tabla Anexo - 12.**Coeficientes para el diseño de losas nervadas rectangulares sustentadas perimetralmente, sometidas a cargas distribuidas uniformes

| Losa              | <b>Fórmula</b>                                                    | Coef      | Lx/Ly |       |       |       |       |       |  |
|-------------------|-------------------------------------------------------------------|-----------|-------|-------|-------|-------|-------|-------|--|
|                   |                                                                   |           | 1.00  | 0.90  | 0.80  | 0.70  | 0.60  | 0.50  |  |
| <b>*******</b>    | $\Delta$ = 0.0001 q. $\delta$ . $L_x^4$ / (E.h <sup>3</sup> )     | δ         | 2005  | 3182  | 5274  | 9241  | 17450 | 36620 |  |
|                   | $M_{y+}$ = 0.0001 q.m <sub>y+</sub> .L <sub>x</sub> <sup>2</sup>  | $m_{v+}$  | 337   | 368   | 393   | 409   | 415   | 409   |  |
|                   | $M_{x+} = 0.0001$ q.m <sub>x+</sub> .L <sub>x</sub> <sup>2</sup>  | $m_{x+}$  | 1078  | 1150  | 1248  | 1384  | 1580  | 1873  |  |
| 中虫<br>Lv          | $M_{xb+} = 0.0001$ q.m <sub>x+</sub> .L <sub>x</sub> <sup>2</sup> | $m_{xb+}$ | 1533  | 1945  | 2521  | 3353  | 4622  | 6703  |  |
| <b>DE</b>         |                                                                   |           |       |       |       |       |       |       |  |
|                   |                                                                   |           |       |       |       |       |       |       |  |
|                   |                                                                   |           |       |       |       |       |       |       |  |
|                   |                                                                   |           |       |       |       |       |       |       |  |
| Lx                |                                                                   |           |       |       |       |       |       |       |  |
|                   | $\Delta$ = 0.0001 q. $\delta$ . $L_x^4$ / (E.h <sup>3</sup> )     | $\delta$  | 2005  | 1908  | 1795  | 1678  | 1654  | 1651  |  |
|                   | $M_{v+}$ = 0.0001 q.m <sub>v+</sub> .L <sub>x</sub> <sup>2</sup>  | $m_{v+}$  | 1078  | 1128  | 1187  | 1250  | 1304  | 1334  |  |
|                   | $M_{\text{vbt}} = 0.0001 \text{ q.m}_{\text{ybt}}$ . $L_x^2$      | $m_{vbt}$ | 1533  | 1482  | 1422  | 1357  | 1336  | 1334  |  |
|                   | $M_{x+} = 0.0001$ q.m <sub>x+</sub> .L <sub>x</sub> <sup>2</sup>  | $m_{x+}$  | 337   | 369   | 392   | 396   | 407   | 406   |  |
| Ly                |                                                                   |           |       |       |       |       |       |       |  |
| <del>≯≯</del> mx+ |                                                                   |           |       |       |       |       |       |       |  |
|                   |                                                                   |           |       |       |       |       |       |       |  |
|                   |                                                                   |           |       |       |       |       |       |       |  |
|                   |                                                                   |           |       |       |       |       |       |       |  |
| Lх                |                                                                   |           | 11330 | 13660 | 15920 | 17770 | 18820 | 18680 |  |
|                   | $\Delta = 0.0001$ q. $\delta$ . $L_x^4$ / (E.h <sup>3</sup> )     | δ         |       |       | 2358  | 2709  | 3095  | 3572  |  |
| ï                 | $M_{y-}$ = 0.0001 q.m <sub>y-</sub> .L <sub>x</sub> <sup>2</sup>  | $m_{y-}$  | 1720  | 2026  |       |       |       |       |  |
|                   | $M_{\text{yb}} = 0.0001$ q.m <sub>y</sub> . $L_x^2$               | $m_{vb}$  | 3528  | 4113  | 4692  | 5191  | 5527  | 5625  |  |
| È<br>Ly           | $M_{x-}$ = 0.0001 q.m <sub>x-</sub> .L <sub>x</sub> <sup>2</sup>  | $m_{x-}$  | 1720  | 1758  | 1760  | 1734  | 1705  | 1699  |  |
|                   | $M_{xb-} = 0.0001$ q.m <sub>x-</sub> .L <sub>x</sub> <sup>2</sup> | $m_{xb}$  | 3528  | 3621  | 3626  | 3566  | 3503  | 3505  |  |
|                   |                                                                   |           |       |       |       |       |       |       |  |
| mxb<br>→mx−       |                                                                   |           |       |       |       |       |       |       |  |
|                   |                                                                   |           |       |       |       |       |       |       |  |
| Lx                |                                                                   |           |       |       |       |       |       |       |  |

**Tabla Anexo - 13.**Coeficientes para el diseño de losas nervadas rectangulares sustentadas perimetralmente, sometidas a cargas distribuidas uniformes

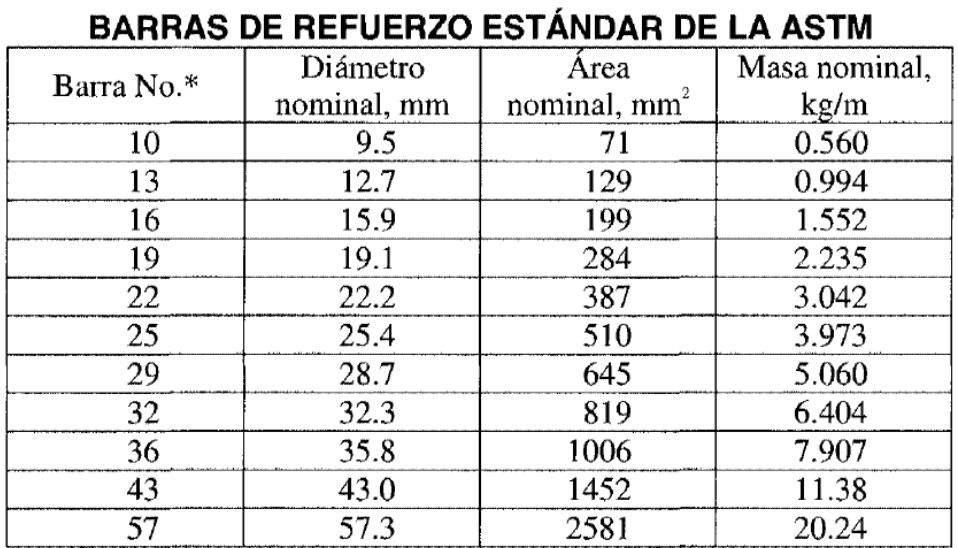

**Tabla Anexo - 14.** Número y Diámetro del acero de refuerzo en mm según ACI

\*Los números de designación de las barras aproximan el número de milímetros del diámetro nominal de la barra.

# **Anexo C. Diseño a flexión y cortante de vigas principales**

**Diseño de vigas a flexión**

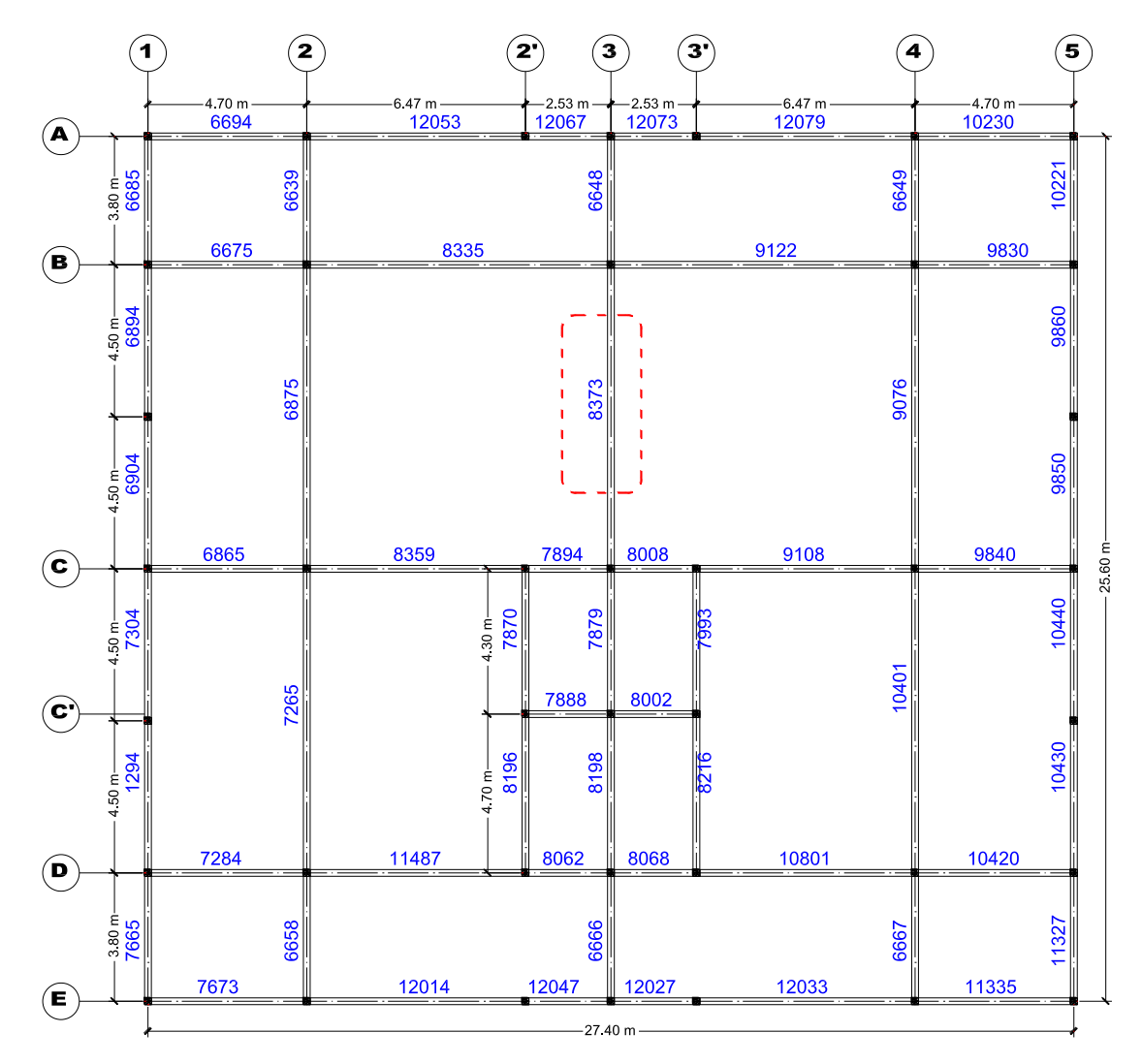

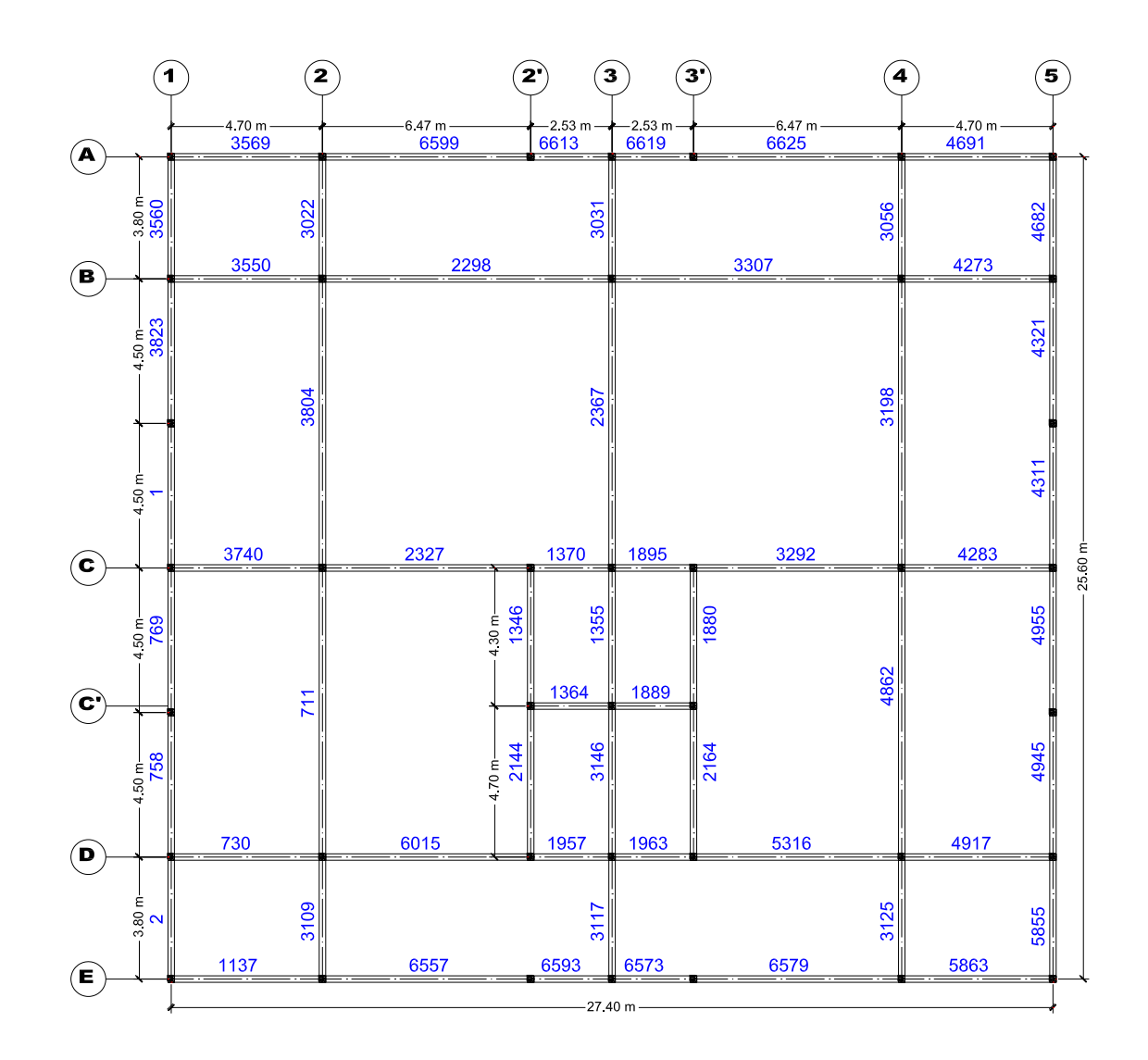

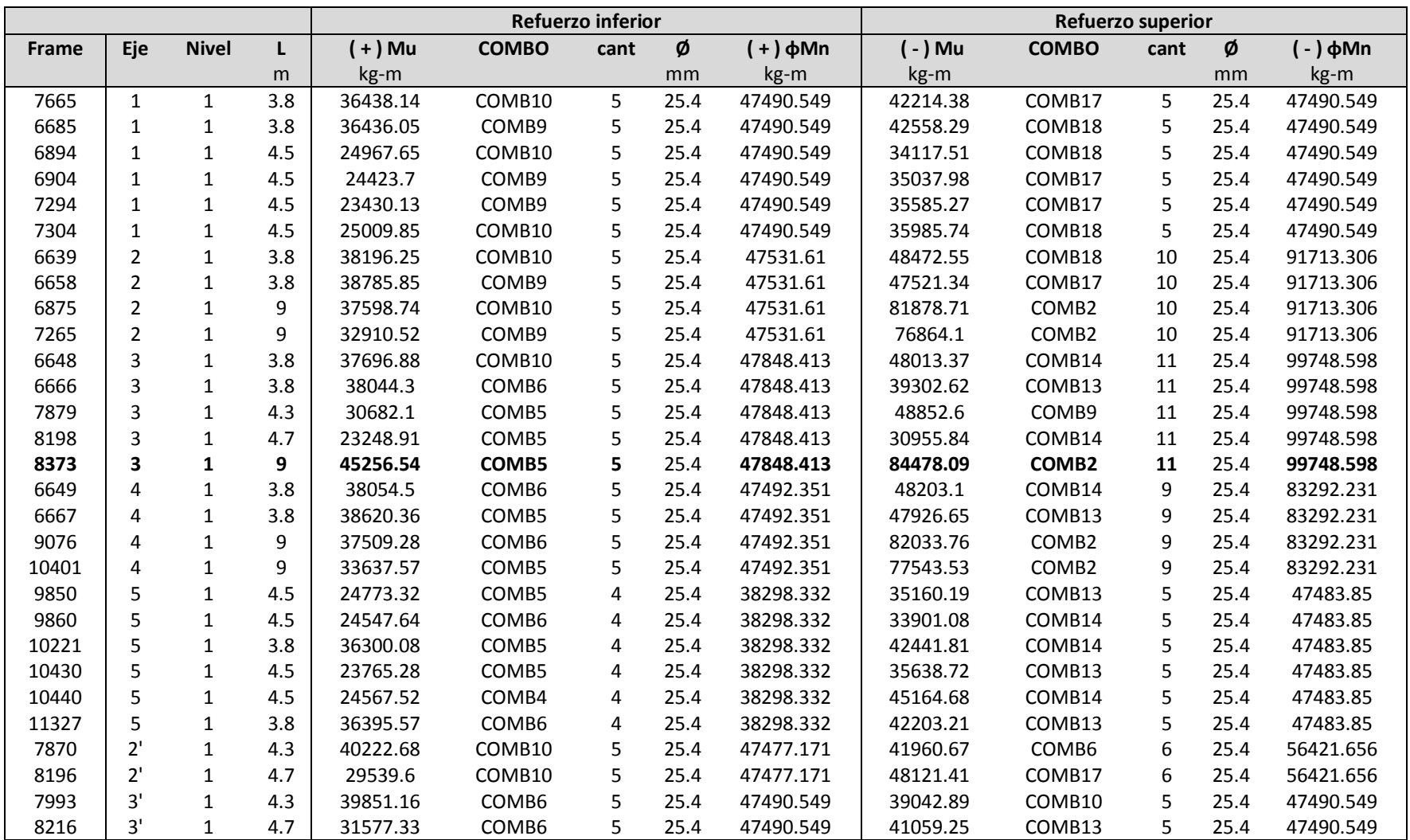

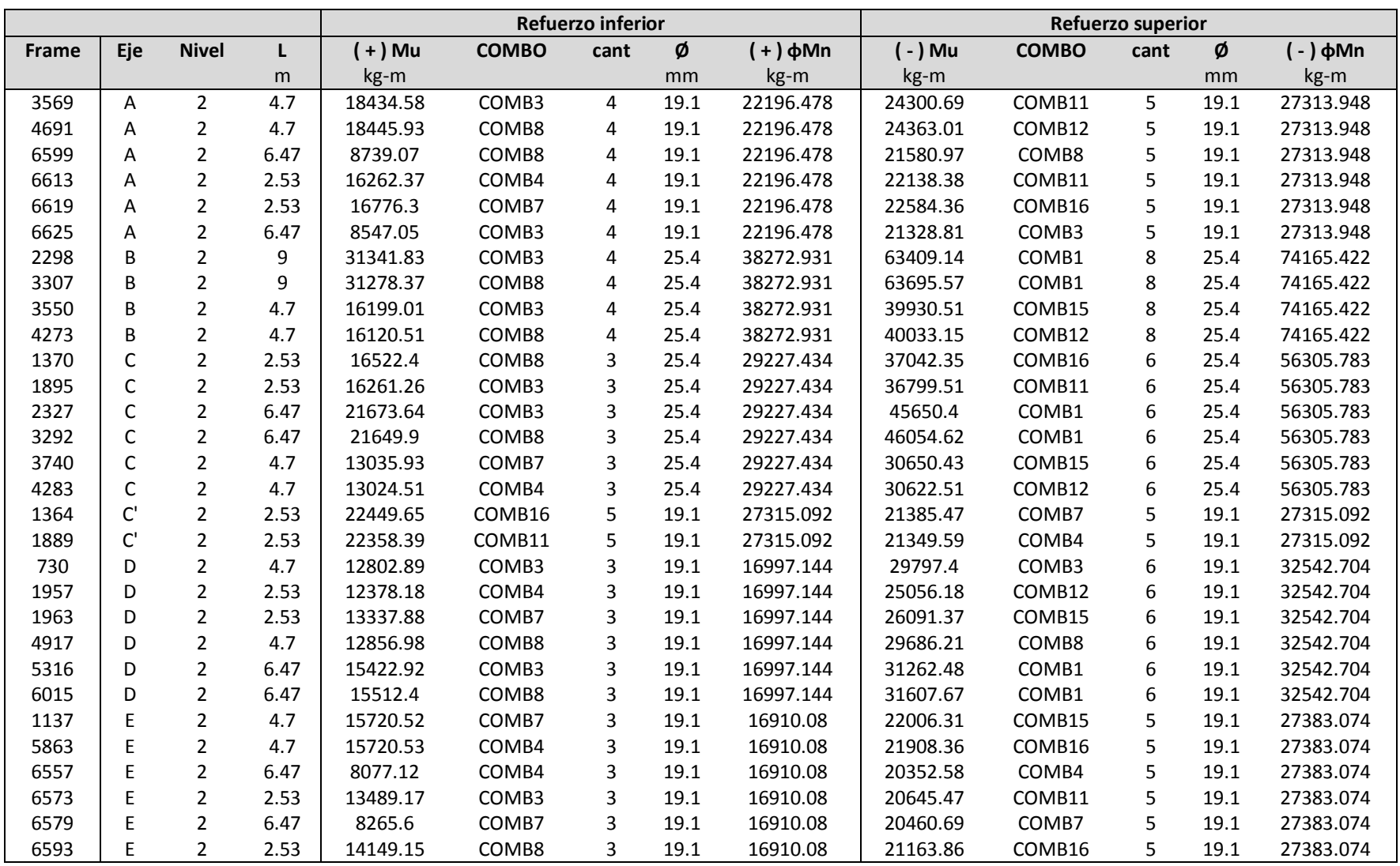
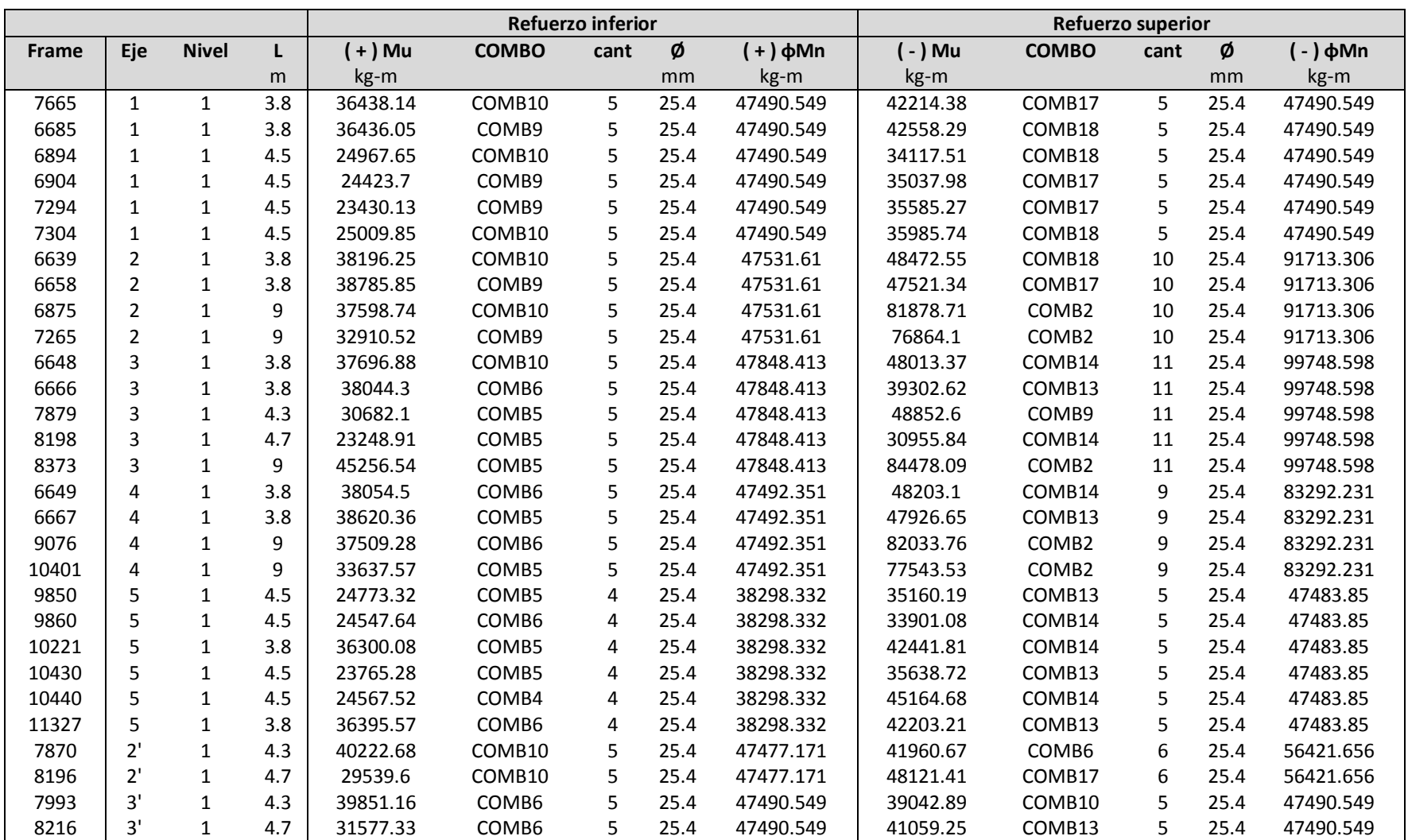

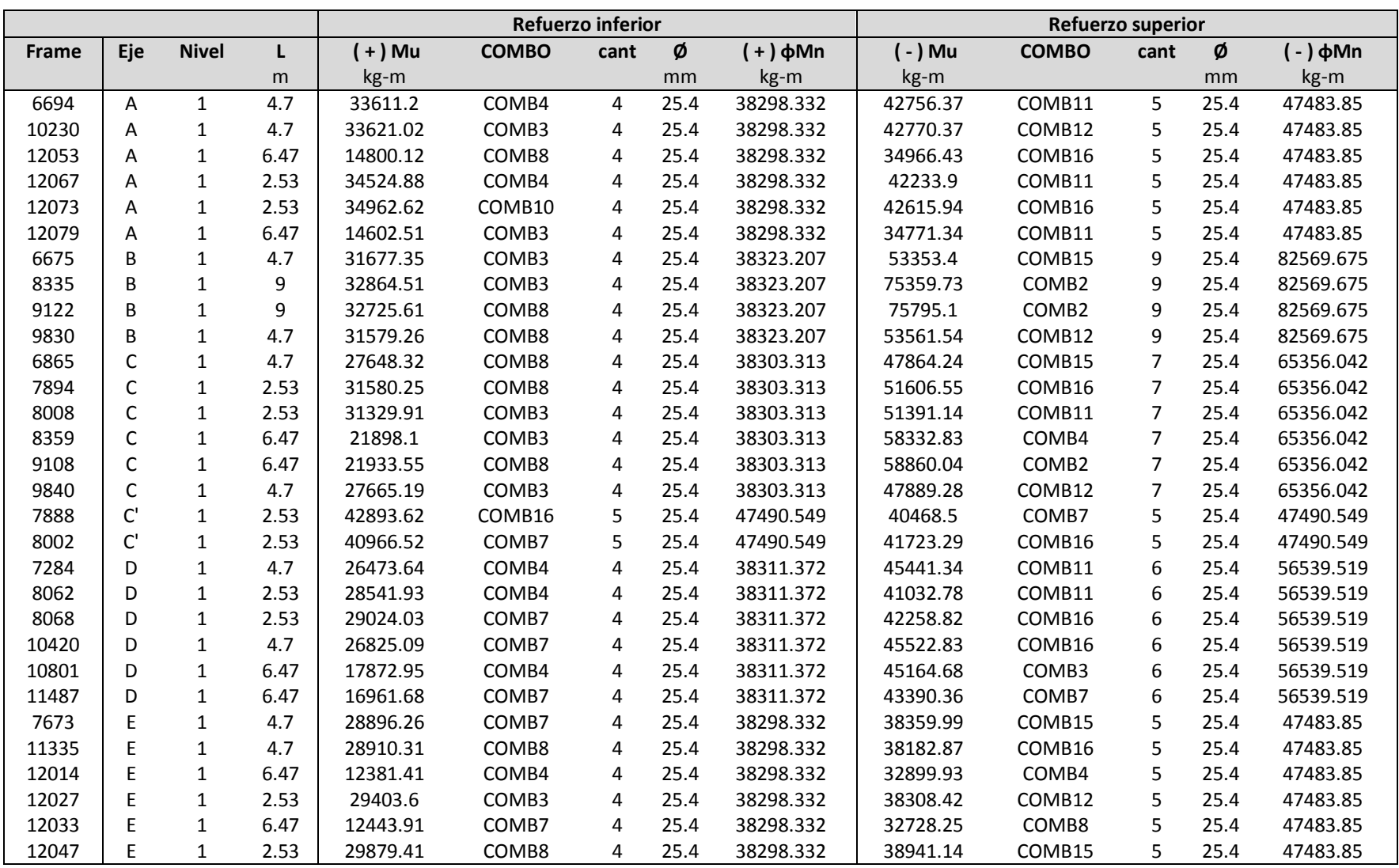

# **Diseño de vigas por cortante**

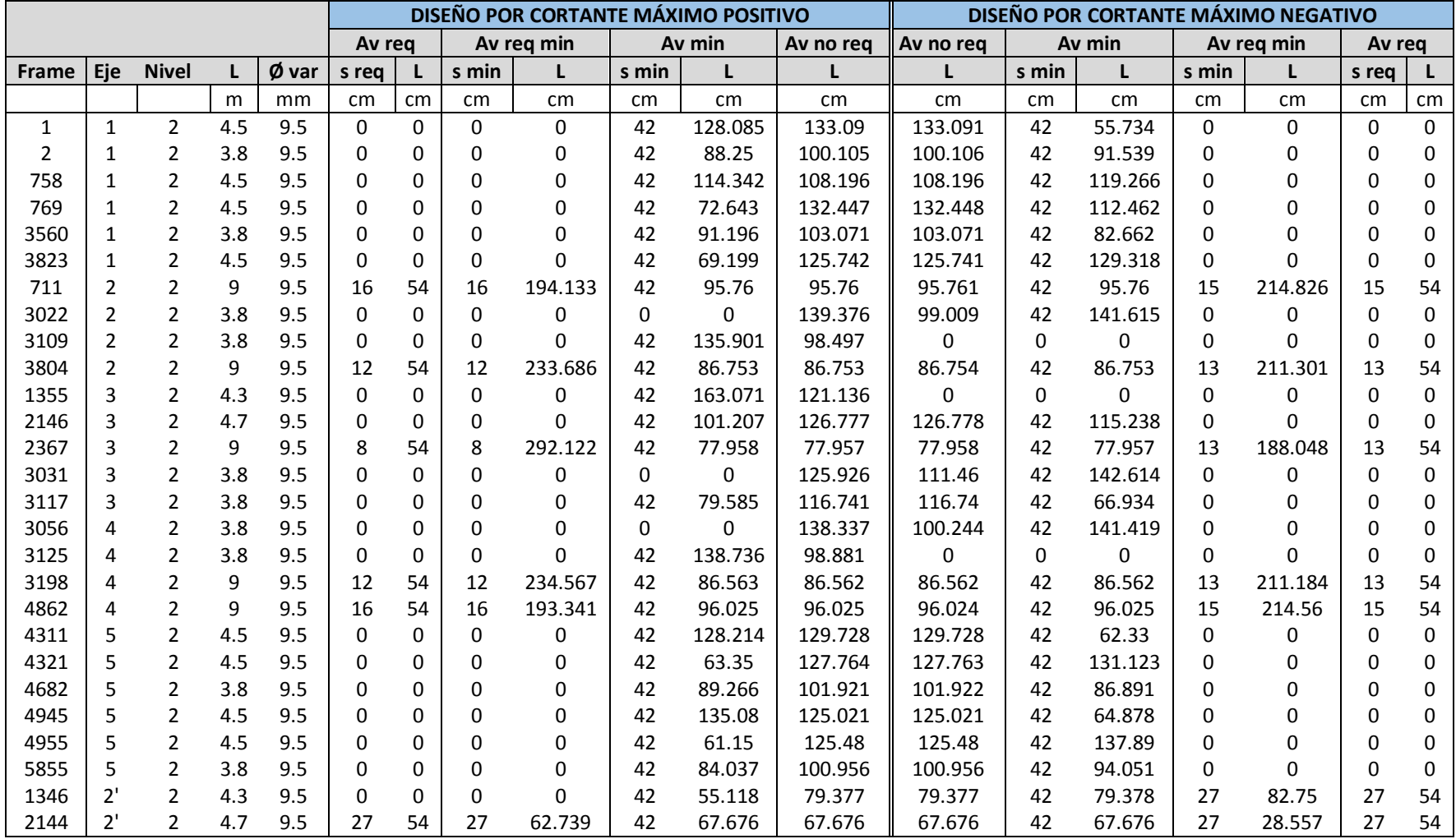

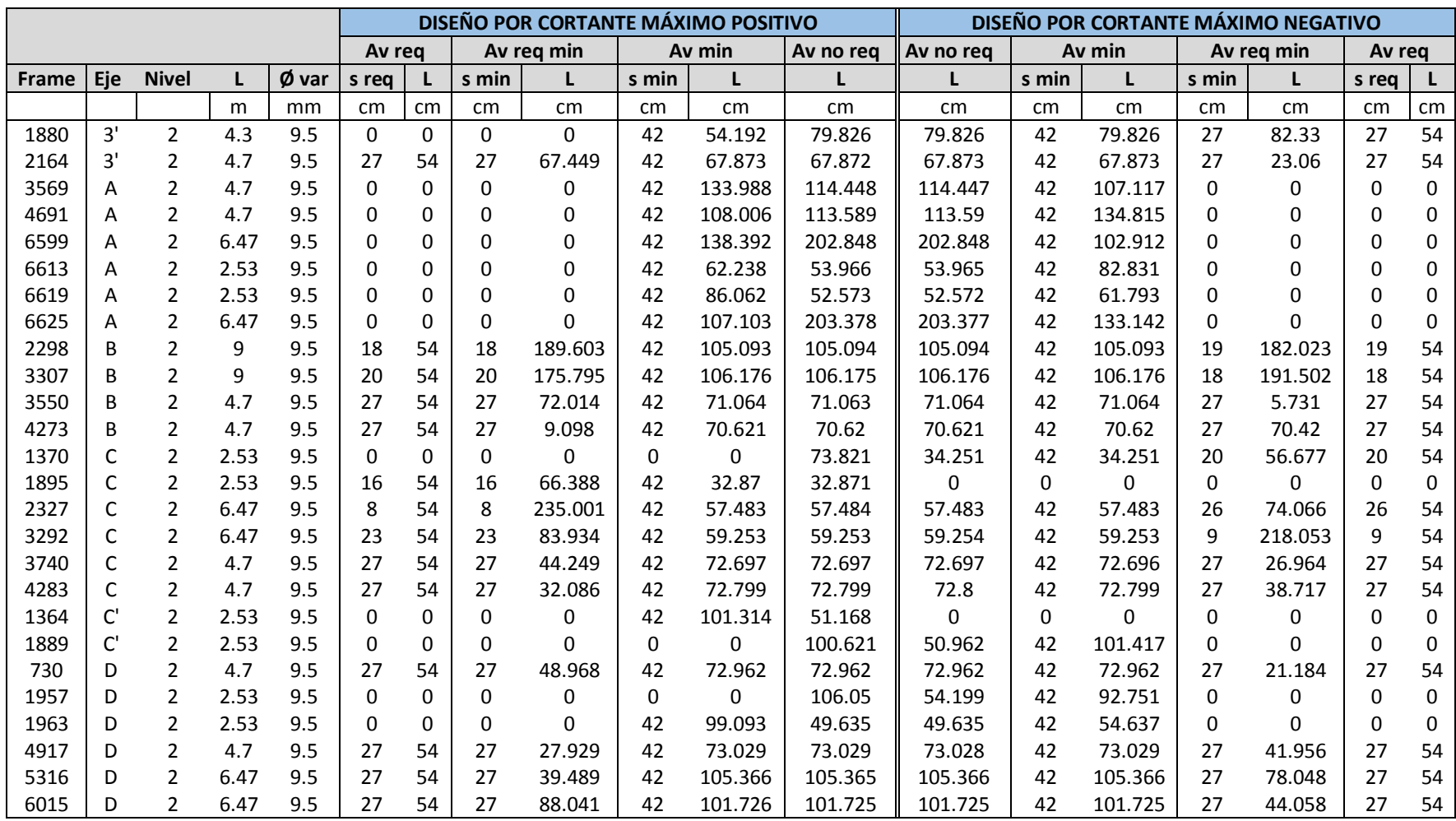

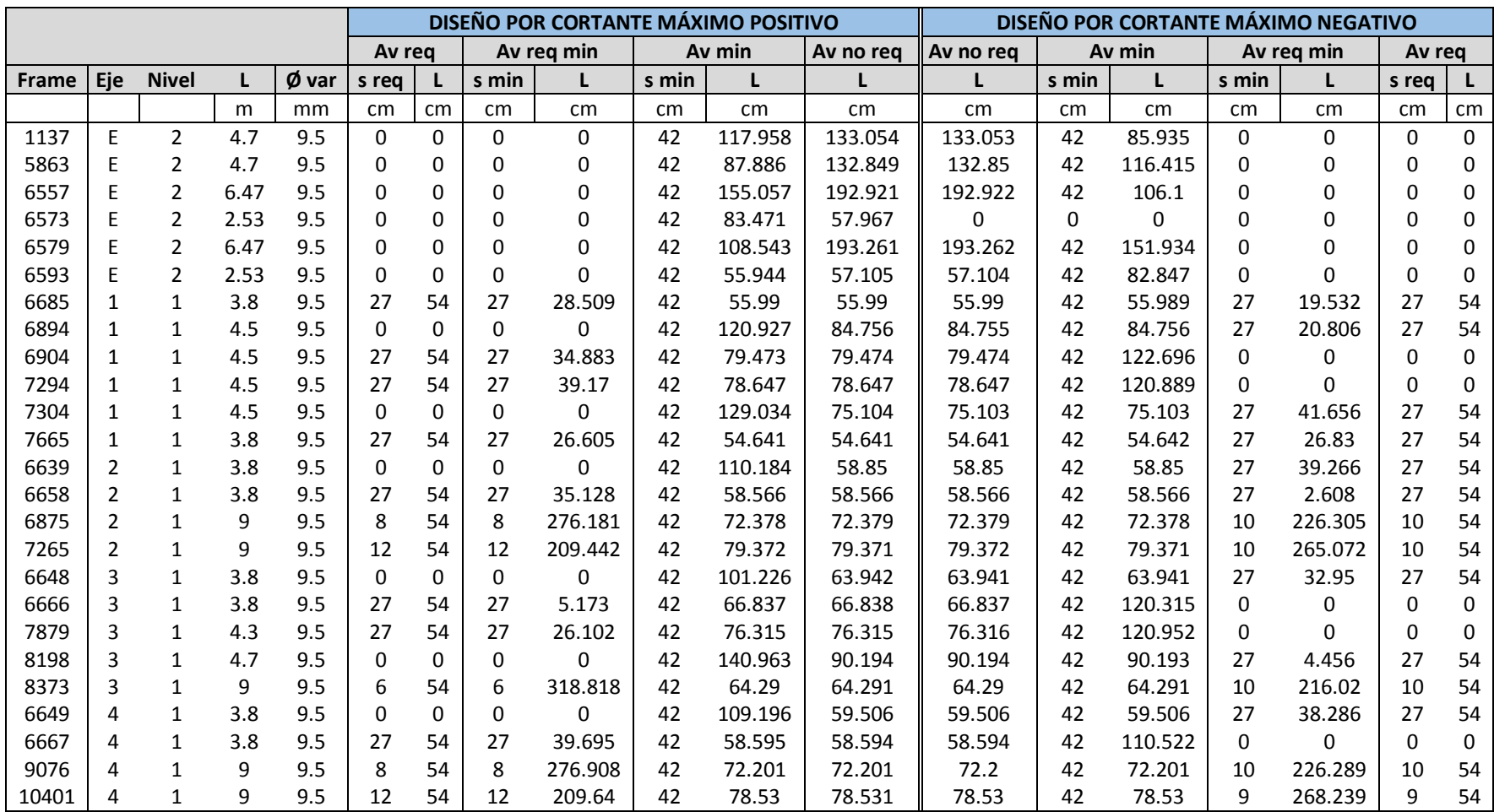

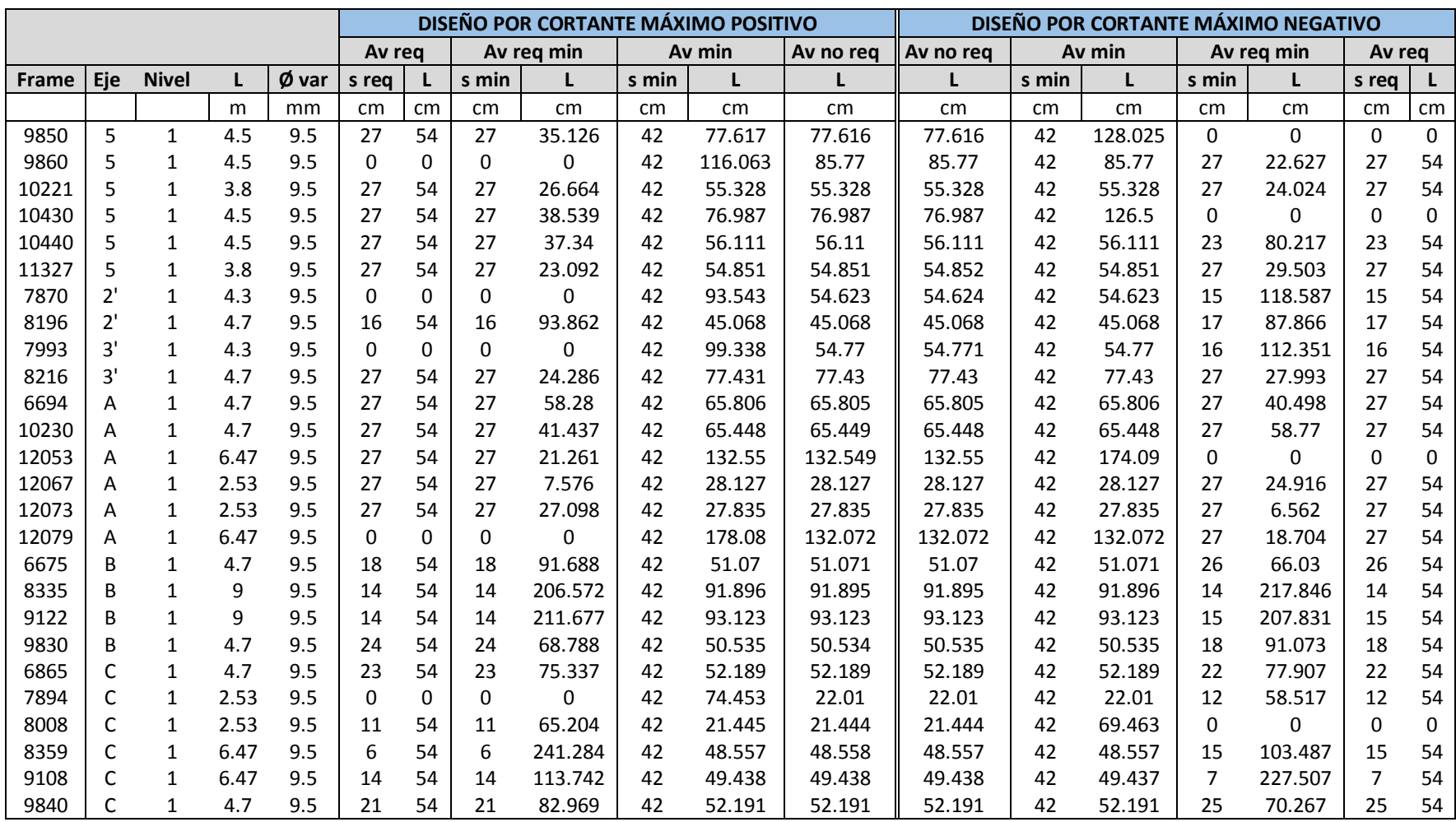

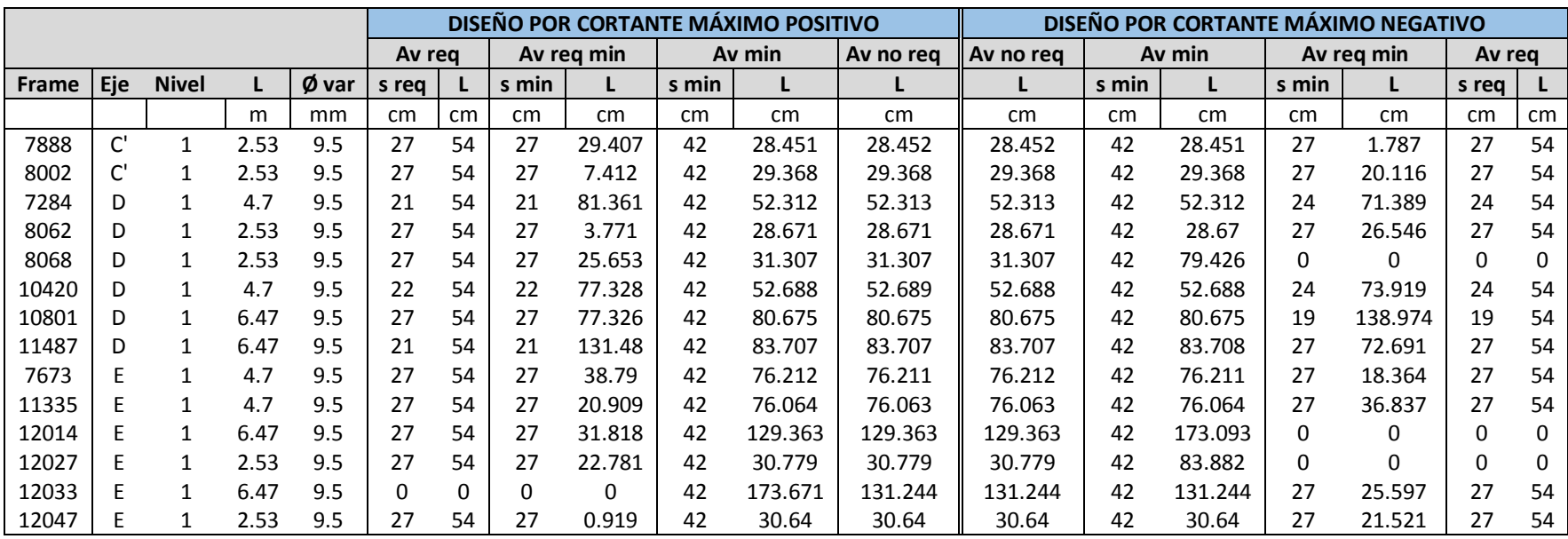

### **Anexo D. Diseño de columnas a flexión**

**Flexión 1**

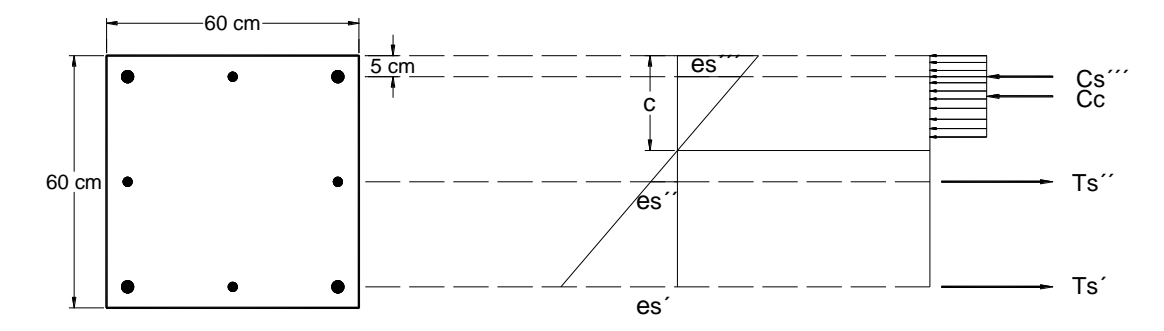

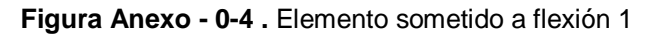

Elemento | Muy | Mux | Vux | Vuy | Pu 23260.82 20696.51 9875.25 11189.68 21942.51 21691.68 28697.41 14372.4 10362.35 29998.86 128 | 6462.73 | 31776.92 | 16250.72 | 1760.96 | 27704 130 | 21836 | 30188.05 | 15721.42 | 10388.35 | 18389.62 6472.24 31510.09 16100.99 1763.55 27059.26 23352.59 20731.81 9886.73 11237.7 24184.09 21791.82 28619.35 14355.83 10434.82 28880.73 33264.79 31198.07 16336.98 16945.67 20765.68 34139.53 32357.81 16943.56 17250.61 16308.39 34447.07 28320.92 13916.38 17201.27 54124.06 30509.52 29163.45 13909.73 15418.08 31021.64 30684.07 29140.41 13902.05 15513.2 30930.68 32646.22 27525.69 13169.04 16593.68 30104.58 32356.91 27458.2 13132.07 16444.98 29185.86 37780.31 38906.92 18173.7 17746.84 58508.22 23467.48 23724.95 11338.03 11338.18 22164.16 22503.88 32186.36 16150.5 10786.04 29752.19 6462.73 35649.65 18229.7 1760.96 26189.83 22240 34619.58 18033.52 10594.41 14338.24 6472.24 35816.99 18312.62 1763.55 26703.75 22356.73 32138.47 16128.68 10709.64 28484.86 37748.42 38912.63 18180.78 17740.97 65008.61 23344.38 23721.88 11335.55 11265.4 24450.34

**Tabla 0-1.** Tablas de fuerzas actuantes en los elementos

En la siguiente tabla se muestran los diseños para estos elementos

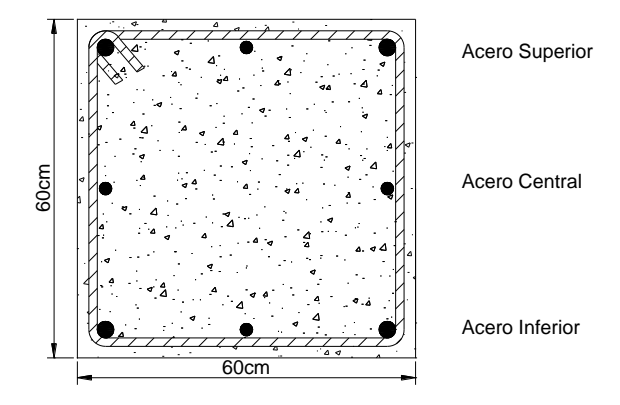

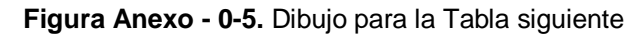

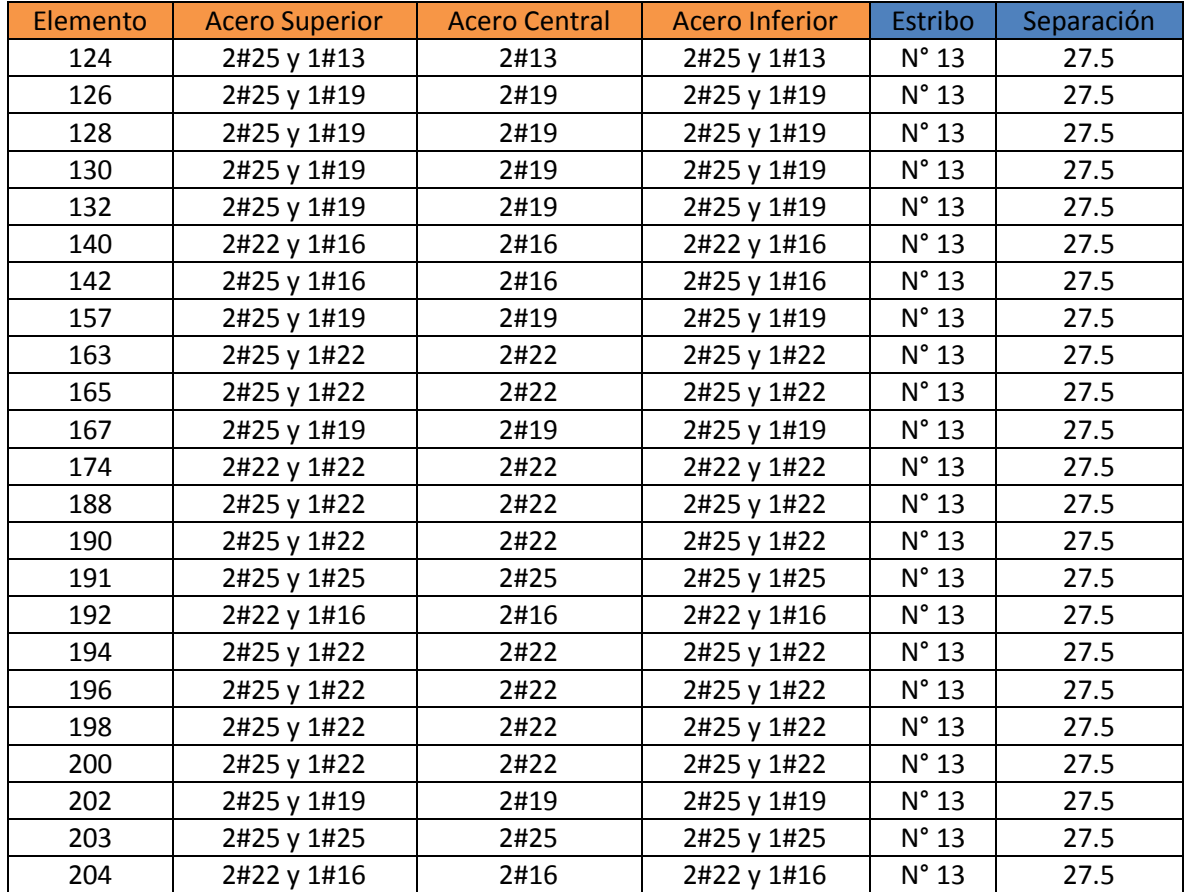

**Tabla 0-2.** Tabla de diseño de acero longitudinal y trasversal

# **Flexión 2**

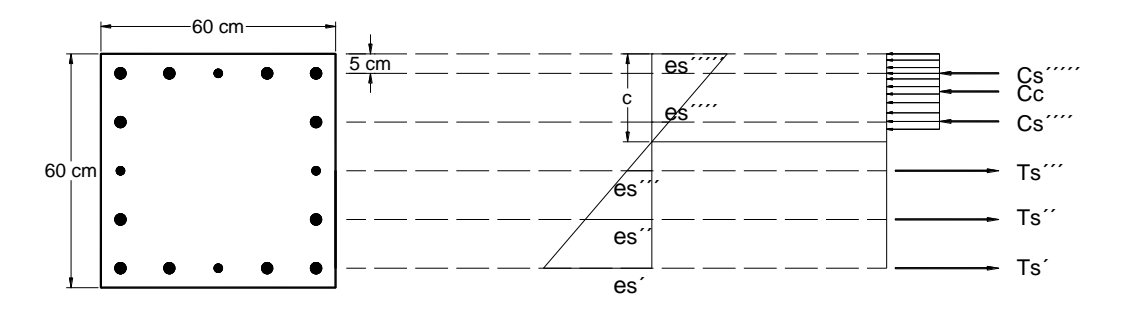

**Figura Anexo - 0-6.** Elemento sometido a flexión 2

El proceso de análisis y diseño es el mismo que se mostró, por lo que se mostrara la tabla de fuerzas y resultados directamente para los elementos diseñado a flexión tipo 2.

| Elemento | Muy      | <b>Mux</b> | Vux      | <b>Vuy</b> | Pu       |
|----------|----------|------------|----------|------------|----------|
| 123      | 37614.41 | 34418.77   | 16127.93 | 17676.08   | 57933.7  |
| 129      | 36751.33 | 39110.87   | 20310.21 | 17055.94   | 49060.93 |
| 131      | 29058.24 | 38738.7    | 19978.14 | 10108.48   | 69232.8  |
| 139      | 37617.38 | 34404.79   | 16111.23 | 17658.53   | 64271.59 |
| 147      | 32403.51 | 27533.95   | 13129.4  | 16530.14   | 31432.02 |
| 149      | 32463.43 | 27313.57   | 13050.64 | 16570.07   | 30188.72 |
| 151      | 27867.97 | 38827.39   | 19717.48 | 13499.34   | 52477.65 |
| 153      | 26928.54 | 39258.59   | 20131.85 | 12343.42   | 51159.23 |
| 156      | 41299.9  | 40171.43   | 20976.93 | 21114.37   | 45704.44 |
| 161      | 35424.34 | 28497.39   | 13955.24 | 18221.04   | 54002.73 |
| 170      | 23372.46 | 43776.23   | 22402.71 | 10970.29   | 69601.66 |
| 172      | 23118.94 | 43761.61   | 22387.55 | 10929.23   | 67518.16 |
| 178      | 58188.8  | 32462.22   | 16913.14 | 29401.61   | 51682.37 |
| 189      | 41355.14 | 39004.32   | 18558.8  | 20986      | 70344.39 |
| 195      | 29060.22 | 43776.22   | 22520.3  | 10106.18   | 69099.41 |
| 197      | 36917.35 | 44267.3    | 22957.75 | 17159.22   | 42134.38 |
| 199      | 29058.24 | 43775.35   | 22517.53 | 10108.48   | 70030.63 |
| 162      | 41231.17 | 41199.64   | 21543.37 | 20997.31   | 39555.65 |

**Tabla 0-3.** Tabla de las fuerzas actuantes en los elementos

En la siguiente tabla se muestran los diseños para estos elementos

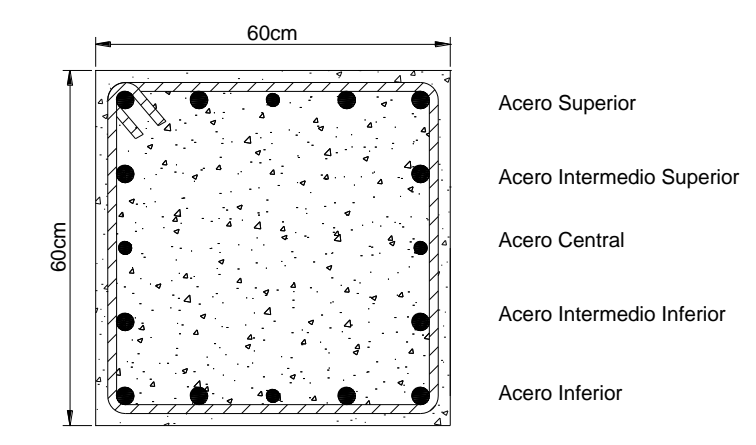

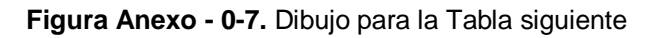

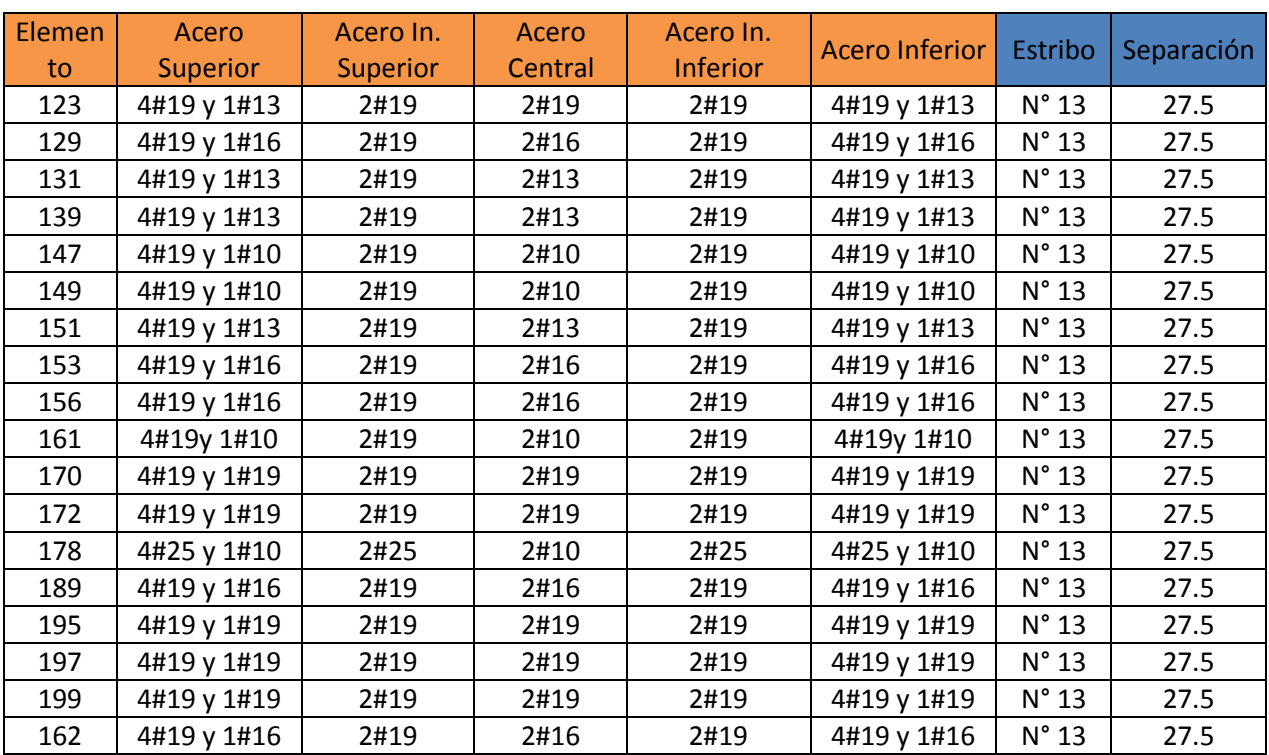

**Tabla 0-4.**Tabla de diseño de acero longitudinal y trasversal

# **Anexo E. Verificación de la resistencia al Cortante losa en dos**

#### **direcciones**

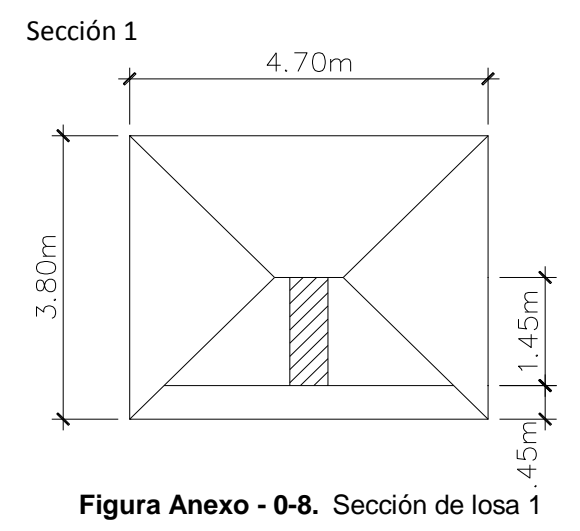

La sección de diseño se ubica a 25 cm de la cara de la viga y la viga se encuentra a 20 cm del eje de la viga por lo que la sección se ubica a 45 cm del eje de la viga con un ancho de diseño de 1 m

 $q_u = 864.976 Kg/m^2$  $v_u = 1$  m × 1.45 m × 864.976  $Kg/m^2$  $v_u = 1254.22$  Kg

En un metro de diseño se abarcan 2 nervios de 15 cm de ancho por lo que el refuerzo último es

$$
V_u = \frac{v_u}{\phi bd} \quad \therefore \quad b = Base \quad , d = Altura \, del \, acero
$$
\n
$$
= \frac{1254.22 \, Kg}{(0.85)(30 \, cm)(32 \, cm)}
$$
\n
$$
V_u = 1.54 \, Kg/cm^2
$$

El esfuerzo cortante que puede soportar el concreto es:

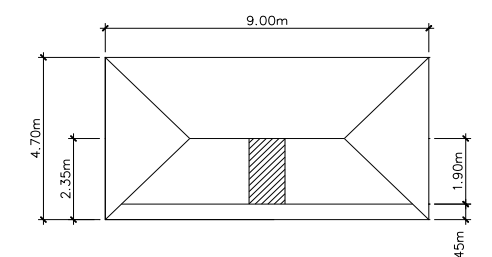

 $V_c = 0.5\sqrt{\hat{f}_c} = 0.5\sqrt{210} = 7.25\frac{Kg}{cm^2}$  $\frac{1}{cm^2}$  :  $V_u$  $\langle V_c \quad O.K$ Sección 2  $q_u = 864.976$   $Kg/m^2$  $v_u = 1$  m × 1.90 m × 864.976  $Kg/m^2$ 

**Figura Anexo - 0-9.** Sección de losa 2

En un metro de diseño se abarcan 2 nervios de 15 cm de ancho por lo que el refuerzo último es:

$$
V_u = \frac{v_u}{\phi bd} = \frac{1643.45 \, Kg}{(0.85)(30 \, cm)(32 \, cm)}
$$

$$
V_u = 2.01 \frac{Kg}{cm^2} \qquad \therefore \quad V_u < V_c \quad O. K
$$

 $v_u = 1643.45$  Kg

Sección 3

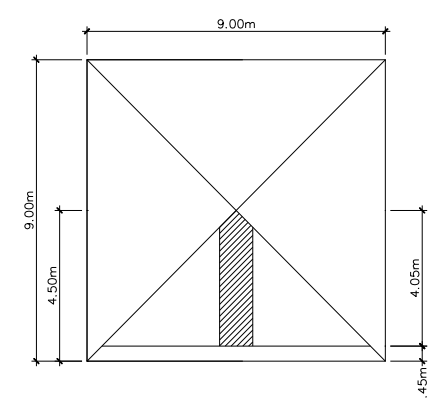

**Figura Anexo - 0-10.** Sección de losa 3

 $q_u = 864.976Kg/m^2$  $v_u = 1$  m × 4.05 m × 864.976  $Kg/m^2$  $v_u = 3503.15$  Kg En un metro de diseño se abarcan 2 nervios

de 15 cm de ancho por lo que el refuerzo último es

$$
V_u = \frac{v_u}{\phi bd} = \frac{3503.15 \, Kg}{(0.85)(30 \, cm)(32 \, cm)}
$$
  
\n
$$
V_u = 4.29 \, Kg/cm^2 \qquad \therefore \quad V_u < V_c \quad O. K
$$

Todas las secciones propuestas resisten al cortante por lo que no se hará ningún cambio.

### **Anexo F. Diseño de escaleras**

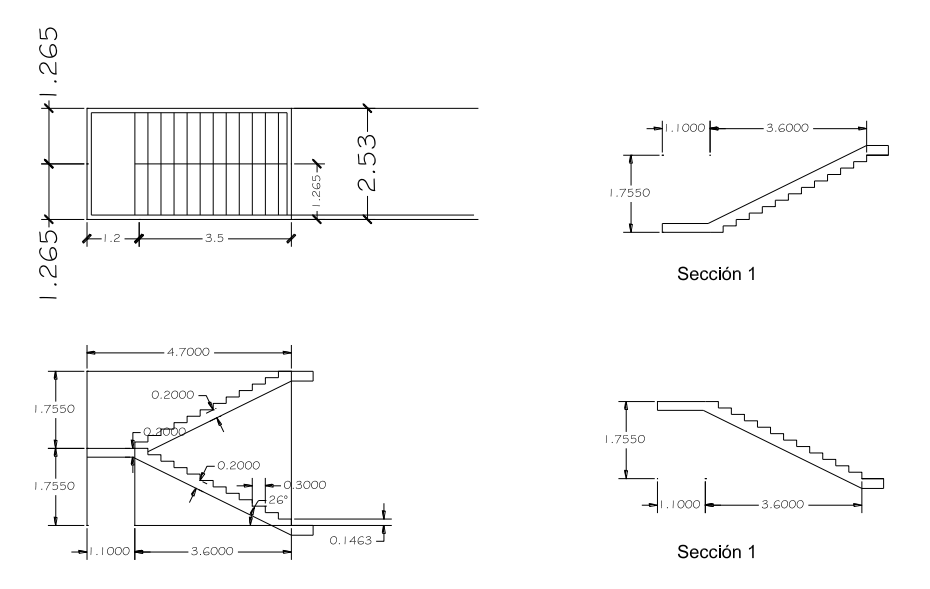

**Figura Anexo - 0-11.** Medidas de la escalera

# **Análisis y diseño por sección**

## **Control de deflexiones**

**Tabla 0-5.**Altura mínima según ACI

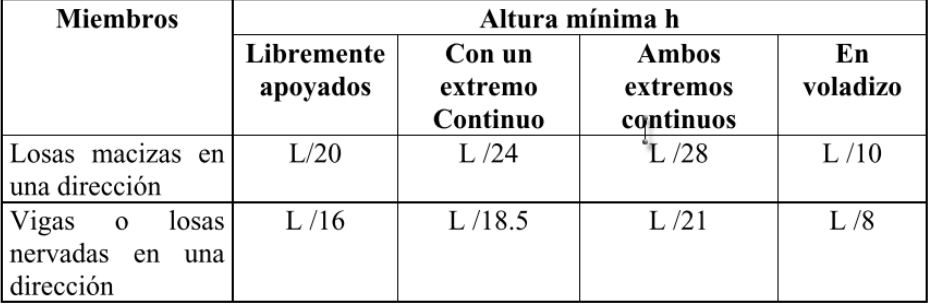

777777

 $h =$ L  $\frac{1}{21}$  = 4.7  $\frac{m}{21}$  = 0.22 m

**Figura Anexo - 0-12.** Idealizando la escalera

Se utilizará tentativamente una losa nervada armada en una dirección, con un espesor de 25 cm, con loseta de compresión de 5 cm de espesor, con nervios de

10 cm de ancho cada 40 cm. Los nervios de distribución transversales se colocarán cada metro de distancia.<sup>10</sup>

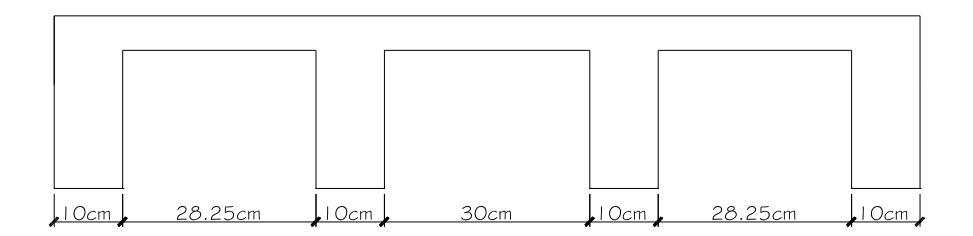

**Figura Anexo - 0-13.** Corte trasversal de la escalera

#### **Diseño por secciones**

El diseño de las escaleras se hará por secciones de metros lineales de ancho total por 1m de largo

### **Cargas Muertas**

Peso de loseta de compresión = 1.265 $m \times 1 \times 0.05$ m $\times$  2400 $\frac{Kg}{m^3}$  = 151.8  $Kg/m$ 

Peso de los Nervios longitudinales = [(4 × 0.10)] $m \times 0.20 m \times 2400 \frac{Kg}{m^3}$  = 192 $Kg/m$ 

Peso de los Nervios transversales =  $[(1 \times 0.10)]m \times 0.20m \times 2400 \frac{Kg}{m^3} = 48 \, Kg/m$ 

Peso propio de la losa =  $391.8 Kg/m$ 

Peso de relleno de gradas = 1.265 $m \times 1 \times 0.09m \times 2200 \frac{Kg}{m^3}$  = 250.47  $Kg/m$ 

Enlucido y masillado 1.265 $m \times 1 \times 0.04$ m $\times$  2200 $\frac{Kg}{m^3}$  = 111.32 $Kg/m$ 

**Carga Muerta** =  $681.59$   $Kg/m$ 

1

**Carga Viva** = 500  $Kg/m^2 \times 1.265 = 632.5 Kg/m$ 

 $C_u = 1.2$  CM + 1.6 CV = 1.2(681.59 Kg/m) + 1.6(632.5Kg/m) = 1829.91 Kg/m

**Cálculo de los momentos negativos y positivos mediante análisis de sap2000.**

<sup>&</sup>lt;sup>10</sup> Los procedimientos de cálculo se verán reducidos porque ya han sido utilizado con anterioridad en el diseño de losas en una dirección.

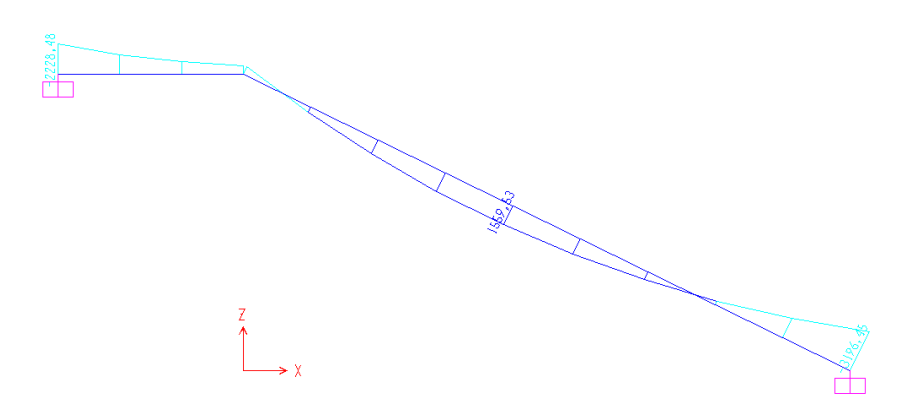

**Figura Anexo - 0-14.** Reacciones de la escalera

 $M_{(+)} = 1559.53 Kg - m$  ∴  $M_{(-)} = 3196.45 Kg - m$ 

**Armadura longitudinal**

**Armadura longitudinal Negativa (Hierro superior)**

$$
A_{s \, req} = \frac{0.85 \, \hat{f}c \, b \, d}{F_y} \left[ 1 - \sqrt{1 - \frac{2 \, M_u}{0.85 \, \phi \, \hat{f}c \, b \, d^2}} \right]
$$

$$
\begin{aligned}\n\dot{f}c &= 4000 \text{ psi} (280 \text{ kg/m}) & \phi &= 0.9 \text{ Constante por flexión} \\
b &= 4(10 \text{cm}) \text{ Nervios comprimidos} & F_y &= 4200 \text{ kg/cm2} \\
d &= 25 - 3 = 22 \text{ cm} \text{ Altura nominal del acero} & M_u &= 3196.45 \text{ kg/m} \\
\boxed{A_{s \text{req}} = 4.0 \text{ cm}^2} \text{ para los 4 Nervios}\n\end{aligned}
$$

 $A_s = 1$  Ø12.7 mm por Nervio

**Determinación de la cuantía real**

$$
\rho = \frac{A_s}{b \times d} = \frac{4(1.26 \text{ cm}^2)}{(40 \text{ cm})(22 \text{ cm})} = 0.0057
$$

**Verificación de la armadura máxima permisible**

$$
\rho_b = 0.85 \beta_1 \frac{\hat{f}c}{F_y} \times \frac{0.003}{\frac{F_y}{E_s} + 0.003}
$$

 $f'c = 4000 \psi$ si (280 Kg/m) Resistencia a comprensión del concreto

 $F_y = 4200$  Kg/m

 $E_s = 2100000$  Kg/m Módulo de elasticidad del acero

$$
\beta_1=0.85\;\text{Constante}
$$

$$
\rho_b = 0.0289
$$

 $\rho_{\text{max}} = 0.75 \rho_b$ ,  $\rho = 0.0057$ 

 $\rho_{\text{max}} = 0.75(0.0289) = 0.0217$  ∴  $\rho < \rho_{\text{max}}$  0.K

**Verificación de la armadura mínima permisible**[ACI10.5.1]

$$
\rho_{min} = \frac{0.79\sqrt{\hat{f}c}}{F_y} = \frac{0.79\sqrt{280}}{4200} = 0.00319 \qquad \text{6} \qquad \rho_{min} = \frac{14}{F_y} = \frac{14}{4200} = 0.00333
$$

 $\rho > \rho_{min}$  0.K.

### **Armadura longitudinal Positiva (Hierro inferior)**

$$
A_{s\,req} = \frac{0.85 \,\textit{fc}\,b\,d}{F_y} \left[ 1 - \sqrt{1 - \frac{2\,M_u}{0.85 \,\textit{\&} \,\textit{fc}\,b\,d^2}} \right] \quad \therefore \quad b = 126.5 \, \textit{cm} \text{(loseta de compression)}
$$

 $A_{s\,req} = 1.88\,cm^2$  para los 4 Nervios  $\rightarrow A_s = 1\,\emptyset\,9.5\,mm$  por Nervio

### **Determinación de la cuantía real**

$$
\rho = \frac{A_s}{b \times d} = \frac{4(0.71 \text{ cm}^2)}{(40 \text{ cm})(22 \text{ cm})} = 0.00323 \qquad \leftrightarrow \qquad \rho < \rho_{min} \text{ No cumple}
$$

Probar con acero Ø12.7 mm por Nervio

$$
\rho = \frac{A_s}{b \times d} = \frac{4(1.26 \text{ cm}^2)}{(40 \text{ cm})(22 \text{ cm})} = 0.0057
$$

Esta dentro de los rangos máximos y mínimos

#### **Verificación bajo las Cargas de corte**

Cortante resistente

$$
V_c = 0.5\sqrt{280} = 8.37 \, Kg/cm^2
$$

Corte según Sap2000  $v_u = 4000.9$  Kg

$$
V_u = \frac{v_u}{\phi b \times d} = \frac{4000.9 \, Kg}{0.85(40)(22)} = 5.34 \, Kg/m \therefore V_u < V_c \qquad O.K
$$

#### **Armadura de Temperatura y Retracción de fraguado**

Para absorber los esfuerzos generados en el concreto debido a los cambios de Temperatura y retracción de fraguado, y permitir un control eficiente de la fisuración se puede utilizar una malla electro soldada con esfuerzo de fluencia  $f_{\rm y} = 4200 \ K g/cm^2$  requiriendo una armadura mínima en las 2 direcciones.

$$
P_{min} = 0.0018
$$
  
\n
$$
A_{s min} = P_{min} \times b \times d
$$
  
\n
$$
A_{s min} = (0.0018)(100 \text{ cm})(2.5 \text{ cm})
$$
  
\n
$$
A_{s min} = 0.45 \text{ cm}^2
$$
  
\n
$$
\therefore A_v = \emptyset 6 \text{ mm} = 0.283 \text{ cm}^2
$$
  
\n
$$
A_{s t} = \frac{A_v \times 100}{S} \rightarrow S = \frac{0.283 \text{ cm}^2 \times 100 \text{ cm}}{0.45 \text{ cm}^2} \rightarrow S = 62.89 \text{ cm}
$$

El máximo espaciamiento entre alambres es 5 veces el espesor de la loseta de compresión o 45 cm se elige el menor valor

$$
e_{\text{max}} = 5(5 \text{ cm}) = 37.5 \text{ cm} \qquad \rightarrow e_{\text{Diseño}} = S_{\text{req}} = 35 \text{ cm}
$$

Se pude escoger una malla con alambres de 4 mm de diámetro espaciados a cada 15 cm, que debe colocarse a media altura en la loseta de comprensión.

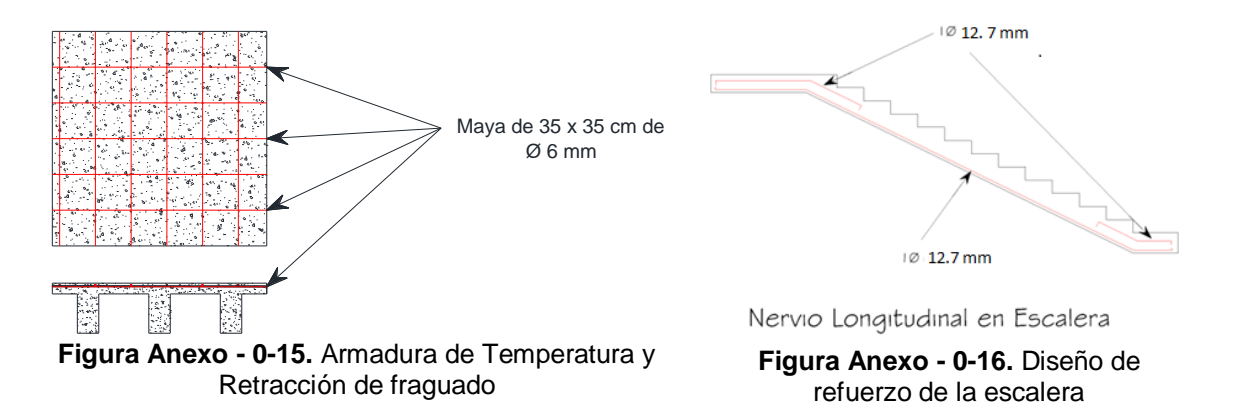

**Anexo G. Diseño estructural de rampa de acceso**

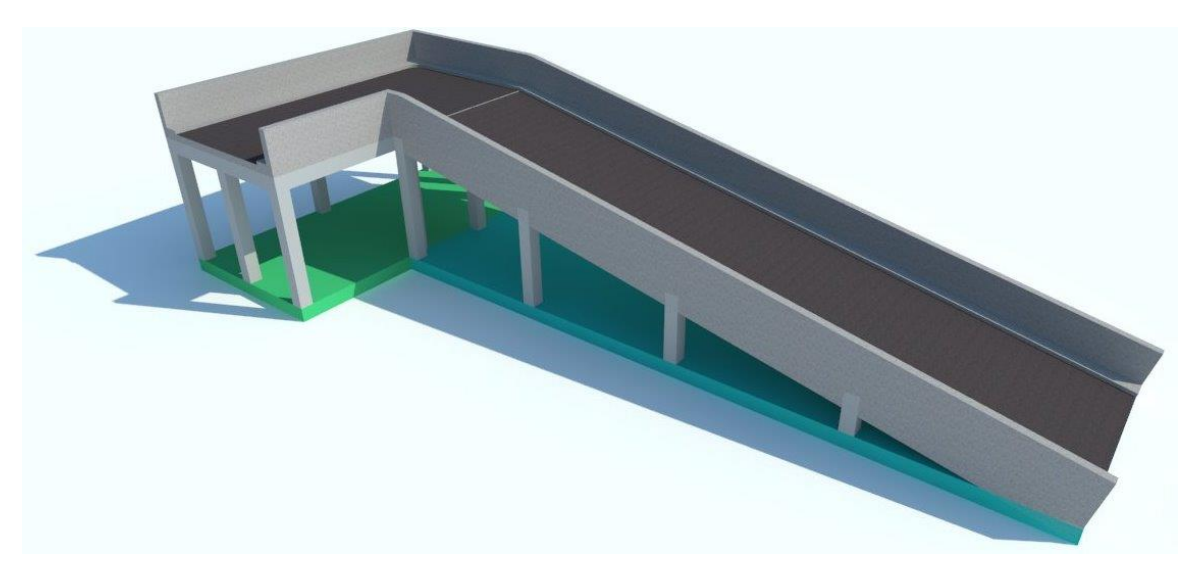

**Figura Anexo - 0-17.** Vista en perspectiva de rampa de acceso vehicular

**Diseño de vigas a flexión para momento positivo - refuerzo inferior en sección plana**

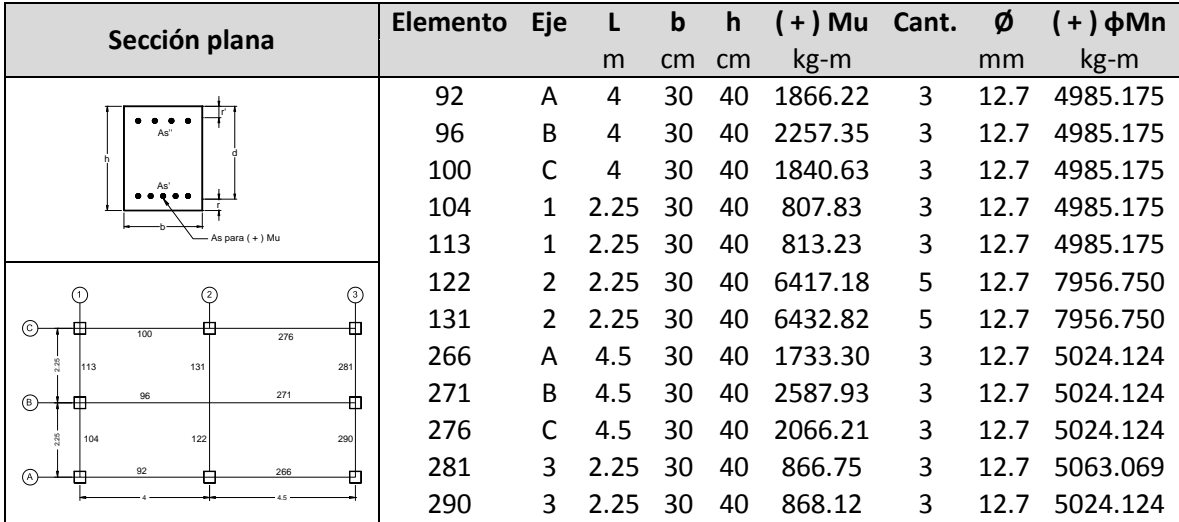

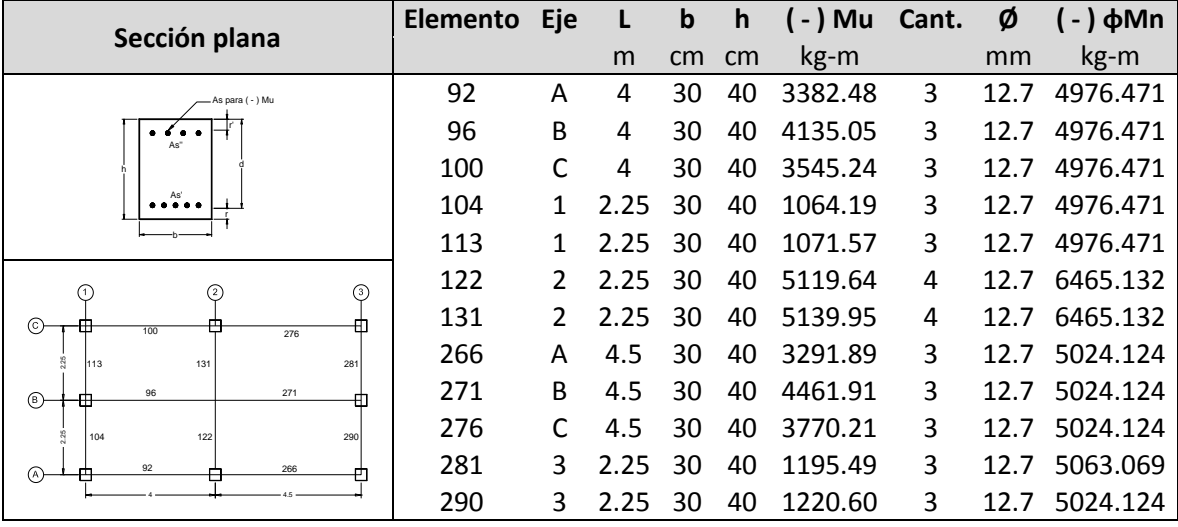

**Diseño de vigas a flexión para momento negativo – refuerzo superior en sección plana**

# **Diseño de vigas a flexión para momento positivo – Refuerzo inferior en sección inclinada**

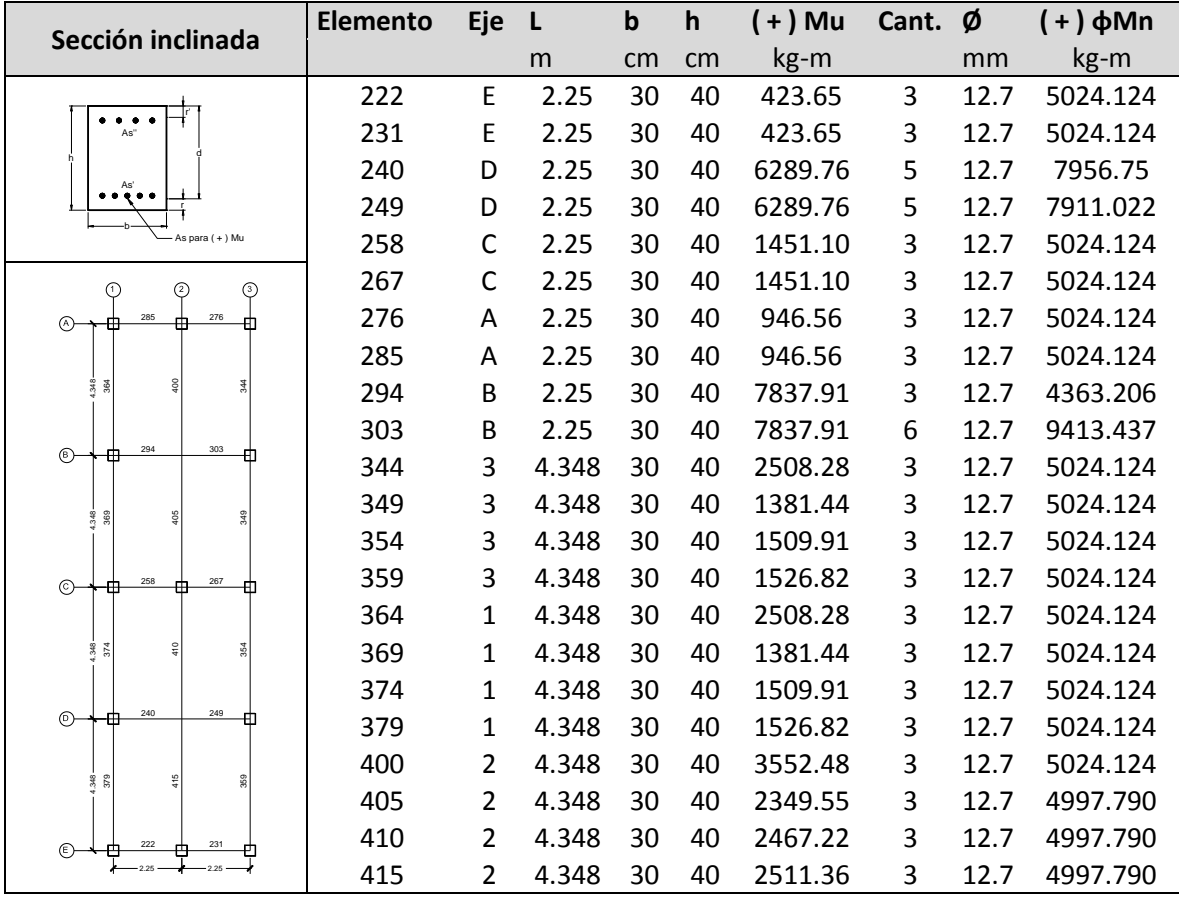

| Sección inclinada                  | <b>Elemento</b> | <b>Eje</b>     | L     | $\mathbf b$ | $\mathsf{h}$ | $(-)$ Mu | Cant. | Ø    | $(-)$ $\phi$ Mn |
|------------------------------------|-----------------|----------------|-------|-------------|--------------|----------|-------|------|-----------------|
|                                    |                 |                | m     | cm          | cm           | kg-m     |       | mm   | kg-m            |
| As para ( - ) Mu                   | 222             | E              | 2.25  | 30          | 40           | 775.61   | 3     | 12.7 | 5024.124        |
| ٠<br>As'                           | 231             | E              | 2.25  | 30          | 40           | 775.61   | 3     | 12.7 | 5024.124        |
|                                    | 240             | D              | 2.25  | 30          | 40           | 5799.72  | 4     | 12.7 | 6518.184        |
| As                                 | 249             | D              | 2.25  | 30          | 40           | 5799.72  | 4     | 12.7 | 6518.184        |
|                                    | 258             | $\mathsf{C}$   | 2.25  | 30          | 40           | 1972.53  | 3     | 12.7 | 5024.124        |
| ℗<br>⊚<br>∩                        | 267             | C              | 2.25  | 30          | 40           | 1972.53  | 3     | 12.7 | 5024.124        |
| 285<br>276<br>ᢙ<br>m               | 276             | A              | 2.25  | 30          | 40           | 1075.24  | 3     | 12.7 | 5024.124        |
|                                    | 285             | A              | 2.25  | 30          | 40           | 1075.24  | 3     | 12.7 | 5024.124        |
| ខ្ល                                | 294             | B              | 2.25  | 30          | 40           | 4840.34  | 4     | 12.7 | 6496.425        |
| 294<br>303                         | 303             | B              | 2.25  | 30          | 40           | 4840.34  | 4     | 12.7 | 6541.862        |
| $(\mathbb{B})$<br>ғп               | 344             | 3              | 4.348 | 30          | 40           | 3626.12  | 3     | 12.7 | 5024.124        |
| ŝ<br>38<br>箦                       | 349             | 3              | 4.348 | 30          | 40           | 3301.74  | 3     | 12.7 | 5024.124        |
|                                    | 354             | 3              | 4.348 | 30          | 40           | 2913.90  | 3     | 12.7 | 5024.124        |
| 258<br>267<br>$\odot$<br>⊞         | 359             | 3              | 4.348 | 30          | 40           | 2944.64  | 3     | 12.7 | 5024.124        |
|                                    | 364             | $\mathbf{1}$   | 4.348 | 30          | 40           | 3626.12  | 3     | 12.7 | 5024.124        |
| 410<br>ğ<br>374<br>374             | 369             | $\mathbf{1}$   | 4.348 | 30          | 40           | 3301.74  | 3     | 12.7 | 5024.124        |
|                                    | 374             | $\mathbf{1}$   | 4.348 | 30          | 40           | 2913.90  | 3     | 12.7 | 5024.124        |
| 240<br>249<br>$^{\circ}$<br>冊<br>т | 379             | $\mathbf{1}$   | 4.348 | 30          | 40           | 2944.64  | 3     | 12.7 | 5024.124        |
| 415<br>88                          | 400             | $\overline{2}$ | 4.348 | 30          | 40           | 3401.24  | 3     | 12.7 | 5024.124        |
| ž                                  | 405             | $\overline{2}$ | 4.348 | 30          | 40           | 7240.90  | 5     | 12.7 | 7922.023        |
| 231<br>222<br>⊕                    | 410             | $\overline{2}$ | 4.348 | 30          | 40           | 6982.10  | 5     | 12.7 | 7922.023        |
| 2.25                               | 415             | $\overline{2}$ | 4.348 | 30          | 40           | 7054.63  | 5     | 12.7 | 7922.023        |

**Diseño de vigas a flexión para momento negativo – Refuerzo superior en sección inclinada**

# **Diseño de vigas por cortante máximo positivo – sección plana**

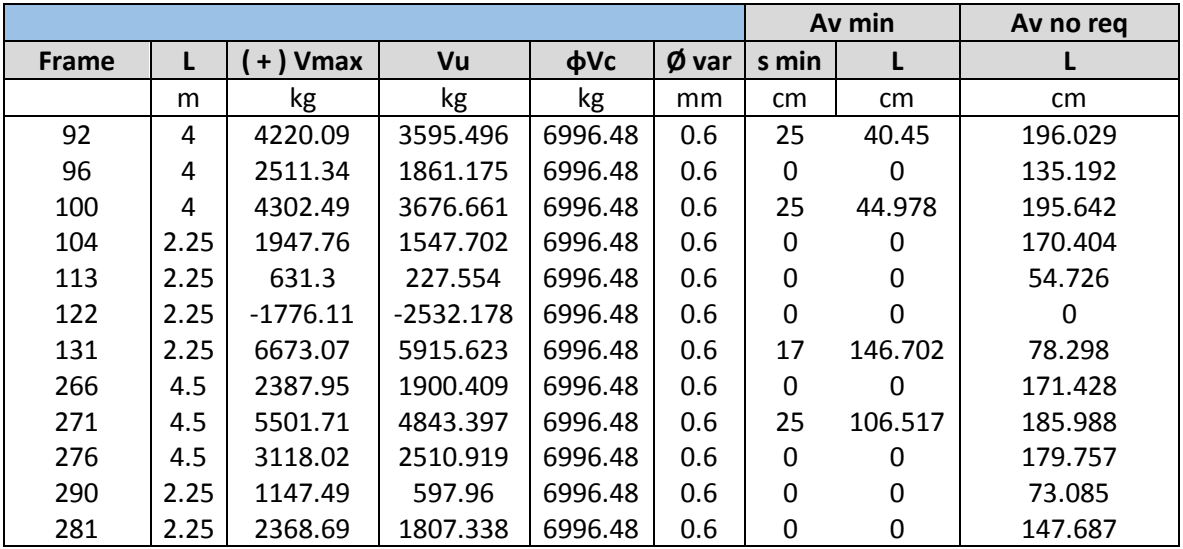

|              |      |            |             |         | Av min |              | Av no reg |         |
|--------------|------|------------|-------------|---------|--------|--------------|-----------|---------|
| <b>Frame</b> |      | - ) Vmax   | Vu          | фVс     | Ø var  | s min        |           |         |
|              | m    | kg         | kg          | kg      | mm     | cm           | cm        | cm      |
| 92           | 4    | 2918.13    | 2293.536    | 6996.48 | 0.6    | 0            | 0         | 163.521 |
| 96           | 4    | 4919.12    | 4268.955    | 6996.48 | 0.6    | 25           | 76.489    | 188.319 |
| 100          | 4    | 2849.84    | 2224.011    | 6996.48 | 0.6    | 0            | 0         | 159.38  |
| 104          | 2.25 | 624.04     | 223.982     | 6996.48 | 0.6    | $\mathbf{0}$ | 0         | 54.596  |
| 113          | 2.25 | 1964.21    | 1560.464    | 6996.48 | 0.6    | $\mathbf{0}$ | 0         | 170.274 |
| 122          | 2.25 | 6636.55    | 5880.482    | 6996.48 | 0.6    | 25           | 145.279   | 79.721  |
| 131          | 2.25 | $-1803.77$ | $-2561.217$ | 6996.48 | 0.6    | 0            | 0         | 0       |
| 266          | 4.5  | 3880.44    | 3392.899    | 6996.48 | 0.6    | $\Omega$     | 0         | 278.572 |
| 271          | 4.5  | 2962.32    | 2304.007    | 6996.48 | 0.6    | $\mathbf{0}$ | 0         | 157.495 |
| 276          | 4.5  | 4687.56    | 4080.459    | 6996.48 | 0.6    | 25           | 68.566    | 201.677 |
| 290          | 2.25 | 2385.2     | 1835.67     | 6996.48 | 0.6    | 0            | 0         | 151.915 |
| 281          | 2.25 | 1240       | 678.648     | 6996.48 | 0.6    | 0            | 0         | 77.313  |

**Diseño de vigas por cortante máximo negativo – sección plana**

# **Diseño de vigas por cortante máximo positivo – Sección inclinada**

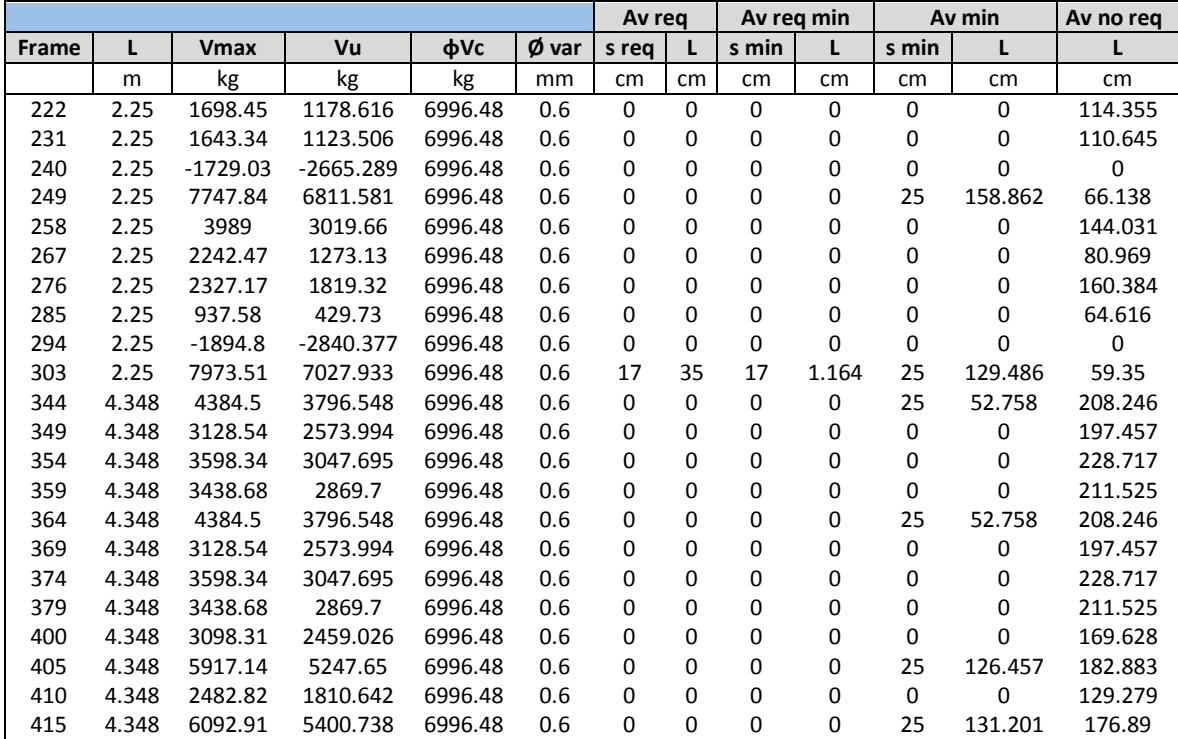

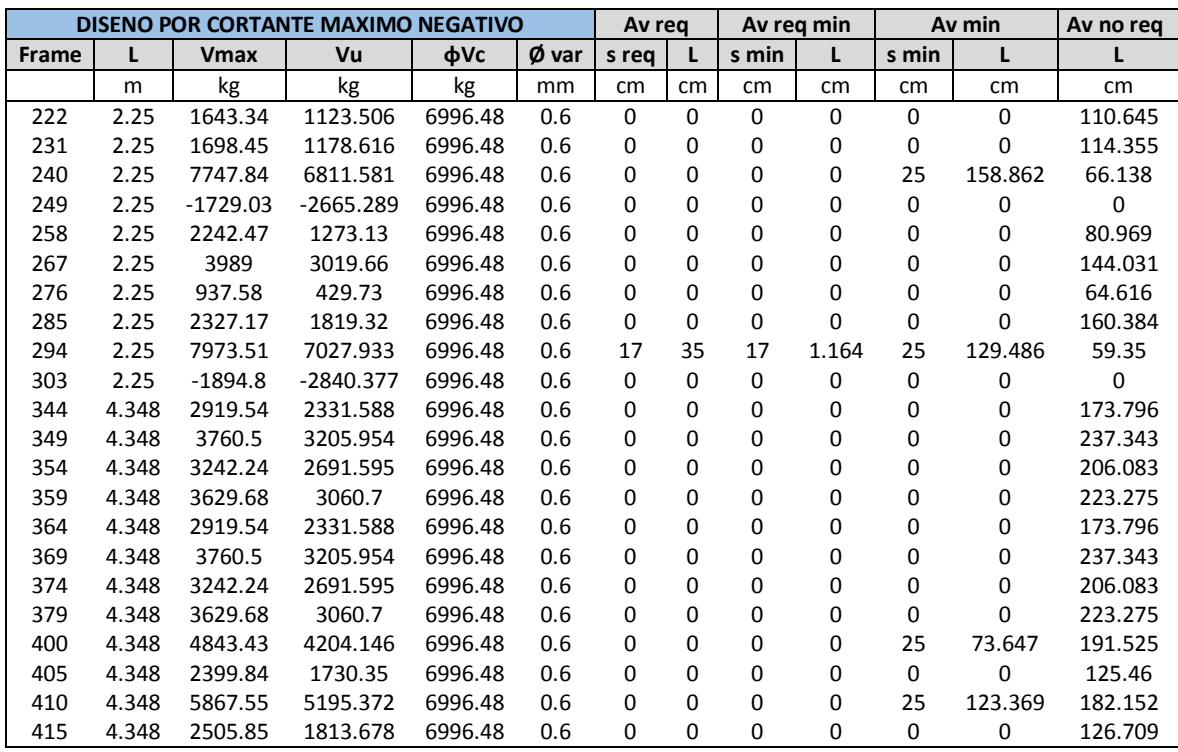

# **Diseño de vigas por cortante máximo negativo – Sección inclinada**

# **Diseño de columnas**

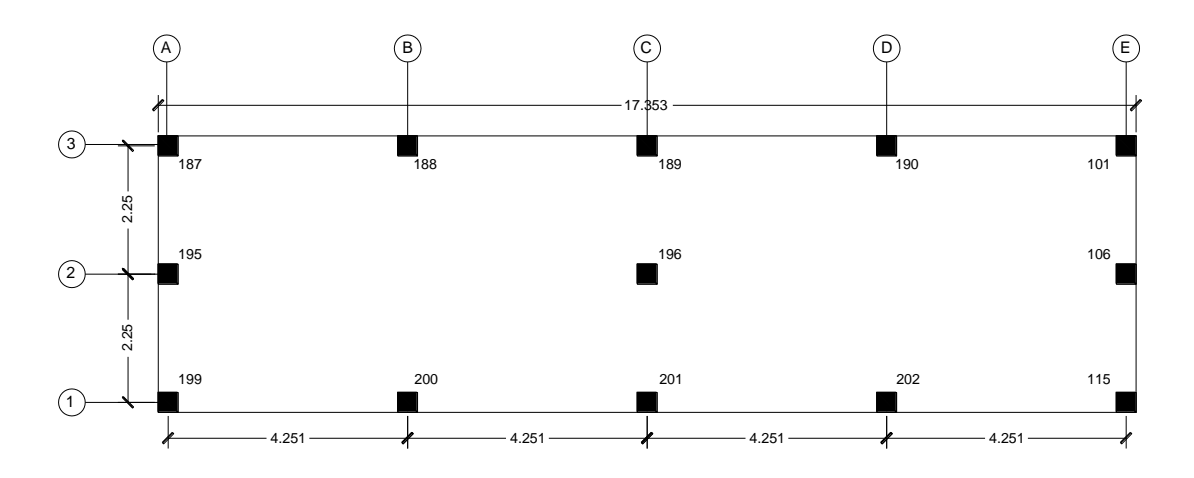

**Figura Anexo - 0-18.** Elementos de columnas en Sección inclinada

| Elemento | Muy     | <b>Mux</b> | <b>Vux</b> | Vuy     | Pu       |
|----------|---------|------------|------------|---------|----------|
| 187      | 1785.74 | 611.61     | 248.87     | 725.43  | 51100.26 |
| 188      | 424.55  | 5446.64    | 2937.25    | 218.5   | 18531.95 |
| 189      | 15.31   | 1451.86    | 1153.92    | 15.68   | 9667.97  |
| 190      | 73.9    | 6769.11    | 9655.54    | 109.55  | 16591.97 |
| 195      | 3619.51 | 1.29E-11   | 7.01E-12   | 1475.17 | 11215.18 |
| 196      | 232.14  | 2.70E-11   | 2.75E-11   | 153.24  | 22184.03 |
| 199      | 1785.74 | 611.61     | 248.87     | 725.43  | 5110.26  |
| 200      | 424.55  | 5446.44    | 2937.25    | 218.15  | 18531.95 |
| 201      | 15.31   | 1451.86    | 1153.92    | 15.68   | 9667.97  |
| 202      | 73.9    | 6769.11    | 9655.54    | 109.55  | 1659.97  |
| 115      | 1153.62 | 113.79     | 218.12     | 462.03  | 4080.62  |
| 102      | 0       | 0          | 0          | 985.94  | 7536.7   |
| 101      | 1153.61 | 113.79     | 218.12     | 462.03  | 4080.62  |

**Tabla 0-6.**Tabla de fuerzas que actúan en una columna (Sección Inclinada)

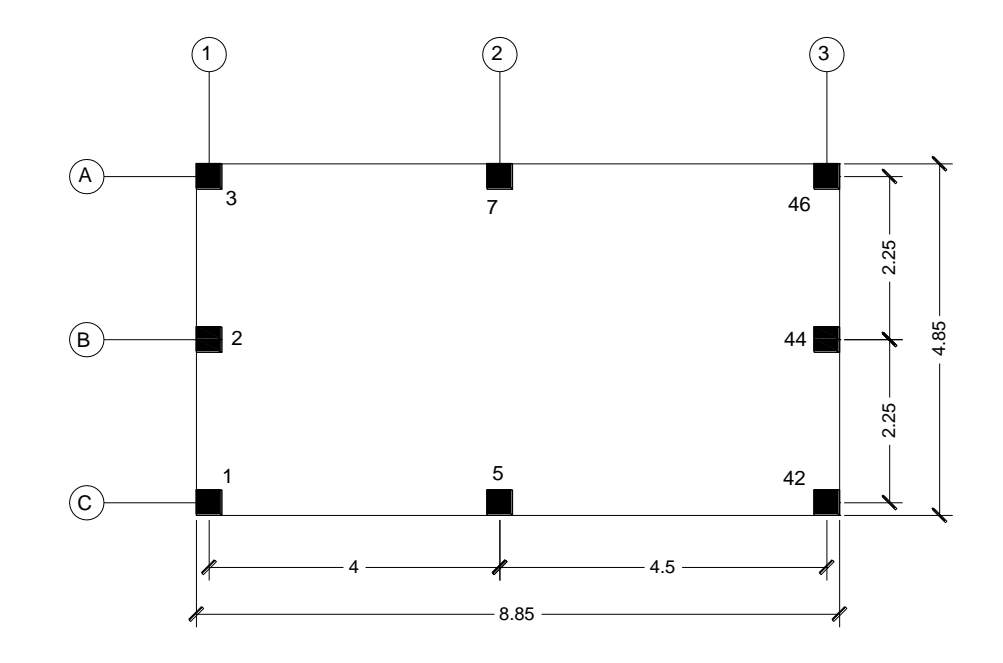

**Figura Anexo - 0-19.** Elementos de columnas en Sección Plana

| <b>Elemento</b> | Muy     | <b>Mux</b> | Vux     | Vuy     | Pu       |
|-----------------|---------|------------|---------|---------|----------|
|                 | 1006.27 | 2079.64    | 854.14  | 410.2   | 9667.97  |
| 2               | 5.02    | 3799.53    | 1555.16 | 2.66    | 11137.49 |
| 3               | 1004.03 | 2049.66    | 843.66  | 407.81  | 4990.69  |
| 5               | 5708.85 | 73.79      | 38.52   | 2322.14 | 17690.35 |
|                 | 5694.42 | 334.96     | 146.57  | 2317.83 | 18629.4  |
| 42              | 1096.19 | 2036.74    | 819.7   | 443.55  | 2036.74  |
| 44              | 8.72    | 4128.01    | 1670    | 2.2     | 12502.65 |
| 46              | 1101.62 | 2357.41    | 948.34  | 450.71  | 5820.18  |

**Tabla 0-7.**Tabla de fuerzas que actúan en una columna (Sección Plana)

En la siguiente tabla se muestran los diseños para estos elementos

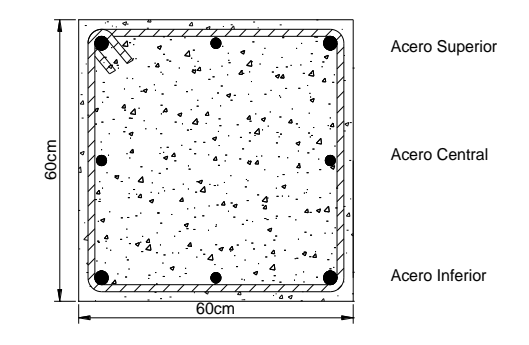

**Figura Anexo - 0-20.** Representación de las columnas para el diseño siguiente

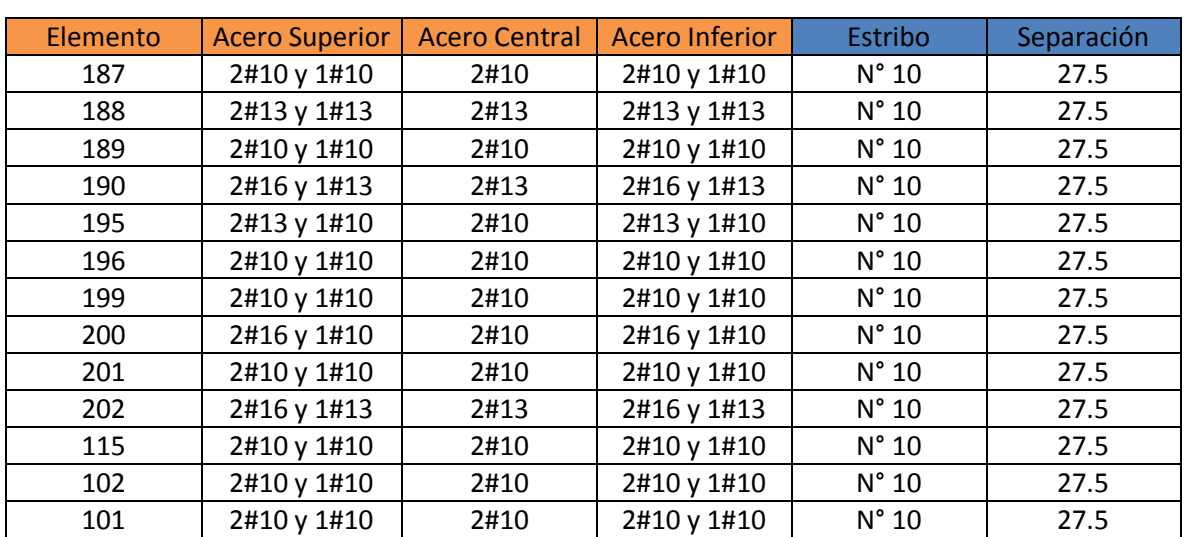

**Tabla 0-8.**Diseño de columnas para Rampa (sección inclinada)

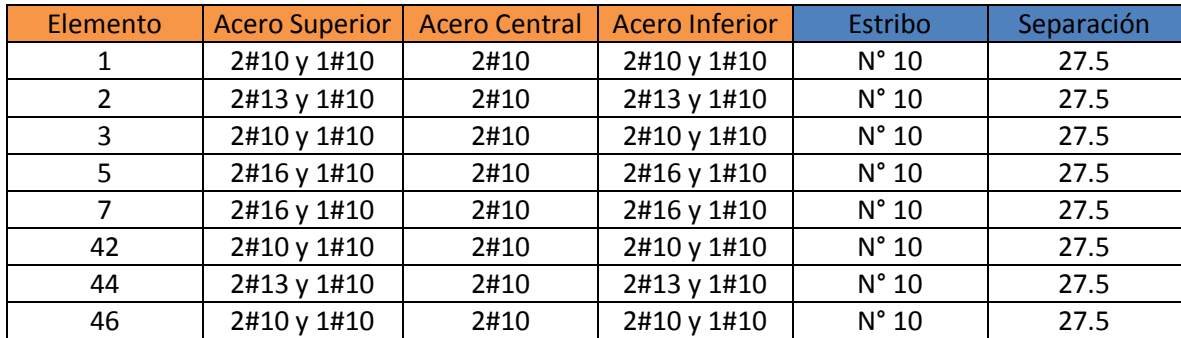

**Tabla 0-9.**Diseño de columnas para Rampa (sección plana)

# **Losa**

# **Diseño de losas nervadas**

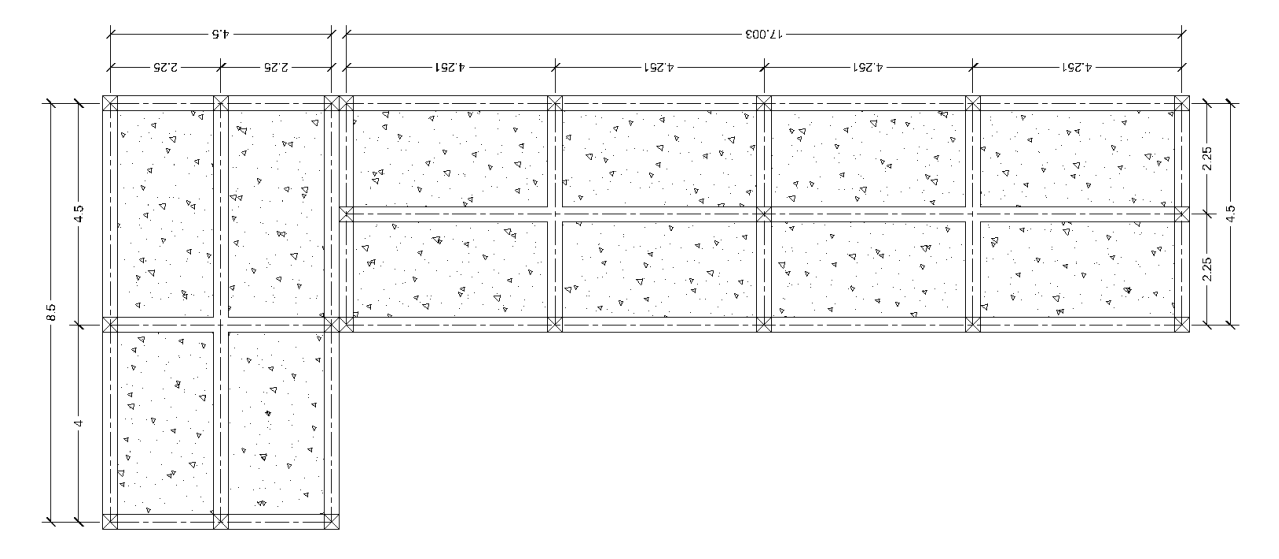

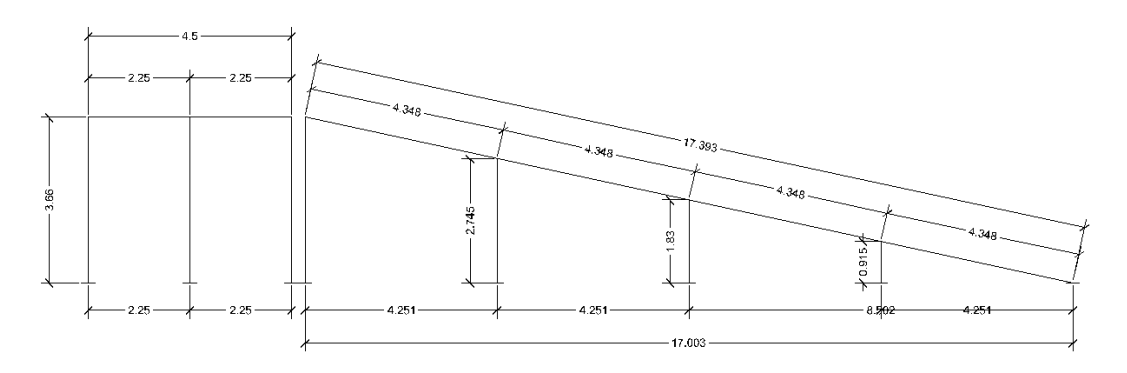

**Figura Anexo - 0-21.** Vista de planta y de perfil de la Rampa

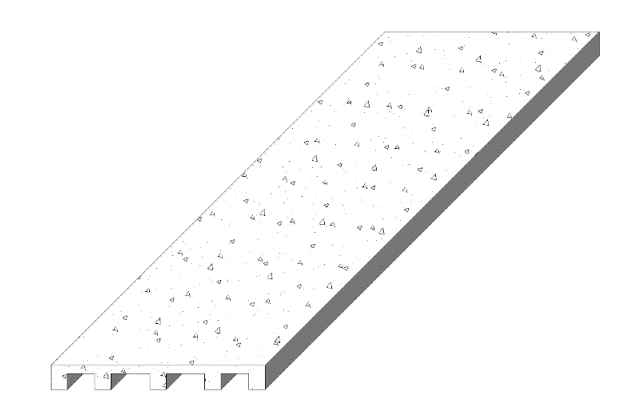

**Figura Anexo - 0-22.** Losa crítica de una dirección

# **Control de deflexiones**

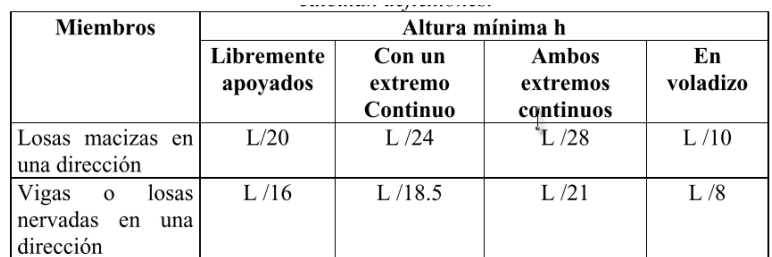

#### **Tabla 0-10.** Altura mínima según ACI-318 08

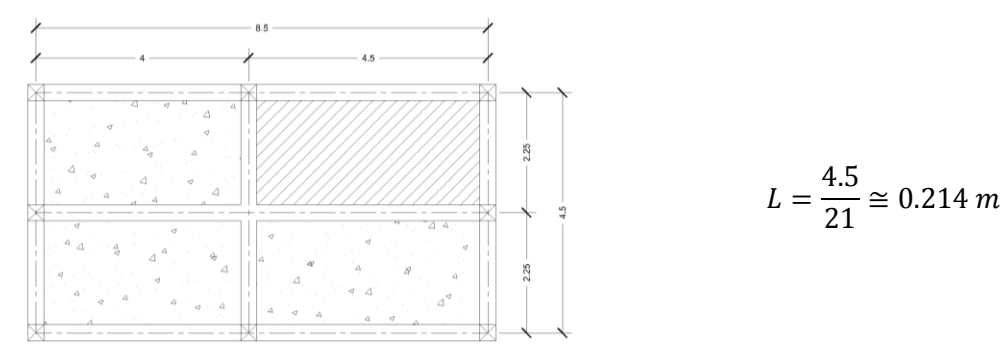

**Figura Anexo - 0-23.** Losa Crítica de diseño

Se utilizará tentativamente una losa alivianada armada en una dirección, con un espesor de 22 cm, con loseta de compresión de 7.5 cm de espesor, con nervios de 15 cm de ancho cada 50 cm. Los nervios de distribución transversales se colocarán cada metro de distancia.

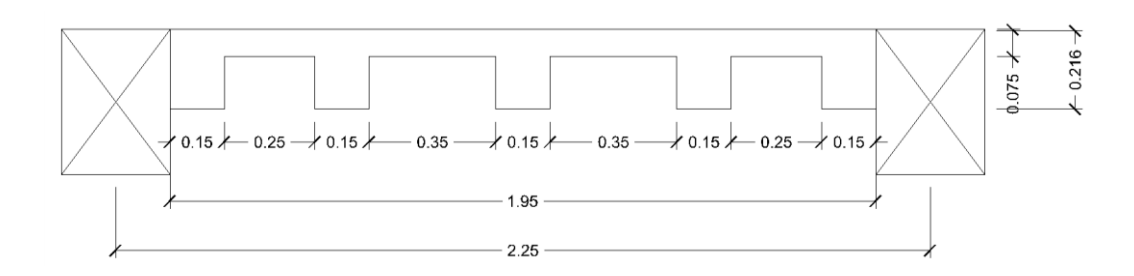

**Figura Anexo - 0-24.** Sección trasversal de la losa

### **Cargas Muertas (Techo)**

Peso de loseta de compresión = 1.95 $m \times 0.075m \times 2400 \frac{Kg}{m^3}$  = 351  $Kg/m$ Peso de los Nervios Longitudinales $= 5(0.15 m \times .145 m) \times 2400 \frac{\textit{kg}}{\textit{m}^3} =~261~\textit{Kg/m}$ Peso de los Nervios transversales = [(1 × 0.10)] $m \times 0.145 m \times 2400 \frac{\textit{Kg}}{\textit{m}^3}$  = 34.8  $\textit{Kg/m}$ Peso propio de la losa =  $\sqrt{646.8 \frac{Kg}{m}}$ Aislante Térmico =  $5 \frac{Kg}{m^2} \times 1.95 \frac{m}{m} = 9.75 \frac{Kg}{m}$ Repello = 1.95  $m \times 0.0254$   $m \times 2200$   $Kg/m^3$  = 108.966  $Kg/m$ **Carga Muerta** =  $765.516$   $Kg/m$ **Carga Viva** = 500  $Kg/m^2 \times 1.9m = 950Kg/m$ 

 $C_u = 1.2 \text{ CM} + 1.6 \text{ CV} = 1.2(765.516 \text{ Kg/m}) + 1.6(950 \text{ Kg/m}) = 2438.62 \text{ Kg/m}$ 

**Cálculo de los momentos negativos y positivos**

$$
M_{(+)} = \frac{WL^2}{24} = \frac{(2438.62 \, Kg/m)(4.5 \, m)^2}{24} = 2057.58 \, Kg - m
$$
\n
$$
M_{(-)} = \frac{WL^2}{12} = \frac{(2438.62 \, Kg/m)(4.5 \, m)^2}{12} = 4115.17 \, Kg - m
$$

**Armadura longitudinal Negativa (Hierro superior)**

$$
A_{s \, req} = \frac{0.85 \, \hat{f} \, c \, b \, d}{F_y} \left[ 1 - \sqrt{1 - \frac{2 \, M_u}{0.85 \, \phi \, \hat{f} \, c \, b \, d^2}} \right]
$$

 $\hat{f}c = 4000 \,\text{psi}$  (280  $Kg/m$ ) Resistencia a comprensión del concreto

 $b = 5(15cm)$  Nervios comprimidos  $d = 22 - 3 = 19$  cm Altura nominal del acero  $F_v = 4200 \text{ kg/m2}$  $M_u = 4115.17$  Kg-m  $\varnothing$  = 0.9 Constante por flexión

Empleando fórmula y sustituyendo

$$
A_{s \, req} = 5.95 \, cm^2 \, para \, los \, 5 \, Nervios \rightarrow A_{s \, req} = 1.19 \, cm^2 \, por \, cada \, Nervio
$$

 $A_s = 1 \, \emptyset$ 12.7 mm por Nervio

$$
B_{s} \cdot \frac{1}{2} \cdot \frac{1}{2
$$

#### **Determinación de la cuantía real**

$$
\rho = \frac{A_s}{b \times d} = \frac{5(1.267 \text{ cm}^2)}{(75)(19)} = 0.0044
$$

### **Verificación de la armadura máxima permisible**

$$
\rho_b = 0.85 \beta_1 \frac{fc}{F_y} \times \frac{0.003}{\frac{F_y}{E_s} + 0.003}
$$
  
\n
$$
fc = 4000 \text{ psi} (280 \text{ kg/m})
$$
  
\n
$$
F_y = 4200 \text{ kg/m}
$$
  
\n
$$
F_y = 4200 \text{ kg/m}
$$
  
\n
$$
\rho_b = 0.0289
$$
  
\n
$$
\beta_1 = 0.85 \text{ Constante}
$$
  
\n
$$
\rho_{\text{max}} = 0.75 \rho_b \quad , \quad \rho = 0.0044
$$
  
\n
$$
\rho_{\text{max}} = 0.75(0.0289) = 0.0217 \therefore \quad \rho < \rho_{\text{max}} \quad O. K
$$

# **Verificación de la armadura mínima permisible**

$$
\rho_{min} = \frac{0.80 \sqrt{\hat{f}c}}{F_y} = \frac{0.80 \sqrt{280}}{4200} = 0.00318 \qquad \text{ó} \qquad \rho_{min} = \frac{14}{F_y} = \frac{14}{4200} = 0.00333
$$
\n
$$
\rho > \rho_{min} \quad O.K.
$$

# **Armadura longitudinal Positiva (Hierro inferior)**

$$
A_{s\,req} = \frac{0.85 \, \textit{fc}\, b \, \textit{d}}{F_{\textit{y}}} \left[ 1 - \sqrt{1 - \frac{2 \, M_{u}}{0.85 \, \textit{\&} \, \textit{fc}\, b \, \textit{d}^{2}}} \right] \; \therefore \; b = 195 \, \textit{cm} \text{(loseta de compression)}
$$

 $A_{s\,req}= 2.88\;cm^2\;para\;los\;5\;Nervios\qquad \rightarrow A_{s}\,= 1\,\emptyset\;9.5\;mm\;por\;Nervio$ 

#### **Determinación de la cuantía real**

$$
\rho = \frac{A_s}{b \times d} = \frac{5(0.712 \text{ cm}^2)}{(75)(19)} = 0.0025
$$

 $\rho < \rho_{min}$  No cumple

Cuando no cumple con la varilla de acero #10 se prueba con varilla de acero #13

$$
A_s = 1 \, \emptyset 12.7 \, mm \, por \, Nervio \qquad \rightarrow \rho = \frac{A_s}{b \times d} = \frac{5(1.267 \, cm^2)}{(75)(19)} = 0.0044
$$

Esta dentro de los rangos máximos y mínimos

#### **Verificación bajo las Cargas de corte**

#### Cortante resistente

$$
V_c = 0.5\sqrt{280} = 8.37 \, Kg/cm^2
$$

Calculo del cortante

$$
v_u = \frac{WL}{2} = \frac{(2438.62 \, Kg/m)(4.5m)}{2} = 5486.90 \, Kg
$$

$$
V_u = \frac{v_u}{\phi \, b \times d} = \frac{5486.90 \, Kg}{0.85(75)(19)} = 4.53 \, Kg/cm^2 \, \therefore \, V_u < V_c \qquad 0. K
$$

#### **Armadura de Temperatura y Retracción de fraguado**

Para absorber los esfuerzos generados en el concreto debido a los cambios de Temperatura y retracción de fraguado, y permitir un control eficiente de la fisuración se puede utilizar una malla electro soldada con esfuerzo de fluencia  $f_{\rm y}$  = 4200 K $g/cm^{2}$  requiriendo una armadura mínima en las 2 direcciones.

$$
P_{min} = 0.0018 \qquad \rightarrow A_{s\ min} = P_{min} \times b \times d
$$
  
\n
$$
A_{s\ min} = (0.0018)(100 \text{ cm})(3.75 \text{ cm})
$$
  
\n
$$
A_{s\ min} = 0.675 \text{ cm}^2 \qquad \therefore \quad A_v = \emptyset \text{ 6 mm} = 0.471 \text{ cm}^2
$$
  
\n
$$
A_{s\ t} = \frac{A_v \times 100}{S} \qquad \Rightarrow \qquad S = \frac{0.471 \text{ cm}^2 \times 100 \text{ cm}}{0.675 \text{ cm}^2} \qquad \Rightarrow \qquad S = 69.81 \text{ cm}
$$

El máximo espaciamiento entre alambres es 5 veces el espesor de la loseta de compresión o 45 cm se elige el menor valor.

$$
e_{\text{max}} = 5(7.5 \text{ cm}) = 37.5 \text{ cm}
$$
  $e_{\text{Diseño}} = S_{\text{req}} = 30 \text{ cm}$ 

Se pude escoger una malla con alambres de 6 mm de diámetro espaciados a cada 30 cm, que debe colocarse a media altura en la loseta de comprensión.

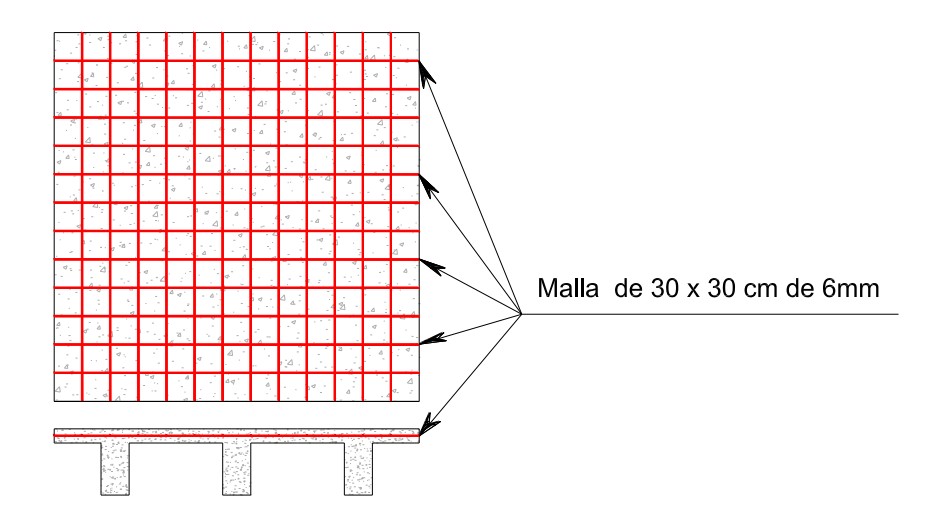

**Figura Anexo - 0-25.** Armadura de Temperatura y Retracción de fraguado

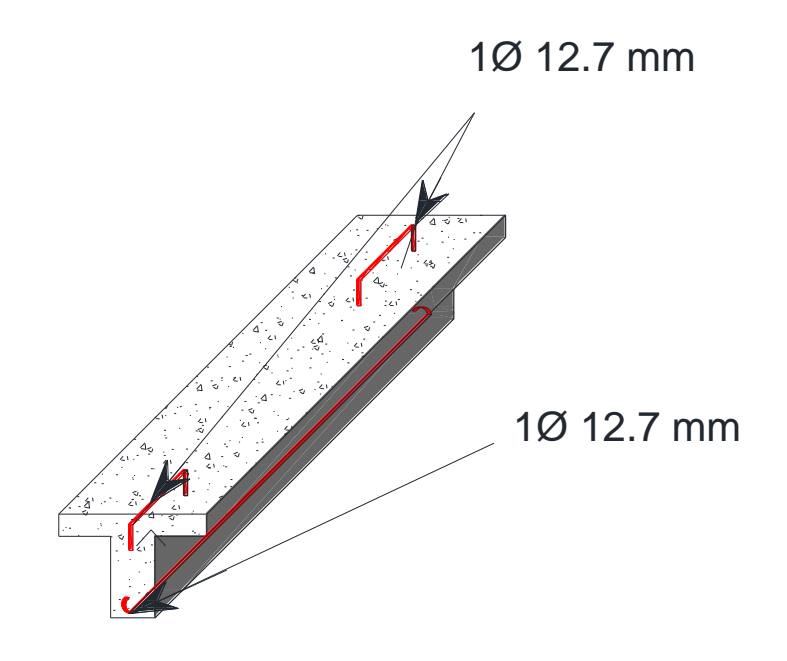

**Figura Anexo - 0-26.** Acero de refuerzo en nervio longitudinal

# **Losa de cimentación**

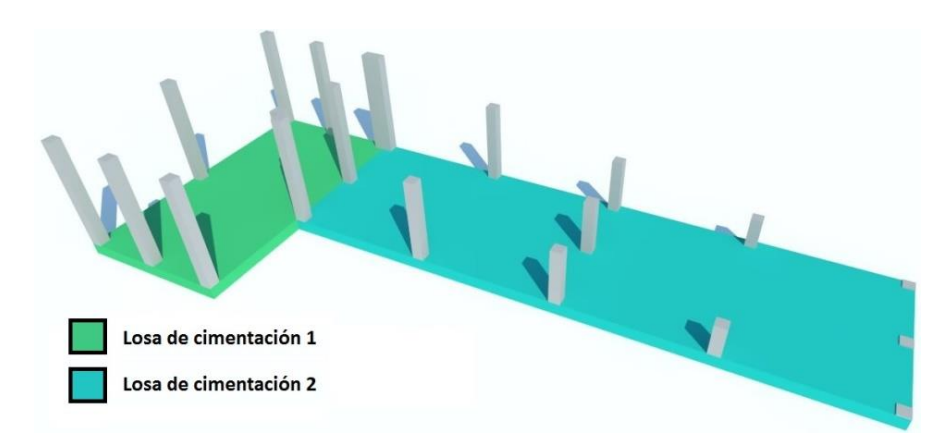

**Figura Anexo - 0-27.** Losa de cimentación para rampa de acceso

# **Diseño de losa cimentación 1**

# **Datos de diseño**

- qa =  $2 \text{ kg/cm}^2$
- $Fy = 4200 \text{ kg/cm}^2$
- $fc = 281$  kg/cm<sup>2</sup>

# $rec = 5 cm$

 $k = 3$  kg/cm<sup>3</sup>

# **Combinaciones de carga**

Según el ACI para el diseño de cimentaciones se toman las combinaciones más críticas, en nuestro caso:

$$
Servicio = CM + CV
$$
  $Ultima = 1.2 CM + 1.6 CV$ 

# **Análisis estructural**

Para la determinación de las reacciones en la cimentación se utilizó el programa SAP2000, por ser un programa completo que brinda los resultados acertados en poco tiempo.

### **Datos de salida**

Estos datos son el resultado del análisis estructural del modelo tridimensional, las cuales fueron considerados todas las cargas a las que estará sometida la estructura durante su vida útil, así como el análisis para cada combinación de carga las cuales serán usadas para el dimensionamiento y diseño de losa de cimentación.

La rampa se analizó en dos secciones por separado, con el fin de aminorar los efectos relacionados con las excentricidades, de las cuales obtenemos dos tablas de resultados.

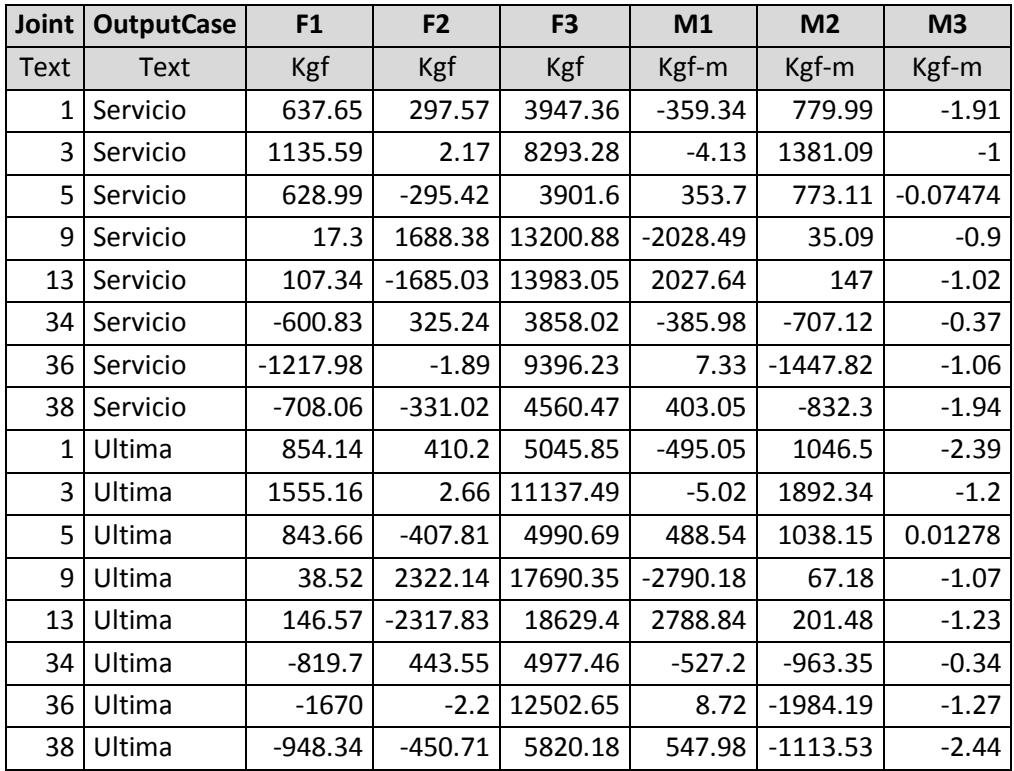

# **Reacciones para la sección de losa plana**

# **Disposición de columnas en planta**

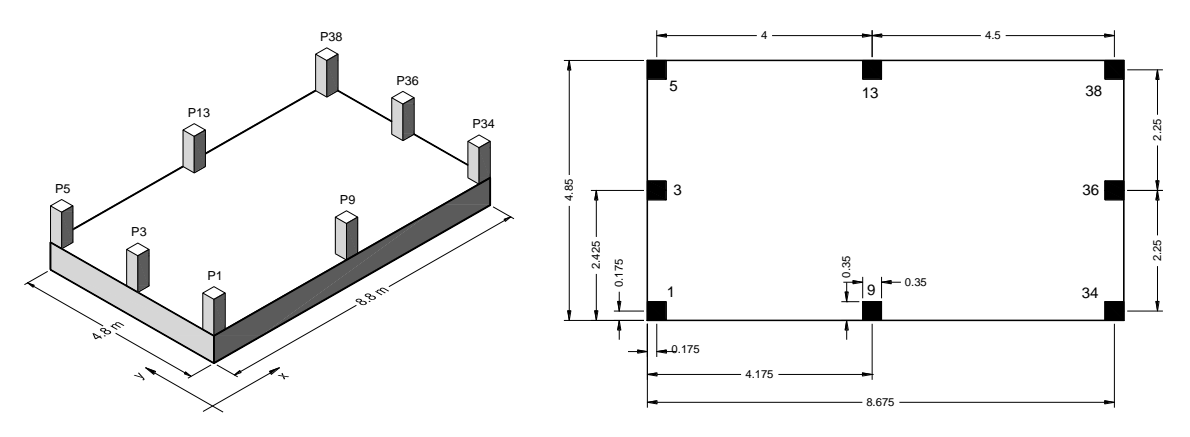

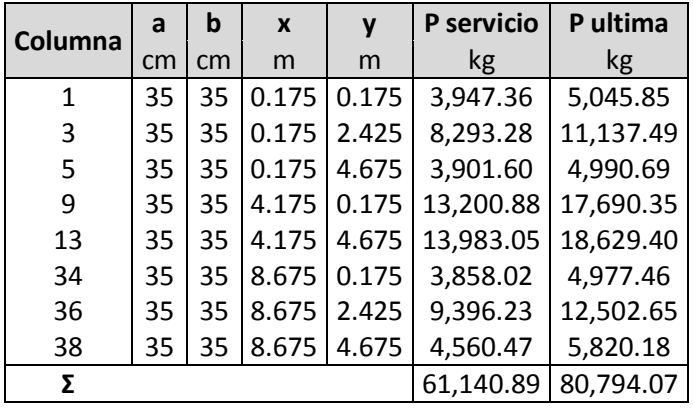

### **Cargas de servicio y ultima en cada columna**

#### **Resultante de las cargas de servicio**

$$
R = \sum_{i=1}^{n} Pi = 61,140.89 kg
$$

# **Dimensiones de la losa de cimentación**

 $B = 8.85 \, m$   $L = 4.85 \, m$ 

# **Coordenadas del centro de gravedad**

Como la sección de losa es simétrica (rectangular), las coordenadas del centro de gravedad son:

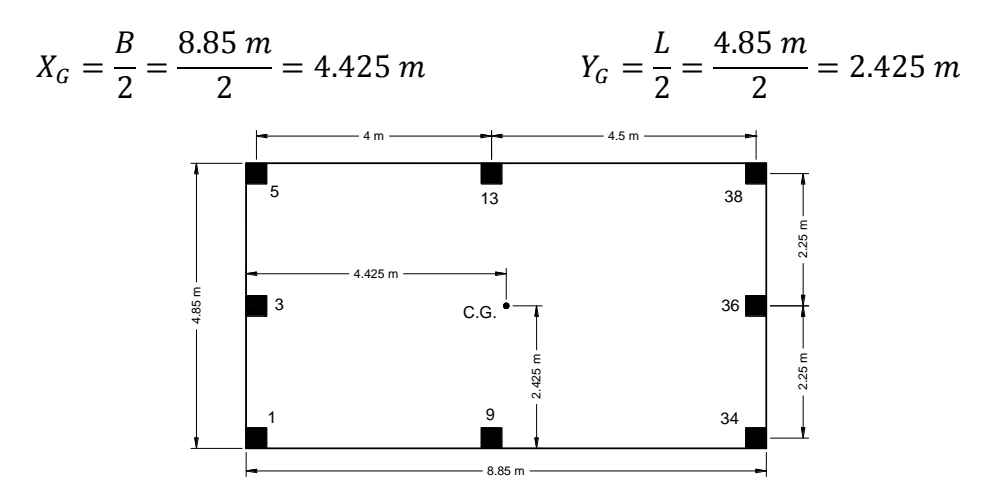

| Columna | P         | X     | γ     | P.X       | P.Y       |
|---------|-----------|-------|-------|-----------|-----------|
|         | kg        | m     | m     | kg.m      | kg.m      |
| 1       | 3,947.36  | 0.175 | 0.175 | 690.788   | 690.79    |
| 3       | 8,293.28  | 0.175 | 2.425 | 1451.32   | 20111.20  |
| 5       | 3,901.60  | 0.175 | 4.675 | 682.78    | 18240.00  |
| 9       | 13,200.90 | 4.175 | 0.175 | 55113.7   | 2310.15   |
| 13      | 13,983.10 | 4.175 | 4.675 | 58379.2   | 65370.80  |
| 34      | 3,858.02  | 8.675 | 0.175 | 33468.3   | 675.15    |
| 36      | 9,396.23  | 8.675 | 2.425 | 81512.3   | 22785.90  |
| 38      | 4,560.47  | 8.675 | 4.675 | 39562.1   | 21320.20  |
| Σ       | 61,140.96 |       |       | 270860.49 | 151504.19 |

**Coordenadas de la ubicación de la fuerza resultante**

$$
X_R = \frac{\sum_{i=1}^{n} Pi.x_i}{R} = \frac{270860.49 kg.m}{61,140.96 kg} = 4.43 m ; Y_R = \frac{\sum_{i=1}^{n} Pi.y_i}{R} = \frac{151504.19 kg.m}{61,140.96 kg} = 2.478 m
$$

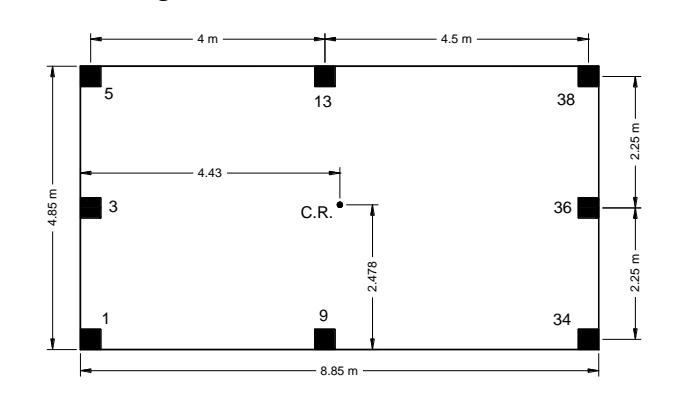

# **Excentricidades**

$$
e_x = |X_R - X_G| = |4.43 \, m - 4.425 \, m| = 0.0051 \, m = 0.51 \, cm
$$
\n
$$
e_y = |Y_R - Y_G| = |2.478 \, m - 2.425 \, m| = 0.05295 \, m = 5.295 \, cm
$$

## **Verificar si la resultante está dentro del núcleo central**

$$
e_x \le \frac{B}{6} \quad 0.0051 \, m \le 1.475 \, m \quad OK! \quad \checkmark
$$
\n
$$
e_y \le \frac{L}{6} \quad 0.05295 \, m \le 0.808 \, m \quad OK! \quad \checkmark
$$

### **Análisis de presiones**

Se determinan las presiones que el suelo ejerce `en diferentes puntos de la losa, donde el resultado en cada punto debe ser menor que la presión admisible del suelo.

± son los signos de x, y que se toman desde el centro de gravedad de la sección de la losa.

$$
q = \frac{R}{B.L} \Big[ 1 \pm \frac{12e_x \bar{x}}{B^2} \pm \frac{12e_y \bar{y}}{L^2} \Big] = \frac{61,140.96 \text{ kg}}{88.5 \text{ cm} \times 4.85 \text{ m}} \Big[ 1 \pm \frac{12(0.51 \text{ cm})(44.25 \text{ cm})}{(88.5 \text{ cm})^2} + \frac{12(5.295 \text{ cm})(24.25 \text{ cm})}{(48.5 \text{ cm})^2} \Big] = 0.1523 \text{ kg/cm}^2 \le q_a \rightarrow OK \checkmark
$$

### **Presiones en el suelo de fundación en cada punto**

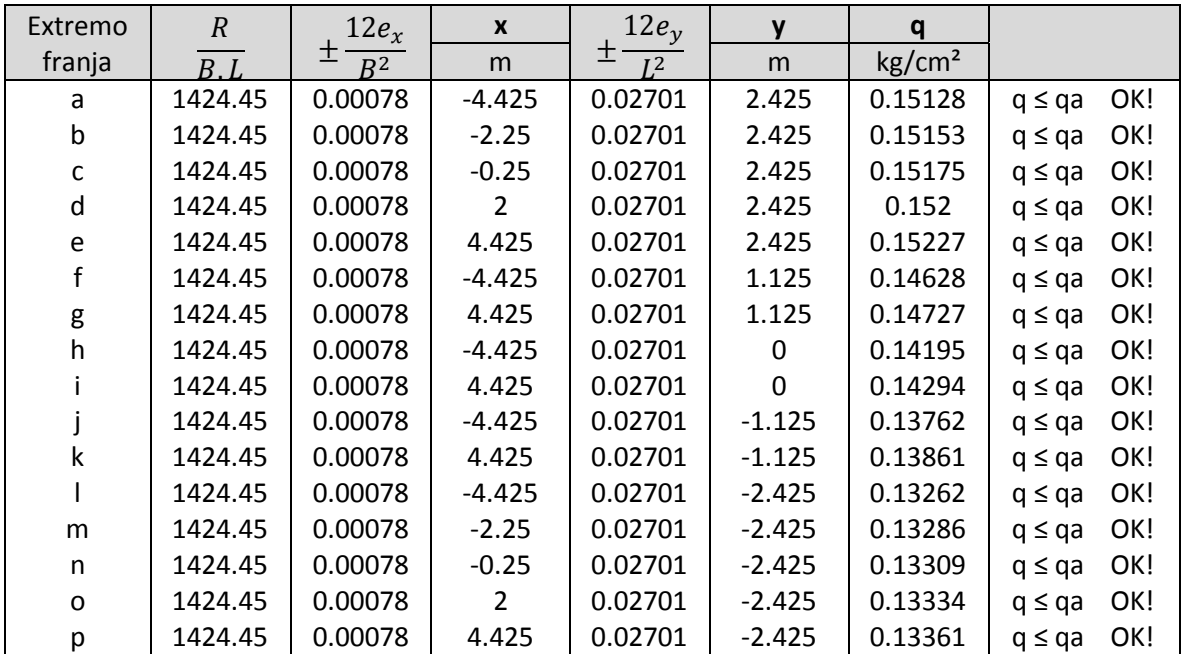

Las presiones del suelo en todos los puntos son menores que la presión admisible del suelo (qa = 2 kg/cm<sup>2</sup>), por tanto cumple con las condiciones de hundimiento.
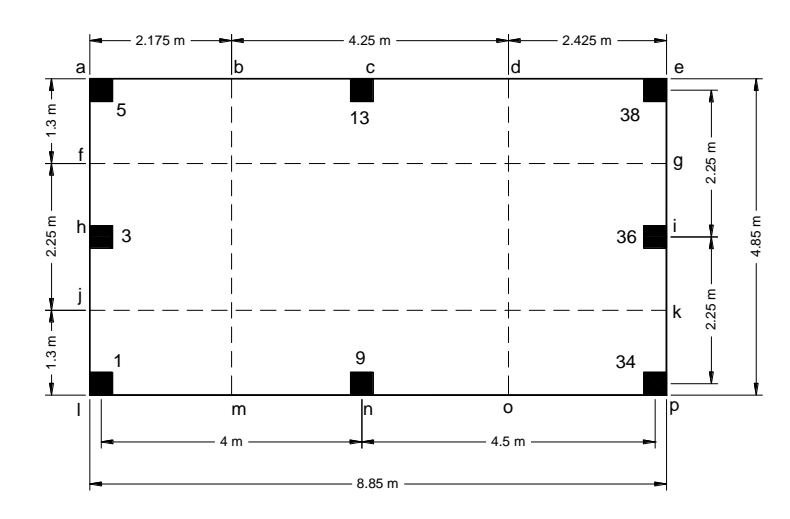

## **Borde critico**

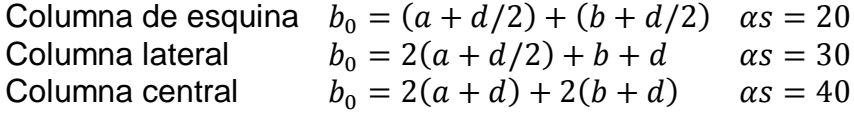

## **Borde crítico para cada columna**

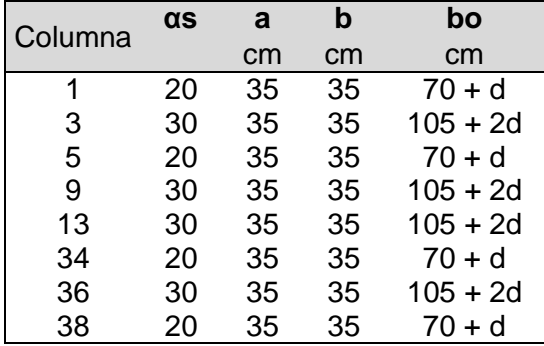

## **Resistencia a cortante del concreto**

Análisis para columna 1

Asumir peralte de diseño, d = 15 cm

$$
a = 35 \text{ cm}
$$
;  $b = 35 \text{ cm}$   
\n $b_0 = (a + d/2) + (b + d/2) = (35 \text{ cm} + 15 \text{ cm}/2) + (35 \text{ cm} + 15 \text{ cm}/2) = 85 \text{ cm}$   
\n $\beta = \frac{a}{b} = \frac{35 \text{ cm}}{35 \text{ cm}} = 1$ ;  $\alpha s = 20$  para columna de esquina

$$
Vc_1 = 0.53 \left( 1 + \frac{2}{\beta} \right) \sqrt{f'c} = 0.53 \left( 1 + \frac{2}{1} \right) \sqrt{281 \, kg/cm^2} = 26.653 \, kg/cm^2
$$
  

$$
Vc_2 = 0.27 \left( \frac{a_s \cdot d}{b_o} + 2 \right) \sqrt{f'c} = 0.27 \left( \frac{20 \times 15 \, cm}{85 \, cm} + 2 \right) \sqrt{281 \, kg/cm^2} = 25.026 \, kg/cm^2
$$
  

$$
Vc_3 = 1.06 \sqrt{f'c} = 1.06 \sqrt{281 \, kg/cm^2} = 17.769 \, kg/cm^2 \rightarrow \text{Vator determinante}
$$

De las tres expresiones anteriores se debe escoger el menor valor.

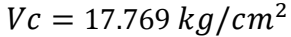

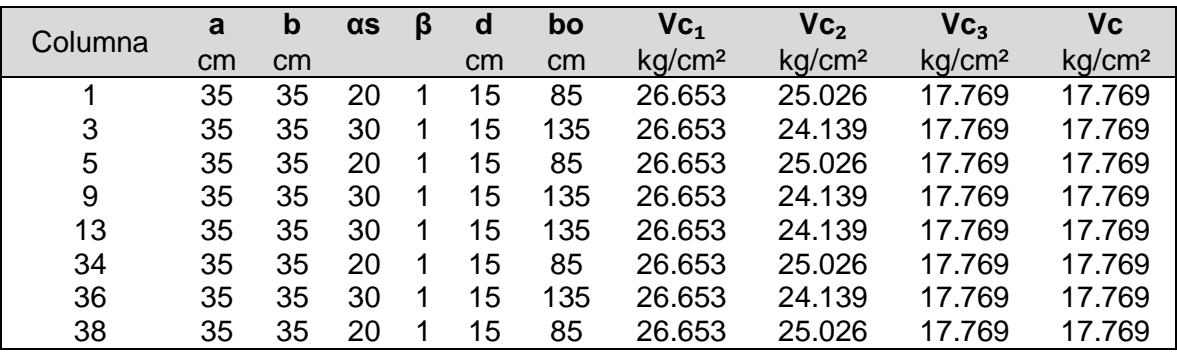

#### **Cortante actuante**

$$
b_0 = (a + d/2) + (b + d/2) = 70 + d
$$

$$
Vu = \frac{Pu}{\phi, b_o, d} = \frac{5045.85 \ kg}{0.75(70 + d)d}
$$

## **Peralte útil requerido (d)**

Para obtener el peralte requerido para la losa, igualamos Vu = Vc, de la cual resultara una ecuación de segundo orden.

El análisis se hará para cada columna, donde el peralte útil estará determinado por el valor más desfavorable de todas las columnas.

$$
\phi = 0.75
$$
  
\n
$$
b_0 = 70 + d
$$
  
\n
$$
Vc = 17.7688 \, kg/cm^2
$$
  
\n
$$
Vu = \frac{Pu}{\phi \cdot b_o \cdot d}
$$

 $Vc = Vu \rightarrow 17.7688 =$ 5045.85  $0.75(70 + d)d$  $17.7688(0.75)(70d + d^2) - 5045.85 = 0$  $13.7688d^2 + 932.862d - 5045.85 = 0$ 

Resolviendo la ecuación, obtenemos

 $d = 5.045$  cm

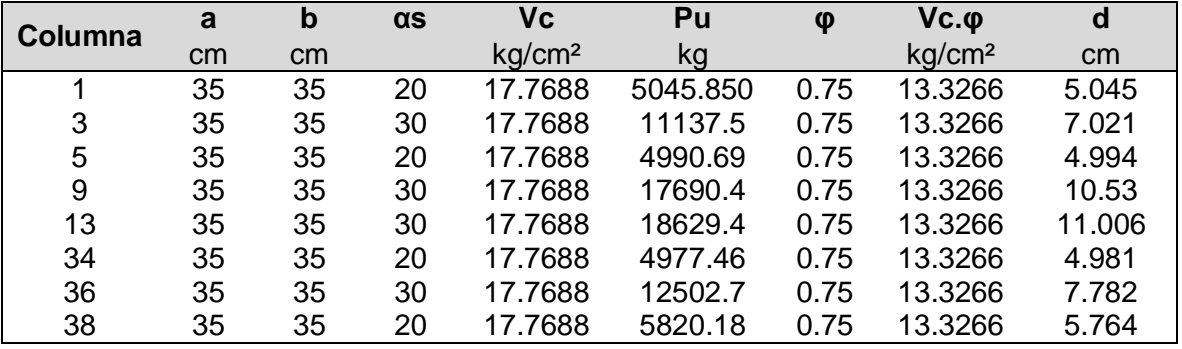

Finalmente el peralte útil será el valor que resulte mayor de todos los calculados

 $d = 11.006$  cm

Para el diseño se tomara un peralte útil de:  $d = 20 \, \text{cm}$ 

## **Verificación de la resistencia al corte del concreto**

 $d = 20 cm$ ;  $a = 35 cm$ ;  $b = 35 cm$  $b_0 = (a + d/2) + (b + d/2) = (35cm + 20cm/2) + (35cm + 20cm/2) = 90cm$  $\beta =$  $\alpha$  $\frac{c}{b}$  = 35cm  $\frac{22444}{35cm} = 1$  ;  $\alpha s = 20$  para columna de esquina  $Vc_1 = 0.53 (1 +$ 2  $\left(\frac{2}{\beta}\right)\sqrt{f'c} = 0.53\left(1 + \frac{2}{1}\right)$  $\frac{2}{1}$  $\sqrt{281 \ kg/cm^2} = 26.653 \ kg/cm^2$  $Vc_2 = 0.27$  (  $a_s$ .  $d$  $\frac{d_{s} \cdot d}{b_{o}}$  + 2)  $\sqrt{f'c}$  = 0.27  $\left(\frac{20 \times 20 \text{ cm}}{90 \text{ cm}}\right)$  $\frac{(100 \text{ cm})}{90 \text{ cm}}$  + 2) $\sqrt{281 \text{ kg/cm}^2}$  = 29.168 kg/cm<sup>2</sup>  $Vc_3 = 1.06\sqrt{f'c} = 1.06\sqrt{281 \ kg/cm^2} = 17.7688 \ kg/cm^2 \rightarrow$  Valor determinante De las tres expresiones anteriores se debe escoger el menor valor.

 $Vc = 17.7688 kg/cm^2$ 

| Columna | a  | b  | $\alpha s$ | β | d  | bo  | $\mathsf{V}\mathbf{c}_1$ | $\mathsf{V}\mathsf{c}_2$ | Vc <sub>3</sub>    | Vс                 |
|---------|----|----|------------|---|----|-----|--------------------------|--------------------------|--------------------|--------------------|
|         | cm | cm |            |   | cm | cm  | kg/cm <sup>2</sup>       | kg/cm <sup>2</sup>       | kg/cm <sup>2</sup> | kg/cm <sup>2</sup> |
|         | 35 | 35 | 20         |   | 20 | 90  | 26.653                   | 29.168                   | 17.769             | 17.769             |
| 3       | 35 | 35 | 30         |   | 20 | 145 | 26.653                   | 27.780                   | 17.769             | 17.769             |
| 5       | 35 | 35 | 20         |   | 20 | 90  | 26.653                   | 29.168                   | 17.769             | 17.769             |
| 9       | 35 | 35 | 30         |   | 20 | 145 | 26.653                   | 27.780                   | 17.769             | 17.769             |
| 13      | 35 | 35 | 30         |   | 20 | 145 | 26.653                   | 27.780                   | 17.769             | 17.769             |
| 34      | 35 | 35 | 20         |   | 20 | 90  | 26.653                   | 29.168                   | 17.769             | 17.769             |
| 36      | 35 | 35 | 30         |   | 20 | 145 | 26.653                   | 27.780                   | 17.769             | 17.769             |
| 38      | 35 | 35 | 20         |   | 20 | 90  | 26.653                   | 29.168                   | 17.769             | 17.769             |

 $Vu =$  $Pu$  $\frac{\partial}{\partial b} \cdot b_o \cdot d =$ 5045.85 kg  $\frac{3015.05 \text{ kg}}{(0.75)(90 \text{ cm})(20 \text{ cm})} = 3.738 \text{ kg/cm}^2$ 

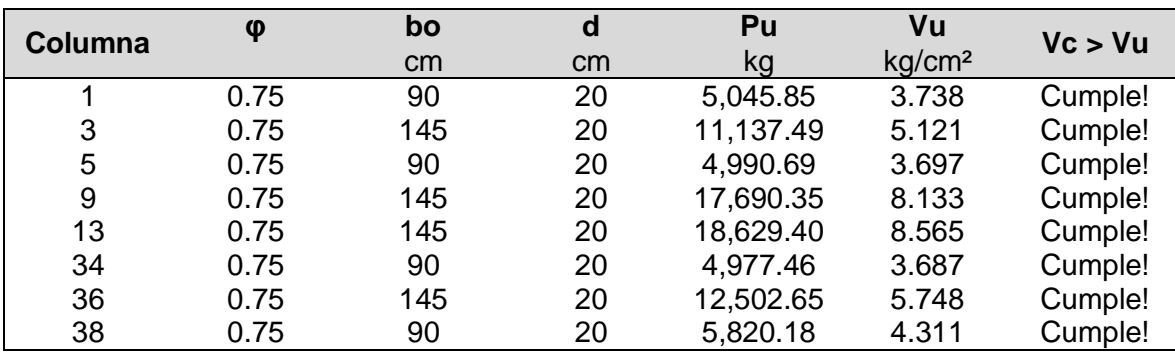

Según los resultados obtenidos de la resistencia a corte por punzonamiento en cada punto de columna, la resistencia del concreto es superior a la fuerza cortante actuante (Vc > Vu).

Finalmente el espesor de diseño de la losa de cimentación será el valor más desfavorable de todas las verificaciones a corte por punzonamiento más el recubrimiento empleado.

$$
h = d + rec = 20 \, cm + 5 \, cm = 25 \, cm
$$

#### **Verificación de la rigidez de la losa**

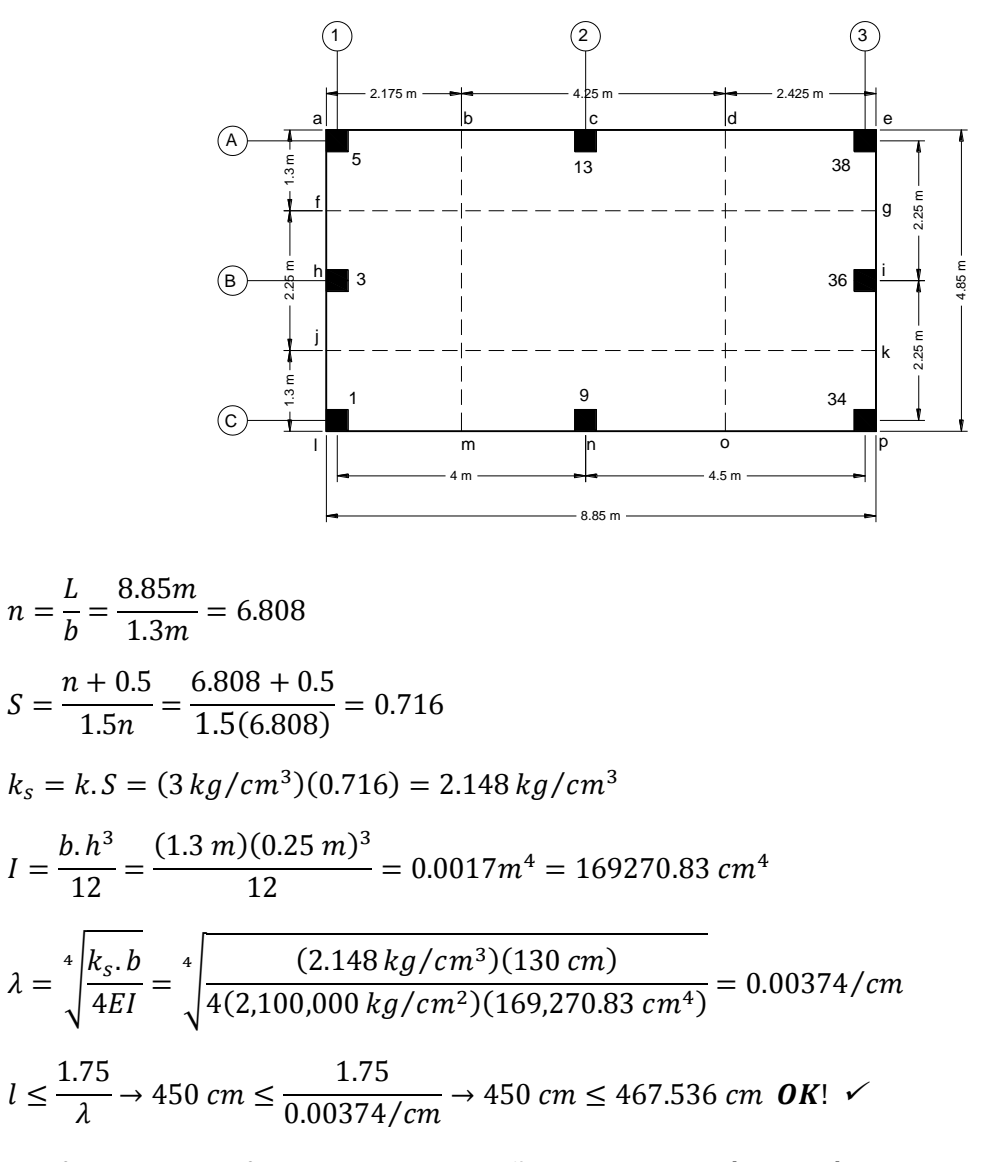

La franja A verifica para ser diseñada por el método rígido convencional, se realizara esta verificación para todas las franjas de la losa de cimentación, si alguna no cumple con la condición cambiar el peralte útil "d".

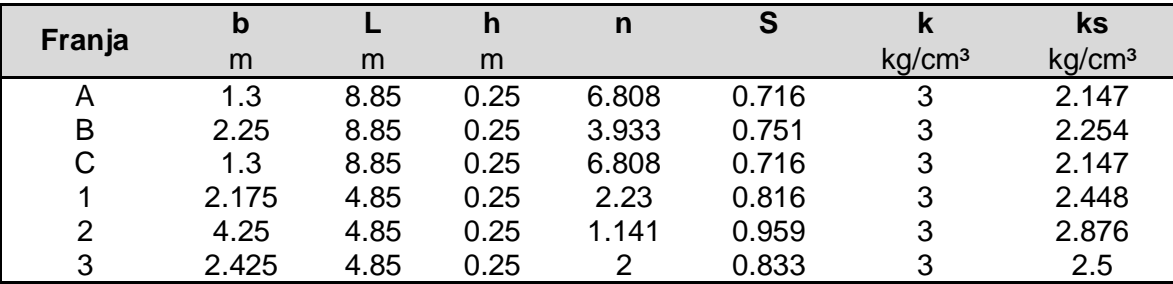

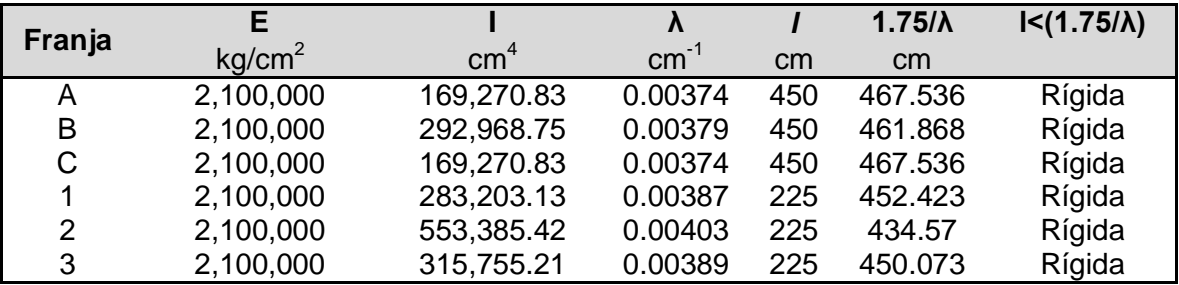

I: Inercia de la sección de franja de losa *I*: Longitud de la franja en análisis

Por tanto la losa se analizara con el método rígido convencional.

#### **Análisis de esfuerzos**

Para este análisis se determinaran los esfuerzos en cada extremo de las franjas definidas como se muestran en la figura.

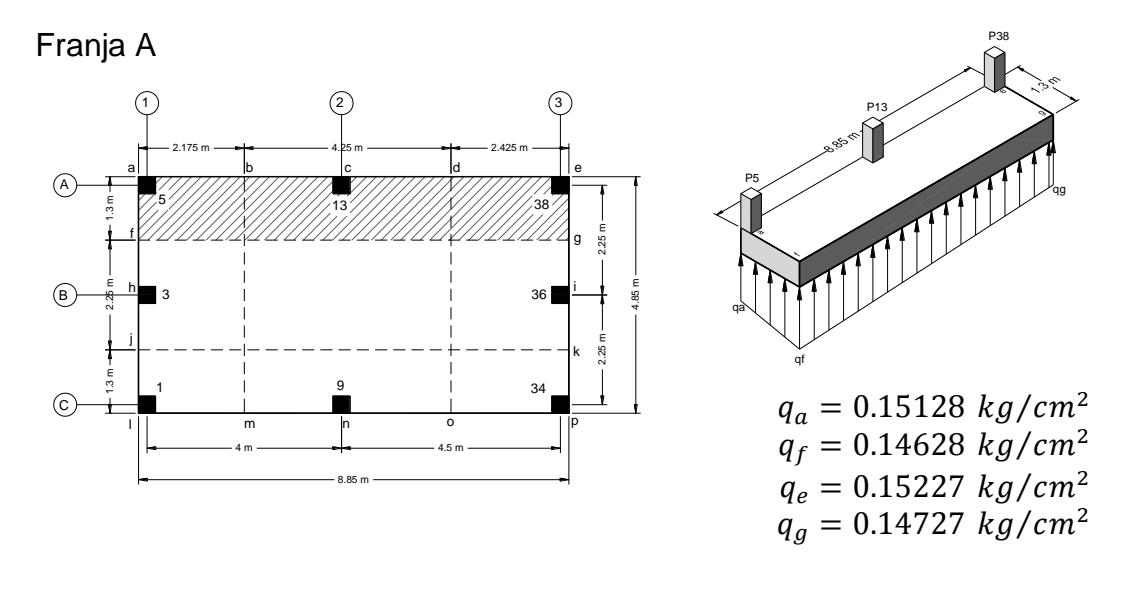

$$
q_1 = \frac{q_a + q_f}{2} = \frac{0.15128 \text{ kg/cm}^2 + 0.14628 \text{ kg/cm}^2}{2} = 0.14878 \text{ kg/cm}^2
$$

$$
q_2 = \frac{q_e + q_g}{2} = \frac{0.15227 \text{ kg/cm}^2 + 0.14727 \text{ kg/cm}^2}{2} = 0.14977 \text{ kg/cm}^2
$$

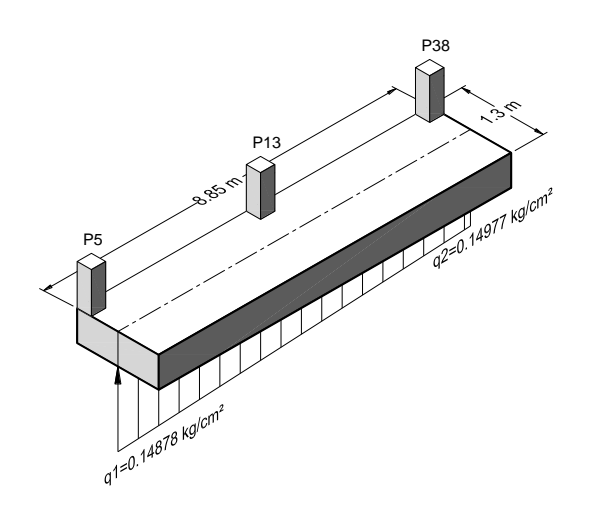

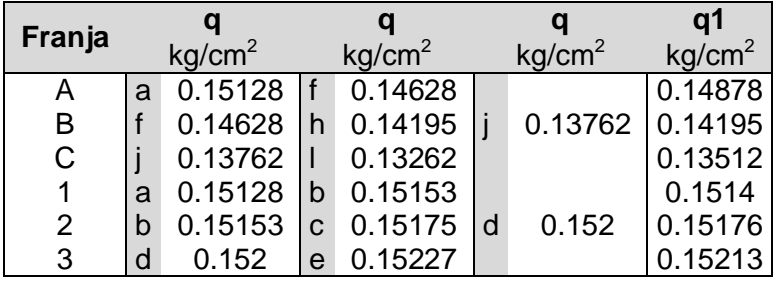

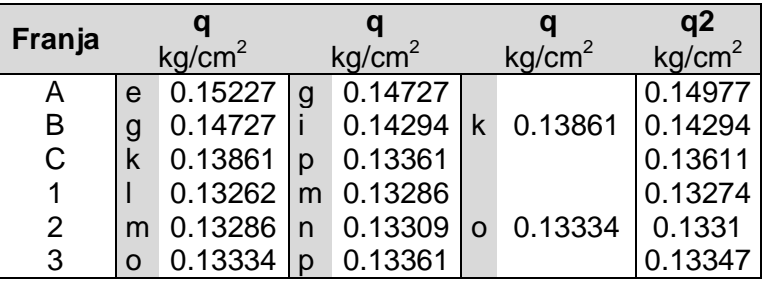

Reacciones del suelo por cada franja

En la franja A

$$
q_{prom} = \frac{q_1 + q_2}{2} = \frac{1487.82 \, kg/m^2 + 1497.68 \, kg/m^2}{2} = 1492.747 \, kg/m^2
$$

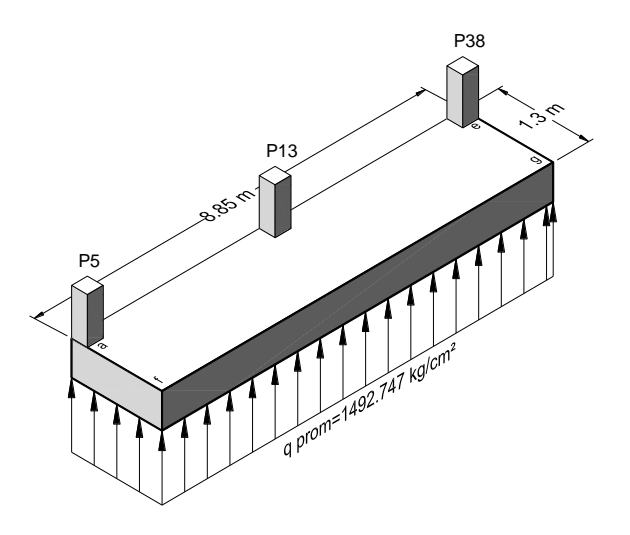

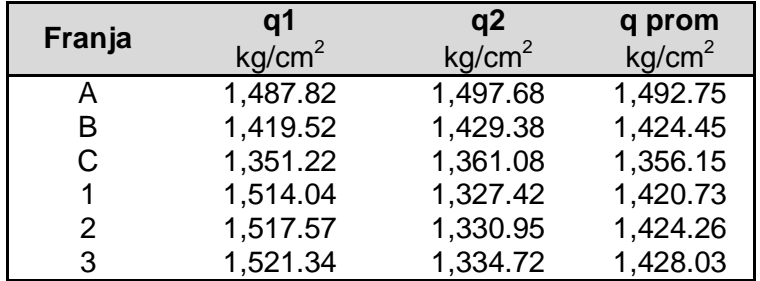

## **Carga promedio**

La sumatoria de todas las cargas de las columnas en la franja A

 $Pu_{franja} = 4990.69 kg + 18629.40 kg + 5820.18 kg = 29440.27 kg$ 

Carga promedio =  $\frac{q_{prom}.\,b.\,L+P u_{franja}}{2}$ 2

Carga promedio =  $(1492.747 kg/m<sup>2</sup>)(1.3m)(8.85m) + 29440.27 kg$  $\frac{2}{2}$  = 23307.163 kg

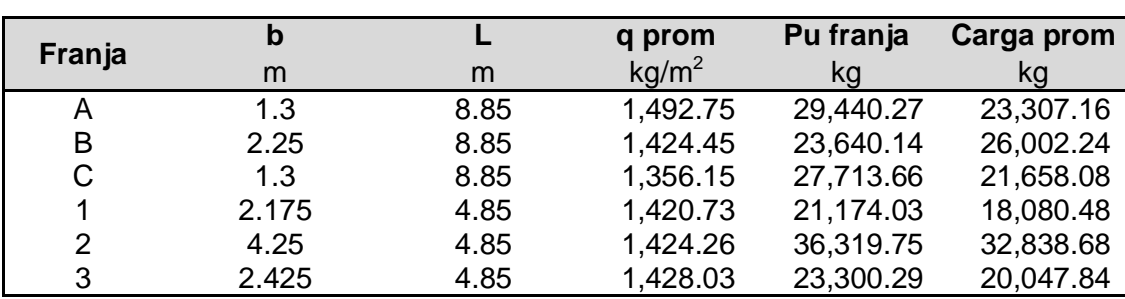

### **Reacción del suelo promedio corregida**

$$
q_{prom(corregida)} = q_{prom}\left(\frac{Carga\,proemdio}{q_{prom}.b.L}\right)
$$

$$
q_{prom(corregida)} = (1,492.747\ kg/m2)\left(\frac{2,3307.163\ kg}{(1,492.747\ kg/m2)(1.3m)(8.85m)}\right)
$$

 $q_{prom(corregida)} = (2,025.829 kg/m^2)(1.3m) = 2633.578 kg/m$ 

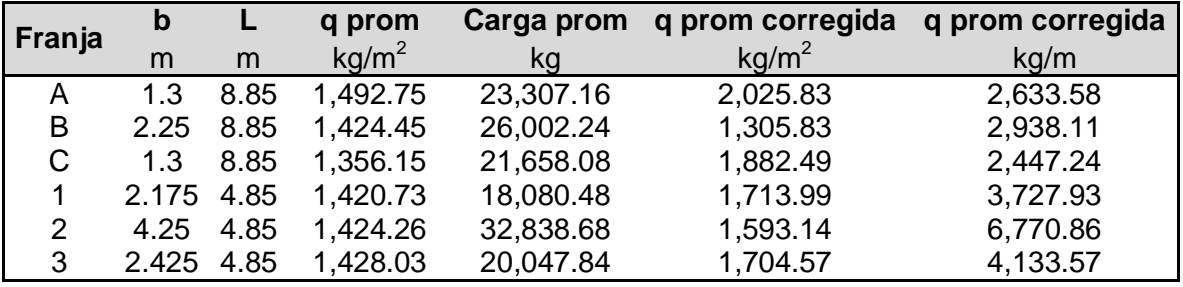

## **Fuerzas en las columnas corregidas**

 $F =$ Carga promedio  $\frac{P_{i}P_{i}P_{i}}{P_{i}} =$ 2,3307.163 kg  $\frac{29,440.27 \text{ kg}}{29,440.27 \text{ kg}} = 0.79168$ 

 $Pu5$  corregida =  $F(Pui) = (0.79168)(4,990.69 kg) = 3,951.011 kg$ 

 $Pu13$  corregida =  $F(Pui) = (0.79168)(18,629.40 kg) = 14,748.454 kg$ 

 $Pu38$  corregida =  $F(Pui) = (0.79168)(5,820.18) = 4,607.698$  kg

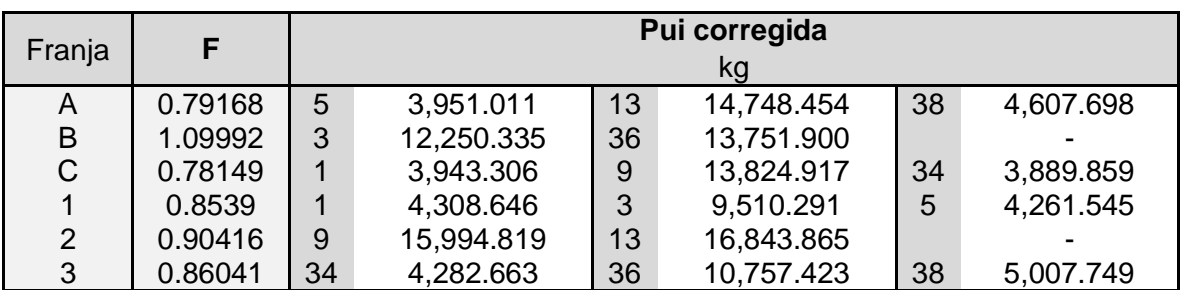

## **Momentos de diseño**

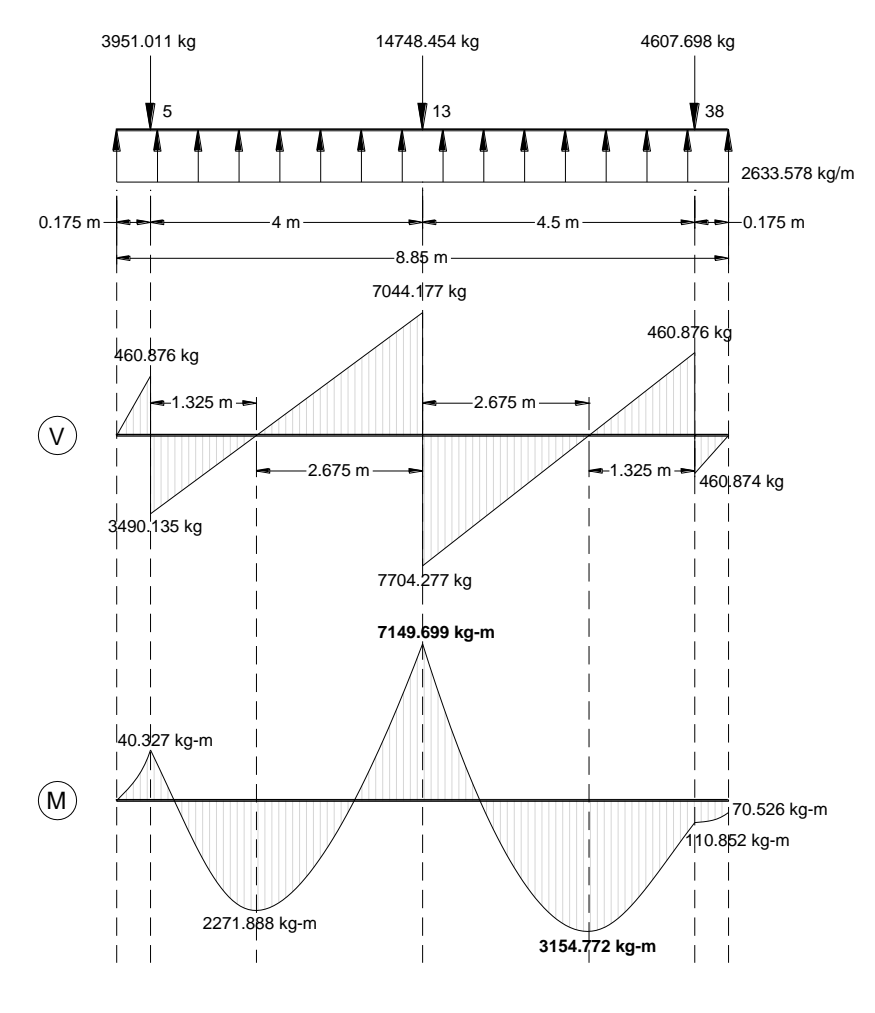

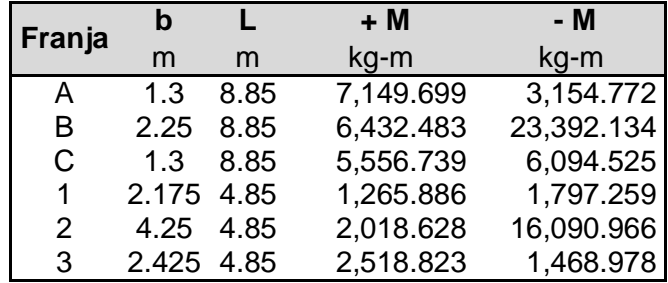

## **Diseño para momento positivo (+ M) Acero inferior para la franja A**

#### **Datos**

- $+ M = 714,969.9$  kg-cm
- $\bullet$  b = 130 cm
- $L = 8.85 \text{ cm}$
- $h = 25 \text{ cm}$
- $\bullet$  d = 20 cm
- $fc = 281 \text{ kg/cm}^2$
- Fy =  $4200 \text{ kg/cm}^2$
- $\phi = 0.9$
- $\beta_1 = 0.85$

## **Sección de acero requerido**

$$
As = \frac{0.85. f'c.b.d}{Fy} \left[ 1 - \sqrt{1 - \frac{2Mu}{0.85. \phi.f'c.b.d^2}} \right] = \frac{0.85(281 \, kg/cm^2)(130 \, cm)(20 \, cm)}{4,200 \, kg/cm^2}
$$

$$
\left[ 1 - \sqrt{1 - \frac{2(714,969.9 \, kg.cm)}{0.85(0.9)(281 \, kg/cm^2)(130 \, cm)(20 \, cm)^2}} \right] = 9.781 \, cm^2
$$

### **Factor de resistencia**

 $Rn=$  $Mu$  $\frac{\partial}{\partial \phi} \cdot b \cdot d^2 =$ 714,969.9 kg.cm  $\frac{(11,90.9 \text{ kg} \cdot \text{cm})}{(10,9)(130 \text{ cm})(20 \text{ cm})^2} = 15.277 \text{ kg/cm}^2$ 

#### **Cuantía de acero requerido**

$$
\rho = \frac{0.85. f'c}{Fy} \left( 1 - \sqrt{1 - \frac{2Rn}{0.85. f'c}} \right) = \frac{0.85(281 \, kg/cm^2)}{4,200 \, kg/cm^2} \left[ 1 - \sqrt{1 - \frac{2(15.277 \, kg/cm^2)}{0.85(281 \, kg/cm^2)}} \right]
$$
  
= 0.00376

#### **Cuantía de acero balanceada**

$$
\rho b = \frac{0.85. f'c. \beta_1}{Fy} \left[ \frac{6300}{Fy + 6300} \right] = \frac{0.85(281 \, kg/cm^2)(0.85)}{4,200 \, kg/cm^2} \left[ \frac{6300}{4,200 \, kg/cm^2 + 6300} \right] = 0.029
$$

## **Cuantía mínima a flexión**

$$
\rho min = \frac{14}{F_y} = \frac{14}{4,200 \text{ kg/cm}^2} = 0.0033 \quad \text{OK!} \quad \rho = 0.00376 > \rho min = 0.0033
$$
\n
$$
\rho min = \frac{0.79\sqrt{f'c}}{F_y} = \frac{0.79\sqrt{281 \text{ kg/cm}^2}}{4,200 \text{ kg/cm}^2} = 0.00315 \quad \text{OK!} \quad \rho = 0.00376 > \rho min = 0.00315
$$

## **Cuantía máxima a flexión**

 $pmax = 0.75 \times pb = 0.75(0.029) = 0.02175$ 

#### **Cuantía de diseño propuesta**

La cuantía requerida para el diseño a flexión (0.00376) está dentro de los límites permitidos ( $ρ_{min}$  <  $ρ$  <  $ρ_{max}$ ), por lo tanto el área de acero requerida a flexión estará determinada por el porcentaje de acero requerido (0.00376).

 $\rho = 0.00376$ 

#### **Área de acero inferior**

 $As = \rho.b.d = (0.00376)(130 \text{ cm})(20 \text{ cm}) = 9.776 \text{ cm}^2$ 

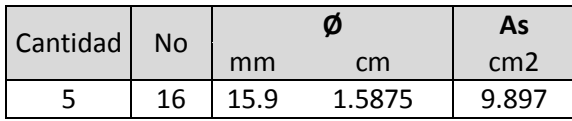

Se puede colocar 9 varillas # 16, proporcionándose un armado de (9.897 cm<sup>2</sup>) que es ligeramente superior al refuerzo requerido en la sección (9.776 cm<sup>2</sup>), las cuales estarán distribuidas en un ancho de la franja A de 130 cm.

$$
a = \frac{As.Fy}{0.85.f'.b} = \frac{(9.897cm^2)(4,200 kg/cm^2)}{0.85(281 kg/cm^2)(130 cm)} = 1.339 cm
$$
  
\n
$$
c = \frac{a}{\beta_1} = \frac{1.339 cm}{0.85} = 1.575 cm
$$
  
\n
$$
C = 0.85.f'.c.a.b = 0.85(281 kg/cm^2)(1.339 cm)(130 cm) = 41,567.6 kg
$$
  
\n
$$
T = As.Fy = (9.897cm^2)(4,200 kg/cm^2) = 41,567.4 kg
$$
  
\n
$$
\phi Mn = \phi. C(d - a/2) = 0.9(41,567.6 kg)(20 cm - 1.575 cm/2) = 723,327.159 kg.cm
$$
  
\n
$$
\phi Mn > Mu = 714,969.9 kg.cm
$$
 **OK!**

El momento nominal resistente (723,327.159 kg.cm) es superior al momento ultimo actuante (714,969.9 kg.cm), por lo tanto el diseño para la franja de losa de cimentación (A) es adecuado.

## **Separación de varillas**

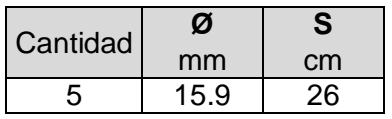

En la figura se muestra la distribución del refuerzo inferior requerido a flexión  $(9.897 \text{ cm}^2)$  en la franja de losa A, el cual está distribuido en un ancho de 130 cm, lo que equivale a colocar **5 varillas # 16 separadas a 26 cm** entre cada varilla.

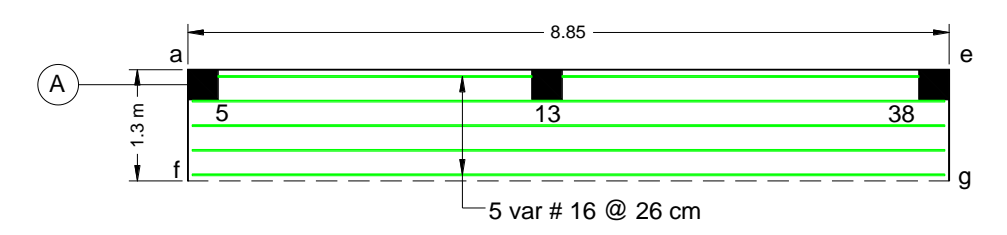

A continuación en las tablas se muestran los correspondientes diseños del refuerzo superior para todas las franjas de la losa de cimentación.

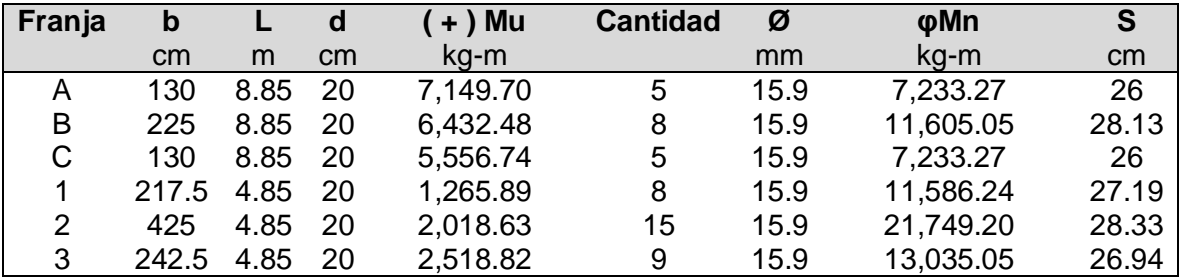

**Diseño para momento negativo (- M) Acero superior**

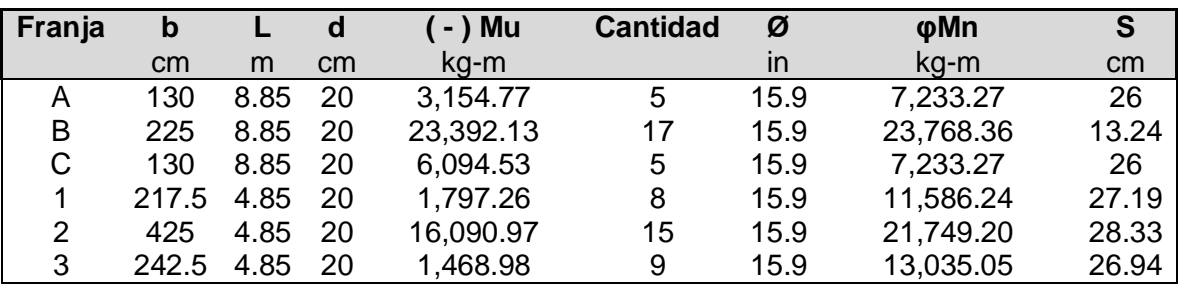

## **Diseño de losa cimentación 2**

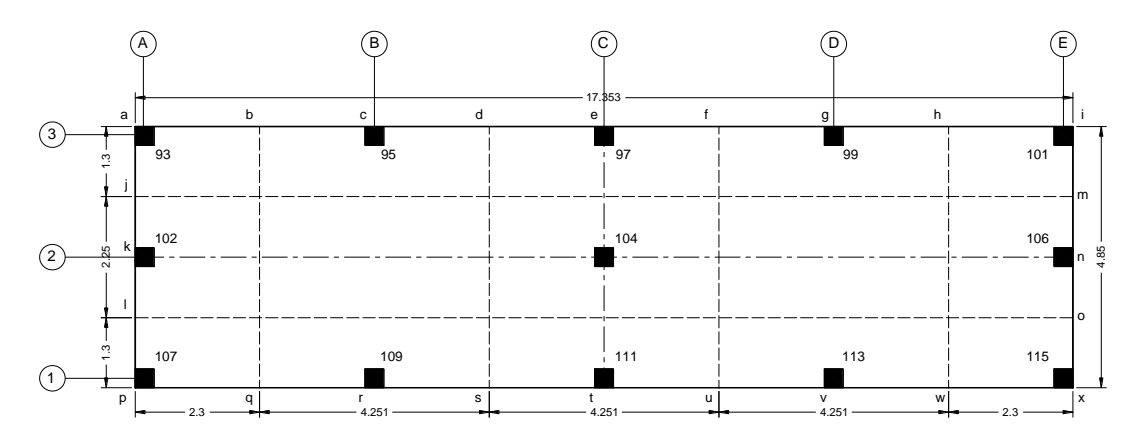

# **Diseño para momento positivo (+ M) Acero inferior**

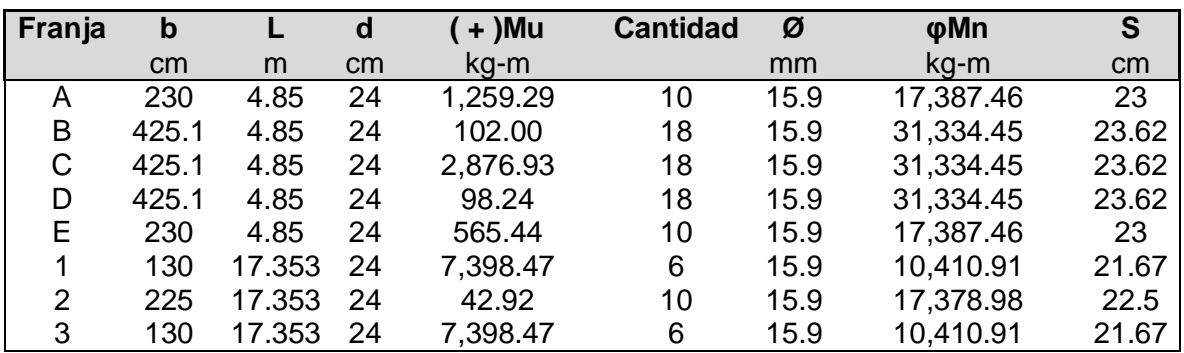

## **Diseño para momento negativo (- M) Acero superior**

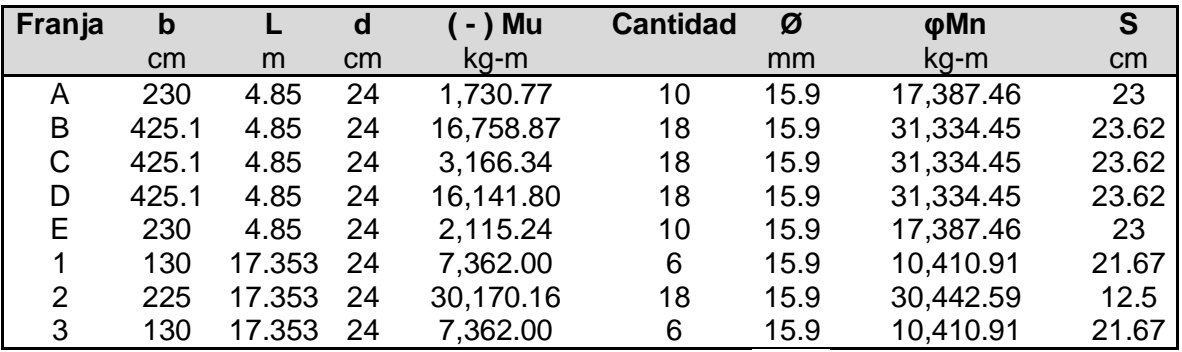

**Anexo H. Diseño de zapata aislada**

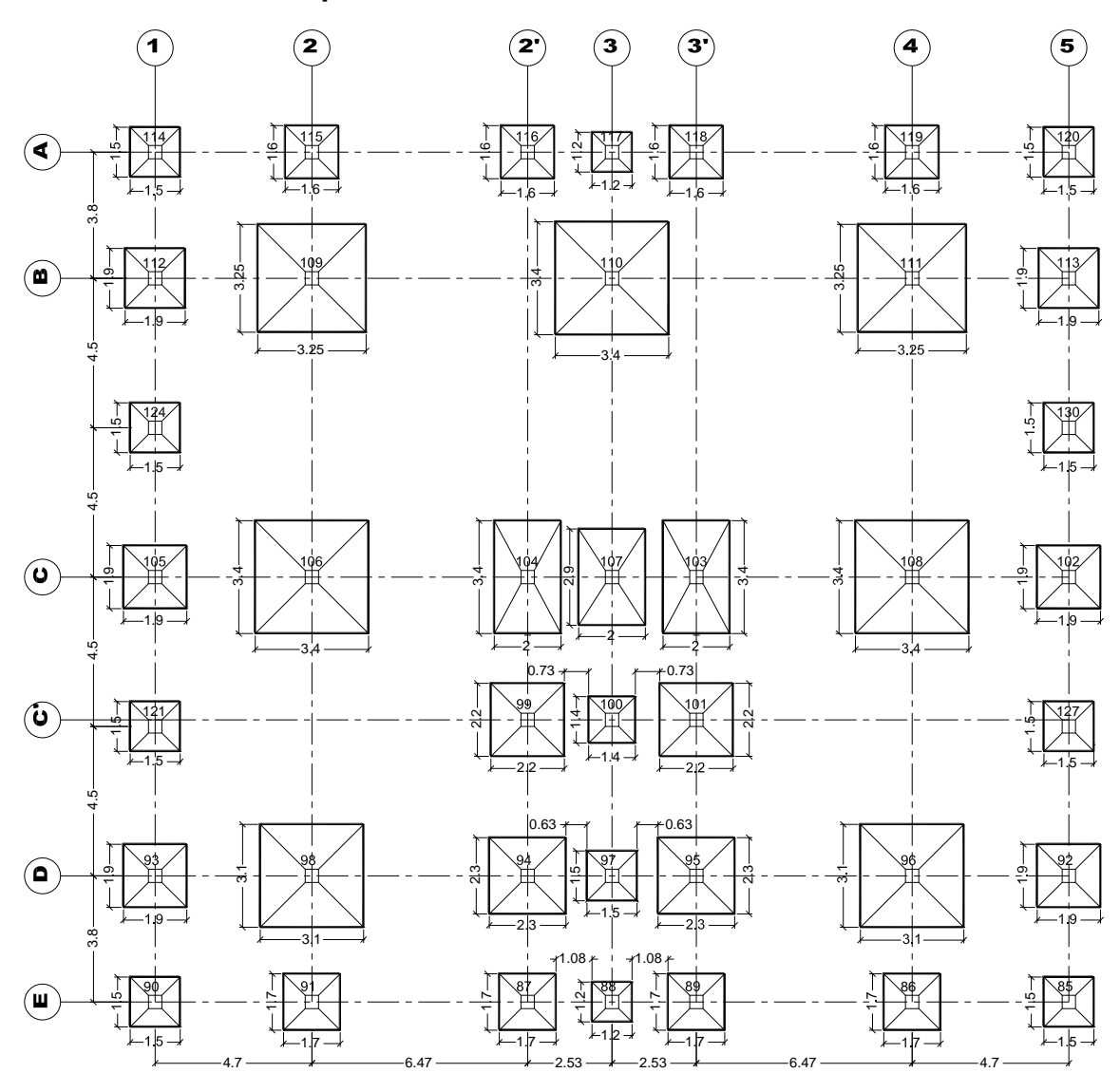

**Figura Anexo - 0-28.** Planta de fundaciones

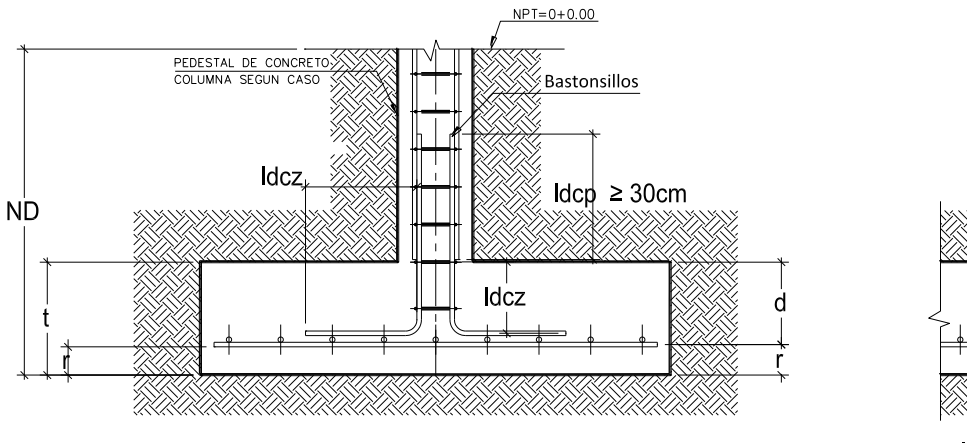

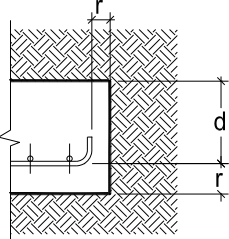

Idz > Ldisp

**SECCION TIPICA ZAPATA AISLADA** 

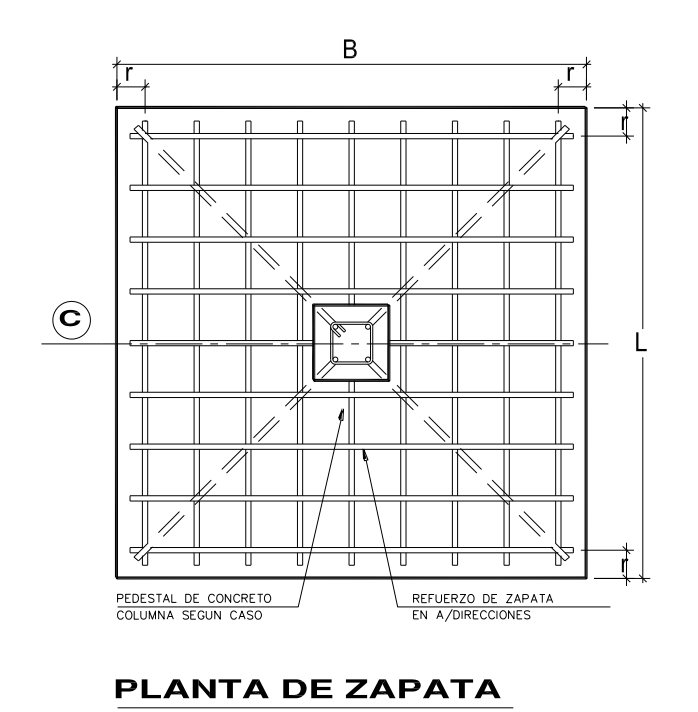

**Figura Anexo - 0-29.** Detalle estructurales de zapata aislada

# **Cargas solicitantes para cada zapata**

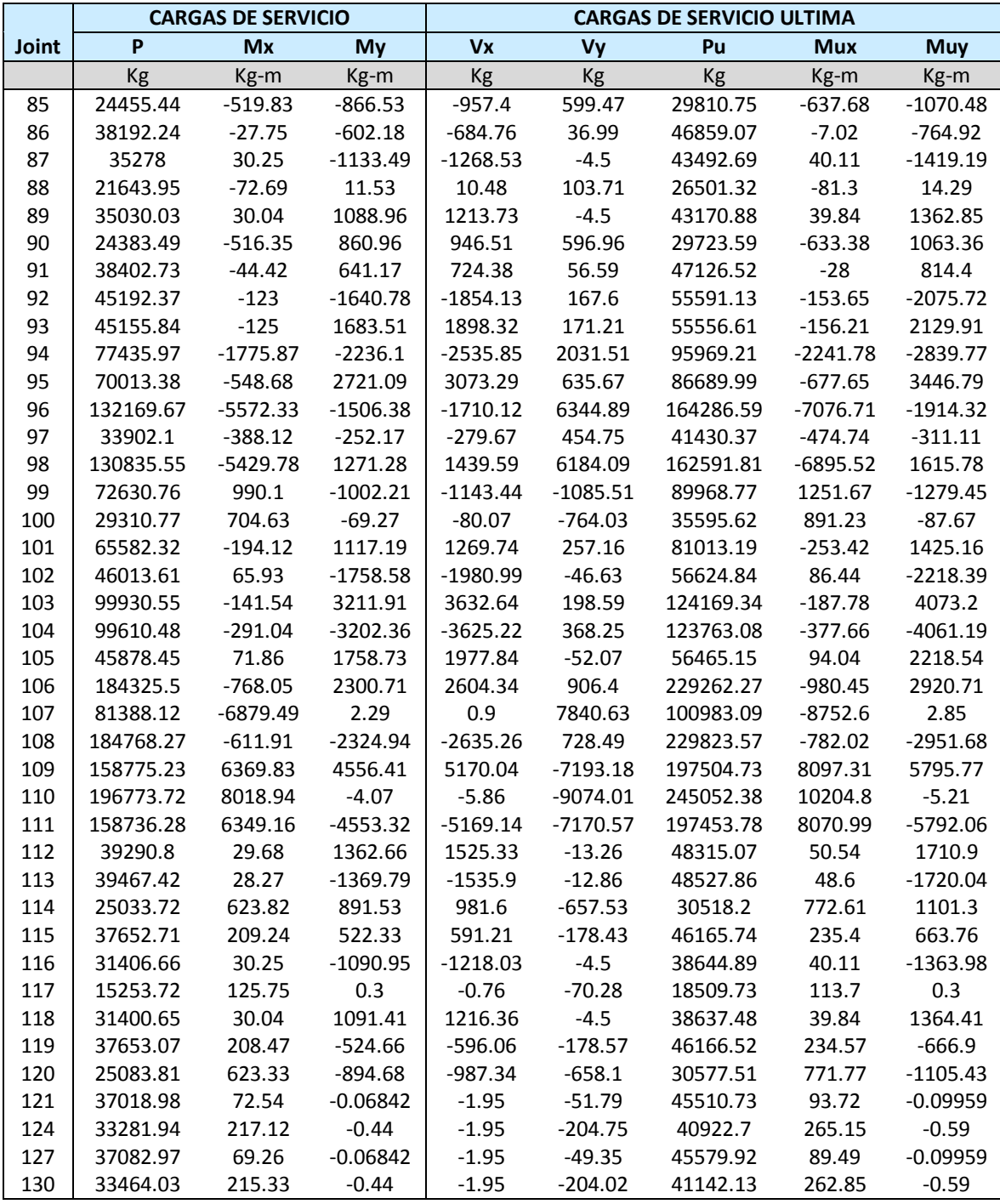

# **Dimensiones propuestas para cada zapata**

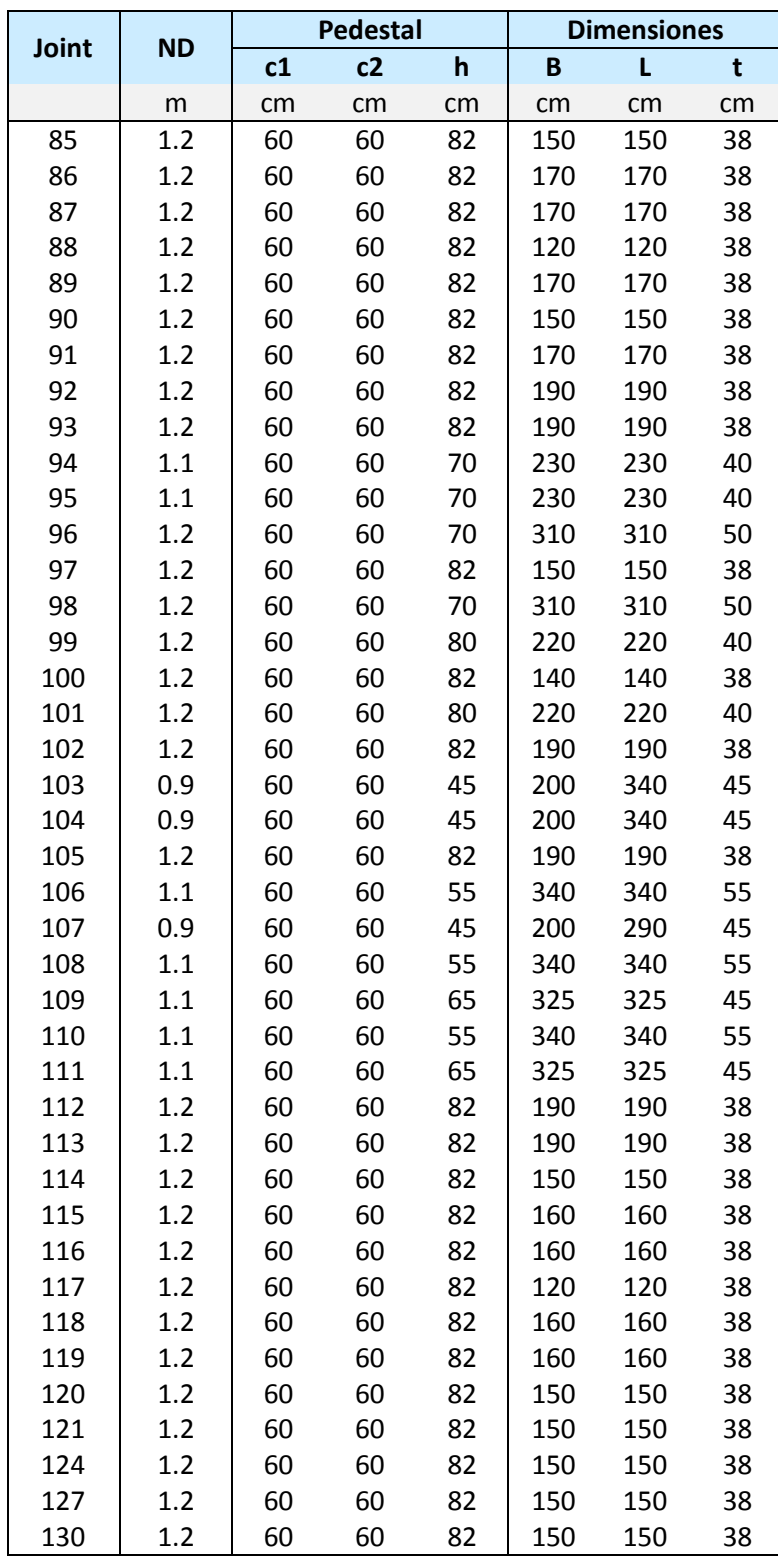

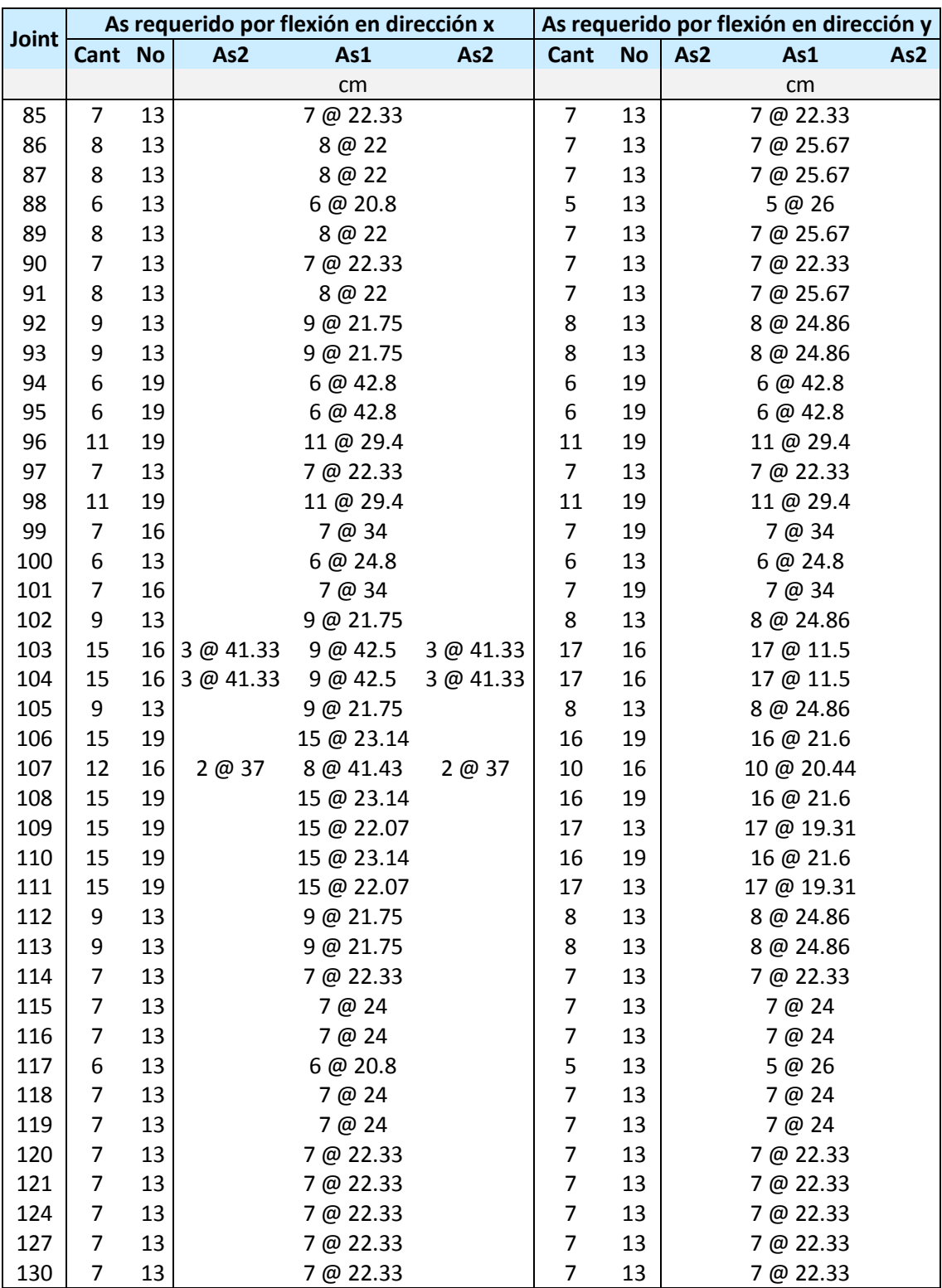

# **Distribución de aceros en cada dirección ortogonal**

|       | Aplastamiento              |           | Ld de refuerzo en compresión |        | Ld de refuerzo en tensión |  |
|-------|----------------------------|-----------|------------------------------|--------|---------------------------|--|
| Joint | As entre Pedestal y Zapata |           | <b>Pedestal</b>              | Zapata | Zapata                    |  |
|       | Cant.                      | <b>No</b> | <b>Idp</b>                   | Idz    | Idz                       |  |
|       |                            |           | cm                           | cm     | cm                        |  |
| 85    | 16                         | 13        | 23.86                        | 23.86  | 30                        |  |
| 86    | 16                         | 13        | 23.86                        | 23.86  | 30                        |  |
| 87    | 16                         | 13        | 23.86                        | 23.86  | 30                        |  |
| 88    | 16                         | 13        | 23.86                        | 23.86  | 30                        |  |
| 89    | 16                         | 13        | 23.86                        | 23.86  | 30                        |  |
| 90    | 16                         | 13        | 23.86                        | 23.86  | 30                        |  |
| 91    | 16                         | 13        | 23.86                        | 23.86  | 30                        |  |
| 92    | 16                         | 13        | 23.86                        | 23.86  | 30                        |  |
| 93    | 16                         | 13        | 23.86                        | 23.86  | 30                        |  |
| 94    | 16                         | 13        | 23.86                        | 23.86  | 30                        |  |
| 95    | 16                         | 13        | 23.86                        | 23.86  | 30                        |  |
| 96    | 8                          | 19        | 35.8                         | 35.8   | 43.64                     |  |
| 97    | 16                         | 13        | 23.86                        | 23.86  | 30                        |  |
| 98    | 8                          | 19        | 35.8                         | 35.8   | 43.64                     |  |
| 99    | 16                         | 13        | 23.86                        | 23.86  | 30                        |  |
| 100   | 16                         | 13        | 23.86                        | 23.86  | 30                        |  |
| 101   | 16                         | 13        | 23.86                        | 23.86  | 30                        |  |
| 102   | 16                         | 13        | 23.86                        | 23.86  | 30                        |  |
| 103   | 16                         | 13        | 23.86                        | 23.86  | 30                        |  |
| 104   | 16                         | 13        | 23.86                        | 23.86  | 30                        |  |
| 105   | 16                         | 13        | 23.86                        | 23.86  | 30                        |  |
| 106   | 8                          | 19        | 35.8                         | 35.8   | 43.64                     |  |
| 107   | 16                         | 13        | 23.86                        | 23.86  | 30                        |  |
| 108   | 8                          | 19        | 35.8                         | 35.8   | 43.64                     |  |
| 109   | 16                         | 13        | 23.86                        | 23.86  | 30                        |  |
| 110   | 8                          | 19        | 35.8                         | 35.8   | 43.64                     |  |
| 111   | 16                         | 13        | 23.86                        | 23.86  | 30                        |  |
| 112   | 16                         | 13        | 23.86                        | 23.86  | 30                        |  |
| 113   | 16                         | 13        | 23.86                        | 23.86  | 30                        |  |
| 114   | 16                         | 13        | 23.86                        | 23.86  | 30                        |  |
| 115   | 16                         | 13        | 23.86                        | 23.86  | 30                        |  |
| 116   | 16                         | 13        | 23.86                        | 23.86  | 30                        |  |
| 117   | 16                         | 13        | 23.86                        | 23.86  | 30                        |  |
| 118   | 16                         | 13        | 23.86                        | 23.86  | 30                        |  |
| 119   | 16                         | 13        | 23.86                        | 23.86  | 30                        |  |
| 120   | 16                         | 13        | 23.86                        | 23.86  | 30                        |  |
| 121   | 16                         | 13        | 23.86                        | 23.86  | 30                        |  |
| 124   | 16                         | 13        | 23.86                        | 23.86  | 30                        |  |
| 127   | 16                         | 13        | 23.86                        | 23.86  | 30                        |  |
| 130   | 16                         | 13        | 23.86                        | 23.86  | 30                        |  |

**Longitud de desarrollo permisible del acero en zapata y pedestal**

# **Anexo I. Datos de entrada de planta y elevación en programa SAP2000**

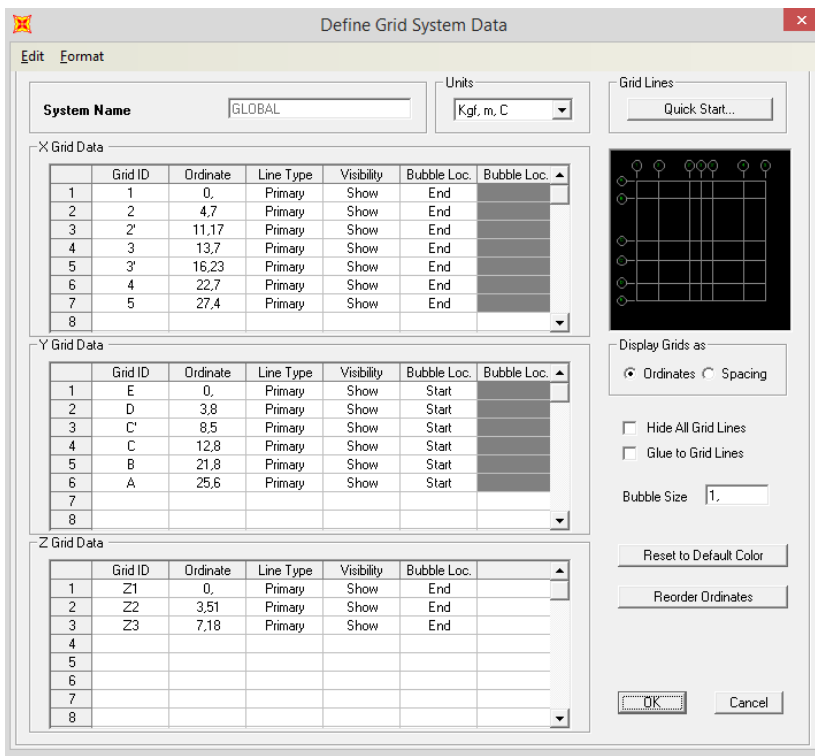

## **Definición de los materiales**

Concreto de 4000Psi

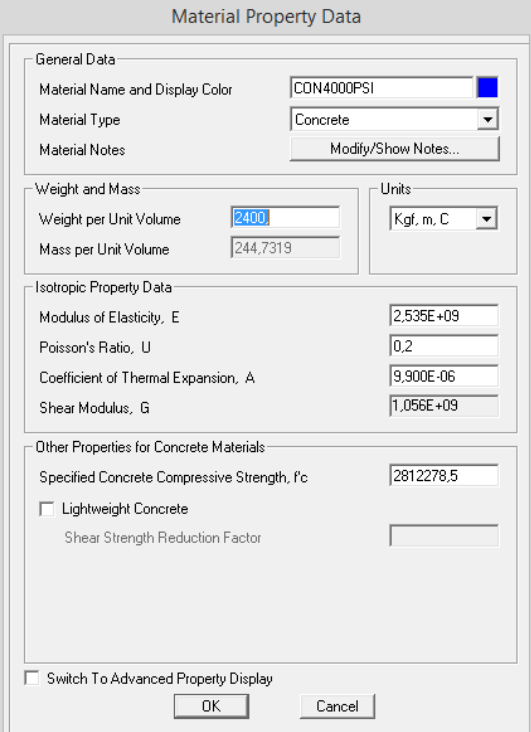

## **Secciones de elementos a usar en el modelo**

## Sección de columnas C1 y C2 (60cm x 60cm)

## Sección de vigas V1 y V2 (40cm x 60cm)

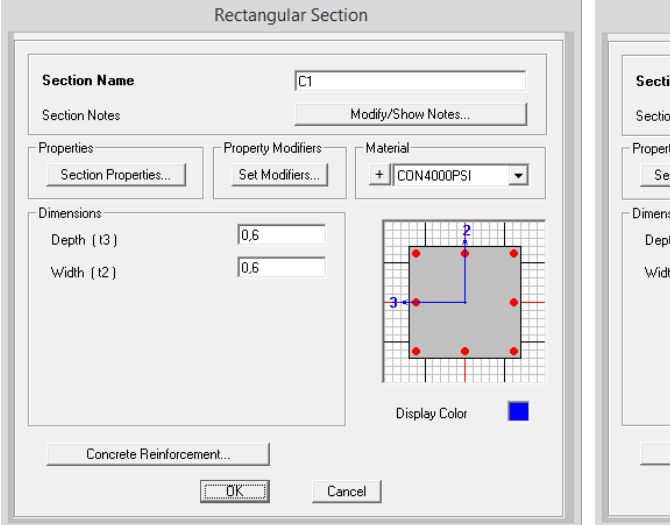

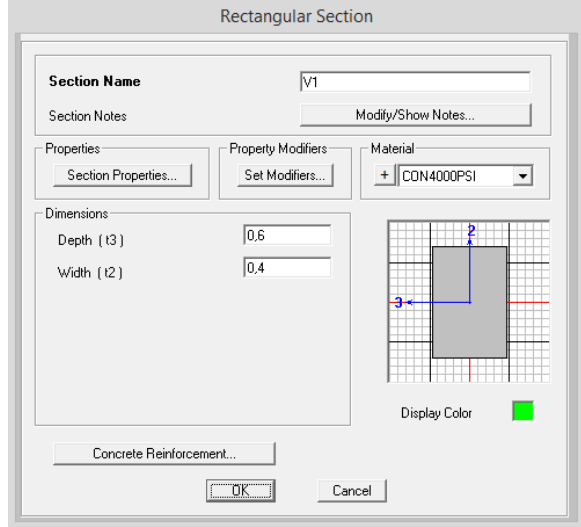

## Nervio de losa aligerada (15cm x 27.5cm)

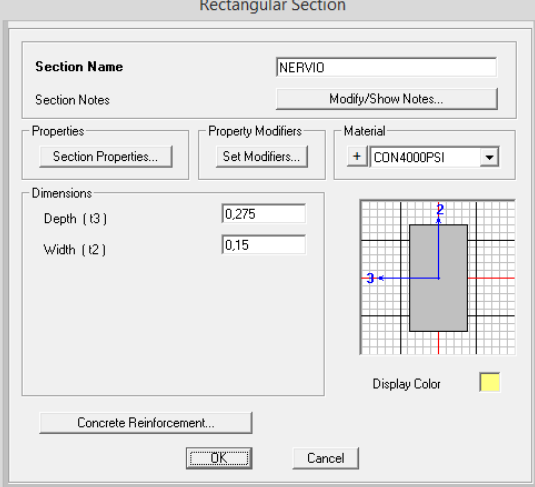

## Loseta de compresión (7.5 cm)

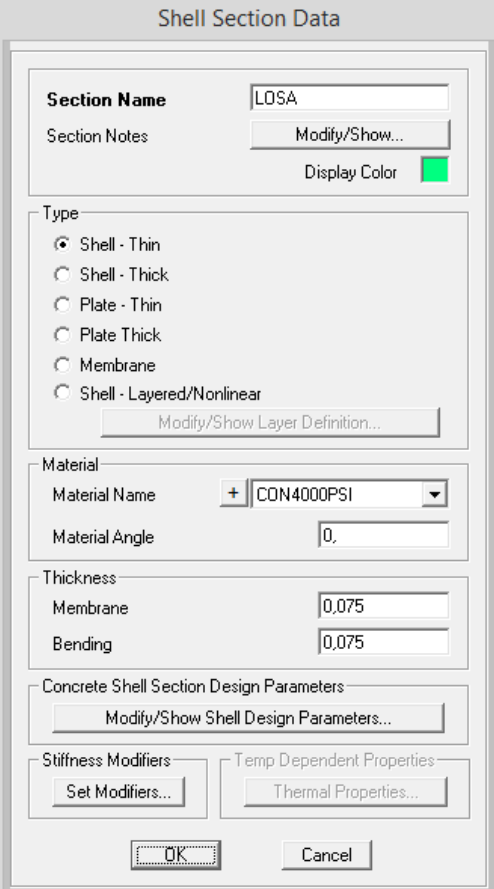

## **Definición de los patrones de cargas**

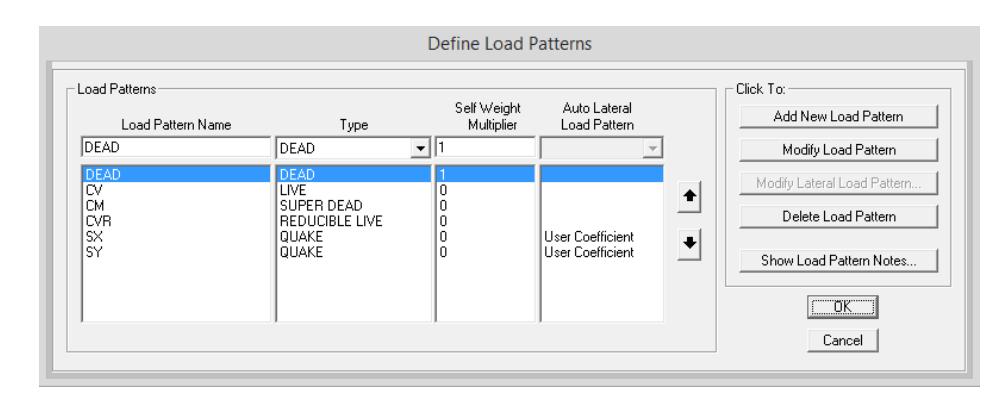

- DEAD = En este se considera el peso propio de cada elemento.
- CV = Carga viva sobre la estructura definida de acuerdo al RNC-07.
- CVR = Carga viva reducida.
- Sx = Fuerza sísmica en cada nivel de la estructura en dirección x.
- Sx = Fuerza sísmica en cada nivel de la estructura en dirección y.

## **Dirección de la fuerza sísmica y coeficiente sísmico**

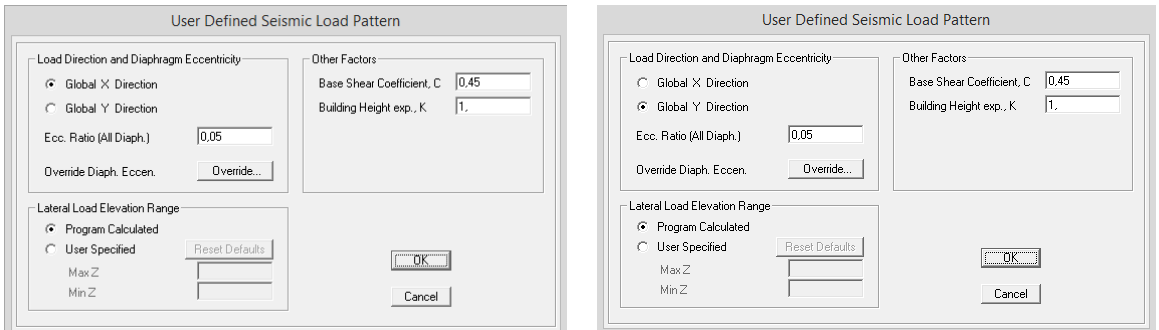

Tal como se observa en la figura, primeramente se considera un coeficiente sísmico de 0.45 para un análisis previo y obtener con este los desplazamientos críticos, con los cuales se determina el periodo fundamental de la estructura para conocer el coeficiente sísmico definitivo que dará resultado a nuevas fuerzas laterales con las cuales se hará el análisis final con el cual se diseñara cada elemento.

## **Idealización de la estructura**

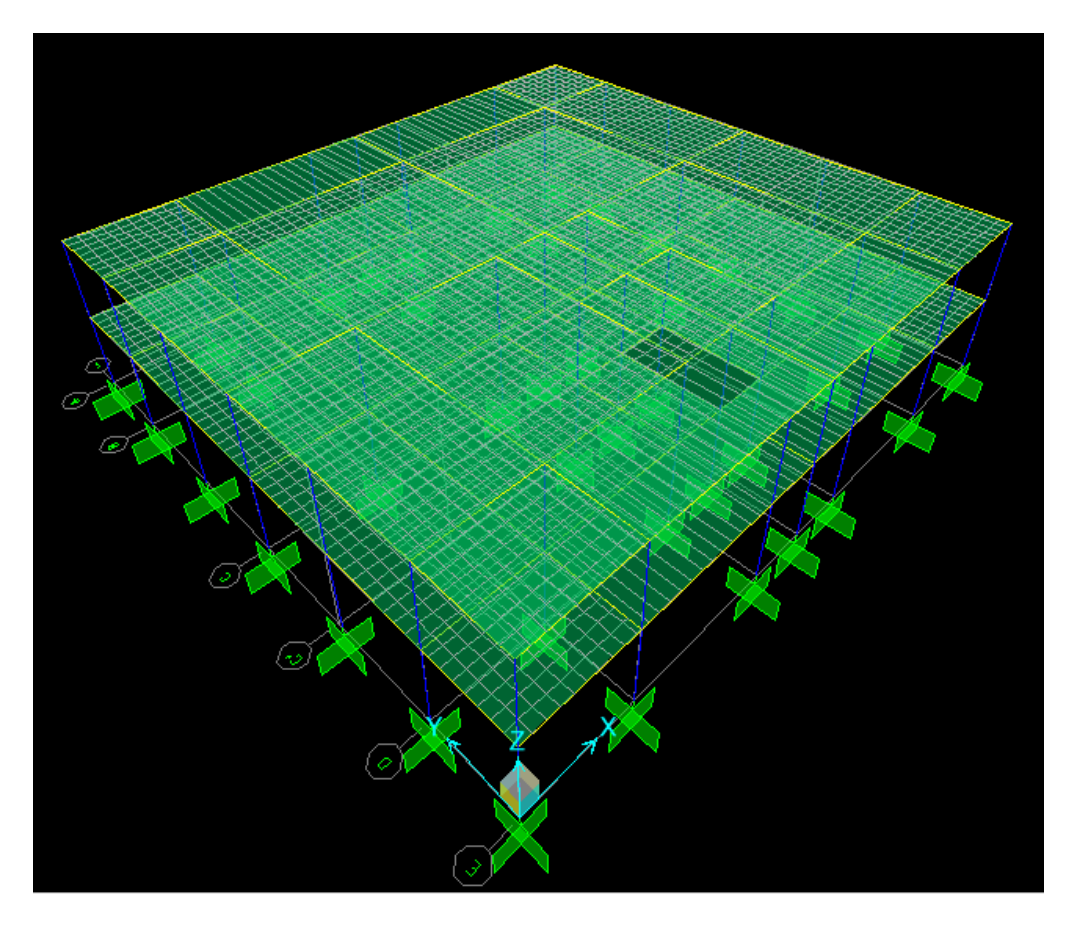

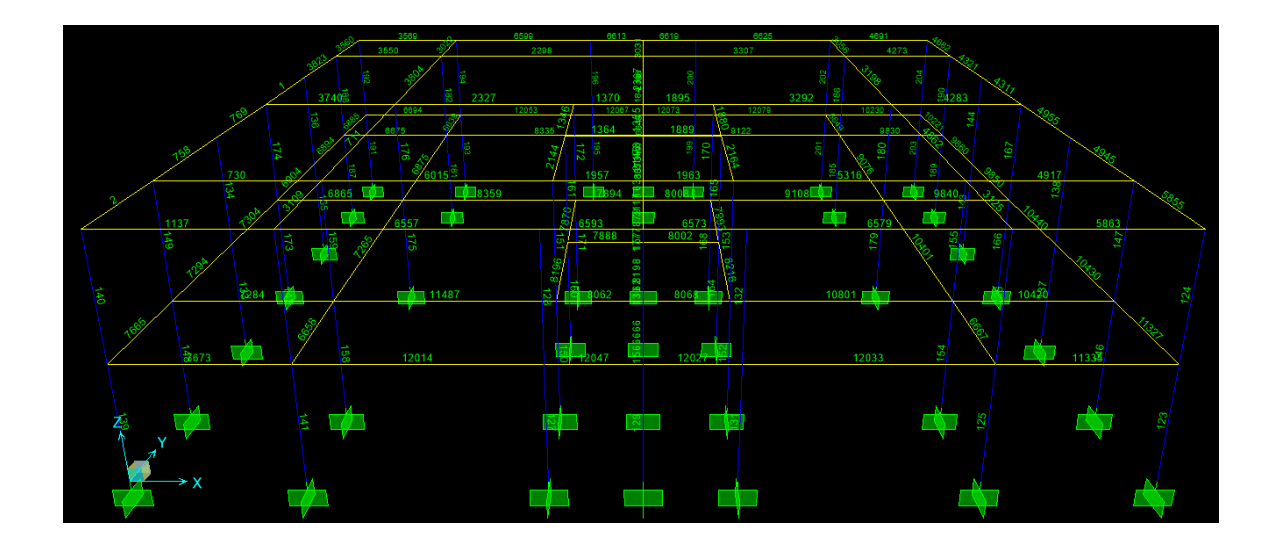

## **Asignación de cargas a la losa**

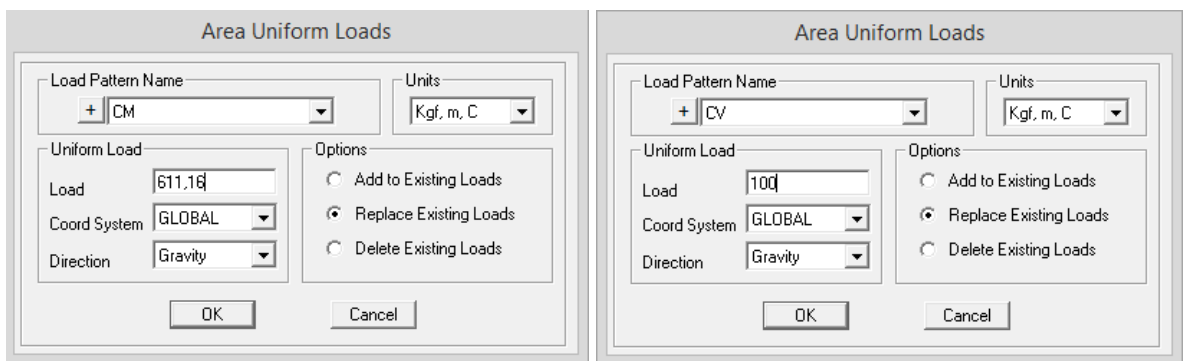

En la figuras se muestran los valores de cargas distribuidos sobre area del segundo nivel.

## **Definicion de los casos de carga y combinaciones**

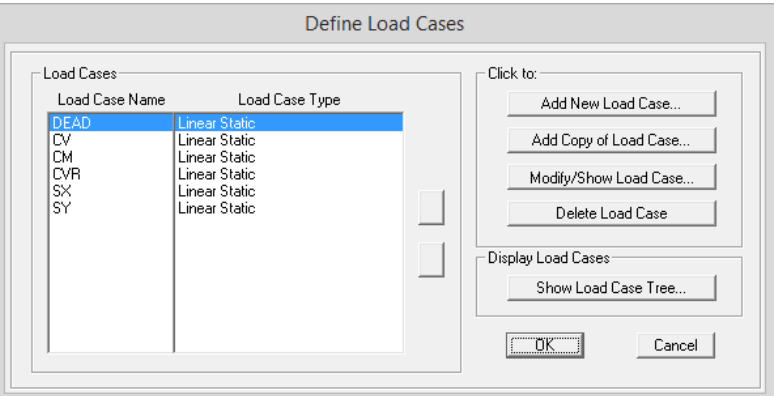

CM : Se incluye la sobrecarga que provocan las paredes, los acabados de piso y los elementos no estructurales de cada entrepiso.

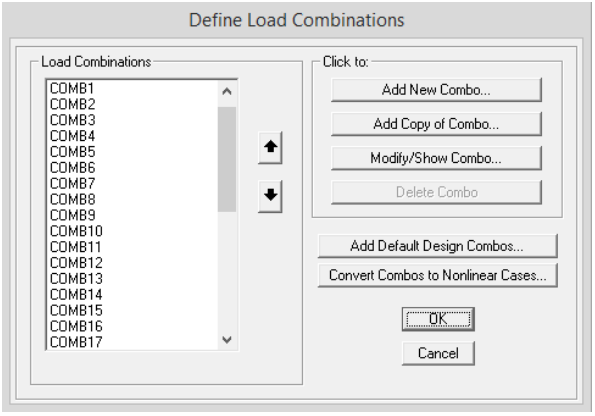

## **Modelo 3D del edificio**

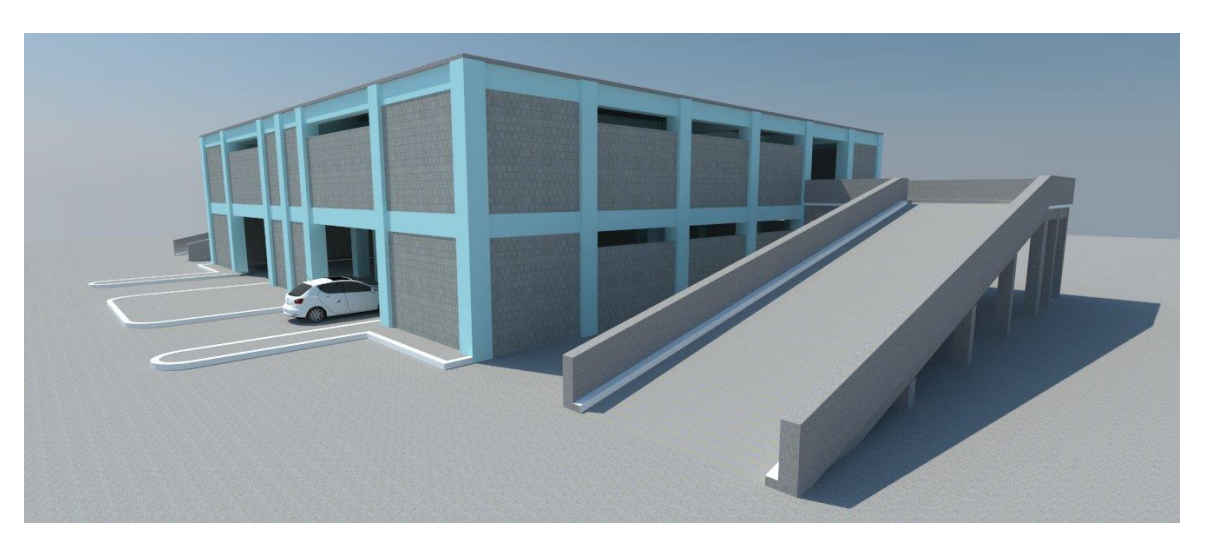

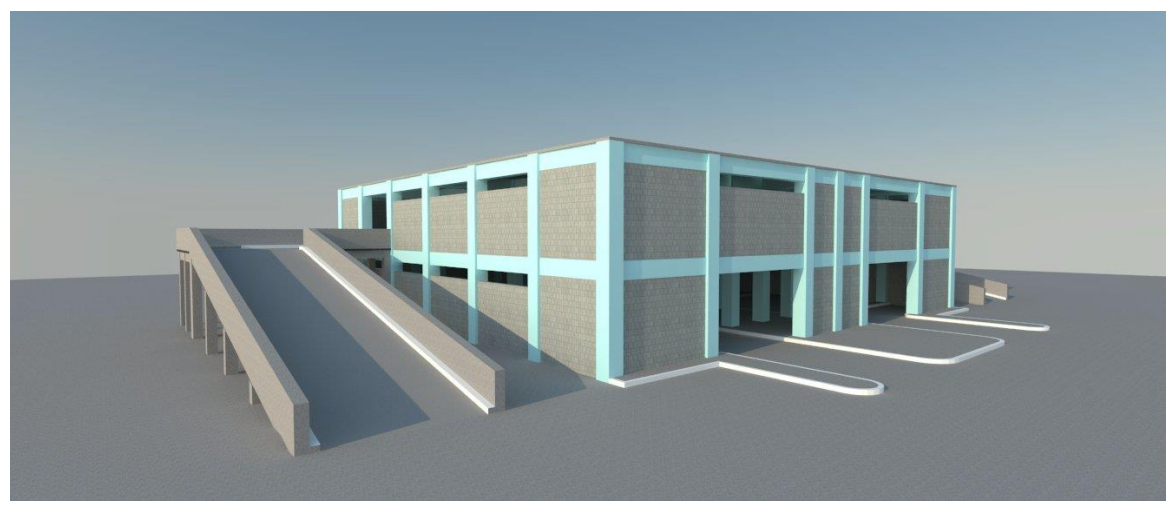

# **Vista en perspectiva frontal**

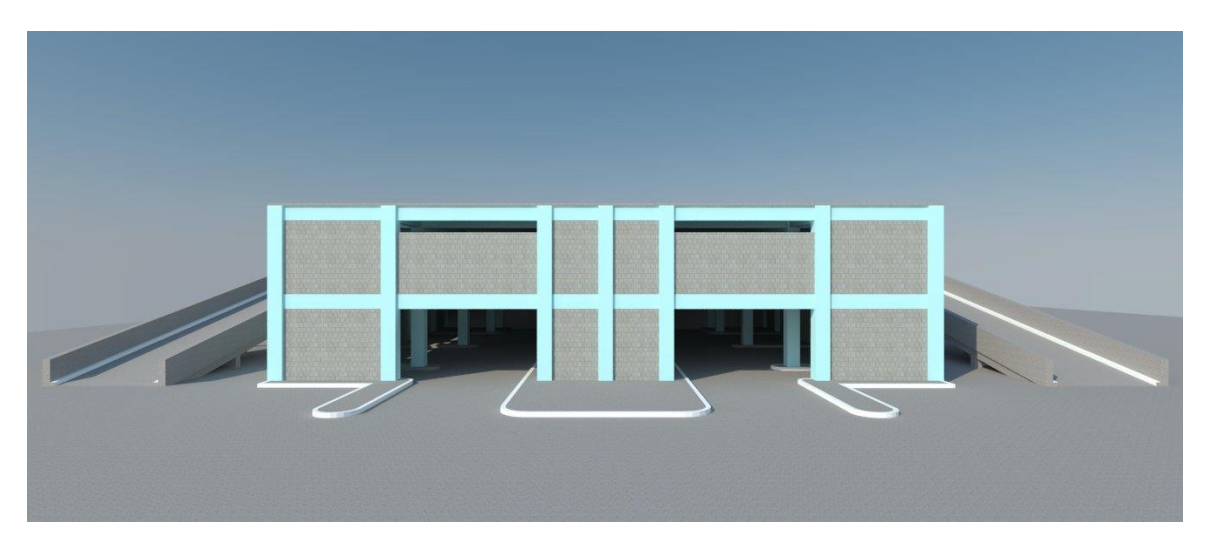